**CAPÍTULO I INTRODUCCIÓN**

# CAPÍTULO I

# INTRODUCCIÓN

#### 1.1. Introducción

En estos últimos años, el aumento notorio de los vehículos que circulan por las calles urbanas de Tarija ha generado una mayor cantidad de problemas de circulación de los usuarios involucrados en los diseños viales de la ciudad, tales como congestionamientos vehiculares en distintas zonas de la ciudad (flujo vehicular muy lento), diseños muy pobres de los semáforos en intersecciones así como las de señales de tránsito, entre otros. Por tales razones, es necesario lograr entender la importancia que tiene un correcto estudio de los flujos vehiculares, peatonales, así como también el de semaforización tanto en su coordinación como en la duración de sus ciclos, dentro de los diseños viales. Ya que la buena coordinación de la red de semáforos de la ciudad y la optimización de los ciclos y fases de cada uno de los mismos son herramientas fundamentales para tratar de resolver los problemas de congestión de tránsito y sobresaturación de vehículos. Cuando, además, no existe la posibilidad de construir nuevas vías o accesos, puede ser la única solución para mejorar la situación.

Estas situaciones pueden ser analizadas mediante programas computacionales, estudios in situ, entre otros. Con el paso del tiempo, se han desarrollado investigaciones cuyas herramientas han sido de gran ayuda dentro del área de movilidad y transporte. Una de estas es el software Vissim que realiza un enfoque microscópico. Con él se consideran interacciones entre cada par de vehículos y peatones; asignando características propias de cada uno de ellos.

Vissim fue creado en Alemania durante la década de los noventa. Su uso se expandió por diferentes países europeos y, en la actualidad, ya es utilizada en diferentes países sudamericanos y es empleado para evaluar las condiciones de circulación.

Dada la eficiencia que ha tenido este software en los distintos estudios realizados en distintas partes del mundo, y que además es la herramienta computacional que actualmente se está utilizando en nuestra ciudad, en el presente proyecto se empleará dicho software (Vissim) para el análisis y modelado de una red que comprende distintas zonas (específicamente tres) del área urbana de la ciudad de Tarija y mostrar que mediante un cambio en los tiempos de los ciclos de los semáforos se puede lograr optimizarlo, mejorando así la circulación del flujo vehicular.

#### 1.2. Justificación

El problema de la congestión vehicular en las zonas urbanas de nuestra ciudad es un tema que viene tratando de solucionarse desde ya hace muchos años atrás, lamentablemente dicho problema día a día empeora más. Esto debido al crecimiento notable de la población e incremento del parque automotor en el área urbana.

Algunas de las áreas más afectadas según el Programa Municipal de Transporte de Tarija (figura 1) son las zonas cercanas al mercado Campesino – La Loma, las rotondas ubicadas a lo largo de las avenidas Jaime Paz – Víctor Paz – Panamericana y la parte céntrica de la ciudad, debido a que comprende zonas de transito masivo, donde se encuentran la mayor cantidad de tiendas comerciales, restaurantes, entidades bancarias, hoteles, oficinas, etc., a donde la población requiere llegar haciendo uso de un medio de transporte ya sea público o privado. La concentración de actividades en el centro conlleva a mayúsculos conflictos relacionados al tráfico y la movilidad de las personas. En hora pico, particularmente al medio día, vemos importantes cantidades de peatones, escolares, vehículos, etc. que se concentran en las estrechas calles del centro, generando trancadera, contaminación, bocinas, etc.

Ante esta situación surge la necesidad de proponer soluciones inmediatas y prácticas, dejando de lado las soluciones tradicionales y luego de un extensa revisión bibliográfica, se opta y elige utilizar un software de simulación que permita modelar y analizar el área de conflicto de manera detallada en donde refleje la situación actual del flujo vehicular, para luego plantear y ejecutar la solución que, en este proyecto, se centra específicamente en los tiempos de los ciclos en los semáforos de las intersecciones de tres zonas del área urbana de la ciudad de Tarija (zona La Loma, Zona Céntrica y zona del Barrio Fátima)

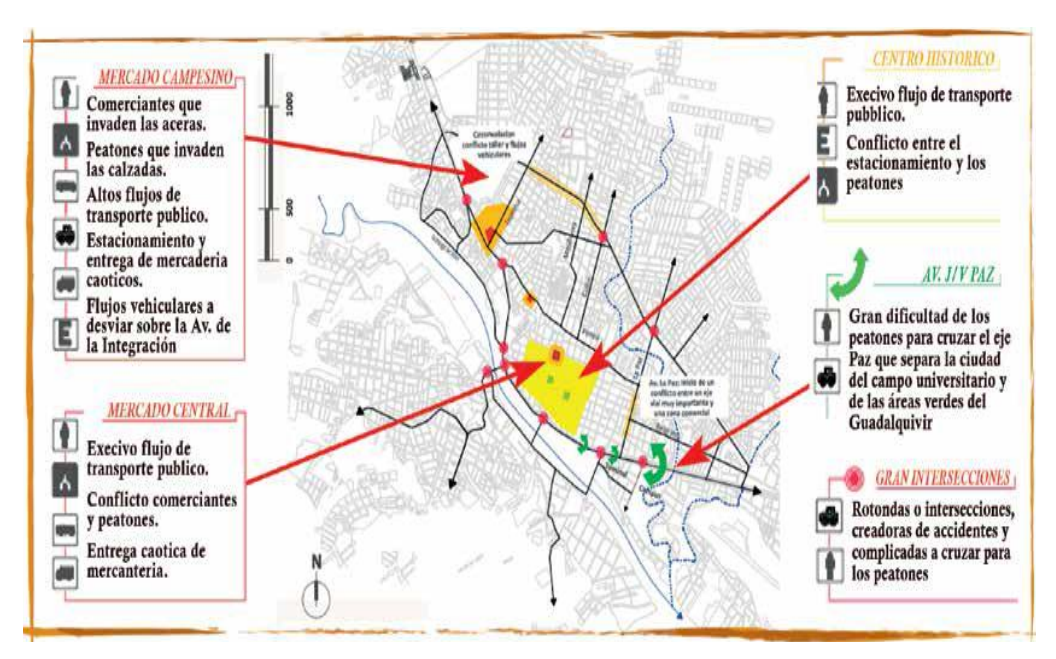

*Figura 1: Zonas congestionadas de la red urbana de la ciudad de Tarija*

Fuente: PROMUT

Dentro de una amplia variedad de microsimuladores existentes, el Software elegido es Vissim, su utilización para el desarrollo de este proyecto se justifica mediante las siguientes razones:

- En la revisión bibliográfica realizada se encontró un trabajo de investigación en el cual se realizó una encuesta a nivel mundial y a diferentes sectores como educación, gobierno y empresas privadas. La encuesta fue un cuestionario, que incluía preguntas cuantitativas y cualitativas acerca de la utilización de herramientas de simulación y métodos en los sistemas de control de señales de tráfico, dicho cuestionario fue enviado por correo a 120 investigadores de prestigiosas instituciones seleccionadas al azar entre académicos, especialistas de centros de transporte y consultores.

Un total de 37 encuestas fueron totalmente diligenciadas (43% de tasa de retorno utilizable) y se constituyeron en la muestra para este estudio. La mayoría de los participantes fueron del sector educativo (59%), el gobierno (27%), y la empresa privada (14%). Los países participantes dentro de la muestra 17 encuestados de las Américas, 10 encuestados de Europa, 3 encuestados de África, 6 de Asia y por último, 1 de Oceanía.

Una de las preguntas, que es de nuestro interés, fue: "*Que herramienta de simulación o programa se utiliza en tu ciudad*"

La respuesta, a esta pregunta en específico, se muestra a continuación mediante una gráfica y un párrafo extraído del trabajo de investigación:

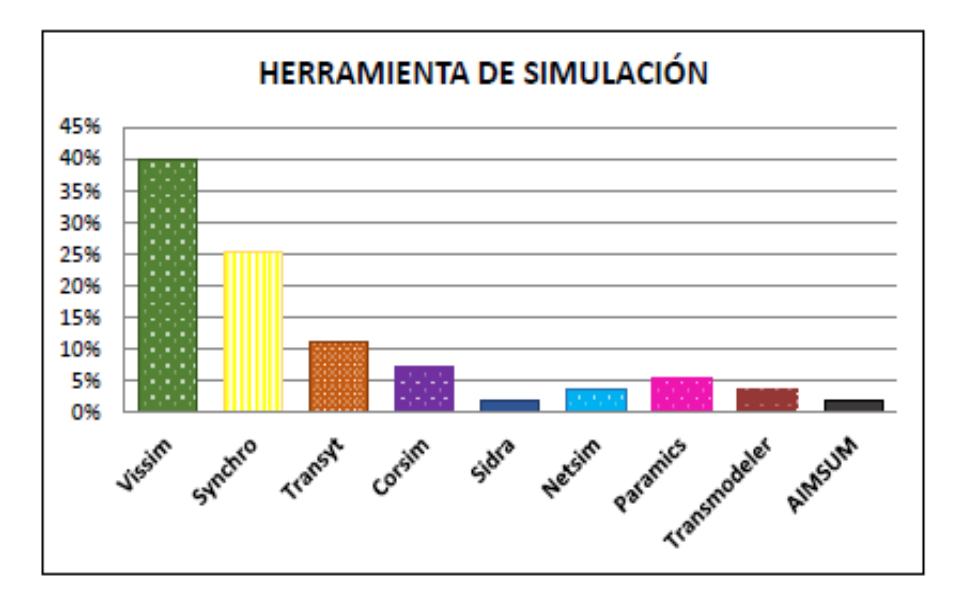

*Figura 2: Resultados de encuesta*

Fuente: Tesis Doctoral, Santander 2015

*"Al analizar las respuestas de la herramienta de simulación o software utilizado (Figura 2), se observó que el software más usado es VISSIM (39%). Como se documenta en Bloomberg y Dale (2000), la interfaz gráfica de VISSIM es más comercial y permite una mayor flexibilidad para la recogida de datos. No obstante, no hay grandes diferencias en cuanto a los resultados y capacidades."*

La fuente de obtención que fundamenta esta parte de la justificación fue obtenida de la *Tesis Doctoral:* **Diseño y optimización de un modelo matemático para la transición entre el cambio de planes de los tiempos de reparto de los semáforos de Rita Patricia Peñabaena, Santander 2015.**

Como se observó Vissim es uno de los programas de simulación más utilizados a nivel mundial, por lo cual es uno de los motivos por el que se elige dicho programa.

- A finales del año 2016 se introduce en el departamento de Movilidad Urbana de la ciudad de Tarija el programa Vissim del cual comienza a hacerse uso el 2017 para el análisis de la circulación vehicular en algunas intersecciones de la ciudad. Lo cual también constituye un motivo para la elección de este programa ya que se podrá contar con parámetros de calibración que ya hayan sido ajustados al tráfico de nuestra ciudad.
- Otra causa para la elección del software es la sencillez de su utilización contando con un manual y guía práctica de fácil comprensión.
- Finalmente después de haber realizado una revisión en la biblioteca de nuestra universidad se encontraron escasos trabajos, específicamente en el área de tráfico, que hayan utilizado alguna herramienta o software de simulación, por lo que la utilización de Vissim será un aporte útil y novedoso.

Este trabajo por lo tanto generará una propuesta de cambios en los tiempos de los ciclos semafóricos logrando optimizar los mismos, para mejorar las condiciones actuales que presentan las calles que conforman las diferentes zonas de análisis. Esto de antemano brindará una solución inmediata para mejorar los tiempos de recorrido y reducir los tiempos de demora y longitudes de cola, utilizando los recursos que se tienen actualmente.

Lo que se persigue con la realización de esta investigación, es aportar a la solución del problema del congestionamiento sobre todo en las horas de máxima demanda en los semáforos de las intersecciones a analizar, con la determinación de los tiempos óptimos de espera del tráfico vehicular, a través de la aplicación del software VISSIM. Este trabajo servirá como base para la determinación de situaciones del tráfico a futuro mediante simulación, o para un análisis comparativo si se llegara a realizar trabajos de simulación con otros Software. Teniendo así este proyecto un interés teórico y práctico dentro el campo de la Ingeniería de Tránsito en la ciudad de Tarija.

1.3. Planteamiento del problema

#### 1.3.1. Situación problemática

A través de los años el flujo vehicular en nuestra capital se ha incrementado constantemente y el desarrollo de la infraestructura vial ha sido insuficiente. Esto se

refleja en situaciones donde el volumen de tráfico en uno o más puntos de una calle o avenida, excede la capacidad máxima que puede pasar por ellos, provocando largos retrasos, que derivan en problemas económicos como medioambientales.

Algunas de las causas para dicho problema son los siguientes:

- El departamento de Tarija se sitúa en cuarto lugar en número de vehículos a motor circulando por sus calles solo por detrás de los departamentos de Santa Cruz, La Paz y Cochabamba. En una década Tarija casi cuadriplicó su parque automotor pasando de 25.189 vehículos en 2003 a 95.711 en 2016, según el informe 'Estadísticas del Parque Automotor, 2003 – 2016' elaborado por el Instituto Nacional de Estadística.
- El aumento del parque automotor en la ciudad de Tarija que en estos últimos años fue del 10.8 %. La tasa de motorización del municipio de Tarija está por encima de la tasa promedio para las zonas urbanas bolivianas (de 170 veh/1000 hab en el año 2011 a 225 veh/1000 hab en el año 2016), un fuerte incremento del número de vehículos, como se muestra en el siguiente gráfico, la evolución del parque automotor de más de una década hasta el año 2016.

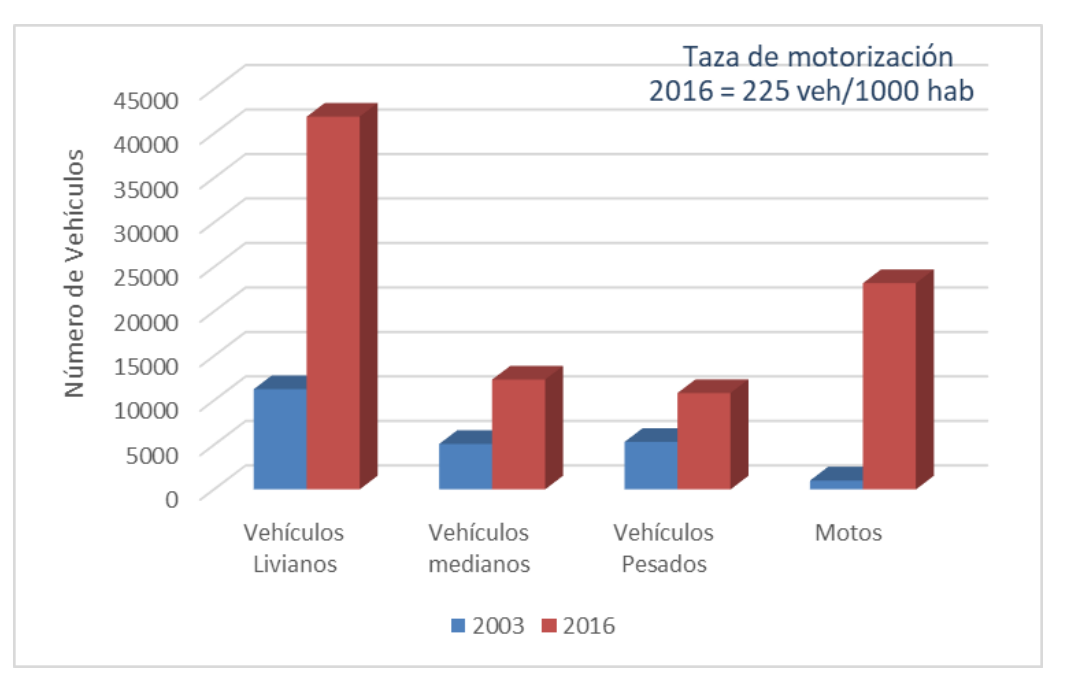

# *Figura 3: Parque automotor ciudad de Tarija*

Fuente: INE

- El desordenado y elevado índice de incremento demográfico y catastral de la ciudad , que dio lugar a la creación desordenada de nuevas líneas de trasporte público (taxitrufis, nuevas líneas de micros), que al igual q las líneas ya existentes pasan o tienen sus recorridos por los tramos más conflictivos de nuestra ciudad.
- Mala progresión y coordinación en los semáforos a lo largo de las diferentes calles de la ciudad.
- Niveles de servicio bajo, que llega a la sobresaturación de las calles sobre todo en las intersecciones o nudos.
- El centro de la ciudad de Tarija, ocupa apenas el 5% del total del espacio urbano, y concentra a más del 50% de las actividades y empleos (escuelas, administración, servicios, equipamiento de salud, etc.).
- Los Tarijeños hacen cada día un promedio de 3 viajes por persona. La principal zona de "atracción" de desplazamientos es el centro histórico que concentra 40% de los destinos de viaje ya sea en vehículo particular, público, moto o a pie.
- Más del 80% del total de las líneas de micros que corresponden al transporte público circulan por las calles principales del centro de la ciudad, Zona La Loma, Zona del Mercado Campesino entre otras.
- Los ciclos semafóricos de las intersecciones a ser estudiadas se plantearon hace más de 5 años, lo cual no brinda un buen servicio de funcionamiento debido a que se debe ajustar al nuevo volumen de tráfico.
- La concurrencia masiva de la población hacia estas zonas debido a la ubicación de diferentes centros ya sean de trabajo, comerciales, recreativos, etc., que cubren las necesidades de los usuarios, ocasionando una alteración en el flujo vehicular de la zona.
- El aumento de nuevas tiendas comerciales, oficinas, negocios etc.

# 1.3.2. El problema

¿Se podrá mejorar la problemática de congestión vehicular mediante la optimización del tiempo de ciclo de los semáforos correspondientes a zonas del área urbana de la ciudad de Tarija, con base en la simulación de la misma a través de un modelo de Microsimulación?

## 1.4. Objetivos

# 1.4.1. Objetivo general

Optimizar el tiempo de los ciclos de los semáforos ubicados en las intersecciones que comprenden zonas congestionadas de la red de tráfico urbano de la ciudad de Tarija, mediante el análisis de la simulación de las mismas a través de un modelo de microsimulación.

## 1.4.2. Objetivos específicos

- Identificar las funciones básicas y aplicaciones del microsimulador (software Vissim).
- Obtener los datos que serán necesarios para la simulación y calibración del modelo.
- Realizar aforos vehiculares y medición de velocidades, con el fin de determinar el tránsito vehicular existente y las horas pico en la red.
- Realizar la medición de las longitudes de colas y tiempos de viaje.
- Calibrar el modelo de acuerdo a las condiciones de comportamiento vehicular que se tiene en la ciudad.
- Realizar la modelación de la red en el software Vissim para evaluar el comportamiento del tráfico actual.
- Realizar el proceso de optimización de los ciclos semafóricos para hallar el tiempo que muestre mejoría en los diferentes parámetros de eficiencia que reflejan las condiciones de circulación.
- Modelar la red en el software después del proceso de optimización para analizar los resultados obtenidos.
- Realizar una comparación entre los resultados de la situación actual y los resultados luego de la optimización.
- Realizar una comparación de las zonas estudiadas para tener conocimiento en cuál de ellas se adecua mejor el software analizado.

#### 1.5. Diseño metodológico

Este proyecto tiene como objetivo principal, optimizar el tiempo de los ciclos de los semáforos, perteneciente a zonas congestionadas de la red de tráfico urbano de la ciudad de Tarija, mediante el análisis de un modelo microscópico. Por lo tanto, para poder logarlo, este trabajo de ingeniería pasará por distintas etapas, las cuales serán descritas a continuación:

Como primer paso, se procedió con la búsqueda y selección de intersecciones que correspondan a zonas congestionadas, que debía satisfacer con los requisitos necesarios para su análisis, tales como las características geométricas, los aforos vehiculares; así como el tipo de semaforización presente.

Después de la selección de las zonas, se decide por los datos necesarios a recolectar en campo, como la longitud de colas, los aforos vehiculares, tiempo de viajes, entre otros. Para recolectar los datos se emplean herramientas de trabajos como las cámaras filmadoras, cintas métricas, cronómetros y otros elementos necesarios.

Una vez finalizada la decisión del tipo del registro de datos, se procede al procesamiento de datos para construir el modelo microscópico. Con dicho objetivo, la toma de datos para la zona céntrica tuvo inicio la fecha del día lunes 24 de Abril del 2017 hasta el día Domingo 11 de Junio del 2017, para la rotonda de la zona de La Loma desde el día Lunes 9 de Abril del 2018 al Domingo 15 de Abril del 2018 y para la zona Virgen de Fátima del Lunes 14 de Mayo del 2018 al Domingo 20 de Mayo del 2018 por un periodo de una hora (hora pico de cada zona) con la colaboración de 5 personas estudiantes de la carrera.

Al término del registro de datos, se procede a la recopilación y clasificación de datos que servirán como información de entrada para la construcción del modelo a través del software Vissim. El modelo microscópico está conformado por las zonas seleccionadas, los tipos de vehículo dentro de ella, el tiempo del semáforo, los aforos vehiculares, los aforos peatonales, la prioridad entre vehículos, y otros detalles importantes para el correcto funcionamiento de este.

Como siguiente paso, se calibra el modelo teniendo como base resultados obtenidos por el programa Vissim y los datos de campo. Vale mencionar, que para este proceso se consideró un nivel de confiabilidad del 95% para los tiempos de recorrido y un porcentaje de error del 20% de la media para las longitudes de cola. Asimismo, el parámetro seleccionado para la calibración fue el tiempo de recorrido y longitud de cola de los diferentes vehículos en un solo tramo perteneciente a cada zona de análisis.

Posterior a la calibración, se realiza la validación del modelo con el fin de verificar el correcto funcionamiento del modelo construido ante una nueva situación. Para ello, se debe de ingresar el registro de datos de campo y poder lograr que los resultados obtenidos (velocidad promedio, tiempo de viaje, longitudes de colas, etc.) sean similares a lo obtenido entre el campo y Vissim de acuerdo a los ajustes realizados en la etapa de calibración.

Al contar con el modelo construido, calibrado y validado, se procede a la evaluación y análisis de los resultados del funcionamiento de la red vial (intersecciones).

Con la información recopilada de la situación actual de la intersección, se realiza la documentación, así como la presentación de los resultados arrojados después de la optimización.

Finalmente, se detallan las conclusiones y recomendaciones basadas en lo obtenido por la Microsimulación realizada a través del software Vissim.

# **METODOLOGÍA**

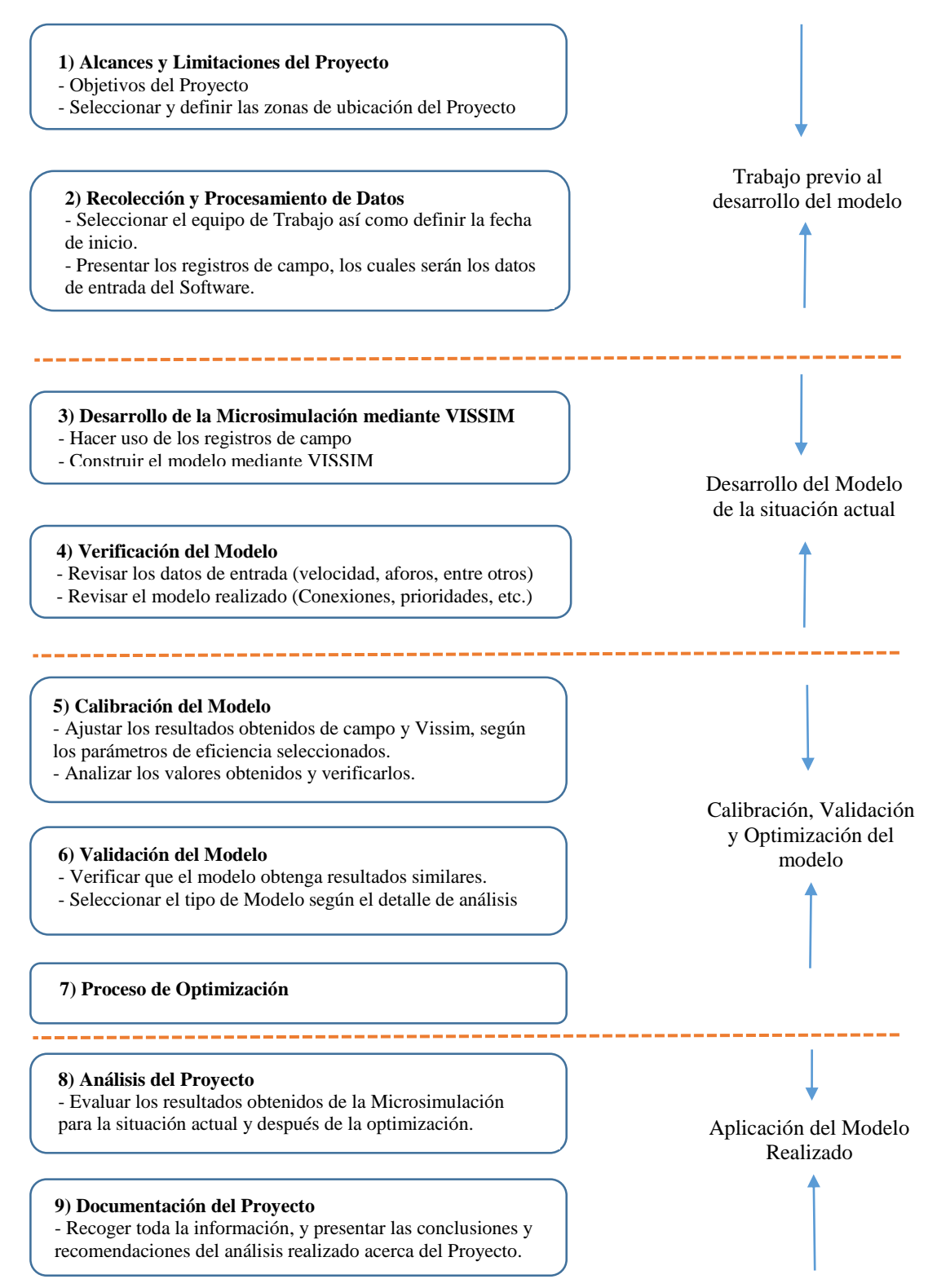

## 1.5.1. Población

Tráfico vehicular de las zonas de congestionamiento vehicular en la red de tráfico urbano de la ciudad de Tarija.

## 1.5.2. Muestra

Volumen de tráfico vehicular en horas pico en las intersecciones correspondientes a las zonas de estudio.

## 1.5.3. Componentes y medios

Para la obtención de datos se tomara en cuenta los siguientes:

- Software de Simulación VISSIM 10.00 07 (Versión estudiante), para el modelado y análisis de las zonas de estudio.
- PC AMD A10 RAM 8 GB, en el cual se instalará el software.
- Mapa o croquis de las calles que conforman la red a analizar, se obtendrá de Google Earth.
- Longitud de cuadra y ancho de carril de todas las calles de la red, se realizara la medición con wincha.
- Aforo de todo vehículo que circula por las calles que conforman la red, se registrara en una planilla.
- Velocidades en todas las calles, para ello se utilizará cronómetro y wincha.
- Longitud de cola, se obtendrá mediante cámara fotográfica y medición con wincha.
- Tiempo de demora, medición realizada con cronometro.

#### 1.5.4. Métodos y técnicas

Se empleara los siguientes métodos y/o técnicas:

Para los aforos se utilizara el método manual contando con personal que llevara un registro de los aforos diarios por intersección.

Para las velocidades también se utilizará el método manual.

Todos los datos serán computarizados para su posterior análisis.

Se trabajará con los promedios de todos los datos recolectados.

#### 1.6. Alcance

El estudio a desarrollar se enmarca en la ciudad de Tarija - Bolivia, limitándose a las siguientes zonas: zona central que comprenden específicamente las calles desde la Calle Colón hasta la Calle Campero y la Calle Corrado hasta la Calle 15 de Abril, esta red consta de 20 cuadras y 25 intersecciones; zona de La loma específicamente la rotonda ubicada en la final de la calle Cochabamba y Avenida Panamericana; por último la zona del barrio Virgen de Fátima que comprende La Avenida La paz entre Avenida Belgrano y Calle Bolívar. Estas áreas delimitadas abarcan diferentes zonas de la ciudad de Tarija, las cuales fueron elegidas mediante la revisión y análisis, en la biblioteca de la UAJMS, de proyectos de tráfico realizados en la ciudad así como antecedentes de datos de tráfico obtenido de diferentes fuentes, los mismos que indican que las zonas de análisis presentan congestionamiento.

El alcance técnico de este proyecto, está enmarcado en el análisis de simulación de varias intersecciones, usando como herramienta el software PTV VISSIM (versión 10.00-07), esta simulación se aplica sobre las calles de las zonas ya mencionadas, por donde transita un gran volumen vehicular del sector público y privado.

Esta modelación y análisis del flujo de transporte en estos sectores permitirá determinar su funcionamiento, las características del tráfico que circula en la actualidad y por ultimo dar una posible solución al problema de movilidad que se presentan en la actualidad en estos sectores tan concurridos de la ciudad de Tarija.

Se realizaran aforos vehiculares en todas las calles que conforman la red durante 15 horas: 06:00 – 21:00, un día por calle para la determinación de la hora pico.

Se realizaran los aforos vehiculares en todas las intersecciones que conforman las zonas de análisis durante la hora pico, en los tres horarios previamente definidos, durante una semana en cada intersección.

Se realizara el registro de los aforos vehiculares que serán clasificados de la siguiente manera:

- De acuerdo al sector: público o privado.
- De acuerdo al tamaño: liviano, mediano o pesado.

- De acuerdo al sentido de circulación: giro izquierda, giro derecha o de frente.

Quedando fuera cualquier otro tipo de clasificación vehicular así también se descartara el aforo de motos y bicicletas.

La velocidad que será determinada para cada calle que conforma la red será la velocidad de punto para una distancia de 20 m durante la hora pico.

Los tiempos de demora serán medidos en un tramo específico de cada zona y durante la hora pico.

Las longitudes de cola serán medidas en cada intersección durante la hora pico.

Para la calibración del modelo se utilizará las longitudes de cola y/o tiempos de recorrido.

Los tiempos de demora y niveles de servicio serán calculados mediante el software.

Todos los resultados obtenidos de nivel de servicio, tiempos en los ciclos semafóricos, tiempos de demora, etc., serán mediante el programa, el cual se rige bajo las normas de la HCM 2010.

Por otro lado, quedan fuera del alcance aspectos referentes a la implementación de modelos de peatones, tiempos de recorrido para estudio de OD (Origen - Destino), la implementación en la vía y a los costes de material de señalización de la vía y de su instalación, ya que se trata únicamente de un análisis que verifique que con el reajuste de ciclos semafóricos mediante el uso de un microsimulador es posible mejorar el comportamiento del tráfico respecto a la situación actual.

# **CAPÍTULO II MARCO TEÓRICO**

# CAPÍTULO II

# MARCO TEÓRICO

#### 2.1. Estudio de tráfico $1$

El estudio de tráfico vehicular tiene por finalidad cuantificar, clasificar y conocer el volumen de los vehículos que se movilizan por la vía, así como estimar el origen – destino de los vehículos, elementos indispensables para la evaluación económica de la vía y la determinación de las características de diseño de cada tramo de la carretera.

El tráfico se define como el desplazamiento de bienes y/o personas en los medios de transporte; mientras que, el tránsito viene a ser el flujo de vehículos que circulan por la carretera, pero usualmente se denomina tráfico vehicular

#### 2.1.1. Estudio de volúmenes de tráfico

Los estudios de volúmenes de transito se realizan siempre que se desea conocer el número de vehículos que pasan por un punto dado. Estos estudios varían desde los muy amplios en un sistema de caminos hasta recuentos en lugares específicos tales como túneles, puentes o intersecciones con semáforos. Las razones para efectuar estos recuentos son tan variables como los lugares en donde se realizan.

# 2.1.1.1.Aforo: método manual

 $\overline{a}$ 

En un sistema vial los aforos nos sirven para determinar el número de vehículos que viaja en cierta zona o a través de ella; para evaluar índices de accidentes; como datos útiles la planeación de rutas; para proyectar sistemas de control de tránsito; para determinar el transito futuro y muchas otras aplicaciones.

Para la realización de los aforos se usó el método manual que será explicado a continuación:

El recuento manual es un método para obtener datos de volúmenes de tránsito a través del uso de personal de campo conocidos como aforadores de tránsito Los aforos manuales son usados cuando la información deseada no puede ser obtenida mediante el

<sup>&</sup>lt;sup>1</sup> Manual de estudios de ingeniería de tránsito. México. Representaciones y servicios de ingeniería S. A. 3ra ed. Pág. 10

uso de dispositivos mecánicos. El método manual permite la clasificación de vehículos por tamaños, tipo, número de ocupante y otras características, registro de movimientos de vuelta y otros movimientos tanto vehiculares como de peatones. Los recuentos manuales son usados frecuentemente para comprobar la exactitud de los contadores mecánicos. El personal de campo a registra los datos en forma de campo para un aforo en particular.

Cuando dos personas lleven a cabo el aforo de volúmenes en una intersección simple, de cuatro ramas con sentido de circulación doble, deberán estar colocados diagonalmente, en esquinas opuestas. Cada observador deberá contar los vehículos que entran desde los accesos. Generalmente una persona puede atender dos accesos cuando el transito es de orden mediano. Sin embargo cuando el transito es elevado puede necesitarse un observador por cada acceso o, en casos extremos varios observadores por acceso. Entre las ventajas de los recuentos manuales están su mayor exactitud que pueden ser obtenidas mayor observación y que el trabajo de gabinete se simplifica generalmente. Sin embargo, es más caro obtener los datos en esta forma que a través del uso de equipos para recuentos automáticos. Por lo tanto, los recuentos manuales están generalmente limitados para periodos cortos o en lugares donde esta forma es la única para poder realizarlos.

Es conveniente que los aforos manuales en intersecciones, se lleven a cabo por un mínimo de 12 horas, incluyendo en este espacio de tiempo las horas de mayor demanda. Por lo general, para la mayoría de los propósitos de ingeniería de tránsito, los aforos deben ser efectuados durante días representativos de un día de la semana típico (martes, miércoles y jueves) a menos que el objetivo del estudio requiera días de fin de semana.<sup>2</sup>

A continuación se muestra la clasificación vehicular según el método Manual Colombiano:

 $\overline{a}$ 

<sup>2</sup> GARBER Nicholas, HOEL Lester. Ingeniería de tránsito y de carretera tercera edición año 2004.

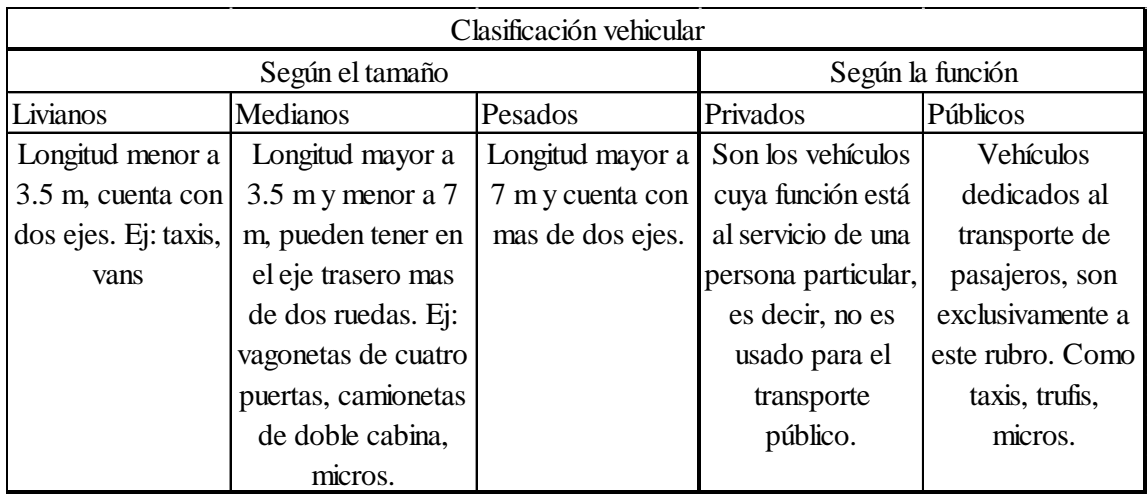

# *Tabla 1: Clasificación vehicular*

# Fuente: Método del Manual Colombiano

# 2.1.2. Estudio de velocidades

La velocidad es de vital valor para realizar cualquier tipo de estudio de tráfico; es una medida importante de la calidad del servicio que se proporciona al usuario de la vía. Se utiliza como una de las medidas de eficacia más importante para definir los "niveles de servicio", en muchos tipos de vía.

Los estudios de velocidad son realizados con la finalidad de estimar la distribución de la velocidad de los vehículos en un flujo vehicular y en un lugar específico ya sea en una calle o en una carretera.

Las características de velocidad que se determinan pueden usarse para:

- Establecer parámetros para la operación y el control del tránsito, como zonas de velocidad (se usa la velocidad del percentil 85 como el límite de velocidad en un camino), o las restricciones de paso.
- Evaluar la efectividad de los dispositivos de control de tránsito, tales como los señalamientos de mensajes variables en las zonas.
- Evaluar y/o determinar lo adecuado de las características geométricas de la carretera, tales como los radios horizontales de las curvas y las longitudes verticales de las mismas.
- Determinar si son válidas las quejas acerca de incidentes de exceso de velocidad.

# $2.1.2.1$ . Velocidades máximas de los vehículos $3$

Los conductores noveles no superarán los 40 km/h en las vías urbanas y travesías ni los 80 km/h en el resto de las vías. La velocidad máxima que un turismo o una motocicleta pueden alcanzar son:

- 50 km/h en vías urbanas y travesías.
- 100 km/h en autovías y carreteras convencionales con al menos dos carriles en cada sentido o provistas de arcén de más de 1,50 metros de ancho.
- 120 km/h en autopistas.
- 90 km/h en el resto de las carreteras.

# 2.1.2.2.Velocidades mínimas de los vehículos

Así como, las limitaciones de velocidad más frecuentes son de velocidad máxima, también pueden aparecer señalizaciones de límite de velocidad mínima, que obliga a conducir a una velocidad igual o superior a la que indica la señal desde la propia señal hasta una nueva señal de "fin de velocidad mínima" u otra de "velocidad máxima" con el mismo valor o inferior. Estas señalizaciones son frecuentes en las carreteras que disponen de carril para vehículos lentos a la derecha del carril principal, reservándose el carril principal a los vehículos que circulan por encima de una determinada velocidad, señalizada como velocidad mínima.

# 2.1.2.3.Velocidad media de viaje

Es la velocidad en un trecho de vía determinada por la razón de la longitud del trecho, por el tiempo medio gastado en recorrerlo, incluyendo los tiempos en que los vehículos están detenidos.

# 2.1.3. Congestionamiento del tránsito

 $\overline{a}$ 

La congestión surge donde la demanda de tráfico es mayor que la capacidad de la calzada, lo que obliga tiempos de viajes excesivos, dependiendo del tipo de transporte, ubicación geográfica y la hora del día.

<sup>3</sup> CARDENAS, James. Diseño Geométrico de Vías segunda edición año 2000.

"Habitualmente se entiende como la condición en que existen muchos vehículos circulando, y cada uno de ellos avanza lenta e irregularmente"

Técnicamente, congestión de tránsito es la situación que se crea cuando el volumen de demanda de tránsito en uno o más puntos de una vía excede el volumen máximo que puede pasar por ellos.

Para que se produzca la congestión, es preciso que haya un aumento del volumen de demanda o una disminución del volumen máximo posible, con respecto a la situación que existía cuando no había congestión. Estos cambios pueden ocurrir a lo largo de la vía o a lo largo del tiempo.

2.1.3.1. Causas de congestión vehicular<sup>4</sup>

De acuerdo a Thomson (2002), las causas de la congestión vehicular son variadas. Sin embargo, entre los factores que la provocan se encuentran factores de corto y de largo plazo, a continuación se hace mención de algunas de ellas:

Causas de corto plazo

- Rápido crecimiento poblacional y de trabajo: El rápido crecimiento en el número de hogares y trabajos en un área inevitablemente incrementa el flujo diario de automóviles a través de dicha área.
- Un uso más intensivo de vehículos automotores: La disminución del precio de los automóviles y el acceso al crédito han hecho más accesible la posesión de autos particulares.
- Deficiente construcción de infraestructura vial: Existen casos en los que hay zonas con alta densidad poblacional pero con baja conectividad.

Causas de largo plazo

 $\overline{a}$ 

- Concentración de los viajes de trabajo en el tiempo: La mayoría de las organizaciones empiezan y terminan sus horas de trabajo a la misma hora, de modo que sus empleados pueden interactuar con empleados de otras organizaciones. Los empleados tienen que viajar al mismo tiempo. Aunque

<sup>4</sup> La congestión del tránsito urbano: causas y consecuencias económicas y sociales • Ian Thomson y Alberto Bull, revista de la Cepal 7 6 • abril 2 0 0 2

muchos otros viajes (no de trabajo) están también concentrados en las horas pico, por ejemplo, cuando se lleva a los hijos a la escuela.

- Deseo de escoger dónde vivir y dónde trabajar: Muchos conductores están dispuestos a viajar largas distancias o a tolerar la pérdida de tiempo por el tráfico con el fin de trabajar y vivir donde ellos escojan.
- Deseo de vivir en zonas con baja densidad de población: Un objetivo para muchos ciudadanos es el de poseer un hogar con espacios abiertos, lo que requiere establecerse en grandes zonas alejadas del centro de las ciudades. De aquí que la mayor parte del nuevo crecimiento ocurre en zonas de baja densidad poblacional, lo que genera un mayor tiempo de viaje por residente que en zonas con mayor densidad de población.
- Deseo de viajar en vehículos privados: La mayoría de los ciudadanos prefiere viajar en vehículos privados, usualmente solos, porque dicha forma de viajar provee conveniencia, confort, privacidad, y, muchas veces, una velocidad superior a la del transporte público. Esta preferencia incrementa el número de vehículos en las vialidades durante las horas pico.

Claramente, para los automovilistas, los beneficios percibidos de conducir su vehículo, tomando en cuenta únicamente los costos privados, siguen excediendo los beneficios netos de viajar en transporte público.

Una política que tenga como fin persuadir a más conductores a cambiar su modo de viaje, tendría que hacer que los beneficios netos de conducir un automóvil fueran menores que los beneficios netos de otros modos de viaje. Eso requeriría aumentar los beneficios netos de los otros modos de viaje o disminuir los de conducir su vehículo.

## 2.1.3.2.La congestión y su relación con los semáforos

Las congestiones de tránsito en horas pico son un problema cada vez más acuciante en las grandes ciudades. Incluso cuando la sobresaturación de vehículos dura poco y ocurre en una pequeña región o en una esquina en particular, su efecto negativo en el flujo del tráfico puede prolongarse por bastante tiempo. La sobresaturación se define como la situación en la cual los vehículos no pueden moverse libremente debido a la cantidad de

autos que están en una intersección o a las colas que se han armado en las calles por las cuales se puede salir de la intersección.

Por otro lado, cuando no hay congestión queremos también que los vehículos atraviesen distintas zonas de la ciudad, o circulen por las vías principales en el menor tiempo posible. La buena coordinación de la red de semáforos de la ciudad y la optimización de los ciclos y fases de cada uno de los mismos son herramientas fundamentales para tratar de resolver estos problemas. Cuando, como ocurre en muchos casos, no existe la posibilidad de construir nuevas vías rápidas o autopistas, puede ser además, la única solución para mejorar la situación.

Coordinar o planificar un semáforo incluye esencialmente decidir cuál es la duración del ciclo completo del mismo, y cuál es la duración del verde en cada dirección de cada una de las calles que son parte de la intersección. (Hay otros detalles, como por ejemplo el tiempo de entreverde).

#### 2.1.4. Longitudes de cola de los vehículos

 $\overline{a}$ 

La longitud de cola de los vehículos se determina basadas en la teoría de las colas, la cual se basa en procesos estocásticos, las que consiste en utilizar la estadística y ciertas asunciones sobre el proceso de servicio. Permite estimar, a partir de las tasas de llegada de los clientes (ya sean vehículos o personas) y de la velocidad de atención de cada canal de servicio, la longitud de cola y el tiempo promedio de atención.

La tasa de llegada de los clientes debe analizarse para conocer, no solamente su intensidad en número de clientes por hora, sino su distribución en el tiempo<sup>5</sup>.

La Teoría de Colas es el estudio matemático del comportamiento de líneas de espera. Estas se presentan cuando "clientes" llegan a un "lugar" demandando un servicio a un "servidor" el cual tiene cierta capacidad de atención. Si el servidor no está disponible inmediatamente y el cliente decide esperar, entonces se forma en la línea de espera.

Una cola es una línea de espera y la teoría de colas es una colección de modelos matemáticos que describen sistemas de líneas de espera particulares o de sistemas de

<sup>5</sup> TIMANA, Jorge. Master en ingeniería de transporte. Introducción a la teoría de colas. Universidad de Perú.

colas. Los modelos sirven para encontrar un buen compromiso entre costes del sistema y los tiempos promedio de la línea de espera para un sistema dado.

El problema es determinar qué capacidad o tasa de servicio proporciona el balance correcto. Esto no es sencillo, ya que un cliente no llega a un horario fijo, es decir, no se sabe con exactitud en que momento llegarán los clientes. También el tiempo de servicio no tiene un horario fijo.

Para la distribución de probabilidad que se emplea en la teoría de colas se ha tomado en cuenta las distribuciones más representativas o más utilizadas al momento de realizar un estudio basado en teoría de colas, entre estas distribuciones están la distribución de Poisson, la distribución Exponencial y la distribución Gamma (Erlang).

La distribución de Poisson describe las llegadas por unidad de tiempo y la distribución exponencial estudia el tiempo entre cada una de estas llegadas. Si las llegadas son de Poisson, el tiempo entre ellas es exponencial. La distribución de Poisson es discreta, mientras que la distribución exponencial es continua, porque el tiempo entre llegadas no tiene por qué ser un número entero. Esta distribución se usa mucho para describir el tiempo entre eventos, específicamente, la variable aleatoria que representa el tiempo necesario para servir a la llegada.

#### 2.1.5. Demoras

La información de las demoras del tránsito se mide en unidades de tiempo, registrando el lugar en que ocurren, la causa y su frecuencia. Las demoras pueden ser determinadas para recorridos a lo largo de un tramo de una vía, durante un día y hora específicos de la semana, así como en lugares seleccionados, donde existan serios problemas de tránsito.

En los estudios de demoras se deben considerar dos situaciones, la primera en la que el conductor encuentra una intersección despejada y puede desplazarse de forma continua, y la segunda en la que el control que los semáforos ejercen sobre la intersección obliga al conductor a disminuir la velocidad y eventualmente a detenerse.

Los estudios de demoras se efectúan en aquellas intersecciones donde existen problemas de congestión. El momento más adecuado para efectuar el estudio es en horas pico que por lo general son las horas de mayor demora. Cuando se efectúa este estudio en horas de demora relativa, es posible determinar el grado del problema por comparación. Al igual que en todo tipo de estudio, las condiciones climáticas deben ser adecuadas y la situación del flujo vehicular debe ser normal. A continuación se enumeran las aplicaciones de los estudios de demoras en intersecciones:

- Evaluación de la eficiencia de los dispositivos de control del tránsito existentes en intersecciones.
- Determinación de la demora por control como medida principal para evaluar posteriormente el nivel de servicio de las intersecciones en estudio.
- Desarrollo de secuencias apropiadas en los ciclos de semáforos.
- Determinación de la necesidad de instalar un semáforo en una intersección específica.
- Investigación relacionada con el flujo del tránsito en intersecciones.

Las demoras son la principal medida de las condiciones críticas en los flujos vehiculares interrumpidos y son consideradas como el principal indicador del nivel de servicio de una intersección. Las demoras deben expresarse en términos de demora media por vehículo, por grupo o por intersección.

#### 2.1.6. Niveles de servicio

La capacidad y niveles de servicio son herramientas que permiten evaluar el desempeño de una intersección. Cuantitativamente, los Niveles de Servicio se establecen a partir de la Velocidad de Operación que permiten y la densidad (VL/Km/carril), para las condiciones prevalecientes en la carretera. Dicho de otro modo, el límite inferior de un Nivel de Servicio queda definido por el volumen máximo que permite alcanzar la velocidad de operación especificada como propia de ese nivel.

Las características principales de operación que se dan dentro del rango correspondiente a cada nivel son:

**Nivel A:** Representa la condición de flujo libre, que se da con bajos volúmenes de demanda, permitiendo altas velocidades a elección del conductor. La velocidad está sólo limitada por la velocidad de diseño de la carretera, la que en todo caso debe ser al menos igual a 110 Kph, por definición de condiciones físicas exigidas para el nivel. Debe ser posible que todo usuario que lo desee pueda desarrollar velocidades de operación iguales o mayores que 96 Kph.

**Nivel B:** Representa la condición de flujo estable, los conductores aún pueden seleccionar sus velocidades con libertad razonable. Para poder brindar este nivel la carretera debe poseer una velocidad de diseño igual o mayor que 96 Kph. Todo usuario que lo desee podrá desarrollar velocidades de operación iguales o mayores que 80 pero menores que 96 Kph.

**Nivel C:** Representa aún condición de flujo estable, pero las velocidades y la maniobrabilidad están íntimamente controladas por los altos volúmenes de tránsito. La mayoría de los conductores no puede seleccionar su propia velocidad. En caminos con tránsito bidireccional hay restricción para ejecutar maniobras de adelantamiento. La velocidad de diseño exigida por el nivel debe ser de al menos 80 Kph y la velocidad de operación posible debe ser igual o mayor que 64 pero menor que 80 Kph.

**Nivel D:** Representa el principio del flujo inestable, con volúmenes del orden, aunque algo menores, que los correspondientes a la capacidad del camino. Las restricciones temporales al flujo pueden causar fuertes disminuciones temporales al flujo pueden causar fuertes disminuciones de la velocidad de operación. Los conductores tienen poca libertad para maniobrar, poca comodidad en el manejo, pero estas condiciones pueden tolerarse por cortos periodos de tiempo. La velocidad de operación fluctúa alrededor de 56 Kph.

**Nivel E:** Representa la capacidad del camino o carretera y por tanto el volumen máximo absoluto que puede alcanzarse en la vía en estudio. El flujo es inestable, con velocidades de operación del orden de 48 Kph. El nivel E representa una situación de equilibrio límite y no un rango de velocidades y volúmenes como los niveles superiores.

**Nivel F:** Describe el flujo forzado a bajas velocidades con volúmenes menores que la capacidad de la carretera. Estas condiciones se dan generalmente por la formación de largas filas de vehículos debido a alguna restricción en el camino. Las velocidades y las detenciones pueden ocurrir por cortos o largos períodos debido a la congestión en el camino.

Para evaluar el funcionamiento de las intersecciones afectadas se utilizaron las técnicas del "Highway Capacity Sofware" (HCS2000), establece que el Nivel de Servicio de una intersección está dado por la demora promedio que sufren los vehículos en ella.

| Nivel de                                  | Demora Promedio | Nivel de                                  | Demora Promedio |
|-------------------------------------------|-----------------|-------------------------------------------|-----------------|
| Servicio                                  | (segundos)      | Servicio                                  | (segundos)      |
| A                                         | <10             | A                                         | <10             |
| B                                         | $10.1 - 15$     | B                                         | $10.1 - 20$     |
| $\subset$                                 | $15.1 - 25$     | $\subset$                                 | $20.10 - 35$    |
|                                           | $25.1 - 35$     |                                           | $35.1 - 55$     |
| E                                         | $35.1 - 50$     | E                                         | $55.1 - 80$     |
| F                                         | >50             | F                                         | >80             |
| Niveles de servicio para una intersección |                 | Niveles de servicio para una intersección |                 |
| sin semáforo                              |                 | con semáforo                              |                 |

*Tabla 2: Nivel de servicio para una intersección por demora*

#### Fuente: HCM 2000

#### 2.1.7. Dispositivos para el control de tránsito

Se denominan dispositivos para el control de tránsito a las señales, marcas, semáforos y cualquier otro dispositivo, que se coloca sobre o adyacente a las calles y carreteras por la autoridad pública para prevenir, regular, y guiar a los usuarios de las mismas.

**Semáforos:** El semáforo es un aparato de funcionamiento electromagnético proyectado de modo específico para facilitar el control del tránsito de vehículos y peatones, con indicaciones visuales en el camino. Su finalidad principal es la de permitir el paso, alternadamente, a las corrientes de tránsito que se cruzan, permitiendo el uso ordenado y seguro del espacio disponible. Se recomienda que la cara de todo semáforo debe tener por lo menos tres lentes: Rojo, ámbar, y verde.

Se consideran Intersecciones semaforizadas las que están reguladas permanente o mayoritariamente mediante sistemas de luces que establecen las prioridades de paso por la intersección. La semaforización de intersecciones puede ser un instrumento eficaz para la reducción de la congestión, la mejora de la seguridad o para apoyar diversas estrategias de transporte.

# $2.1.7.1$ . Tipos de semáforos<sup>6</sup>

 $\overline{a}$ 

En la actualidad se manejan principalmente 4 tipos de semáforos: de tiempo fijo, coordinados, semiaccionados y completamente accionados. Donde los semáforos de tiempo fijo representan la inmensa mayoría de los semáforos que se encuentran en las ciudades mexicanas, sin embargo poco a poco ante el constante crecimiento de vehículos se ha popularizado el hecho de invertir en mejoras al tránsito en su operación además de las inversiones típicas en infraestructura vial. Para todos los casos es necesario contar con buena información vial que permita analizar la situación real de los casos en donde se necesiten mejorar las condiciones del tránsito. Se recomendará utilizar el tipo de semáforo que convenga de acuerdo a las situaciones que lo justifiquen, de acuerdo a la cantidad de vehículos, cantidad de peatones, importancia de la calle secundaria, demanda horaria, accidentes, complejidad de los cruces y sus movimientos y fluctuaciones del tránsito a lo largo del tiempo.

A continuación se explicará los 4 tipos de semáforos que se usan en la actualidad, donde se resaltará principalmente su modo de operación, sus beneficios y problemáticas:

**Tiempo Fijo**: Los semáforos de tiempo fijo son los primeros semáforos que se crearon; éstos tuvieron un auge importante para resolver el control del tránsito, sin embargo con el incremento de la demanda vial, los semáforos de tiempo fijo comenzaron a mostrar carencias para tener un sistema efectivo de fluidez, que hoy en día ya se tienen varias soluciones. En la actualidad se siguen utilizando bastante los semáforos de tiempo fijo en países en vías de desarrollo, sin embargo la teoría ha desarrollado ciertas recomendaciones para la utilización de los semáforos. En el caso de los semáforos de tiempo fijo, se recomienda colocar un semáforo de tiempo fijo cuando se tiene un cruce que no presenta mucha variación en su demanda o en una intersección aislada que no requiera coordinación con algún otro dispositivo de control.

Un semáforo de tiempo fijo opera con una unidad de control, que es la encargada de regir el comportamiento de las luces en los semáforos con base a una programación. Los semáforos de tiempo fijo permiten tener un programa de tiempos y fases que se asigna

<sup>6</sup> Coordinación de Semáforos en la Avenida Miguel Ángel de Quevedo por Ricardo Peña Garibay, Cd Mx 2016

con base a información vial recopilada previamente. Algunas unidades de control permiten tener programas que varíen con respecto a la hora, para que de esta manera se asigne la mejor programación para ciertos periodos específicos, de acuerdo a la demanda del tráfico.

La gran problemática con los semáforos de tiempo fijo es que para que éstos funcionen siempre de la mejor manera, se tienen que hacer periódicamente aforos para conocer si han cambiado las condiciones del tránsito, para posteriormente reasignar la mejor programación semafórica. En los casos cuando los niveles de servicio sean muy bajos, será posible que instalando semáforos de otro tipo se puedan mejorar las condiciones.

**Coordinados**: Los semáforos coordinados son aquellos que parten de semáforos de tiempo fijo, pero que dada la cercanía de los cruces que tienen semáforos se ha visto necesario coordinar éstos para que se tenga fluidez en la avenida. Las avenidas que presentan varios cruces a lo largo de su longitud y que presentan semáforos, en una distancia de máximo 400 metros será prácticamente obligatorio lograr una coordinación entre los mismos para que no se generen demoras excesivas y los vehículos puedan circular sin detenerse.

Para lograr semáforos coordinados se han definido en la teoría 4 sistemas de coordinación principales que ayudan para lograr esta coordinación. Es evidente que éstos varían de acuerdo a la geometría de la avenida, si es de doble sentido, de sus fases, de los volúmenes de las vialidades que cruzan, etc. Dados estos sistemas se han independizado los semáforos coordinados de los de tiempo fijo para estudiarse por aparte, ya que en algunos casos se tienen unidades de control específicas para regular este tipo de semáforos y deben estudiarse por aparte.

**Semiaccionados:** Los semáforos semiaccionados utilizan detectores en sólo algunos de los accesos de una intersección para regular el flujo del tránsito en la misma. En este caso la duración de los ciclos y fases varía de acuerdo a la demanda del tránsito, y el control se ajusta continuamente para brindar el servicio. En un cruce operado por semáforos semiaccionados, se le dará prioridad y derecho de paso primordialmente a la avenida principal, y se le daría el paso a la calle secundaria de acuerdo a la demanda que esta última presente.

Para la operación, se le asigna a la avenida principal un tiempo verde mínimo, mismo que puede ser mayor de acuerdo a la demanda vehicular. A su vez se cuenta con un intervalo de despeje de la calle principal, que se asigna para que la intersección quede totalmente despejada después de terminar el tiempo verde; un intervalo inicial para la calle secundaria, que permite que arranquen los vehículos que esperan el verde; un intervalo para los vehículos de la calle secundaria, que permite que los vehículos que arrancan después del intervalo inicial logren pasar por el detector; una extensión máxima para la calle secundaria, que limita la reiniciación del tiempo del intervalo para los vehículos de la calle secundaria; y un intervalo de despeje de la calle secundaria, fijado para determinar la duración del tiempo para despejar la intersección, terminado el verde de la calle secundaria.

En un semáforo semiaccionados se utilizan las variables antes mencionadas para operar los tiempos semafóricos de las intersecciones. Este tipo de semáforos resulta útil cuando se tiene un cruce de una avenida principal con una secundaria y el volumen de la secundaria es bastante menor con respecto a la principal, y presenta variaciones importantes de demanda a lo largo del día. Como ejemplo se puede tener una calle residencial que cruza con una avenida principal, donde la calle residencial presenta demanda principalmente a una hora en la mañana y en la tarde o noche, para este caso será útil un semáforo semiaccionados que permita que los vehículos de la calle residencial tengan verde en aquellos horarios principales de demanda, mientras que en horas valle, donde la demanda en la calle residencial sea prácticamente nula, se tendría siempre verde en la avenida principal, hasta que la secundaria presente demanda.

**Completamente Accionados**: Los semáforos completamente accionados por el tránsito utilizan detectores en todos los accesos de una intersección para regular el flujo del tránsito en la misma. En este caso la duración de los ciclos y fases varía de acuerdo a la demanda del tránsito, y el control se ajusta continuamente para brindar el servicio. Los semáforos completamente accionados trabajan prácticamente de la misma manera que los semáforos semiaccionados (descritas sus variables anteriormente) aunque con la posibilidad de poder omitir totalmente el paso a un acceso si éste no presenta demanda. Una intersección compleja o con varias fases (3 o más) se podría solucionar más eficientemente con un control completamente accionado. Para estos casos, los semáforos además de utilizar las variables descritas en el punto anterior, permiten ajustar un intervalo inicial de tiempo para permitirle arrancar a los vehículos; un intervalo de vehículos, que le permite al vehículo alcanzar la intersección desde el detector; un intervalo máximo, que se define por un tiempo máximo del que se puede disponer una demanda continua en cualquiera de las otras fases; y un intervalo de despeje, que permite darle un tiempo a la intersección de despejarse de vehículos.

Este tipo de semáforos resulta muy útil para la operación de intersecciones complejas o de intersecciones de dos avenidas principales con demandas grandes. En México este tipo de semáforos son los que más escasean y la solución que brindan da muy buenos resultados, sin embargo la implementación de los mismos es la más cara económicamente y es por eso que no se ha invertido mucho en este tipo de herramientas.

2.1.7.2.Repartición de tiempos de un semáforo

Los tiempos que se le asignan a un semáforo pueden definirse por métodos manuales o utilizando software, siendo éste último el que se utiliza en su mayoría. A pesar de que los softwares sean útiles y reduzcan trabajo, los método manuales proveen certeza y reducción de redundancia cuando se utilizan, por lo que es siempre importante conocer los métodos manuales primeramente a la utilización de softwares.

Para el cálculo de los tiempos de un semáforo la variable que será más importante tomar en cuenta será la demora, donde se buscará siempre hallar una solución que presente ésta en su mínimo, comparado con otras posibles soluciones. Por lo tanto esto es algo que de antemano deben considerarse y tener siempre en mente, ya que esto definirá la eficacia de los tiempos de un semáforo.

Para asignar los tiempos de un semáforo primeramente tienen que definirse las posibles fases que formen parte del ciclo. Para reducir demoras es conveniente mantener corto el número de fases y agrupar la mayor cantidad de movimientos dentro de una fase. La demanda de cada movimiento es lo que va a restringir el agrupamiento de los movimientos de las fases y posteriormente al tiempo asignado para cada una de ellas. Dicho aquello, parecería lógico que el tiempo que se le asigne a cada fase sea el proporcional al ciclo igual a la proporción de la demanda vehicular de la intersección.

**Intervalo de cambio de fase:** Este tiempo es aquel que se asigna para informar a los conductores de un cambio en la asignación del derecho de paso en la intersección. Por lo tanto, este intervalo está definido por la suma del tiempo del semáforo en ámbar y el tiempo de todo rojo.

- La duración del ámbar se define por la suma de un tiempo de percepciónreacción del conductor (por lo general 1 segundo) y el cociente de la velocidad de aproximación de los vehículos con el doble de la tasa de deceleración (por lo general 3.05 m/s2).

La utilización de la luz amarilla entre la verde y la roja se debe a que no es posible detener instantáneamente un vehículo. Su finalidad es avisar al conductor que va a aparecer la luz roja y que, por tanto, debe decidir si tiene tiempo para pasar antes que se encienda o si, por el contrario, no lo tiene y ha de frenar. En muchos tratados de ingeniería de tráfico, se hace el cálculo de la duración del amarillo basándose en los dos supuestos siguientes:

El tiempo de amarillo será igual o superior al requerido para frenar antes de la línea de detención. Si se ha entrado en la intersección, dará tiempo a atravesarla antes de que se encienda la luz roja.

Para que en todo momento se cumplan ambos supuestos habrá de tomar siempre el mayor de los valores que resulte de calcular el tiempo de amarillo con ambos criterios. A pesar de que los criterios antes indicados parecen muy razonables, como con la aplicación de algunas fórmulas se llega generalmente a tiempos de amarillo muy largos, la mayoría de los autores recomiendan reducirlo a 3 o 4 segundos, ya que la práctica indica que los valores teóricos generalmente obtenidos son menos eficaces que los más reducidos aconsejados por la experiencia.

La duración del tiempo de todo rojo se define como la suma del ancho de la intersección con la longitud del vehículo, esto dividido entre la velocidad de aproximación de los vehículos. Este cálculo debe realizarse para cada fase, ya que podría cambiar el ancho de la intersección correspondiente y por ende el tiempo de todo rojo.

- Asignación de tiempos verdes, antes que nada se tiene un tiempo de verde efectivo total, que es aquel tiempo de verde total de la intersección, considerando todos sus accesos. Este valor equivale a la duración del ciclo menos el tiempo total perdido por ciclo (este valor es igual la suma de los tiempos en ámbar y todo rojo para cada fase). Posterior a eso se asigna un tiempo de verde para cada fase, donde se distribuye proporcionalmente el tiempo verde efectivo total de acuerdo al valor máximo de la relación entre el flujo actual y el flujo de saturación para cada fase del ciclo. De esta manera se llega a asignar teóricamente la mejor programación semafórica para cada cruce en particular.

## 2.1.7.3.Ventajas y desventajas de los semáforos

Ventajas:

- Hace ordenada la circulación del tránsito y, en ciertos casos, llega a aumentar la capacidad de la calle.
- Reduce la frecuencia de cierto tipo de accidentes.
- Con espaciamientos favorables se pueden sincronizar para mantener la circulación continua, o casi continua, a una velocidad constante en una ruta determinada.
- Permiten interrumpir periódicamente el tránsito intenso de una arteria para permitir el paso de vehículos y peatones de las vías transversales.
- En la mayoría de los casos representan una economía considerable con respecto al control por medio de policías de tránsito.

Cuando el proyecto o la operación de semáforos son deficientes, pueden existir las siguientes desventajas:

- Se incurrirá en gastos no justificados para soluciones que podían haberse resuelto solamente con señales o en otra forma económica.
- Producen demoras injustificadas a cierto número de usuarios, en especial cuando se tratan de volúmenes pequeños de tráfico.
- Producen reacción desfavorable en el público con la consiguiente falta de respeto tanto a las señales, semáforos o hacia las autoridades.
- El excesivo número de accidentes del tipo de alcance, por cambios sorpresivos de color.
- Pérdida innecesaria de tiempo en algunas horas de día en el que el volumen de tráfico es pequeño y no se precisa de semáforos.
- Aumento de la frecuencia o la gravedad de ciertos accidentes cuando la conservación es deficiente, en especial cuando existen focos fundidos.
- 2.2. Teoría de simulación

Al hablar de simulación, se refiere a modelos que representen la realidad, con el fin de obtener soluciones viables que sean aplicables al sistema real. Cuando se ha logrado obtener el modelo, la estrategia que se utiliza para llegar a diferentes conclusiones es la simulación. Uno de los objetivos de la simulación es realizar cambios en el sistema y probarlos en el modelo, lo cual permitirá elegir la mejor alternativa para hacer frente a una realidad.

## 2.2.1. Modelo y sistema

Un modelo es la representación matemática de un sistema o una configuración diseñada del conjunto que se desea analizar para cierto propósito (RAE, 2015). En cuanto por sistema, se entiende a un conjunto de elementos que se interrelacionan entre sí para lograr un comportamiento global. Entonces, modelar un sistema consiste en el proceso que se desarrolla para presentar con exactitud lo que se desea estudiar (CCSYA, 2015).

En este proyecto, el sistema está conformado por los siguientes detalles: la geometría de la zona de estudio, así como elementos dinámicos; vehículos, peatones, semáforos.

#### 2.2.2. Modelación del tráfico

La modelación permite averiguar qué sucedería en el sistema si se llevan a cabo ciertos cambios, es decir, a través del modelo se puede realizar predicciones a futuro sobre un sistema. La modelación, debe tomar en cuenta todos los parámetros significativos del sistema, de modo que sea un modelo válido, es decir una descripción del sistema y de las reglas que lo gobiernan.

#### 2.2.2.1.Tipos de modelación del tráfico

Los modelos empleados para los estudios de los proyectos se pueden clasificar de diferentes formas dependiendo del nivel de análisis y detalles que se quiera lograr. En este trabajo se abarcarán los principales tipos de modelos que abordan el desarrollo del estudio de la intersección. Estos se pueden apreciar en la figura 4.

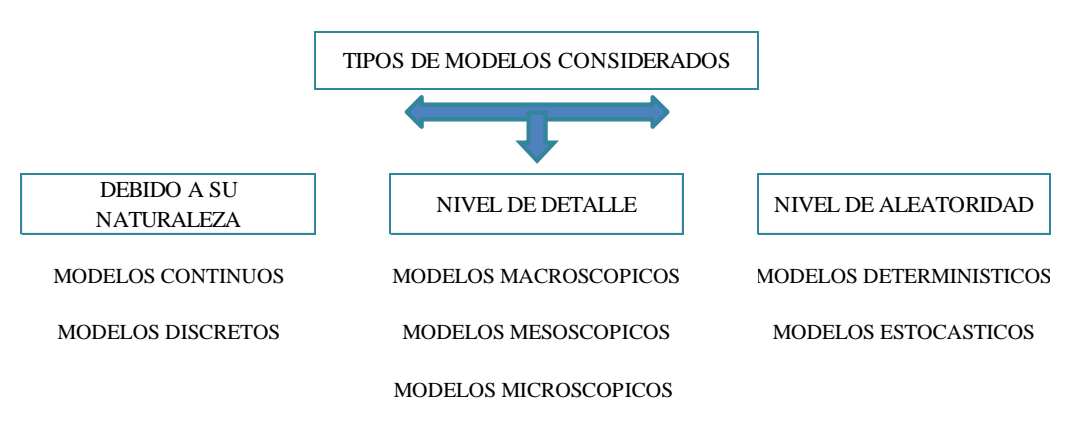

*Figura 2: Tipos de modelación del tráfico* 

Fuente: Elaboración Propia

**Modelos Continuos:** Estos se basan en la variación continua de los parámetros a lo largo del tiempo de estudio. Cambian constantemente en relación al tiempo. Por ejemplo, los vehículos durante su circulación dentro del tráfico cambian de velocidad, posición, etc. (Aguirre, 2015).

**Modelos Discretos:** Estos modelos se caracterizan por considerar la simulación del proyecto, una variación instantánea de los parámetros de estudio para cada intervalo de tiempo (Carvalho, 2015).Por ejemplo, el número de vehículos en una determinada hora del día. Asimismo, este modelo toma en cuenta el comportamiento de los conductores que sufren cambios en intervalos de tiempo. Ellos deciden qué acción tomar frente a cada situación en que se encuentren (Arrieta, 2013).

Luego de haber presentado los dos primeros modelos, se debe indicar que las simulaciones realizadas podrán tener distinta naturaleza (discreta o continua), en función a lo que se desea estudiar y se complementarán de manera simultánea según el objetivo del proyecto.

**Modelos Determinísticos:** Están basados en un estudio analítico, el cual se rige bajo ecuaciones matemáticas que no varían en relación al tiempo; es decir, no dependen de la incertidumbre. Por ello, se obtienen los mismos resultados para los mismos datos de entrada dentro del análisis del proyecto (Starfield, 2005). SYCNHRO es el software más común que sigue el análisis determinístico

**Modelos Estocásticos:** A diferencia del modelo determinístico, el estocástico sí presenta variabilidad en las respuestas obtenidas de acuerdo a los datos de entrada y al tiempo de análisis del proyecto. Vissim es uno de los softwares que cumple con estas condiciones (Howard & Karlin, 1998). Por ello, las simulaciones desarrolladas por los softwares que se basan en configuraciones matemáticas se asocian a los modelos estocásticos. Estos permiten obtener resultados más cercanos a la realidad con un cierto nivel de aleatoriedad según los datos de ingreso, mientras que los modelos determinísticos brindan resultados en base a ecuaciones matemáticas que a veces no se asemejan a la realidad pues desarrollan una única respuesta.

**Modelos Macroscópicos:** La principal característica de estos modelos es la representación del flujo vehicular en forma genérica. Entre las consideraciones a tener están la velocidad espacial al flujo y la densidad del tráfico. Si bien es cierto que en este tipo de modelo el nivel de detalle no es muy profundo, los resultados obtenidos podrían ser beneficiosos cuando se trata de proyectos de suma importancia en cuanto a eficiencia, ya que implica un menor tiempo de análisis.

**Modelos Mesoscópicos:** Este modelo abarca algunas características de los modelos macroscópicos y microscópicos. Sigue el patrón de considerar pelotones de vehículos como una unidad, mientras que los movimientos de giro, tiempo de entrada y salida son determinados de manera singular según el mecanismo simulado (Arrieta, 2013).

**Modelos Microscópicos:** Representar la realidad mediante una interacción vehicular, a través de asignaciones individuales a los vehículos y peatones, es una característica de este modelo (Mathew & Krishna, 2006). Por tal motivo, se pueden obtener resultados con mayor exactitud mediante un correcto estudio de los datos de campo y una adecuada estimación del tiempo invertido. Por lo general se requiere de un mayor tiempo que el empleado en un modelo macroscópico (Suárez, 2007).
#### 2.2.3. Microsimulación de tráfico

Los modelos microscópicos han sido ampliamente utilizados para el análisis del funcionamiento del tráfico. Esto se debe a la seguridad, bajo costo y menor tiempo de análisis en comparación a las pruebas in situ (Byungkyu & Schneeberger, 2007). Uno de los softwares que está basado en el estudio de un modelo microscópico es el programa computacional Vissim. Su análisis permite predecir los potenciales problemas que presenta el proyecto estudiado. Si bien es cierto que en este tipo de modelo existen múltiples parámetros de eficiencia, se deberá trabajar con los más importantes: los adecuados para el proyecto desarrollado.

Finalmente, cabe mencionar que cuando se habla del modelo microscópico, no se refiere a un alcance geográfico del área de estudio, sino a un profundo análisis del funcionamiento del tráfico.

2.2.3.1.Nivel de aleatoriedad en el flujo del tráfico.

El nivel de aleatoriedad dentro de los softwares de Microsimulación se presenta de manera determinista y estocástica. En el primero no se presenta variación en las características de los conductores ni en los vehículos como por ejemplo: el estilo de manejo de los conductores o la misma longitud que cuentan los vehículos. En cambio en un nivel estocástico, se asigna a estos una determinada característica en base a distribuciones estadísticas.

#### 2.2.3.2.Número de semilla

Este genera un número aleatorio, el cual será representado mediante el tipo de vehículo y comportamiento de los conductores con una determinada característica. Su accionar se ve reflejado en la secuencia de decisiones frente a situaciones específicas. Por ejemplo; en el estilo de manejo, pueden observarse conductas agresivas, agradables, entre otros; en el tipo de vehículo, pueden ser camionetas, combis, automóviles. Estas características permiten el orden jerárquico en la red vial (Dowling et al., 2004).

#### 2.2.3.3.Número de corridas

Cada evaluación realizada por el modelo microscópico dependerá del número de semilla asignado. A partir de cada análisis de la Microsimulación, se obtendrán resultados

generalmente cercanos a la media del total de corridas. No obstante, cada evaluación se diferenciará una de otra. Por ello, para hacer válidos los resultados obtenidos, se deberá analizar cuántas corridas serán necesarias (Fellendorf, 2010).

Será necesario hacer un estudio estadístico. Como no se podrá evaluar la totalidad de los elementos (población), se trabajará con una parte de ella (muestra). Esta deberá ser una parte representativa, la más heterogénea posible y debe representar, de la mejor manera, a la población; sin dar preferencias a alguna parte en específico; esto con la finalidad de poder obtener los resultados y extrapolarlos a la población (Fernández, 2015). La distribución de los resultados permitirá un análisis estadístico para poder extrapolar lo obtenido de la muestra a la población, de acuerdo a un nivel de confiabilidad y un margen de error.

Después de haber explicado los conceptos necesarios, será posible determinar la cantidad suficiente de número de corridas del modelo. Su estudio requiere emplear parámetros estadísticos como la media, la desviación estándar y un tipo de distribución. La desviación estándar de la muestra se calcula de la siguiente manera:

$$
S^{2} = \frac{\sum (x - X)^{2}}{N - 1}
$$
 (1)

Donde:

S = Desviación estándar.

X = Resultado del parámetro de eficiencia en una corrida específica.

 $\bar{x}$  = Media del parámetro.

N = Número de corridas.

Según lo recomendado por la Federal Highway Adminitration (FHWA), la distribución empleada para determinar el número mínimo de corridas es la distribución T student, por lo tanto:

$$
CI_{(1-\alpha\%)} = 2 * t_{(\alpha/2)*N-1} * \frac{S}{\sqrt{N}}
$$
 (2)

Donde:

 $C =$ Intervalo de confianza

 $t(\alpha_{/2})$  = T-student con N-1 grados de libertad

#### $N = N$ úmero de corridas

#### S = Desviación estándar

Tal como se menciona en los estudios realizados por la FHWA (2004), el número mínimo de corridas se evalúa de la siguiente manera:

$$
N = \left(t\alpha_{/2} * \frac{s}{e}\right)^2
$$
 Número mínimo de corridas (3)

Donde:

N = Número mínimo de corridas

 $t(\alpha_{/2})$  = T-student con N-1 grados de libertad

S = Desviación estándar.

e = Margen de error

The Federal Highway Administration (FHWA) recomienda el siguiente proceso de análisis para determinar el número mínimo de corridas: en primer lugar, se debe evaluar el modelo desarrollado con un mínimo de 4 corridas. Luego se prosigue a obtener los parámetros estadísticos de los resultados como la media, la desviación estándar, etc. Asimismo, se debe asignar un nivel de confiabilidad y el margen de error. Una vez establecidos estos detalles, se obtiene el número mínimo de repeticiones mediante la ecuación 3.

Finalmente, se debe comparar el valor obtenido por la ecuación 3 contra el número de corridas del modelo. Se tendrá dos opciones: si la cantidad de corridas realizadas es mayor al mínimo, será suficiente la evaluación. Caso contrario, se deberá trabajar con otra cantidad de corridas y volver a medir los parámetros estadísticos de la nueva muestra y seguir con el procedimiento que continúa hasta conseguir que el número de corridas sea mayor al mínimo.

Para un mejor entendimiento del proceso mencionado, se presenta en la siguiente figura:

*Figura 3: Proceso recomendado por la FHWA (2004)*

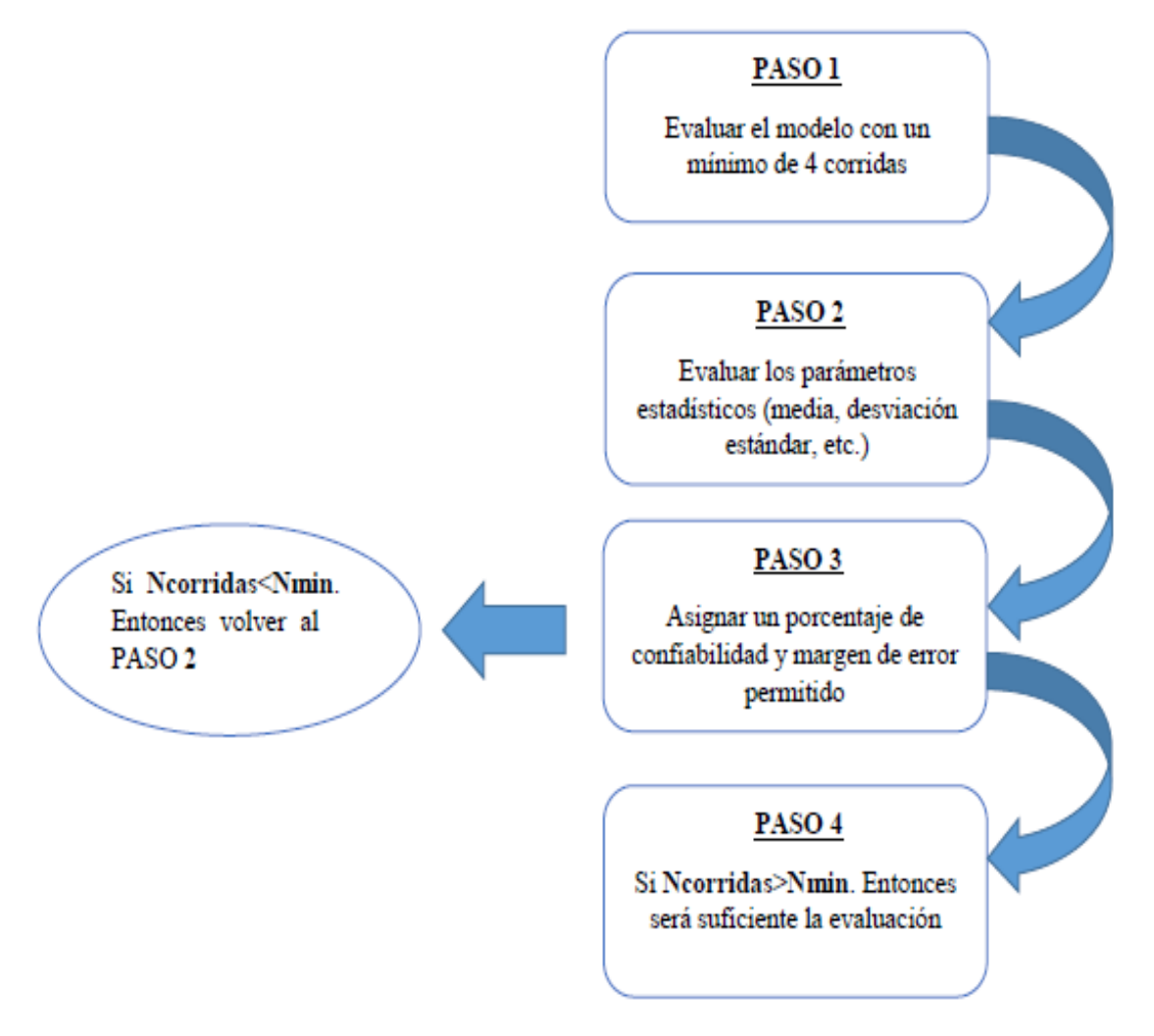

Fuente: Elaboración Propia

2.2.3.4.Warm up (tiempo de estabilidad)

Por lo general, cuando se inicia la ejecución de la simulación, ningún vehículo está presente en el sistema vial ya que durante el transcurso del tiempo, el modelo comenzará a tener una mayor cantidad de vehículos. El periodo necesario para conseguir el equilibrio vehicular se conoce como warm up.

Cuando se logra este equilibrio, será apropiado empezar a recopilar la información estadística. Se analizan los resultados de los parámetros de eficiencia como el volumen vehicular, la longitud de colas, el tiempo de viaje, etc. (Dowling et al., 2004). Estudios realizados por FHWA obtuvieron el tiempo de estabilización para los modelos realizados (warm up) como mínimo 10 minutos de simulación.

En la figura 6 se presenta el aumento de entrada de vehículos con respecto al tiempo hasta el instante donde la curva tiende a ser constante (horizontal). Ahí se observa el tiempo transcurrido, cuyo valor numérico será el warm up.

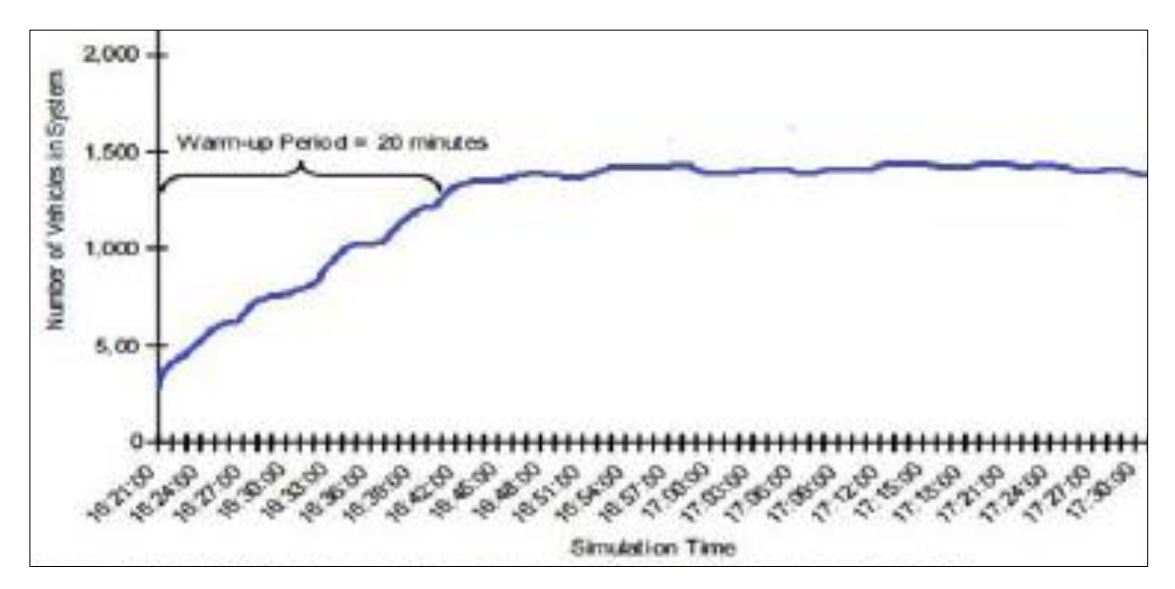

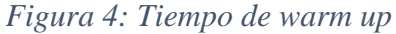

Fuente: Modificado de Dowling al. (2004)

#### 2.2.3.5.Interacción de vehículos

La interacción de los vehículos, en la red de flujo vehicular, es una característica esencial de los modelos microscópicos. La manera de hacerlo es mediante los modelos de seguimiento vehicular y cambio de carril (Fellendorf, 2010).

En la primera; la decisión de los conductores pasa por el análisis de la velocidad, aceleración, desaceleración, distancia segura, entre otros; mientras que en la segunda, se toma en cuenta la necesidad de cambio de carril del vehículo, ya sea por el estilo de manejo del conductor o por el adelanto de un vehículo más rápido a otro más lento (PTV GROUP, 2015)

# 2.2.4. Calibración del modelo

La obtención de los parámetros necesarios en la correcta modelación, se pueden obtener de cuatro fuentes distintas: mediciones obtenidas en los ensayos de campo, valores citados de la bibliografía disponible, por "default" (valor propuesto por el modelo) y tomando el valor obtenido de la calibración, producto de correr el modelo hasta que el resultado de la predicción coincida con los valores obtenidos en campo, y corroborando que estos valores estén dentro de valores posibles citados en la bibliografía.

La calibración es un proceso iterativo que tiene por finalidad asegurar que el modelo realizado refleje adecuadamente la situación real (a través de sus condiciones locales). Se lleva a cabo mediante la comparación entre parámetros de eficiencia obtenidos con el software y los datos de campo. Se emplean parámetros como la longitud de colas, velocidad de viaje, tiempo de viaje y otros (Dowling et al., 2004). Estudios realizados por Bloomberg (2003) hacen mención que se podría presentar hasta una diferencia de resultados del 69% a condiciones futuras, si se presenta una diferencia del 13% entre velocidades en la calibración en vías rápidas. Para vías urbanas se toma aceptación hasta el 20 % de margen de error en longitud de cola según el Software utilizado y menor al 10% en tiempos recorridos de un punto a otro.

| Parámetro                       | % error admisible hasta |
|---------------------------------|-------------------------|
| Tiempo de recorrido             |                         |
| Longitud de cola                |                         |
| Velocidad en vías rápidas       |                         |
| Velocidad en vías interrumpidas |                         |

*Tabla 3: Erros admisible en parámetros para la calibración*

Fuente: Bloomberg (2003)

La simulación se lleva a cabo sobre modelos que contienen parámetros en representación del comportamiento individual de los vehículos, parámetros que describen desde elección de rutas hasta tiempos de reacción o agresividad en adelantamientos. En muchos casos, estos parámetros no son observables y deben ser calibrados antes de utilizar el modelo como herramienta predictiva. Los modelos de tráfico acostumbran a estar formados por submodelos, que intentan reproducir una toma de decisión concreta de un viajero individual, como por ejemplo la decisión de realizar un adelantamiento o de decelerar tras una frenada del coche precedente. Cada uno de estos submodelos contiene varios parámetros, con lo que en conjunto el modelo global consta de, quizás, varias de ellos. Por ello, resulta imposible aislarlos para medirlos individualmente. Por ello, lo usual es realizar la calibración de varios parámetros simultáneamente. A la hora de calibrar, se ajustan los parámetros para que los resultados del modelo sean similares a los datos reales medidos. Esta diferencia entre valores reales y simulados se calcula usando un agregado de información, que no describe el comportamiento individual de los vehículos. Esta información pueden ser flujos vehiculares, velocidades, tiempos de recorrido, longitudes de cola, etc. Igual que cualquier modelo, los modelos de tráfico no están exentos de simplificación.

Hay elementos con gran impacto en el comportamiento del tráfico en la realidad que no son tenidos en cuenta, como por ejemplo todo lo que pasa al lado de las vías o situaciones accidentales en la carretera. Sin embargo, al comparar los datos reales y los simulados, estamos suponiendo que el modelo tiene en cuenta todos los factores que afectan al tráfico, lo cual no es cierto, pero es una limitación que debemos aceptar. Esto va a llevar a errores e imperfecciones inevitables. En cuanto a los parámetros a calibrar, lo ideal sería calibrarlos todos. Sin embargo, computacionalmente o por limitación de datos disponibles, esto no es posible, por lo que es importante seleccionar adecuadamente cuales se van a calibrar y evitar a toda costa dejar sin calibrar parámetros de gran influencia.

Para este trabajo en específico se realizará el ajuste y calibración del software mediante la variación de los parámetros que componen los modelos con los que opera el software los cuales son: modelo de seguimiento vehicular de Wiedemann, modelo de cambio de carril y modelo de comportamiento lateral.

#### 2.2.5. Validación del modelo

Este es el proceso donde se verifica si el modelo realizado cumple con las condiciones necesarias para ser apto a la evaluación de resultados. Como resultado final, se debe obtener valores semejantes entre el software utilizado y los resultados del campo, donde se tiene como base los parámetros modificados dentro del software en el proceso de calibración (Benekohal, 1991).

Con la validación se busca cuantificar la confiabilidad con la que un modelo es capaz de predecir una determinada situación o proceso. En este proceso se tomara en cuenta el tiempo de recorrido y longitud de cola.

## 2.2.6. Softwares de simulación más utilizadas<sup>7</sup>

Debido a que en problemas con características de complejidad y magnitud como el de control de tráfico urbano no es viable validar las estrategias de control directamente sobre la malla vial, la utilización de plataformas de simulación se encuentra fundamentalmente ligada a las estrategias de control de tráfico urbano. Por esta razón, es importante identificar qué plataformas de simulación se están utilizando en Colombia y en otros países, tanto por la comunidad académica en general como por las autoridades distritales y municipales a través de consultorías por parte del sector privado para llevar a cabo su gestión.

Las plataformas de simulación pueden, entonces, ser clasificadas de acuerdo al modelo de tráfico que utilicen. Estos modelos pueden ser macroscópicos, microscópicos o mesoscópicos.

Modelos macroscópicos: Este tipo de modelos es, en general, apropiado para aplicaciones de gran escala donde las principales variables de interés se encuentran relacionadas con las características del flujo. Entre las plataformas de simulación macroscópica más relevantes se encuentran TRANSYT-7F, VISUM, FREFLO, NETVACI, TransCAD, KRONOS, AUTOS, EMME/2, METANET y METACOR

Modelos mesoscópicos: presentan una aproximación intermedia entre los microscópicos y los macroscópicos en la medida en que mezclan conceptos y herramientas de ambos modelos al analizar el comportamiento de grupos de conductores METROPOLIS, DYNASMART, DYNAMIT e INTEGRATION

Modelos microscópicos: Estos modelos, como su nombre sugiere, presentan la escala más pequeña para el acercamiento al análisis de los sistemas de tráfico urbano. En este sentido, sus variables de interés se relacionan con el comportamiento de vehículos individuales respecto a la infraestructura y a los demás vehículos en ella. Cabe anotar que el hecho de que este tipo de modelos procuren representar comportamientos humanos aumenta en gran medida su complejidad y costos. Entre las plataformas de

 $\overline{a}$ 

<sup>&</sup>lt;sup>7</sup> Manual de Planeación y Diseño para la Administración del Tránsito y el Transporte, Bogotá, 2005.

micro simulación más relevantes están INTRAS, FRESIM, MITSIM, NETSIM, CORSIM, VISSIM, THOREAU, FLEXSYT-II y AIMSUM

2.3.VISSIM (VERKEHR IN STÄDTEN SIMULATION) Software de

Microsimulación<sup>8</sup>

 $\overline{a}$ 

VISSIM es una herramienta de simulación microscópica, la cual modela el tráfico a nivel urbano y la operación del transporte público. El programa puede analizar diferentes condiciones del tráfico en diferentes condiciones de operación y analizar la operación de diferentes dispositivos de regulación del tráfico. Por tanto, es un programa que puede realizar análisis dinámicos.

Es ideal para profesionales del transporte que quieren simular diferentes escenarios de tráfico antes de iniciar la aplicación. Por lo tanto, les permite encontrar una solución que tenga la calidad de tráfico y transporte, seguridad y costo en consideración.

El VISSIM es un paquete de simulación de tránsito que puede interactuar con sistemas de regulación del tránsito semaforizadas, los cuales pueden ser actuados, semiactuados o prefijados. Esto convierte esta herramienta en una de las más poderosas para el análisis dinámico entre la operación del flujo vehicular y la operación de los sistemas de regulación del tráfico. Este programa también simula la operación del tráfico en sistemas de señales de prioridad o sistemas a desnivel. La fortaleza del VISSIM radica en que puede realizar, como ya se mencionó, análisis dinámicos entre la operación vehicular y la operación de sistemas de regulación del tráfico, lo que presenta un componente que permite evaluar y analizar todas y cada una de las intersecciones semaforizadas que puedan presentarse en una red, como la interacción entre el flujo vehicular, los peatones y ciclo usuarios. También es la primera herramienta que realiza la edición de los datos en un ambiente de dos dimensiones, y presenta los resultados en un ambiente gráfico de tres dimensiones. Puede generar estos archivos de tres dimensiones con objetos dinámicos (autos, personas y bicicletas) y con objetos estáticos (edificaciones).

<sup>8</sup> Manual de Planeación y Diseño para la Administración del Tránsito y el Transporte, Bogotá, 2005

#### 2.3.1. Antecedentes del Vissim

El término proviene de la frase alemana "Verkehr in Städten - Simulation". Se traduce como simulación del tránsito en las ciudades. Sus inicios datan por la década de los ochenta en la universidad de Karlsruhe de Alemania. Su primera aparición en el mundo comercial fue en el año 1992, con la versión 2.03 dentro del entorno de Windows (PTV GROUP, 2015) .Actualmente, la empresa PTV Group dispone de la versión 10.03 y además, se espera que lidere el mercado en cuanto a programas de microsimulaciones para estudios del tránsito.

#### 2.3.2. Funcionamiento del Vissim

Vissim está basado en los parámetros psicofísicos del seguimiento vehicular propuesto por el profesor Wiedemann. Entre sus aplicaciones más destacadas están el de proyectar el tránsito urbano y operaciones del transporte público así como el análisis de la configuración de carriles, composición del tráfico, semaforización, etc. Es así que se convierte en una herramienta útil para la evaluación de las alternativas basadas en el diseño y el planeamiento del tránsito y transporte (Gao, 2008).

Su principal tarea es conseguir la adecuada representación del comportamiento de la conducción vehicular en el tránsito. Para lograrlo, se debe tomar en cuenta la dinámica seguida por los distintos tipos de vehículos en interacción.

Está internamente compuesto por dos funciones: el simulador del tráfico y el generador de estados de señales. El primero de estos permite la animación de la circulación de los vehículos; mientras que el segundo genera internamente archivos de salida con acumulación de datos estadísticos como tiempos de viaje y longitudes de cola.

## 2.3.3. Modelos con los que opera Vissim

#### 2.3.3.1.Modelo de seguimiento vehicular

El modelo de seguimiento vehicular que utiliza el Vissim el modelo de Wiedemann, el cual se basa en los parámetros psicofísicos. Su modelo considera esencialmente la percepción y reacción humana en las diferentes situaciones del tráfico vehicular<sup>9</sup>. La percepción y reacción humana se ven representadas a través de las influencias de sus

 $\overline{a}$ 

<sup>9</sup> Macêdo & Mendonça de Castro Neto, 2014

propios movimientos, debido al tipo de manejo, máxima aceleración, etc. Así como la distancia entre vehículos y la diferencia de velocidades entre ellos.

Estos factores mencionados dependen de un conjunto de umbrales humanos y distancias entre vehículos dentro de situaciones de interacción vehicular (líder y seguidor). Como se muestra a continuación en el siguiente gráfico y ecuación la distancia requerida en la interacción entre un par de vehículos.

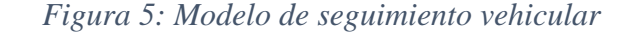

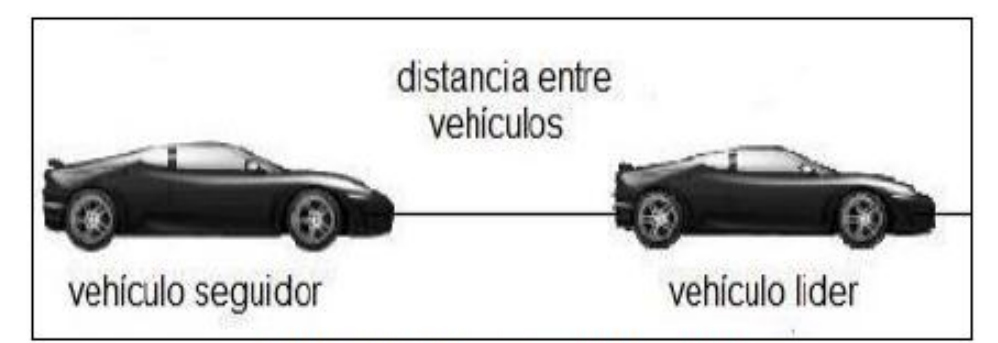

Fuente: elaboración propia

$$
d = ax + (bx_{add} + bx_{mul} * z)x\sqrt{v}
$$
 (4)

Donde:

ax = Distancia promedio deseada entre vehículos detenidos.

 $bx_{add}$  = Parte aditiva de la distancia deseada por seguridad.

 $bx_{mul}$  = Parte multiplicativa de la distancia deseada por seguridad.

 $Z =$  Valor entre 0 y 1, obtenido de una distribución normal (x=0.5 y s=0.15)

 $V = Velocidad (m/s)$ 

El concepto básico del modelo es que el conductor de un vehículo más rápido comienza a desacelerar cuando alcanza su umbral de percepción personal e identifica a un vehículo circulando más despacio. Dado que no puede determinar exactamente la velocidad a la que circula el vehículo de adelante, su velocidad descenderá más que la velocidad del vehículo de adelante hasta que, después de alcanzar otro umbral de percepción, comience nuevamente a acelerar suavemente. Esto resulta en un proceso iterativo de aceleración y desaceleración.

En este modelo se consideran cuatro posibles situaciones (áreas), por las cuales, los conductores atraviesan dentro del tráfico, las cuales se explican a continuación seguida de su grafica correspondiente:

**Libre:** No presenta afectaciones por algún otro vehículo. En este caso el conductor busca alcanzar una velocidad deseada, sin embargo no es exacto mantener esa velocidad debido a la precisión de los velocímetros y al hecho de que no se está viendo el mismo todo el tiempo. De esta forma el estado libre presenta oscilaciones en un rango bajo y alrededor de la velocidad deseada. Este estado contempla manejo libre sin ningún tipo de control de crucero, donde automáticamente se puede tener una velocidad constante por el auto que se esté manejando.

**Acercamiento:** Es el proceso en el que el conductor adapta su velocidad de acuerdo al vehículo de enfrente. El conductor conforme se acerca al otro auto desacelera para que no se presenten diferencias de velocidad una vez se llegue a una distancia de seguridad.

**Seguimiento:** El vehículo sigue al auto de enfrente despreciando la aceleración y desaceleración que se le esté obligando. El conductor inconscientemente acelera y desacelera con el único fin de mantener la distancia de seguridad, por lo tanto el cambio de velocidad que adquiere el vehículo oscila alrededor de cero.

**Frenado:** El conductor frena, desacelerando de mediana a gran manera cuando ve que al estar detrás de otro vehículo la distancia de seguridad es menor a la deseada. Esto ocurre por lo general cuando el vehículo de enfrente cambia abruptamente su velocidad o cuando un tercer vehículo se cambia de carril en medio de los dos autos.

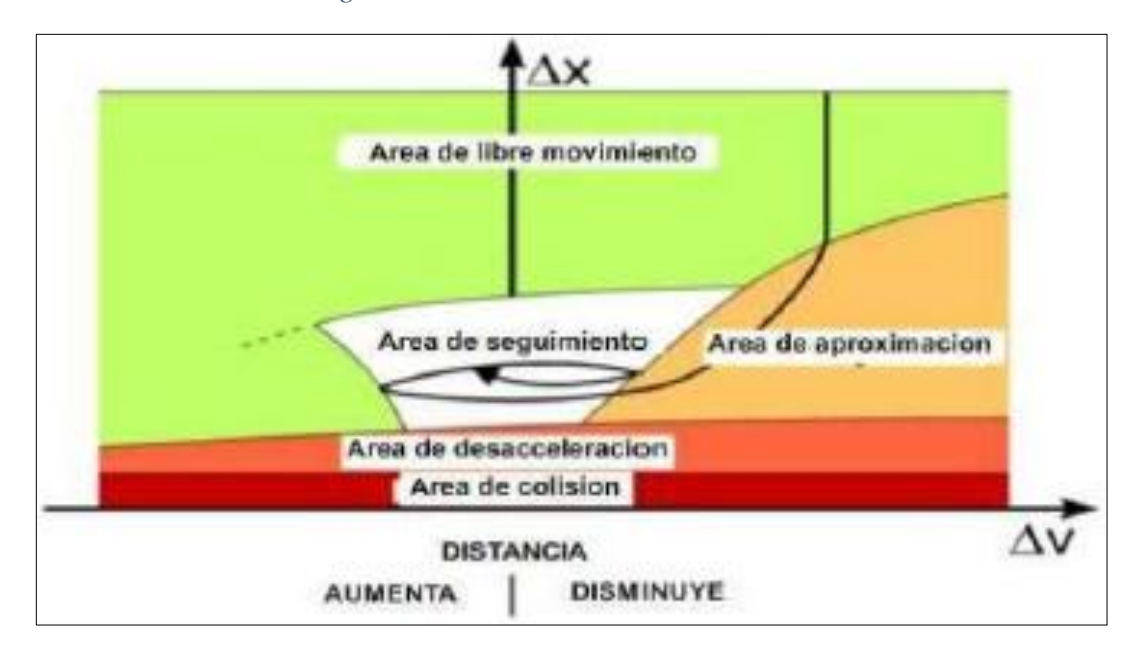

*Figura 6: Fases del modelo Wiedemman*

Fuente: Manual de Vissim PTV América (2008)

El Vissim utiliza dos implementaciones del modelo del seguimiento de Wiedemann identificados como "74" y "99", en alusión a sus respectivos años de desarrollo. El modelo 74 está recomendado para condiciones urbanas mientras que el modelo 99 está recomendado para manejo en carreteras.

#### 2.3.3.2.Modelo de cambio de carril

El modelo de cambio de carril que se usa en VISSIM fue desarrollado por Willmann y Sparmann en el año 1978. Este modelo cuenta con dos alternativas de decisión por parte del conductor dentro del tráfico: cambio de carril necesario y cambio de carril libre.

**Cambio de carril necesario:** Este escenario se presenta cuando el conductor tiene la necesidad de seguir una ruta asignada. En la figura 8 se aprecia el vehículo colocándose en la parte extrema del carril izquierdo para luego poder dirigirse por la entrada. En este modelo, el software de Microsimulación contiene parámetros necesarios para el posible cambio de carril. Un ejemplo es el caso de la desaceleración aceptable para el vehículo que desea cambiar de carril y se detiene el vehículo que es sobrepasado (Suárez, 2007).

*Figura 7: Cambio de carril necesario*

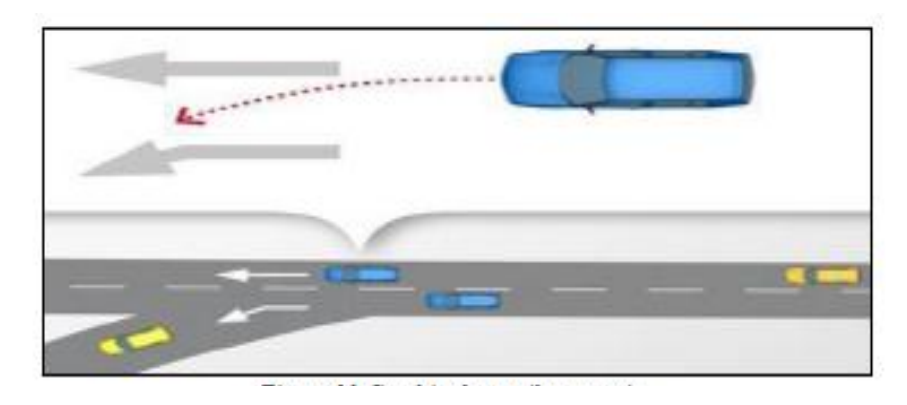

Fuente: PTV GROUP (2015)

**Cambio de Carril Libre:** En este escenario se presenta el adelanto a vehículos con movimiento lento. Por ejemplo, se aprecia en la figura 9 que el vehículo realiza un cambio de carril libre ya que su velocidad deseada es mayor que el de adelante. En estos tipos de modelos se asegura que el vehículo adelantado no se vea considerablemente afectado por esta maniobra (PTV GROUP, 2015).

*Figura 8: Cambio de carril libre*

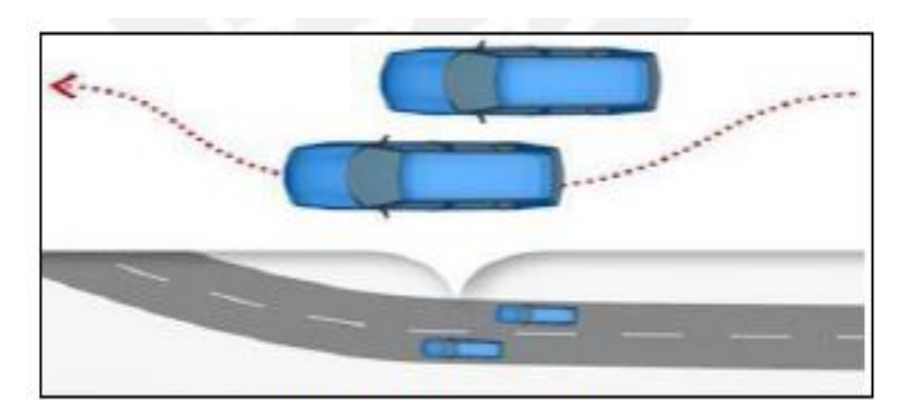

Fuente: PTV GROUP (2015)

# 2.3.3.3.Modelo de comportamiento lateral

En una instancia, los automóviles en VISSIM utilizan todo el ancho del carril en el que están circulando; relativo a esto, en el programa se puede modificar el comportamiento lateral, sobre si el vehículo maneja al centro, derecha o izquierda del carril o sin especificar su posición lateral. De esta manera, si es carril es lo suficientemente amplio se puede rebasar utilizando parte del espacio libre de ese carril. En este caso, el vehículo que rebasa toma en cuenta su valor máximo de desaceleración; si este no permite que se frene a tiempo entonces se rebasa al auto de enfrente mientras siga siendo posible. En los parámetros laterales se pueden modificar algunas variables que toman en cuenta los giros que harán próximamente los autos y la distancia mínima lateral para conservarse. Si estos valores están fuera de sí entonces se tendrán colisiones.

Dentro de las opciones de ajuste de los parámetros de comportamiento lateral, si se selecciona la opción de mantener la distancia lateral con los vehículos en los otros carriles, entonces los autos consideran su posición para mantener una orientación lateral con los vehículos en los carriles adyacentes y de esta manera mantienen su distancia lateral mínima. Para este objetivo los autos ajustan su posición dentro de su carril y se desvían del camino. En la simulación se toma en cuenta también las posiciones traseras de los vehículos, que desean cambiar de carril o ya lo hicieron, si no se selecciona esta opción a considerar, entonces los vehículos en los carriles aledaños se ignoran, incluso si son más anchos que sus carriles, excepto cuando realizan un cambio de carril.

Dentro del programa es posible modificar otras opciones relacionadas al comportamiento lateral, como distribución de los vehículos en colas, comportamiento lateral previo a giros próximos, velocidad mínima longitudinal, cambios de dirección laterales, rebasar en el mismo carril, distancia lateral mínima, entre otros. Donde dichos parámetros resultan útiles para modelar vialidades donde se presentan distintos tipos de vehículos, principalmente donde se tienen bicicletas y motocicletas. Sin embargo manipular estos parámetros para vialidades donde se tienen puros automóviles resultará poco útil modificar estas opciones.

## 2.3.3.4.Procesamiento para optimizar la programación semafórica

Este procedimiento se basa en hacer repetidas veces simulaciones en la red, donde se desactivan todos los controladores excepto los semáforos con el objetivo de ir cambiando los tiempos de verde y buscar tener un mayor flujo vehicular y menor demoras. De manera que al final del proceso se cambian los tiempos de acuerdo al mayor flujo y la menor demora.

Los pasos que lleva a cabo VISSIM de acuerdo al manual para hacer la optimización son los siguientes:

1. Se determina la demora promedio de todos los vehículos que han pasado por los nodos dentro de los carriles que contienen semáforos, utilizando una evaluación de nodo que se creó automáticamente para cada grupo de señales a lo largo de la simulación.

2. El grupo semafórico que presenta mayor demora se determina en cada escenario.

3. El escenario con el mínimo de los máximos promedios de demora se selecciona como el mejor escenario.

4. El escenario con el máximo de los máximos promedios de demora se selecciona como el peor escenario.

5. Se sustrae un segundo del tiempo de verde del mejor escenario.

6. Se añade un segundo del tiempo de verde al peor escenario.

7. Si no se puede sustraer un segundo del mejor escenario se utilizará el segundo mejor escenario. Si éste tampoco puede ser acortado, el siguiente peor escenario se tomará iterativamente. Si ya no se pueden acortar los tiempos en ningún caso entonces la optimización habrá finalizado.

8. Una programación semafórica es mejor que otra si cumple con lo siguiente:

- El flujo total de vehículos dentro del nodo incrementa por 25 vehículos o por un 10% si son menos.
- Si el flujo no ha disminuido por 25 vehículos o por un 10%, y la demora promedio en todos los vehículos ha disminuido.
- Si la programación es mejor que la mejor calificada, ésta sería ahora la nueva mejor. La optimización entonces continuaría con el siguiente paso:
- 9. La optimización habrá terminado si se cumple alguno de los siguientes criterios:
	- La programación semafórica no mejora después de 10 simulaciones.
	- Cuando el flujo disminuye más de un 25% comparado con el de la mejor programación.
	- La demora promedio incrementa por más de un 25%.

#### 2.3.4. Componentes del Vissim

El Vissim consta de dos componentes básicos: el componente de simulación del flujo vehicular, donde se realiza todo el análisis sobre el flujo vehicular y se definen las características de todos los elementos que intervienen en dicho análisis; y el modelo dinámico de simulación, donde se define la asignación del tráfico y se realiza la interacción entre el componente del flujo vehicular y la componente de análisis de las intersecciones semaforizadas, principalmente.

El programa de simulación se puede basar en análisis realizados con programas como el PRESYNCHRO o el WINTEAPAC, los cuales forman parte del TEAPAC. Éste último es la herramienta en que se basa el modelo de simulación dinámico para analizar los tiempos de los semáforos y la optimización de los mismos.

El Vissim es un sistema integrado, compuesto por los siguientes submodelos de apoyo:

**Modelo de simulación del tráfico:** Modelo microscópico de simulación del tráfico urbano basado en simulación estocástica.

**Modelo dinámico de simulación y asignación del tráfico:** Modelo macroscópico de simulación de tráfico urbano, basado en las condiciones que genera el modelo de simulación de tráfico.

**TEAPAC:** Modelo microscópico de simulación de redes de intersecciones semaforizadas que puede determinar el tiempo óptimo de verde en intersecciones reguladas por semáforo. Este análisis se efectúa de manera coordinada en dichas redes y presenta dos opciones: el manejo del programa propio del TEAPAC, denominado PRESYNCHRO, desde donde se realiza el análisis de todas las intersecciones que alimentan la red de proyecto; y el WINTEAPAC, que permite la alimentación de las redes semafóricas desde un programa alterno que realice dicha simulación, como TRANSYT, HCS o SYNCHRO.

2.3.5. Procesamiento de datos en Vissim

Las tareas de campo requieren el procesamiento de los datos en gabinete. Por un lado deben sintetizarse los datos contados en el terreno, y resumirse los mismos en valores horarios. Otro tratamiento es el que debe realizase con las filmaciones. En este caso

deben contarse los vehículos, con su respectiva clasificación y tipo de movimiento en gabinete, y luego pasar los datos medidos a volúmenes horarios. A partir de filmaciones también se obtendrían los datos para calibrar en una etapa posterior el modelo de micro simulación de tránsito.

**Datos necesarios para la simulación:** Geometría, fases semafóricas, volumen de tránsito, comportamiento de los conductores.

**Datos para la calibración:** Tiempo de viaje o recorrido, capacidad y saturación, demoras y colas.

2.3.6. Alcances del Vissim

El ambiente de tránsito que solicita el modelo y que debe ser especificado por el usuario consiste en:

- Topología del sistema de vías, calles y carreteras (en la forma de diagramas de enlace de nodos, red).
- Geometría de cada uno de los componentes de la red.
- Canalización y disposición de los carriles tales como giros a izquierda permitidos, y carriles exclusivos de buses.
- Comportamiento de los conductores de manera que se configure el desempeño de los vehículos en los flujos del sistema, como aceleración, desaceleración y comportamiento en la fase semafórica de amarillo (fase de despeje).
- Dispositivos de control de tráfico, como señal de pare (stop), ceda el paso (yield), fases y tiempos de semáforos y detectores inductivos.
- Volúmenes e intensidades de tráfico que ingresan al sistema vial.
- Datos de origen y destino y trayectorias de los movimientos.
- Flota de automóviles o composición vehicular (buses, camiones y vehículos livianos).
- Especificaciones del sistema de transporte colectivo de pasajeros en buses (rutas, estaciones, paraderos, frecuencias y rotación del servicio).
- Configuración de las características propias de cada vehículo que intervenga en la operación (largo, ancho). De igual manera, se permite introducir las características de las bicicletas y de los peatones.

## 2.3.7. Beneficios y utilidades del Vissim

El Vissim es un modelo que permite realizar análisis en diferentes categorías, acorde con las características del flujo de tránsito. Los análisis efectuados mediante este software se encuentran relacionados con la red que representa el ambiente del tráfico, que interactúan entre sí. El usuario tiene absoluto control sobre sus componentes para el análisis. Entre las aplicaciones que realiza el VISSIM, se distinguen dos tipos de análisis importantes:

## 2.3.7.1.Análisis operacional

Los análisis operacionales se encuentran enfocados a altos grados de análisis detallados donde se pueden evaluar cambios en las características de los dispositivos, de los volúmenes de tránsito y de las vías, como ciclos} semafóricos, volúmenes de tránsito, sistemas de control y geometría. Los análisis operacionales realizados en el VISSIM en dicha categoría se resumen a continuación:

- Estudios para determinar el impacto de usos del suelo para estudios de administración del tránsito y accesibilidad.
- Análisis de intersecciones a desnivel y vías urbanas a nivel.
- Programación de fases semafóricas y coordinación de semáforos en redes.
- Análisis para secciones de trenzado del tráfico aumento o disminución de carriles de vías.
- Localización y análisis de estaciones de bus o paraderos, rutas de buses y análisis de vehículos de alta ocupación.
- Rampas de intercambio en intersecciones y carriles exclusivos para alta ocupación.
- Intersecciones de prioridad o sin señalización.
- Detección de incidentes y gestión del tráfico.
- Estudios de colas con y sin retención.
- Teoría de formación de colas en general.
- Presentaciones públicas y demostraciones con animación secuencial en el tiempo a manera de video.

# **CAPITULO III MATERIALES Y PROCESO METODOLÓGICO**

# CAPITULO III

# MATERIALES Y PROCESO METODOLÓGICO

#### 3.1. Marco geográfico

El estudio a desarrollar se enmarca en la ciudad de Tarija - Bolivia, abarcando las siguientes zonas: zona central que comprenden específicamente las calles desde la Calle Colón hasta la Calle Campero y la Calle Corrado hasta la Calle 15 de Abril, esta red consta de 20 cuadras y 25 intersecciones; zona de La loma específicamente la rotonda ubicada en la final de la calle Cochabamba y Avenida Panamericana; por último la zona del barrio Virgen de Fátima en las intersecciones de La Avenida La paz entre Avenida Belgrano y Calle Bolívar.

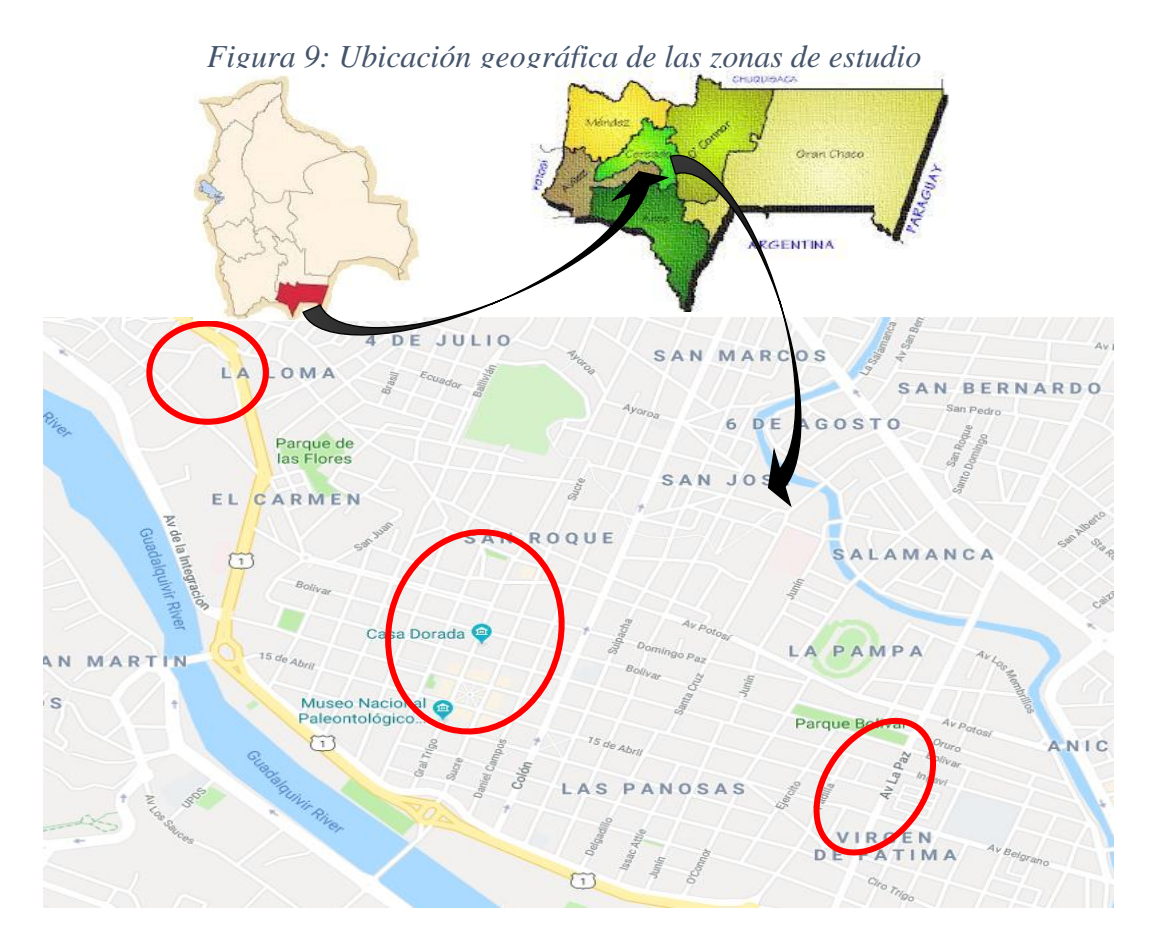

Fuente: Elaboración propia

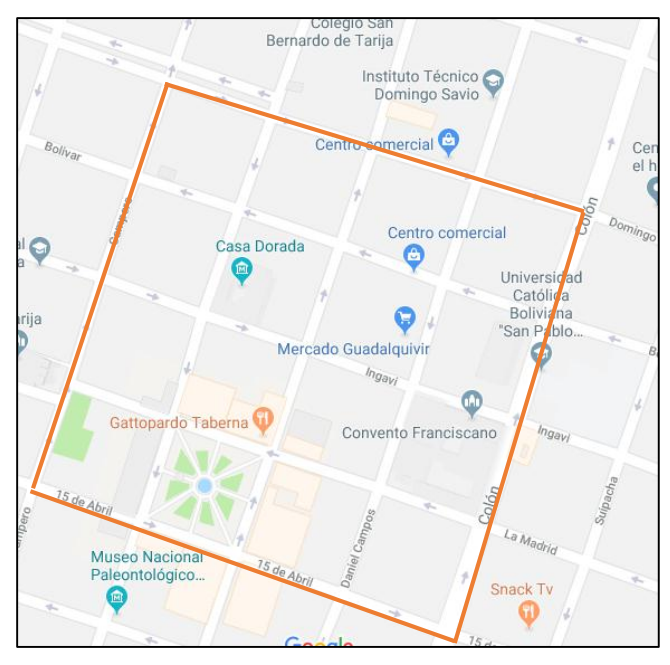

*Figura 10: Zona 1 (Centro)*

Fuente: Elaboración propia

*Figura 11: Zona 2 y 3 (V. Fátima y Rotonda final C/ Cbba)*

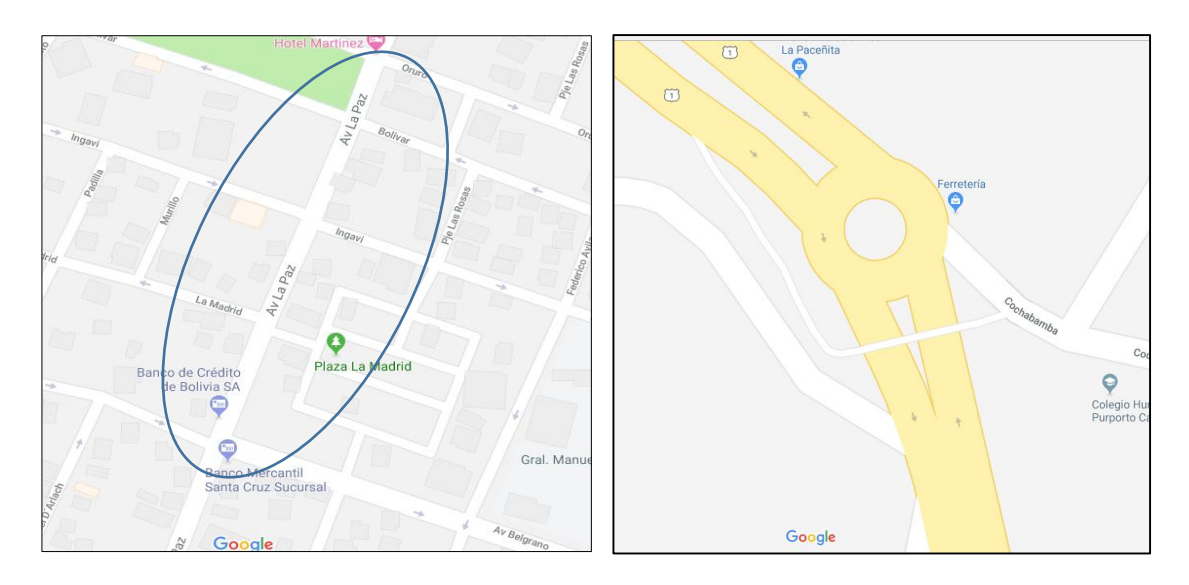

Fuente: Elaboración propia

# 3.2.Tipo de investigación

Debido que en este proyecto se alcanza a mostrar las condiciones actuales presentes en las zonas tratadas, el tipo de estudio manejado en el proyecto es del tipo Descriptivo - Cuantitativo, para lo cual se tomaron los datos necesarios en campo y se analizaron luego en gabinete, en el cual se plantea una hipótesis y con base a información recolectada se realizara la modelación empleando el software PTV VISSIM, lo cual especifica el tipo de investigación de este trabajo de grado.

# 3.3.Revisión Bibliográfica

Para iniciar la investigación se buscó información bibliográfica en donde se encontraron las siguientes tesis de grados:

- Microsimulación del tráfico de la intersección de las avenidas Bolívar, Córdova y calle Andalucía empleando el software Vissim.
- Modelación del Tránsito vehicular en el sector Bomba el Amparo Sao la Plazuela, Cartagena por medio del software PTV VISSIM por Allen Mauricio Pájaro Zapardiel y Rafael Antonio Quezada Narváez.
- Coordinación de Semáforos en la Avenida Miguel Ángel de Quevedo por Ricardo Peña Garibay.
- Modelación del Tráfico vehicular con el Software PTV VISSIM tramo Bomba El Gallo- Bomba El Amparo, realizado la estudiante Ketty Fontalvo Arrieta.
- Modelación de los planes de manejo de tránsito, tramos Amparo Cuatro Vientos realizado por los ingenieros Ligia Sánchez Fernández y Sindry Camargo Martínez.
- Modelación de los planes de manejo de tránsito, tramo Cuatro Vientos Bazurto, realizado por la ingeniera Angie Quiroz.
- Aplicación De Modelos De Micro Simulación VISSIM Caso Específico Para La Ciudad de Bucaramanga – Intersección Avenida La Rosita Por Carrera 15. Presentada por el Ingeniero Felipe Andrés Gómez Bolívar.

De todas estas tesis de grado se obtuvo fundamentación teórica para este proyecto.

#### 3.4.Selección de las intersecciones a analizar

En principio se evaluaron los posibles escenarios para el análisis dentro del área urbana de la ciudad de Tarija. Como primer punto, la autora de este trabajo contaba con varias opciones previas para el análisis y modelado del tráfico, como las zonas alrededor del mercado Campesino, zona de La Loma, zona central o Casco Viejo, Zona Palmarcito, la diferentes Rotondas ubicadas a lo largo de la Avenida Panamericana – Jaime Paz – Víctor Paz y Avenida Circunvalación, etc., entre otros.

Sin embargo, después de haber revisado varios Proyectos de Grado en la biblioteca de la UAJMS (Vásquez, J. (2014). Alternativas de movilidad sostenible para reducir el congestionamiento vehicular en ciudades urbanas, Martínez, J. (2010). Análisis de congestionamiento en intersecciones semaforizadas, Salles, J. (2016). Análisis de intersecciones semaforizadas mediante la herramienta de simulación) referentes a zonas de congestionamiento vehicular en la ciudad y tras haber obtenido respuesta de la Secretaria de Movilidad Urbana de la ciudad de Tarija a la consulta realizada acerca de las zonas más congestionadas, se observó que las zonas recaen en la ya mencionadas en el párrafo anterior. Lo cual después de un análisis nos permite elegir tres zonas de distintas características, en donde se presentan mayor congestionamiento vehicular.

#### 3.5.Selección del equipo de trabajo

Teniendo definido la zona de análisis, se prosigue con la selección del equipo de trabajo y herramientas (Cinta, filmadora, cronómetro, planillas, etc.) para lograr la microsimulación de las zonas escogidas. Entonces, al contar con los conocimientos suficientes, obtenidos a través de la materia de Tráfico (Civ 611), para la toma datos de campos necesarios y lo importante que resulta su registro, se procedió a indicar y explicar el proceso de registro a las 5 personas que conforman el equipo, según la magnitud de la actividad asignada para la toma de datos en campo. Entre las actividades pertinentes están la videograbación, velocidades, longitudes de colas, aforos vehiculares, tiempo de semáforos y la geometría de la intersección, cuyas definiciones y proceso de cada una de estas tareas serán explicados a continuación.

#### 3.5.Procesamiento de los datos de campo

Se recolectó en campo información para establecer las condiciones actuales de las vías; como velocidades en tramos, anchos y longitudes de carriles, colas y demoras en intersecciones; para cada una de estas mediciones se creó un formato que permite fácilmente organizar y analizar la información.

Se recopilaron datos realizando las respectivas visitas al área de estudio, observando la señalización de semáforo existente, estos datos se recopilaran mediante la realización de aforos, determinación de los tiempos de cambio en los semáforos y todos los estudios previos que estos conlleven.

Los aforos para la zona céntrica se realizaron del 24/04/17 al 11/06/17, en todas las intersecciones que conforman la red durante una semana por intersección (dos días hábiles y un fin de semana), para la rotonda de la zona de La Loma del 09/04/18 al 13/04/18 (5 días hábiles) y para la zona Virgen de Fátima del 14/05/18 al 18/05/18 (5 días hábiles), tomando en cuenta la composición vehicular (liviano, mediano, pesado, público o privado) y la dirección que siguen (giro izquierda, giro derecha o de frente)

Una vez obtenida la información necesaria para el desarrollo del proyecto se procedió a su digitalización, para facilitar la interpretación y la entrada de datos requeridas para la simulación, obteniendo los siguientes datos:

Datos ingresados para la modelación:

Datos para la calibración

- Geometría de la red
- Aforos vehiculares
- Velocidades
- Ciclos semafóricos
- 3.5.1. Geometría de la red

Los datos requeridos son el ancho de carril y las longitudes de cuadra. Para el ancho de carril se utilizó wincha para su medición, las cuales varían de a una calle a otra. Y las longitudes de cuadras fueron medidas virtualmente utilizando Google Earth. A continuación se muestra una tabla con la recolección de dichos datos:

Longitud de cola

- Tiempo de recorrido

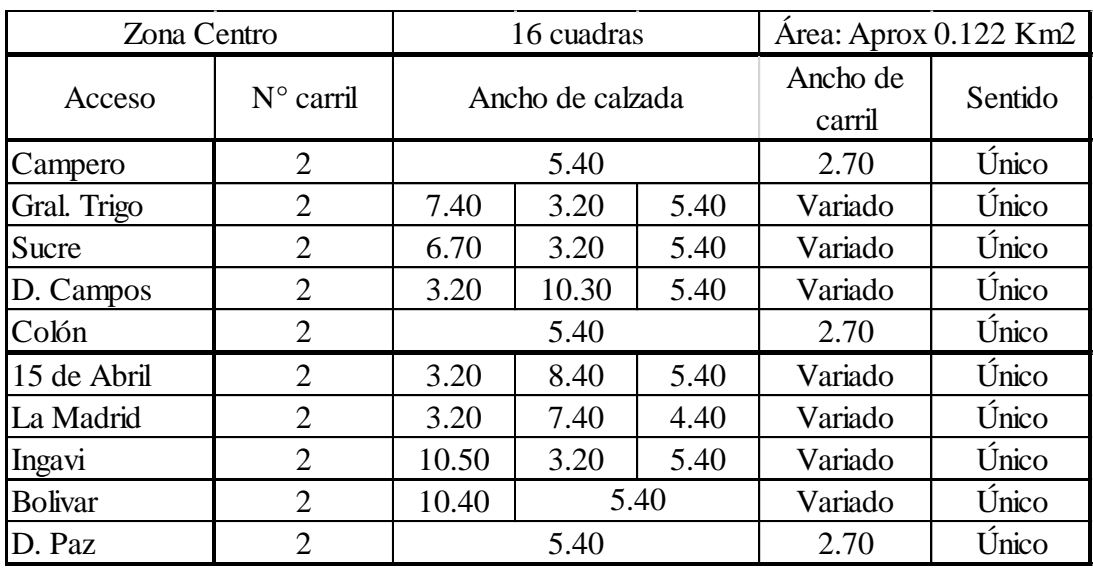

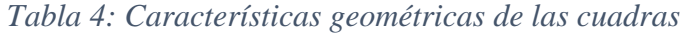

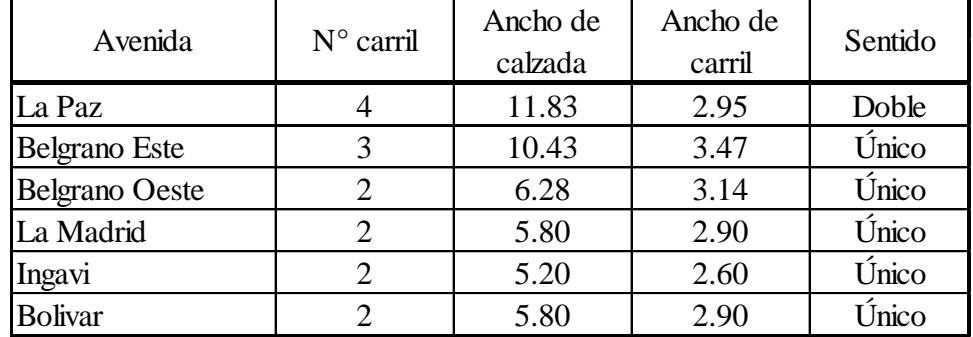

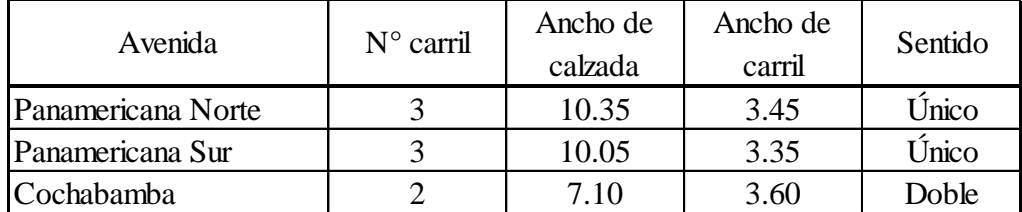

# 3.5.2. Aforo y composición vehicular

Con el personal listo se procedió al registro de los aforos en una planilla, como primera parte se realizó aforos durante 12 horas en las 11 calles que conforman la red, esto con el fin de analizar las horas de mayor flujo vehicular, datos que se procesaran y explicaran en el siguiente punto. Continuando con los aforos, como se mencionó anteriormente, se realizaron durante una semana por intersección tomando en cuenta la distribución de los vehículos y su composición.

## 3.5.3. Aforos en la hora pico

Las horas picos se determinaron mediante el análisis de histogramas para cada una de las calles aforadas durante un día por 12 horas, en dicha grafica se puede observar las horas de mayor flujo vehicular, lo cual nos permitió obtener una hora pico en común para todas las calles, para luego realizar el aforo vehicular durante una semana en dicha hora determinada. A continuación se muestra un ejemplo para una de las calles:

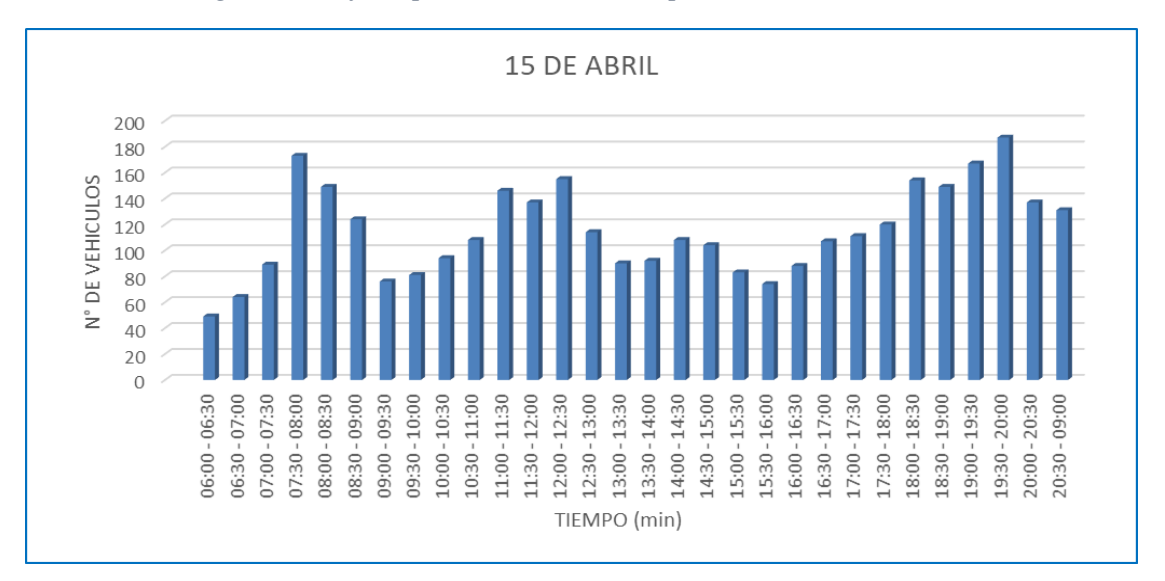

*Figura 12: Aforo para hallar la hora pico (Calle 15 de Abril)*

Fuente: Elaboración propia

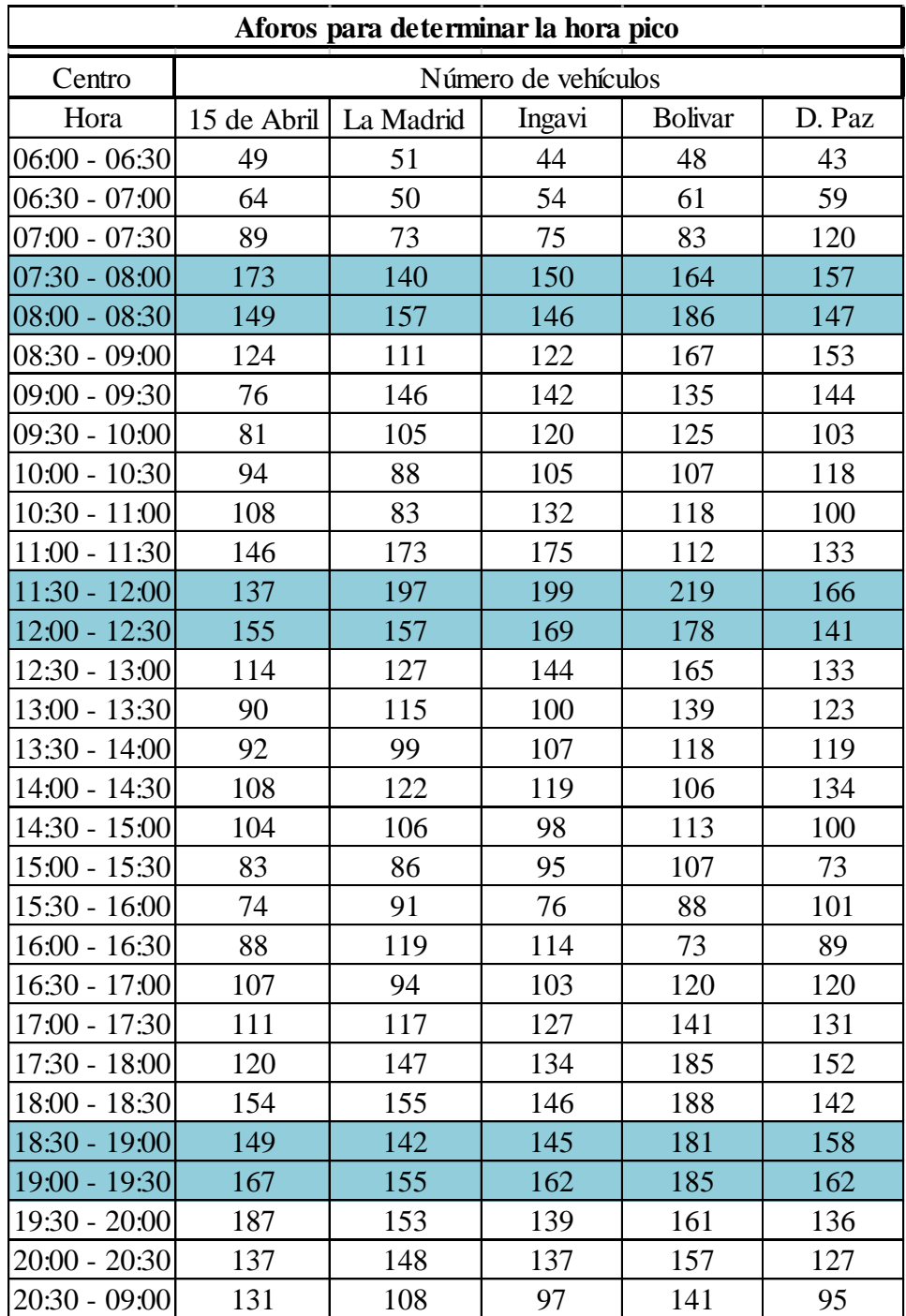

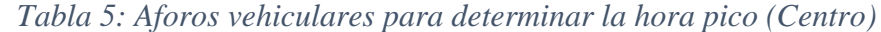

| Centro          |       | Número de vehículos |                   |     |         |  |  |
|-----------------|-------|---------------------|-------------------|-----|---------|--|--|
| Hora            | Colon | D. Campos           | Sucre<br>G. Trigo |     | Campero |  |  |
| $06:00 - 06:30$ | 74    | 44                  | 49<br>31          |     | 41      |  |  |
| $06:30 - 07:00$ | 110   | 54<br>54            |                   | 41  | 55      |  |  |
| $07:00 - 07:30$ | 146   | 80                  | 77                | 51  | 74      |  |  |
| $07:30 - 08:00$ | 192   | 149                 | 162               | 123 | 173     |  |  |
| $08:00 - 08:30$ | 167   | 199                 | 183               | 173 | 149     |  |  |
| 08:30 - 09:00   | 181   | 133                 | 154               | 103 | 124     |  |  |
| 09:00 - 09:30   | 170   | 169                 | 147               | 127 | 76      |  |  |
| 09:30 - 10:00   | 141   | 135                 | 126               | 106 | 108     |  |  |
| $10:00 - 10:30$ | 118   | 111                 | 101               | 95  | 89      |  |  |
| $10:30 - 11:00$ | 132   | 89                  | 136               | 76  | 112     |  |  |
| 11:00 - 11:30   | 160   | 108                 | 177               | 145 | 141     |  |  |
| 11:30 - 12:00   | 178   | 106                 | 165               | 117 | 125     |  |  |
| $12:00 - 12:30$ | 159   | 130                 | 169               | 108 | 160     |  |  |
| 12:30 - 13:00   | 136   | 108                 | 131               | 105 | 137     |  |  |
| 13:00 - 13:30   | 116   | 117                 | 137               | 98  | 119     |  |  |
| 13:30 - 14:00   | 122   | 104                 | 121               | 109 | 99      |  |  |
| 14:00 - 14:30   | 140   | 114                 | 111               | 105 | 116     |  |  |
| 14:30 - 15:00   | 119   | 106                 | 99<br>86          |     | 103     |  |  |
| 15:00 - 15:30   | 99    | 88                  | 109               | 95  | 94      |  |  |
| 15:30 - 16:00   | 105   | 79                  | 86                | 85  | 77      |  |  |
| $16:00 - 16:30$ | 112   | 105                 | 110               | 66  | 101     |  |  |
| 16:30 - 17:00   | 127   | 110                 | 122               | 112 | 89      |  |  |
| 17:00 - 17:30   | 134   | 119                 | 138               | 108 | 109     |  |  |
| 17:30 - 18:00   | 156   | 120                 | 166               | 119 | 105     |  |  |
| 18:00 - 18:30   | 166   | 130                 | 155               | 109 | 126     |  |  |
| 18:30 - 19:00   | 106   | 124                 | 159               | 100 | 123     |  |  |
| 19:00 - 19:30   | 164   | 147                 | 148               | 126 | 134     |  |  |
| 19:30 - 20:00   | 180   | 107                 | 176               | 127 | 112     |  |  |
| $20:00 - 20:30$ | 166   | 127                 | 144               | 123 | 92      |  |  |
| $20:30 - 09:00$ | 137   | 111                 | 107               | 72  | 70      |  |  |

*Tabla 6: Aforos vehiculares para determinar la hora pico (Centro)*

| Aforos paa determinar la hora pico |                     |                  |  |  |  |  |  |  |
|------------------------------------|---------------------|------------------|--|--|--|--|--|--|
| V. Fátima                          | Número de vehículos |                  |  |  |  |  |  |  |
| Hora                               | Avenida La Paz      | Avenida Belgrano |  |  |  |  |  |  |
| $06:00 - 06:30$                    | 97                  | 141              |  |  |  |  |  |  |
| $06:30 - 07:00$                    | 119                 | 172              |  |  |  |  |  |  |
| $07:00 - 07:30$                    | 152                 | 188              |  |  |  |  |  |  |
| $07:30 - 08:00$                    | 171                 | 200              |  |  |  |  |  |  |
| $08:00 - 08:30$                    | 181                 | 383              |  |  |  |  |  |  |
| $08:30 - 09:00$                    | 187                 | 255              |  |  |  |  |  |  |
| $09:00 - 09:30$                    | 169                 | 222              |  |  |  |  |  |  |
| $09:30 - 10:00$                    | 155                 | 203              |  |  |  |  |  |  |
| $10:00 - 10:30$                    | 160                 | 214              |  |  |  |  |  |  |
| $10:30 - 11:00$                    | 142                 | 210              |  |  |  |  |  |  |
| $11:00 - 11:30$                    | 166                 | 240              |  |  |  |  |  |  |
| $11:30 - 12:00$                    | 198                 | 231              |  |  |  |  |  |  |
| $12:00 - 12:30$                    | 208                 | 315              |  |  |  |  |  |  |
| 12:30 - 13:00                      | 186                 | 301              |  |  |  |  |  |  |
| 13:00 - 13:30                      | 170                 | 266              |  |  |  |  |  |  |
| 13:30 - 14:00                      | 177                 | 235              |  |  |  |  |  |  |
| 14:00 - 14:30                      | 151                 | 229              |  |  |  |  |  |  |
| 14:30 - 15:00                      | 122                 | 198              |  |  |  |  |  |  |
| $15:00 - 15:30$                    | 138                 | 181              |  |  |  |  |  |  |
| $15:30 - 16:00$                    | 133                 | 212              |  |  |  |  |  |  |
| $16:00 - 16:30$                    | 153                 | 247              |  |  |  |  |  |  |
| 16:30 - 17:00                      | 140                 | 234              |  |  |  |  |  |  |
| 17:00 - 17:30                      | 145                 | 223              |  |  |  |  |  |  |
| 17:30 - 18:00                      | 158                 | 284              |  |  |  |  |  |  |
| 18:00 - 18:30                      | 161                 | 302              |  |  |  |  |  |  |
| 18:30 - 19:00                      | 176                 | 316              |  |  |  |  |  |  |
| 19:00 - 19:30                      | 155                 | 279              |  |  |  |  |  |  |
| 19:30 - 20:00                      | 149                 | 238              |  |  |  |  |  |  |
| $20:00 - 20:30$                    | 136                 | 194              |  |  |  |  |  |  |
| $20:30 - 09:00$                    | 120                 | 174              |  |  |  |  |  |  |

*Tabla 7: Aforos vehiculares para determinar la hora pico (V. Fátima)*

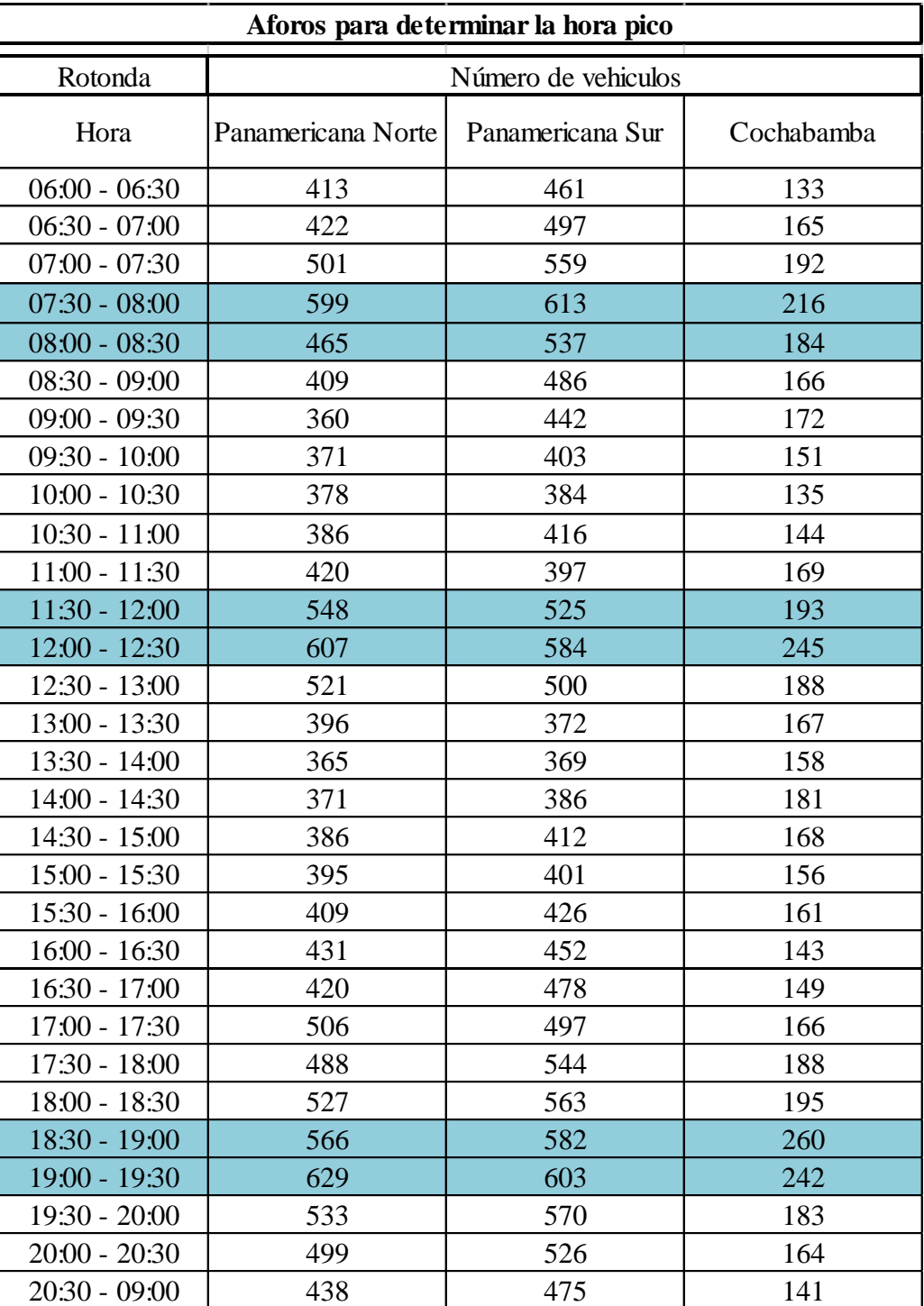

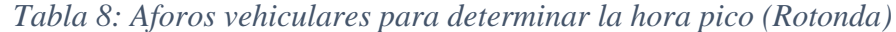

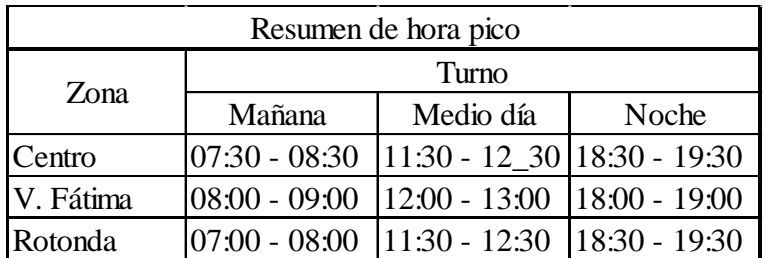

# *Tabla 9: Hora pico para cada zona*

# Fuente: Elaboración propia

Con base en los aforos vehiculares en la hora pico se determinó la composición vehicular y las distribuciones por acceso en cada una de las intersecciones de la red, como se muestra en la siguiente tabla (ejemplo para una calle):

| Día:           | Lunes           | Tráfico liviano |    |         |     | Tráfico mediano |    |    |         |    |    |                |                |
|----------------|-----------------|-----------------|----|---------|-----|-----------------|----|----|---------|----|----|----------------|----------------|
| Hora           |                 | Público         |    | Privado |     | Público         |    |    | Privado |    |    |                |                |
| 15 de Abril y: |                 | Fr              | Gi | Gd      | Fr  | Gi              | Gd | Fr | Gi      | Gd | Fr | Gi             | Gd             |
| Campero        |                 | 100             | 26 |         | 56  | 14              |    |    | 46      |    | 40 | 8              |                |
| Gral. Trigo    | Y OBIO IOID     | 82              |    | 32      | 34  |                 | 14 |    |         |    | 42 |                | 16             |
| Sucre          |                 | 90              | 46 |         | 56  | 22              |    |    |         |    | 32 | $\overline{4}$ |                |
| D. Campos      |                 | 102             |    | 10      | 84  |                 | 12 |    |         |    | 60 |                | $\overline{4}$ |
| Colón          |                 | 92              | 32 |         | 51  | 18              |    | 11 |         |    | 54 | 3              |                |
| Campero        |                 | 107             | 27 |         | 82  | 68              |    |    | 46      |    | 46 | 28             |                |
| Gral. Trigo    | 1 12:00 - 13:00 | 97              |    | 18      | 76  |                 | 38 |    |         |    | 51 |                | 22             |
| Sucre          |                 | 86              | 58 |         | 69  | 55              |    |    |         |    | 80 | 15             |                |
| D. Campos      |                 | 78              |    | 27      | 111 |                 | 35 |    |         |    | 79 |                | 31             |
| Colón          |                 | 100             | 40 |         | 81  | 15              |    | 10 |         |    | 60 | 6              |                |
| Campero        |                 | 108             | 32 |         | 84  | 16              |    |    | 24      |    | 48 | 16             |                |
| Gral. Trigo    |                 | 72              |    | 32      | 68  |                 | 32 |    |         |    | 40 |                | 16             |
| Sucre          |                 | 60              | 44 |         | 136 | 44              |    |    |         |    | 56 | 20             |                |
| D. Campos      | I Jeno Joial    | 80              |    | 8       | 60  |                 | 8  |    |         |    | 52 |                | 16             |
| Colón          |                 | 85              | 35 |         | 60  | 24              |    | 10 |         |    | 66 | 5              |                |

*Tabla 10: Detalle de aforo vehicular*

*Figura 13: Distribución vehicular según la dirección*

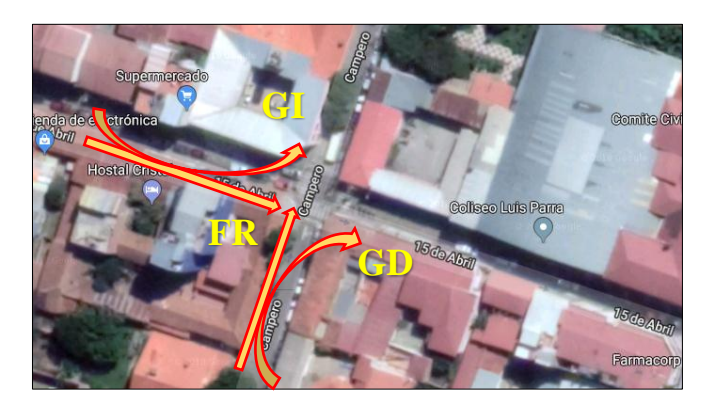

Fuente: Elaboración propia

El resto de los histogramas y tablas de volúmenes de aforo se encuentran en la sección de anexos.

Los volúmenes vehiculares introducidos al programa son el total de cada acceso en el que ingresa vehículos para alimentar la red, en el caso de la zona céntrica se tiene 10 accesos que alimentan la red, en el caso de la zona V. Fátima se tiene 6 accesos y en el caso de la zona de la Rotonda se tiene 3 accesos. A continuación se muestra dichos volúmenes introducidos:

| Acceso        | Vehículos que |  |  |  |
|---------------|---------------|--|--|--|
|               | ingresan      |  |  |  |
| C/15 de Abril | 358           |  |  |  |
| C/Campero     | 266           |  |  |  |
| $C/$ Sucre    | 347           |  |  |  |
| $C/C$ olon    | 283           |  |  |  |
| C/Madrid      | 309           |  |  |  |
| $C/$ Ingavi   | 282           |  |  |  |
| C/Bolívar     | 326           |  |  |  |
| $C/D.$ Paz    | 309           |  |  |  |
| C/G. Trigo    | 307           |  |  |  |
| $C/D.$ Campos | 324           |  |  |  |

*Tabla 11: Ingreso de volumen vehicular zona centro*

| Acceso              | Vehículos que |  |  |  |
|---------------------|---------------|--|--|--|
|                     | ingresan      |  |  |  |
| Av. La Paz (subida) | 395           |  |  |  |
| Belgrano (este)     | 681           |  |  |  |
| Belgrano (oeste)    | 364           |  |  |  |
| $C/$ Ingavi         | 322           |  |  |  |
| C/Bolívar           | 295           |  |  |  |
| Av. La Paz (bajada) | 493           |  |  |  |

*Tabla 12: Ingreso volumen vehicular zona V. Fátima*

*Tabla 13: Ingreso de volumen vehicular zona Rotonda*

| Acceso             | Vehículos que<br>ingresan |  |  |
|--------------------|---------------------------|--|--|
| Panamericana norte | 1105                      |  |  |
| Panamericana sur   | 1160                      |  |  |
| Cochabamba         | 457                       |  |  |

Fuente: Elaboración propia

# 3.5.4. Velocidades

Para la medición de las velocidades se utilizó un tramo en cada calle que corresponde a cada zona, la distancia es de 20 m y se utilizó un cronómetro para medir el tiempo que tarda un vehículo en recorrer dicha distancia.

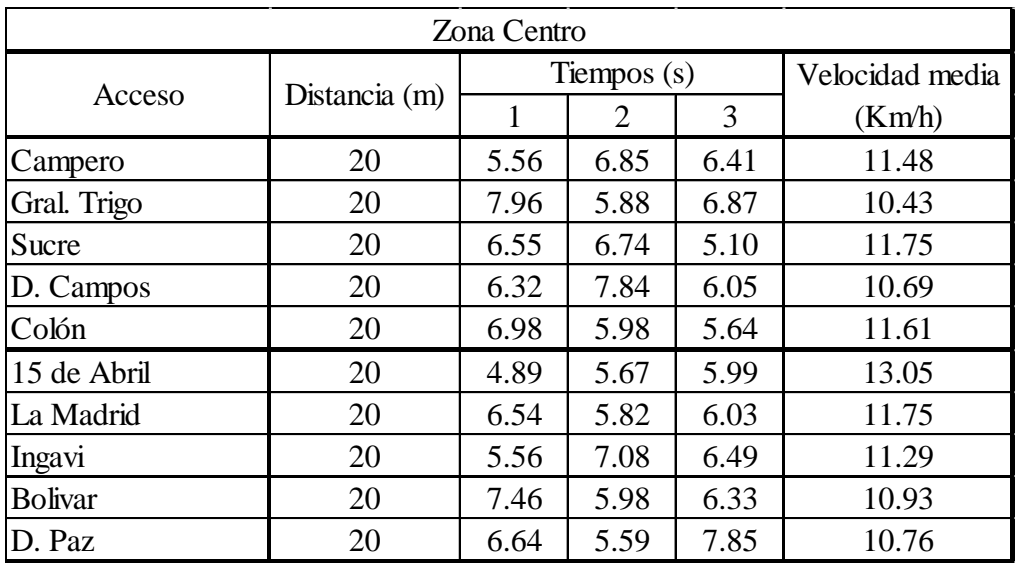

# *Tabla 14: Velocidades (Centro)*

# Fuente: Elaboración propia

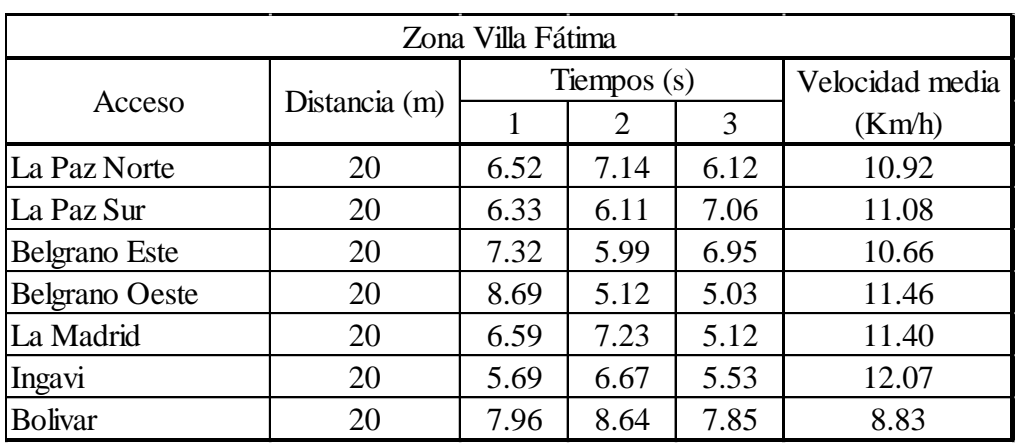

# *Tabla 15: Velocidades (V. Fátima)*

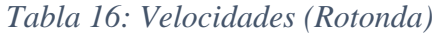

| Zona Rotonda       |               |     |             |                 |        |  |  |  |
|--------------------|---------------|-----|-------------|-----------------|--------|--|--|--|
| Avenida            | Distancia (m) |     | Tiempos (s) | Velocidad media |        |  |  |  |
|                    |               |     |             |                 | (Km/h) |  |  |  |
| Panamericana Norte | 20            | 6.5 | 5.2         | 5.6             | 12.5   |  |  |  |
| Panamericana Sur   | 20            | 5.3 | 6.8         | 6.2             | 11.8   |  |  |  |
| <b>Cochabamba</b>  |               | 5.6 | 7.5         | 6.3             |        |  |  |  |

Fuente: Elaboración propia

# 3.5.5. Longitud de cola

Para la medición de este parámetro se utilizó flexómetro, tiza para marcar y una planilla. Se realizaron tres mediciones en tres diferentes días, durante la hora pico. En la mayoría de las cuadras la longitud de cola coincide con la longitud de la cuadra.

# **ZONA CENTRO**

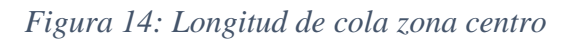

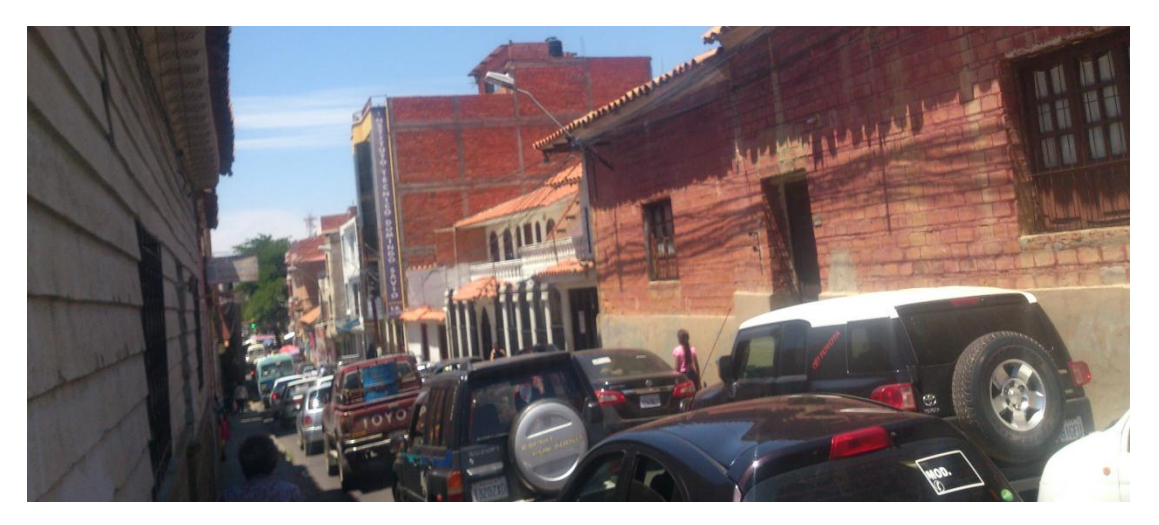

Fuente: Elaboración propia
| Nodo           |                | Longitud de cola en campo (m) |          |        |          |  |
|----------------|----------------|-------------------------------|----------|--------|----------|--|
|                | Acceso         | Prueba 1                      | Prueba 2 | Prueba | Promedio |  |
|                | 15 de Abril    | 50.2                          | 55.23    | 61.5   | 55.6     |  |
| $\mathbf{1}$   | Colon          | 80.21                         | 78.52    | 75.9   | 78.2     |  |
| $\mathbf{2}$   | 15 de Abril    | 55.8                          | 59.55    | 50.8   | 55.4     |  |
|                | D. Campos      | 40.54                         | 41.6     | 43.12  | 41.7     |  |
| 3              | 15 de Abril    | 75.61                         | 68.97    | 75.89  | 73.5     |  |
|                | Sucre          | 73.7                          | 79.55    | 75.68  | 76.3     |  |
| $\overline{4}$ | 15 de Abril    | 65.98                         | 65.21    | 63.52  | 64.9     |  |
|                | G. Trigo       | 60.33                         | 52.87    | 54.78  | 56.0     |  |
| 5              | 15 de Abril    | 78.65                         | 77.65    | 75.89  | 77.4     |  |
|                | Campero        | 78.98                         | 71.65    | 75.64  | 75.4     |  |
| 6              | La Madrid      | 88.65                         | 71.69    | 76.84  | 79.1     |  |
|                | Colon          | 82.9                          | 80.1     | 82.5   | 81.8     |  |
| 7              | La Madrid      | 52.33                         | 60.58    | 58.63  | 57.2     |  |
|                | D. Campos      | 60.38                         | 51.24    | 53.12  | 54.9     |  |
| 8              | La Madrid      | 63.57                         | 60.58    | 63.12  | 62.4     |  |
|                | Sucre          | 70.93                         | 80.11    | 78.45  | 76.5     |  |
| 9              | La Madrid      | 42.74                         | 46.45    | 40.52  | 43.2     |  |
|                | G. Trigo       | 55.24                         | 50.99    | 50.54  | 52.3     |  |
| 10             | La Madrid      | 49.87                         | 55.21    | 51.28  | 52.1     |  |
|                | Campero        | 76.85                         | 77.68    | 63.21  | 72.6     |  |
| 11             | Ingavi         | 42.59                         | 50.73    | 43.18  | 45.5     |  |
|                | Colon          | 45.89                         | 42.15    | 48.96  | 45.7     |  |
| 12             | Ingavi         | 63.44                         | 61.85    | 60.39  | 61.9     |  |
|                | D. Campos      | 58.23                         | 59.66    | 61.59  | 59.8     |  |
| 13             | Ingavi         | 78.56                         | 82.24    | 79.52  | 80.1     |  |
|                | Sucre          | 69.33                         | 70.21    | 65.23  | 68.3     |  |
| 14             | Ingavi         | 83.5                          | 79.64    | 85.69  | 82.9     |  |
|                | G. Trigo       | 65.84                         | 69.25    | 60.34  | 65.1     |  |
| 15             | Ingavi         | 73.64                         | 67.94    | 69.39  | 70.3     |  |
|                | Campero        | 55.23                         | 60.25    | 56.29  | 57.3     |  |
|                | <b>Bolivar</b> | 67.82                         | 75.44    | 70.26  | 71.2     |  |
| 16             | Colon          | 59.68                         | 60.36    | 64.17  | 61.4     |  |
| 17             | <b>Bolivar</b> | 88.52                         | 80.22    | 85.64  | 84.8     |  |
|                | D. Campos      | 89.21                         | 79.6     | 76.33  | 81.7     |  |
|                | <b>Bolivar</b> | 60.25                         | 54.26    | 57.12  | 57.2     |  |
| 18             | Sucre          | 55.23                         | 58.96    | 50.23  | 54.8     |  |

*Tabla 17: Longitud de cola (Centro)*

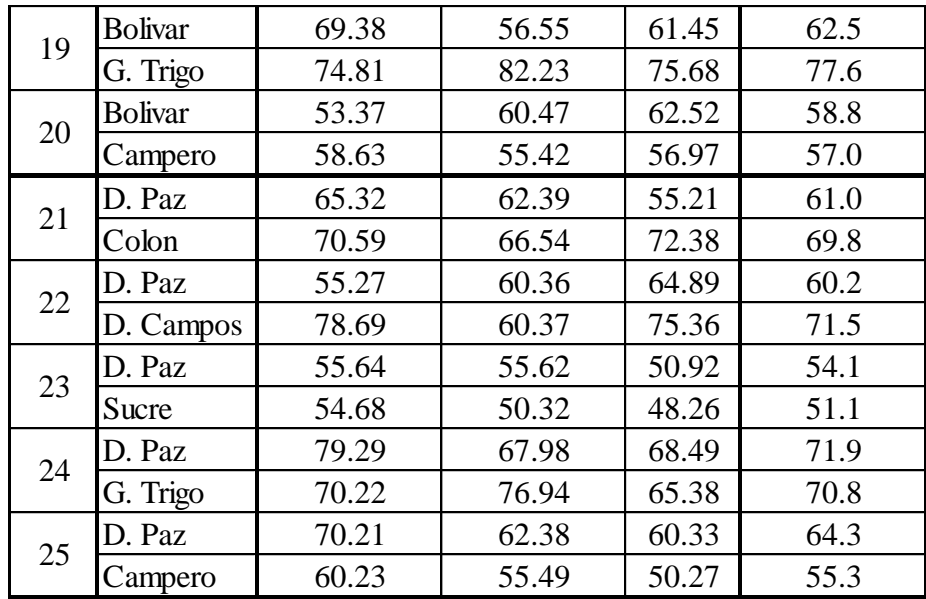

# **ZONA V. FÁTIMA**

|                |                       | Longitud de cola en campo (m) |          |          |          |  |  |
|----------------|-----------------------|-------------------------------|----------|----------|----------|--|--|
| Nodo           | Acceso                | Prueba 1                      | Prueba 2 | Prueba 3 | Promedio |  |  |
|                | La Paz Norte          | 88.5                          | 95.6     | 90.5     | 91.5     |  |  |
| 1              | La Paz Sur            | 84.5                          | 88.9     | 92.6     | 88.7     |  |  |
|                | Belgrano Este         | 73.3                          | 69.5     | 67.8     | 70.2     |  |  |
|                | <b>Belgrano Oeste</b> | 45.6                          | 55.2     | 60.2     | 53.7     |  |  |
|                | La Paz Norte          | 62.3                          | 64.3     | 70.1     | 65.6     |  |  |
| 2              | La Paz Sur            | 76.3                          | 66.1     | 62.5     | 68.3     |  |  |
|                | La Paz Norte          | 63.5                          | 59.8     | 65.7     | 63.0     |  |  |
| 3              | La Paz Sur            | 68.9                          | 70.2     | 66.5     | 68.5     |  |  |
|                | Ingavi                | 51.3                          | 42.6     | 50.2     | 48.0     |  |  |
| $\overline{4}$ | La Paz Norte          | 70.2                          | 75.8     | 72.6     | 72.9     |  |  |
|                | La Paz Sur            | 54.9                          | 60.5     | 55.8     | 57.1     |  |  |
|                | <b>Bolivar</b>        | 42.9                          | 50.2     | 44.8     | 46.0     |  |  |

*Tabla 18: Longitud de cola (V. Fátima)*

Fuente: Elaboración propia

### **ZONA ROTONDA**

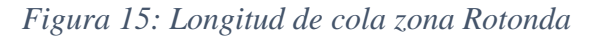

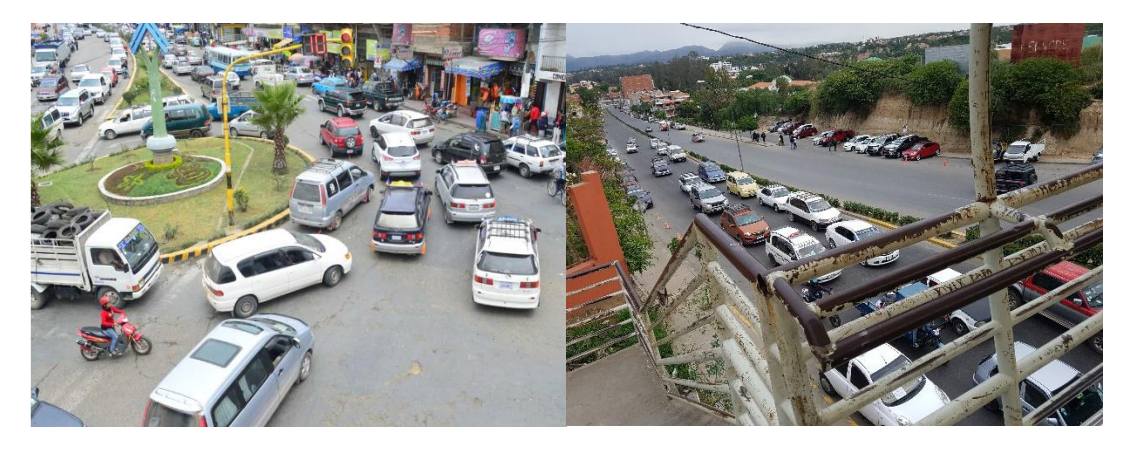

### Fuente: Elaboración propia

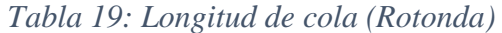

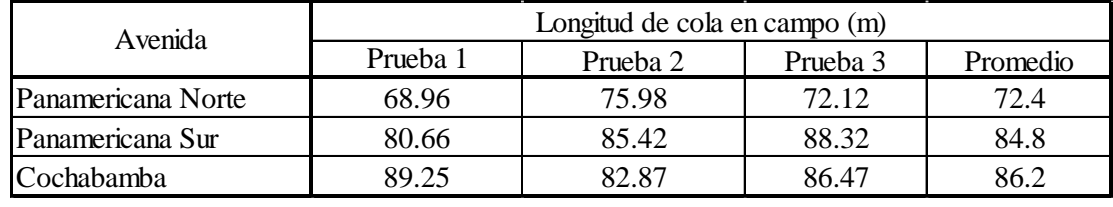

### Fuente: Elaboración propia

### 3.5.6. Tiempos, programación y coordinación de los semáforos

La programación de los semáforos de la zona céntrica y Villa Fátima es de tiempo fijo, es decir se mantiene constante dependiente de la hora del día, en la zona de la Rotonda es de tiempo Variable cercano a la hora pico del medio día.

En la zona Céntrica se analizarán 19 semáforos todos de tiempo fijo, en la zona de Villa Fátima se analizarán 2 semáforos de tiempo fijo y por último en la Zona de la Rotonda se analizó 2 semáforos de tiempo variable.

Con la ayuda de un cronómetro y filmadora se tomó el registro de la hora a la que empezaba cada ciclo semafórico mientras se tomaba el tiempo de verde, ámbar y rojo para cada fase. Los tiempos de intervalo para cada intersección son los siguientes:

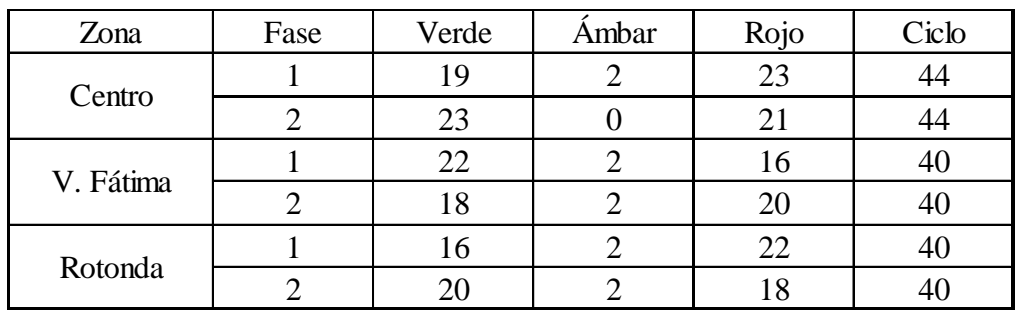

# *Tabla 20: Ciclo semafórico para cada zona*

# Fuente: Elaboración propia

*Figura 16: Ubicación de semáforos en una intersección de zona centro*

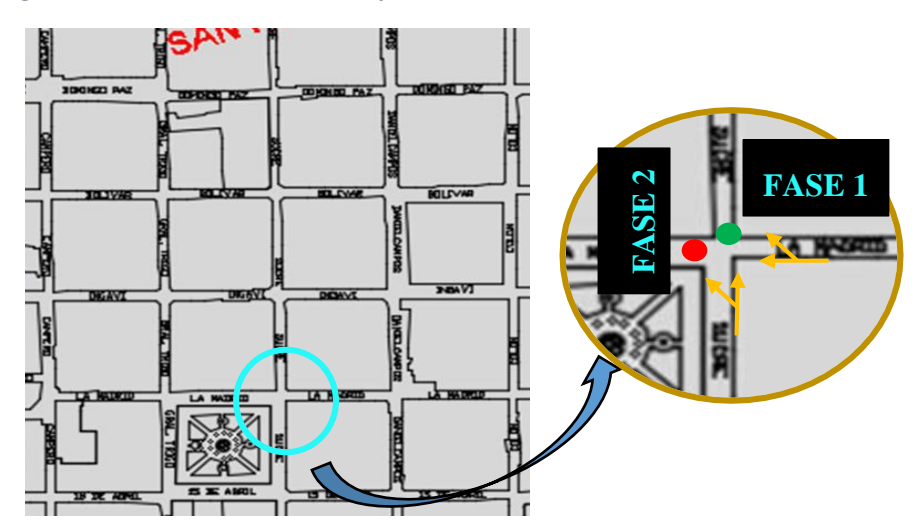

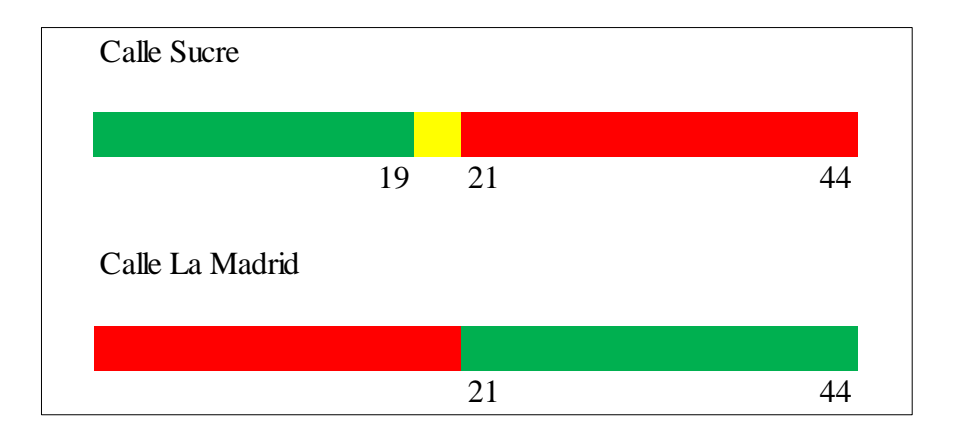

Fuente: Elaboración propia

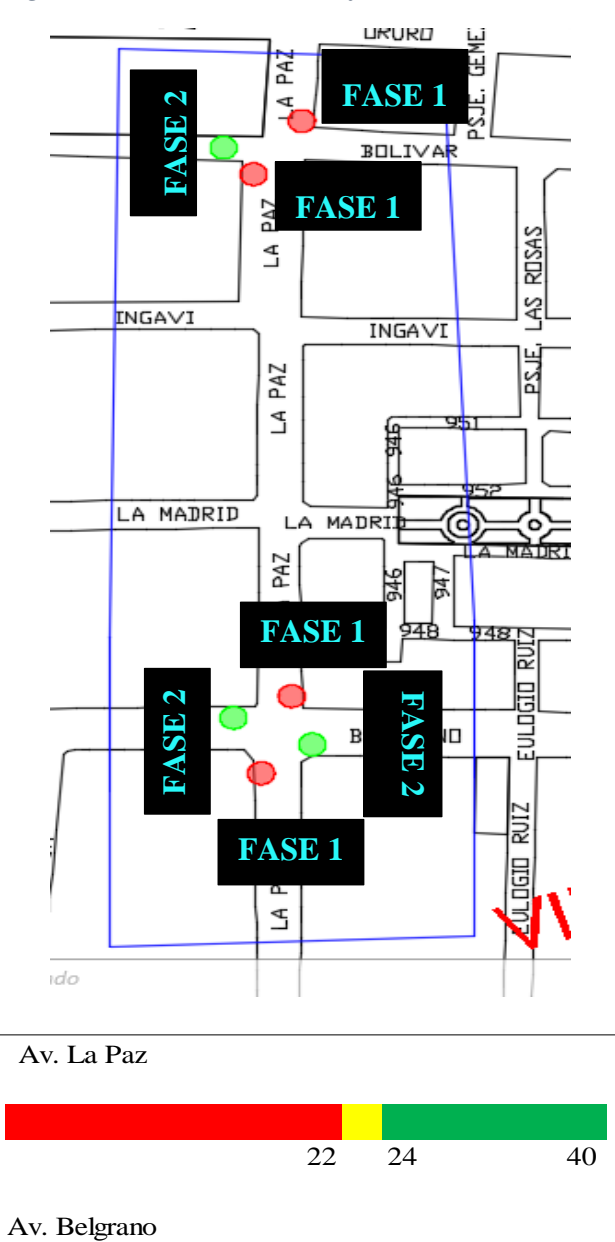

*Figura 17: Ubicación semáforos zona V. Fátima*

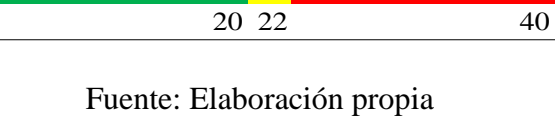

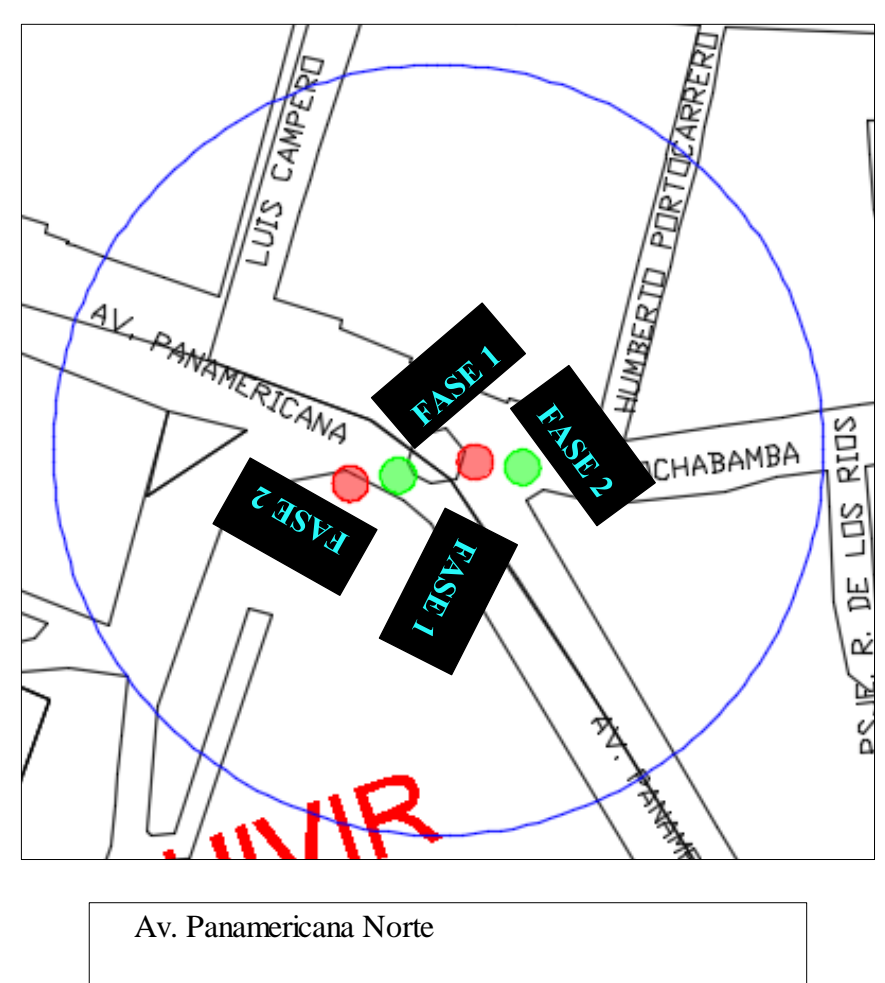

*Figura 18: Ubicación semáforos zona Rotonda*

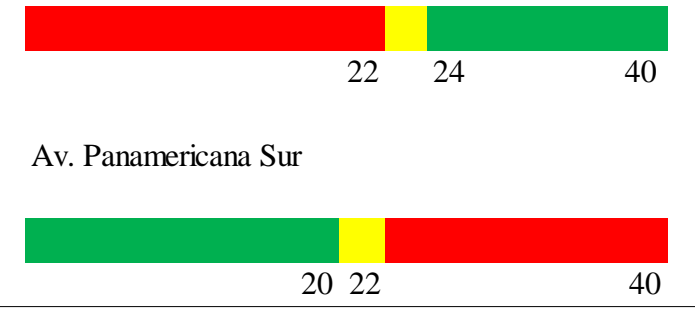

Fuente: Elaboración propia

La programación de los semáforos en la zona céntrica, en todas las intersecciones tiene una coordinación alterna, que para un mismo instante se puede apreciar de la siguiente forma:

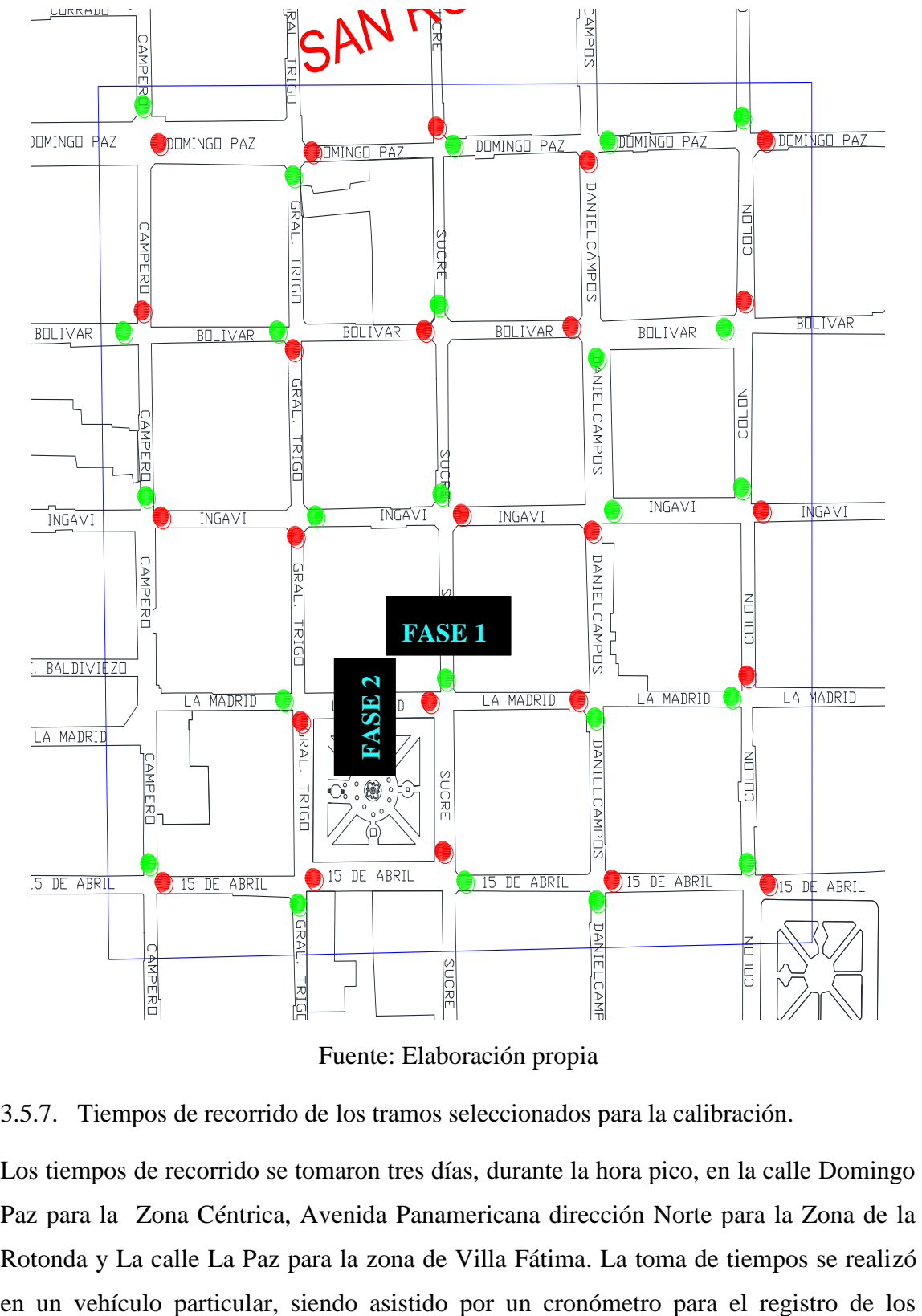

*Figura 19: Coordinación semafórica en la zona céntrica*

Fuente: Elaboración propia

3.5.7. Tiempos de recorrido de los tramos seleccionados para la calibración.

Los tiempos de recorrido se tomaron tres días, durante la hora pico, en la calle Domingo Paz para la Zona Céntrica, Avenida Panamericana dirección Norte para la Zona de la Rotonda y La calle La Paz para la zona de Villa Fátima. La toma de tiempos se realizó tiempos y la hora. Para procurar tener resultados cercanos a la media, se buscó tener un modo de manejar similar al de la mayoría de los conductores.

| Tiempo de recorrido |             |           |           |  |  |  |
|---------------------|-------------|-----------|-----------|--|--|--|
|                     | Zona        |           |           |  |  |  |
| Viaje               | Centro      | V. Fátima | Rotonda   |  |  |  |
|                     | $d = 200$ m | $d=300m$  | $d = 50m$ |  |  |  |
| $\mathbf{1}$        | 425.6       | 330.8     | 115.6     |  |  |  |
| $\overline{2}$      | 405.8       | 326.1     | 113.5     |  |  |  |
| 3                   | 402.5       | 328.7     | 99.8      |  |  |  |
| 4                   | 422.3       | 324.5     | 108.7     |  |  |  |
| 5                   | 415.6       | 320.6     | 120.5     |  |  |  |
| 6                   | 400.1       | 338.6     | 111.3     |  |  |  |
| 7                   | 412.7       | 325.4     | 113.5     |  |  |  |
| 8                   | 405.8       | 340.2     | 116.8     |  |  |  |
| 9                   | 420.6       | 345.4     | 111.3     |  |  |  |
| 10                  | 413.5       | 335.9     | 120.5     |  |  |  |
| Promedio            | 412.5       | 331.6     | 113.2     |  |  |  |
| D. Estandar         | 8.74        | 8.03      | 6.08      |  |  |  |

*Tabla 21: Tiempos de recorrido para cada zona*

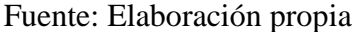

### 3.6. Construcción y modelación del área de estudio con Vissim

Como parte de la metodología, se continúa con la etapa de la construcción del modelo, pues ya contamos con el registro de los datos de campo que servirán como información de entrada para la Microsimulación que se desarrollará mediante el software Vissim. Entonces, se pasará a presentar los pasos más relevantes para la creación del modelo:

#### 3.6.1. Cargar imagen de fondo

Se puede utilizar el plano Google Earth en vista satelital, Google Maps o el Mapa que el programa nos brinda en su configuración, seleccionamos la zona a analizar donde se encuentran las intersecciones, el cual nos sirve de referencia para la creación de la red vial, el cual debe ser ajustado a la escala con la que se va trabajar y se puede apreciar en la siguiente figura:

### *Figura 20: Vista satelital zona céntrica*

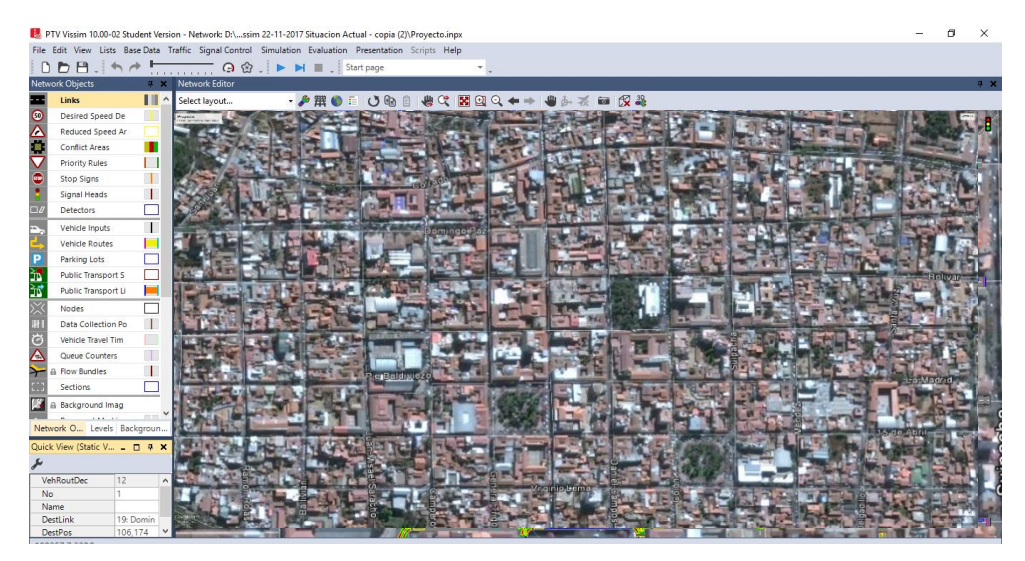

Fuente: Elaboración propia

### 3.6.2. Creación de enlaces y conectores para la red vial

Enlaces y conectores son la espina dorsal de la red de carreteras Vissim, esto permite prácticamente cualquier tipo de unión y trazado de la carretera.

Esta herramienta del software representan las vías diseñadas dentro del sistema, los cuales serán definidos por los números de carriles, distancia entre carriles, la dirección de viaje permitido, entre otros y los conectores, sirven para poder unir par de enlaces. En la figura siguiente se puede observar la creación del enlace:

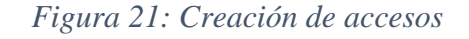

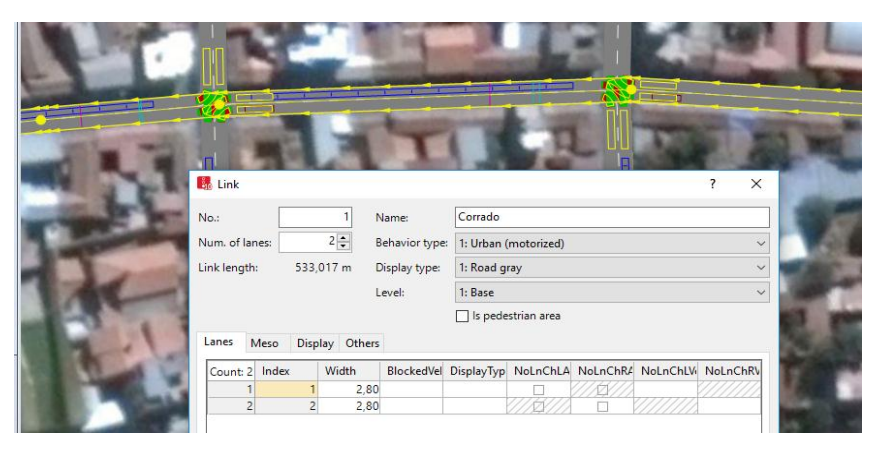

Fuente: Elaboración Propia

Una vez creados los enlaces, los conectores son necesarios para unirse a ellos juntos. Sólo una superposición geométrica de dos enlaces no permite que los vehículos viajen de un eslabón a otro. Aquí se necesitan conectores. De ahí que una trayectoria de recorrido típico de Vissim consta de enlace - conector - link - conector y así sucesivamente. Los conectores sólo se pueden colocar en los enlaces, no en otros conectores.

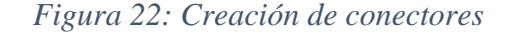

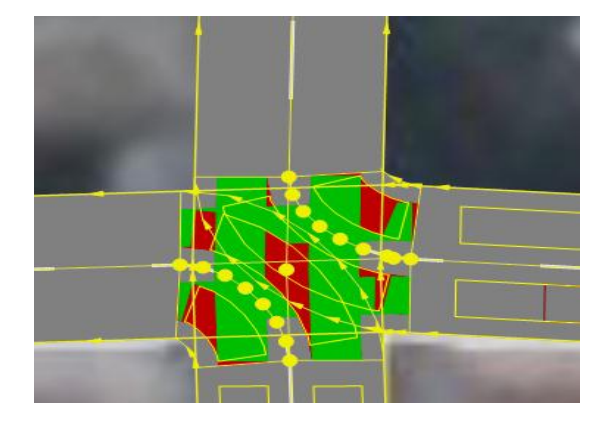

Fuente: Elaboración propia

3.6.3. Ingreso de volúmenes de tráfico vehicular

A continuación se debe definir el tráfico que debe viajar a través de la red. Están ubicados en el inicio de cada link que entra en la red y definen el volumen de vehículos.

| Archivo Edición Ver Listados BaseData Traffic Signal Control Simulación Evaluation Presentation Scripts<br>D.D.P.I.<br>÷<br>DI I Pause at:<br>$\Theta$ $\Omega$ .<br>.<br>Vehicle Inputs / Vehicle Volumes By Time Interval<br>Objetos de red<br>$\sqrt{2}$ x<br>∎∎≙<br>$\frac{1}{2}$ $\mathbf{X}$ $\mathbf{S}$ $\frac{1}{2}$ $\frac{1}{4}$ $\frac{1}{4}$ $\mathbf{X}$ $\mathbf{Z}$ Vehicle volumes by $\mathbf{Y}$<br>Izquierda<br>Select layout<br>$\bullet$<br><b>Desired Speed</b><br>No<br>Nom.<br>VehComp(0)<br>Volume(0)<br><b>Tramo</b><br>Canti <sup>1</sup><br>$\triangle$<br><b>Reduced Spee</b><br>3<br>2: CALLE BOLIVAR<br>326.0 4: BOLIVAR<br>Ų<br><b>Conflict Areas</b><br>6<br>358.0 7: 15 DE ABRIL<br>4: 15 de abril 1<br><b>Priority Rules</b><br>3<br>266.0 8: CAMPERO<br>13: CALLE CAMPERO<br>$\bullet$<br><b>Stop Signs</b><br>9<br>4<br>347,0 10: SUCRE<br>7: Sucre<br>5<br>11<br>9: CALLE COLON<br>283,0 2: COLON<br>Signal Heads<br>6<br>12<br>20: CALLE D. PAZ<br>309.0 3: D. PAZ<br>$\Box$<br>Detector<br>7<br>13<br>1: CALLE INGAVI 1<br>282.0 5: INGAVI<br>Vehicle Inputs<br>÷<br>8<br>14<br>5: CALLE MADRID 1<br>309.0 6: LA MADRID<br><b>Vehicle Routes</b><br>9<br>16 <sup>1</sup><br>11: CALLE G. TRIGO 1<br>307,0 9: G. TRIGO<br>Vehicle Attribu | <b>En</b> Proyecto.inpx - PTV Vissim (64 bit) 11.00-02 Versión de estudiante |  |  |  |  |
|----------------------------------------------------------------------------------------------------|------------------------------------------------------------------------------|--|--|--|--|
|                                                                                                    |                                                                              |  |  |  |  |
|                                                                                                    |                                                                              |  |  |  |  |
|                                                                                                    |                                                                              |  |  |  |  |
|                                                                                                    |                                                                              |  |  |  |  |
|                                                                                                    |                                                                              |  |  |  |  |
|                                                                                                    |                                                                              |  |  |  |  |
|                                                                                                    |                                                                              |  |  |  |  |
|                                                                                                    |                                                                              |  |  |  |  |
|                                                                                                    |                                                                              |  |  |  |  |
|                                                                                                    |                                                                              |  |  |  |  |
|                                                                                                    |                                                                              |  |  |  |  |
|                                                                                                    |                                                                              |  |  |  |  |
|                                                                                                    |                                                                              |  |  |  |  |
|                                                                                                    |                                                                              |  |  |  |  |
| 10<br>17<br>10: CALLE D. CAMPOS 1<br>324,0 1: DANIEL CAMPOS<br>D<br><b>Darking Lote</b>                                                                                                    |                                                                              |  |  |  |  |

*Figura 23: Asignación de volúmenes vehiculares*

Fuente: Elaboración propia

3.6.4. Movimientos de giro y decisión de ruta

En esta parte, se distribuye el flujo vehicular o peatonal de una vía entre las posibles rutas que puede seguir los vehículos.

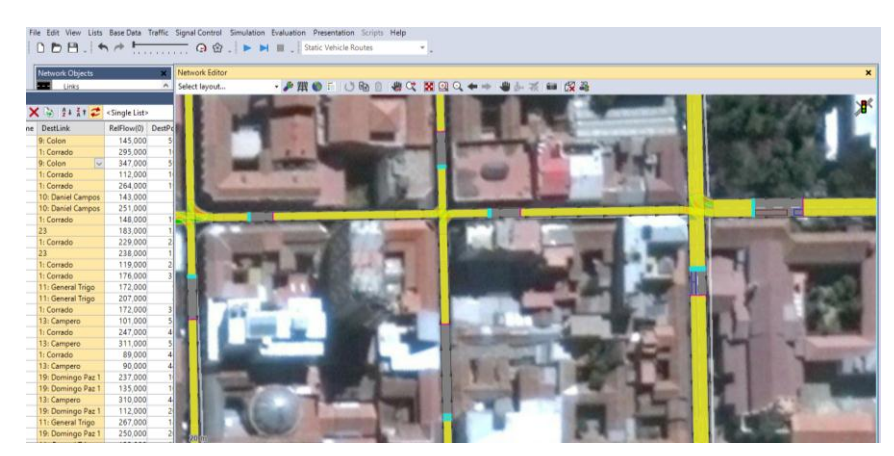

*Figura 24: Asignación de movimientos de giro*

Fuente: Elaboración propia

3.6.5. Asignación de áreas de reducción de velocidad

Se define las áreas donde se presentan velocidades más bajas colocando reductores de velocidad.

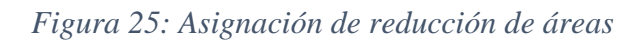

|                   | Reduced Speed Area |                        | $\times$<br>7      |  |
|-------------------|--------------------|------------------------|--------------------|--|
| No.:              | 140                | Name:                  |                    |  |
| Link - lane:      | $22 - 1$           |                        | $\checkmark$       |  |
| Length:           | 8,009 m            | Time From:             | 0 <sub>s</sub>     |  |
| At:               | 67,480 m           | until                  | 99999 <sub>5</sub> |  |
| Show label        |                    |                        |                    |  |
| Count: 3 VehClass |                    | <b>DesSpeedDistr</b>   | Decel              |  |
|                   | 1 10: Car          | 1004: 3.60 km/h (1.00  | 2,00               |  |
|                   | 2 20: HGV          | 1004: 3.60 km/h (1.00  | 2,00               |  |
|                   | 3 30: Bus          | 1004: 3.60 km/h (1.0 v | 2,00               |  |

Fuente: Elaboración propia

3.6.6. Reglas de prioridad y zonas de conflicto

Se establecen reglas de prioridad en las zonas de conflicto que presenta cada intersección:

| <b>Conflict Areas</b><br>Select layout | $-54212$                        | <single list=""></single> |                        | . A S H H <mark>e</mark> |                        | 鵑              |                |                |
|----------------------------------------|---------------------------------|---------------------------|------------------------|--------------------------|------------------------|----------------|----------------|----------------|
| Coun Link1                             | Link <sub>2</sub><br>VisibLink1 | VisibLink2 Status         |                        |                          | FrontGapDef RearGapDef | MinGapBlockDef | MesoCritGap    | SafDistFactDef |
| 17 24                                  | 100.0 10034                     |                           | 100,0 1 waits for 2    | 0.5                      | 0,5                    | 3.0            | 3.5            | 1,5            |
| 17 4: 15 de abril                      | 100.0 25                        |                           | 100.0 2 waits for 1    | 0.5                      | 0,5                    | 3.0            | 3,5            | 1,5            |
| 17 5: La Madrid                        | 100.0 10081                     |                           | 100.0 2 waits for 1    | 0.5                      | 0,5                    | 3,0            | 3,5            | 1,5            |
| 18 5: La Madrid                        | 100.0 10082                     |                           | 100.0 2 waits for 1    | 0.5                      | 0,5                    | 3,0            | 3,5            | 1,5            |
| 18 10081                               | 100.0 10082                     |                           | 100.0 Passive          | 0,5                      | 0.5                    | 3.0            | 3,5            | 1,5            |
| 18 24                                  | 100.0 10043                     |                           | 100.0 2 waits for 1    | 0.5                      | 0,5                    | 3,0            | 3,5            | 1,5            |
| 18 10043                               | 100.0 10044                     |                           | 100.0 1 waits for 2    | 0,5                      | 0,5                    | 3.0            | 3,5            | 1, 5           |
| 181: Corrado                           | 100.0 10005                     |                           | 100.0 2 waits for 1    | 0.5                      | 0,5                    | 3.0            | 3,5            | 1,5            |
| 18 11: General T                       | 100.0 10005                     |                           | 100.0 2 waits for 1    | 0.5                      | 0,5                    | 3,0            | 3,5            | 1,5            |
| 181: Corrado                           | 100,0 10006                     |                           | 100.0 2 waits for 1    | 0,5                      | 0,5                    | 3,0            | 3,5            | 1,5            |
| 18 11: General T                       | 100.0 10006                     |                           | 100.0 2 waits for 1    | 0,5                      | 0,5                    | 3,0            | 3,5            | 1,5            |
| 18 10005                               | 100.0 10006                     |                           | 100.0 Passive          | 0,5                      | 0,5                    | 3,0            | 3,5            | 1,5            |
| 18 11: General T                       | 100,0 10019                     |                           | 100,0 2 waits for 1    | 0.5                      | 0,5                    | 3,0            | 3,5            | 1,5            |
| 19 19: Domingo                         | 100.0 10019                     |                           | 100.0 2 waits for 1    | 0,5                      | 0,5                    | 3,0            | 3,5            | 1,5            |
| $10111$ General T                      | 100.0.10022                     |                           | $100.02$ white fac $1$ | 05                       | 05                     | 20             | 2 <sup>2</sup> | 1 <sup>5</sup> |

*Figura 26: Reglas de prioridad y zonas de conflicto*

### Fuente: Elaboración propia

### 3.6.7. Señales de control

En Vissim los semáforos funcionan como líneas de alto, por lo que éstos se colocaron en donde los vehículos debían detenerse. Éstos se colocan habiendo previamente definido los controladores con la aplicación que se encuentra dentro del programa. El registro de los tiempos semafóricos fue la base para definir los controladores. Para este caso fue preciso observar con cuidado el comportamiento de los grupos de señales, también fue prescindible usar el tiempo de desfase de los semáforos para poder programar a lo largo del tiempo los ciclos semafóricos.

De manera que el resultado consistió en primeramente tener asignados los controladores con los tiempos semafóricos por cada grupo de señal, y posteriormente colocar las "cabezas semafóricas" en donde se necesitara, tomando en cuenta las decisiones de rutas presentes y sus respectivos conectores.

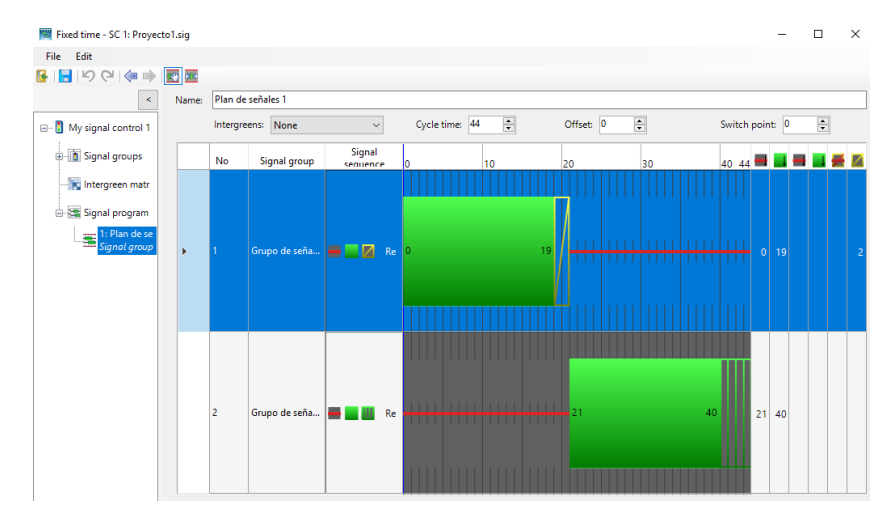

## *Figura 27: Asignación de plan de señales*

Fuente: Elaboración propia

### 3.7.Verificación del modelo

Este proceso consiste en verificar si los datos de entrada fueron los correctos, así como comprobar que los registros de campos son lógicos tales como el aforo vehicular, velocidades, longitudes de colas, etc.

Dadas las pautas, se debe mencionar que en el presente proyecto se pudo detectar que los valores numéricos de las longitudes de colas, recolectados en campo, de todas las calles no fueron exactos, por ello se decidió considerar también otro parámetro de eficiencia para poder realizar la calibración del modelo. En este caso fue el tiempo de recorrido de un tramo de cada zona: Avenida La paz (300 m), Avenida Panamericana hacia el norte (50 m) y Calle Domingo Paz (200 m).

## 3.8 Calibración del modelo

Como actividad siguiente a la verificación, se realiza la calibración del modelo, cuyo objetivo es replicar las condiciones locales de estudio. Esto se logrará mediante la modificación de los parámetros del seguimiento vehicular de Wiedemann, del modelo de cambio de carril y del modelo de comportamiento lateral, que son los modelos de calibración con los que opera Vissim, hasta conseguir que los resultados obtenidos mediante el software representen a los de campo, con un cierto nivel de confiabilidad y

margen de error permitido de acuerdo al caso de cada parámetro que se explicarán a continuación.

Vissim tiene parámetros asignados por defecto para poder realizar la simulación los cuales fueron modificados de acuerdo al ajuste y comparación de resultados que se iba obteniendo. Si bien es cierto que a partir de estos valores el modelo podría resultar ser calibrado, no es admisible aceptar estos parámetros, pues se considera una distancia vehicular de 2m, cuyo valor entre vehículos detenidos no resulta lógico para el estilo de manejo en la Ciudad de Tarija.

Para el primer intento, los parámetros de ax, bx add y bx mult fueron 2, 3 y 3 respectivamente (valores por defecto), con los cuales se obtuvo los resultados de longitud de cola muy diferentes a los obtenidos en campo con margen de error de más del 50% en la mayoría de las intersecciones de la zona del centro, lo cual realizando varias modificaciones de los parámetros de Wiedemann como se ve en la tabla 20, no se llegaba a la similitud entre el dato de campo y el dato obtenido por el programa.

| Nodo           | Acceso      | Longitud de<br>cola en<br>campo (m) | Longitud de<br>cola simulada<br>(m) | % de<br>error | Observación |
|----------------|-------------|-------------------------------------|-------------------------------------|---------------|-------------|
| 1              | 15 de Abril | 55.6                                | 45.54                               | 18.2          | Aceptable   |
|                | Colon       | 78.2                                | 88.36                               | 13.0          | Aceptable   |
| $\overline{2}$ | 15 de Abril | 55.4                                | 22.43                               | 59.5          | No cumple   |
|                | D. Campos   | 41.7                                | 35.13                               | 15.8          | Aceptable   |
| 3              | 15 de Abril | 73.5                                | 87.65                               | 19.3          | Aceptable   |
|                | Sucre       | 76.3                                | 84.70                               | 11.0          | Aceptable   |
| $\overline{4}$ | 15 de Abril | 64.9                                | 59.73                               | 8.0           | Aceptable   |
|                | G. Trigo    | 56.0                                | 46.73                               | 16.5          | Aceptable   |
| 5              | 15 de Abril | 77.4                                | 89.04                               | 15.0          | Aceptable   |
|                | Campero     | 75.4                                | 83.55                               | 10.8          | Aceptable   |
| 6              | La Madrid   | 79.1                                | 79.49                               | 0.5           | Aceptable   |
|                | Colon       | 81.8                                | 91.09                               | 11.3          | Aceptable   |
| 7              | La Madrid   | 57.2                                | 46.64                               | 18.4          | Aceptable   |
|                | D. Campos   | 54.9                                | 27.56                               | 49.8          | No cumple   |
| 8              | La Madrid   | 62.4                                | 32.75                               | 47.5          | No cumple   |
|                | Sucre       | 76.5                                | 90.24                               | 18.0          | Aceptable   |

*Tabla 22: Comparación de longitud de cola zona centro*

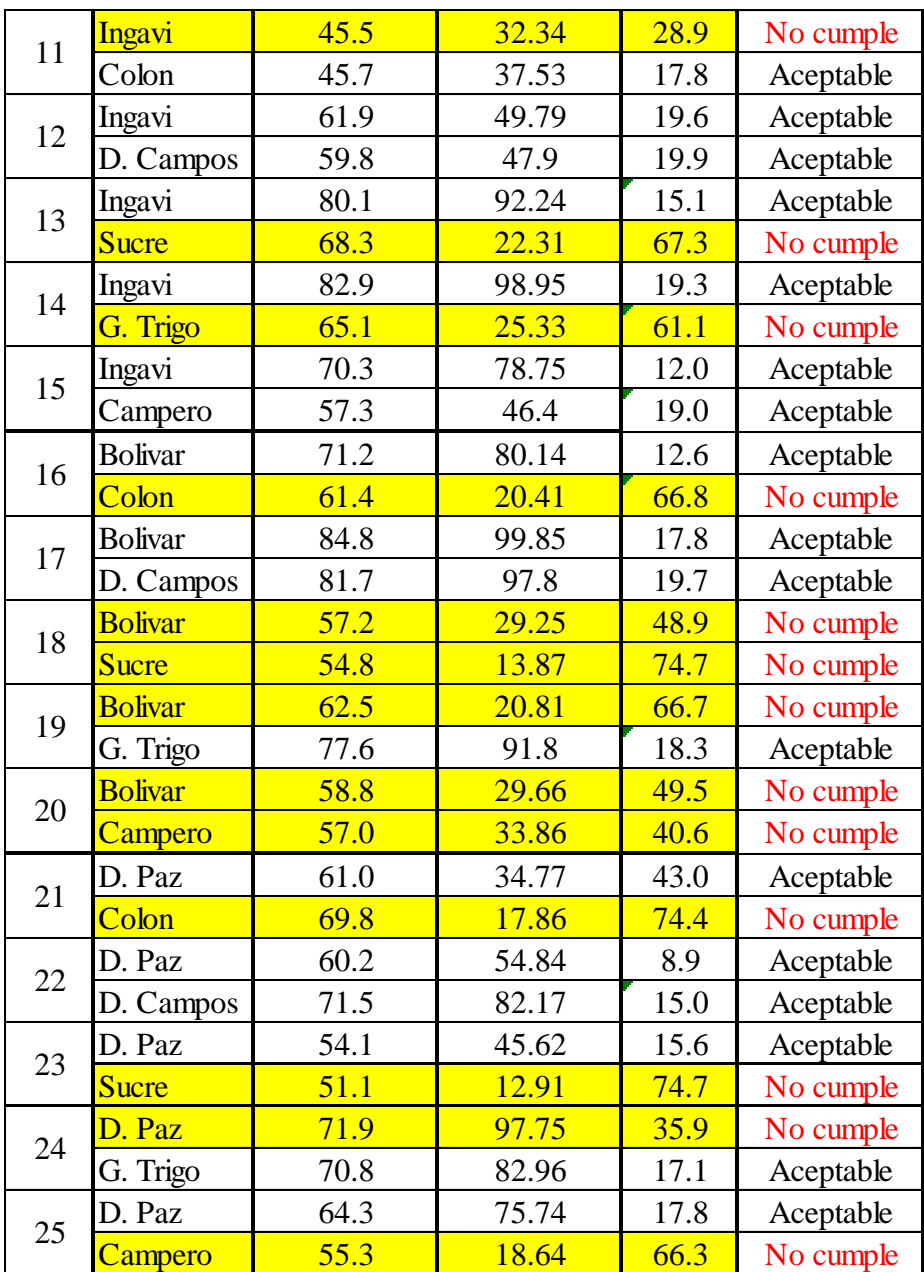

Entonces a partir de aquí se opta por considerar otro parámetro de calibración, que se asemeje a la realidad, este nuevo parámetro analizado es el tiempo de recorrido, del cual se trabaja con la media de varias mediciones y su desviación estándar, como se muestra a continuación:

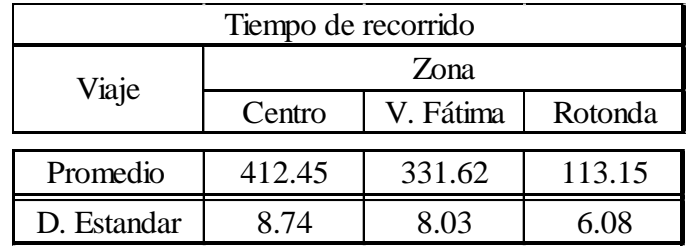

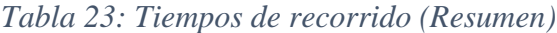

Teniendo el valor promedio de tiempo de recorrido, se modifica los parámetros de Wiedemann tantas veces sea posible hasta lograr que el valor arrojado por el programa se asemeje al valor obtenido en campo, o su margen de error sea menor al 5%.

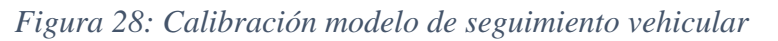

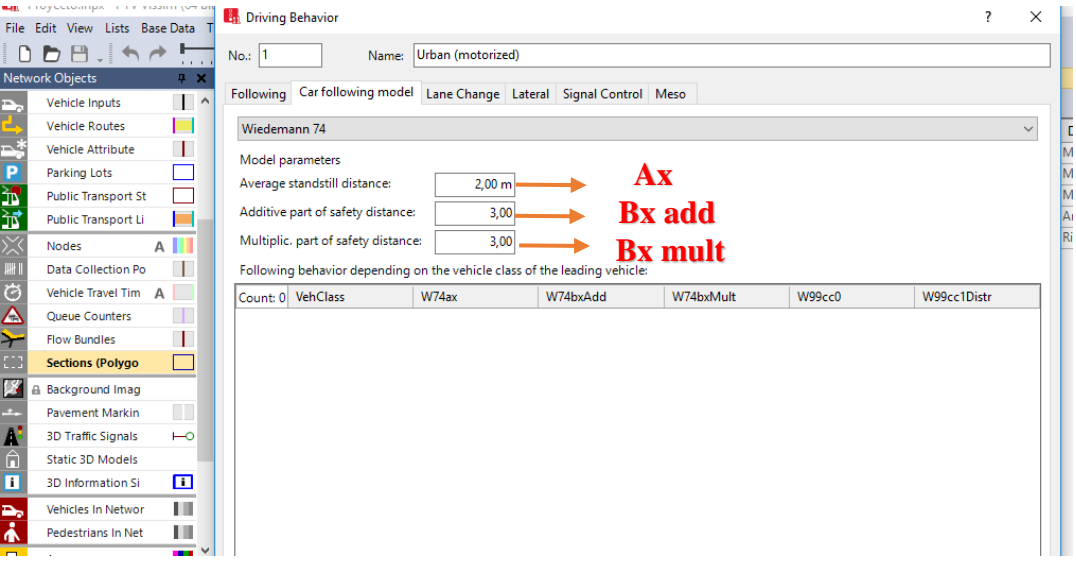

Fuente: Elaboración propia

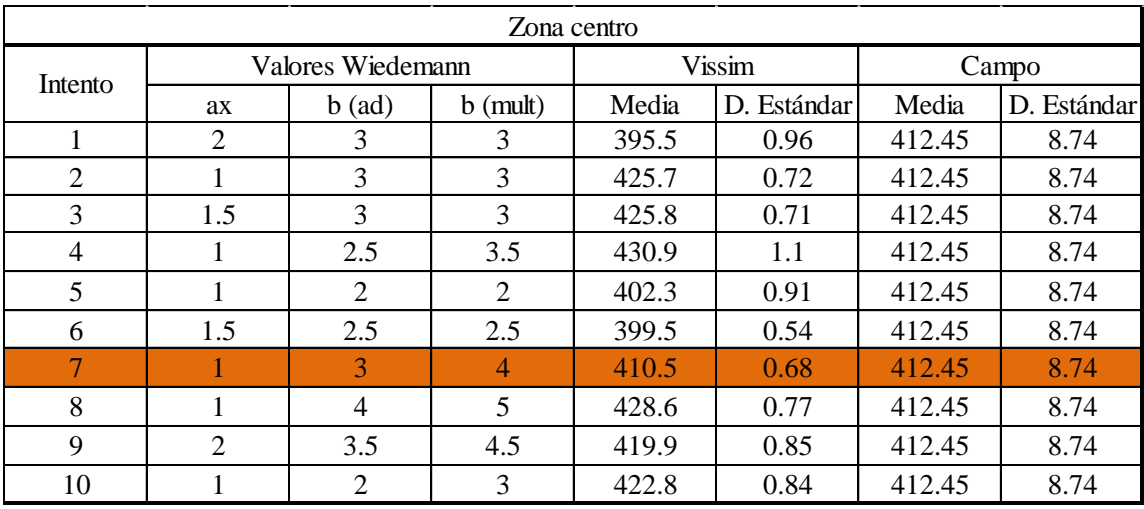

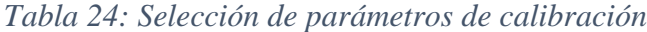

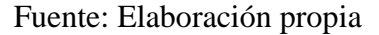

El número de corridas de la microsimulación, por intento, fue de15 veces el cual cumple con el número de corridas mínimo recomendados por FHWA (2004).

Entonces, a partir de los resultados de los intentos que se muestran en la tabla 22, se seleccionaron los intentos (5, 7 y 9) con una media muestral más cercana a la obtenida en campo. Sin embargo, se les debe de verificar mediante un análisis estadístico (prueba de hipótesis) que cuenta con un nivel de confiabilidad (95%).

A continuación se presenta las consideraciones para esta hipótesis, con el cual se podrá rechazar o aceptar los valores obtenidos:

Condición: Si U1= U2 HIPÓTESIS NULA

Entonces se tiene el siguiente intervalo de confianza:

$$
(X_1 - X_2) - t\alpha_{12} * \sqrt{\left(\frac{1}{N1} + \frac{1}{N2}\right) * Sp^2} < (U1 - U2) < (X_1 - X_2) + t\alpha_{12} * \sqrt{\left(\frac{1}{N1} + \frac{1}{N2}\right) * Sp^2}
$$
  

$$
Sp^2 = \frac{(N1 - 1) * S1^2 + (N2 - 1) * S2^2}{N1 + N2 - 2}
$$
  
Nivel de Confianza: 95%  
GDL: N1+N2

Donde:

X1 = Media muestral de campo

X2 = Media muestral de Vissim

N1 = Cantidad de datos considerados para la muestra de campo

N2 = Cantidad de datos considerados para la muestra de Vissim

S1 = Deviación estándar muestral de campo

S2 = Desviación estándar muestral de Vissim

Gdl = Grados de libertad

 $t(\alpha/2)$  = Valor obtenido mediante la distribución t-student, grados de libertad y nivel de confianza. Tabla que se muestra en la sección de anexos.

DATOS:

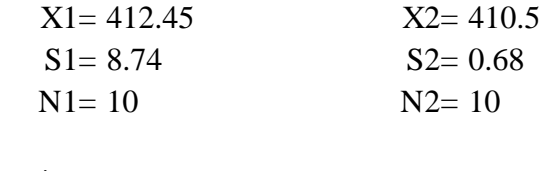

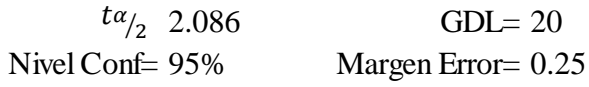

Número mínimo de corridas  $=\left(\frac{t\alpha_{2} \cdot s_{2}}{16\alpha_{1}}\right)$ Mar 2

### $\rightarrow$  8.048342042

Por lo tanto 15 corridas son suficientes. Los resultados para este análisis se presentan en la siguiente Tabla:

| Paso           | Expresión                                              | Valor       |
|----------------|--------------------------------------------------------|-------------|
| $\mathbf{1}$   | $X1-X2$                                                | 1.95        |
| $\overline{c}$ | $N1-1$                                                 | 9           |
| 3              | $N2-1$                                                 | 9           |
| $\overline{4}$ | $N1+N2$                                                | 20          |
| 5              | S1 <sup>2</sup>                                        | 76.3876     |
| 6              | S2 <sup>2</sup>                                        | 0.4624      |
| 7              | 1/N1                                                   | 0.1         |
| 8              | $\frac{1}{N_2}$                                        | 0.1         |
| 9              | $\mathbf{1}$<br>$\frac{1}{N1} + \frac{1}{N2}$          | 0.2         |
| 10             | $(N1-1) * S12 + (N2-1) * S22$                          | 691.65      |
| 11             | Sp <sup>2</sup>                                        | 38.425      |
| 12             | $\sqrt{\left(\frac{1}{N1}+\frac{1}{N2}\right)} * Sp^2$ | 2.7721833   |
| 13             | Expresión 12 <sup>*</sup> $t\alpha_{/2}$               | 2.8913871   |
| 14             | Extremo negativo: 1-13                                 | $-1.891387$ |
| 15             | Extremo positivo: 1+13                                 | 3.8913871   |

*Tabla 25: Datos para la expresión de la hipótesis nula*

Una vez calculado el intervalo de confianza, se tiene que (u1-u2) varía entre los valores de -1.73 y 3.73. Por lo tanto, la hipótesis nula se acepta, debido a que el intervalo de confianza contiene el valor numérico CERO.

Se realizó el mismo procedimiento para los demás intentos 5 y 9 pero no cumple con el número mínimo de corridas, ya que 15 corridas no son suficientes según los valores obtenidos.

### Datos: Intento  $n^{\circ}$  5

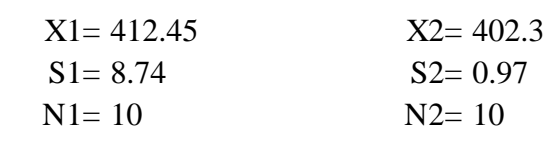

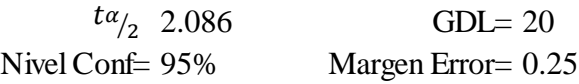

Número mínimo de corridas  $=\left(\frac{t\alpha_{2} \cdot s_{2}}{16\alpha_{1}}\right)$ Mar 2

 $\rightarrow$  16.37691399

Por lo que 15 corridas no son suficientes

Datos: Intento n° 9

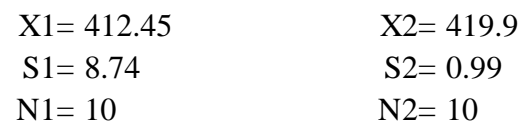

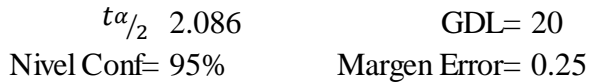

Número mínimo de corridas  $=\left(\frac{t\alpha_{2} \cdot s_{2}}{16\alpha_{1}}\right)$ Mar 2

 $\rightarrow$  17.05921288

Por lo que 15 corridas no son suficientes

Estos parámetros calibrados se introducen también para las otras dos zonas estudio, los cuales muestran, tomando en cuenta el otro parámetro de análisis que es la longitud de cola, resultados similares de comparación entre simulación y realidad, teniendo porcentajes de error en longitud de cola menor al 20% y en tiempo de recorrido menor al 5%. Como se muestra a continuación:

| Nodo           | Acceso                | Longitud de cola<br>en campo (m) | Longitud de cola<br>simulada (m) | % de error | Observación |
|----------------|-----------------------|----------------------------------|----------------------------------|------------|-------------|
|                | La Paz Norte          | 91.5                             | 106.66                           | 16.53      | Cumple      |
| $\mathbf{1}$   | La Paz Sur            | 88.7                             | 97.24                            | 9.67       | Cumple      |
|                | Belgrano Este         | 70.2                             | 66.86                            | 4.76       | Cumple      |
|                | <b>Belgrano Oeste</b> | 53.7                             | 37.73                            | 29.70      | No cumple   |
| $\overline{2}$ | La Paz Norte          | 65.6                             | 70.44                            | 7.43       | Cumple      |
|                | La Paz Sur            | 68.3                             | 59.90                            | 12.30      | Cumple      |
|                | La Paz Norte          | 63.0                             | 44.49                            | 29.38      | No cumple   |
| 3              | La Paz Sur            | 68.5                             | 74.96                            | 9.38       | Cumple      |
|                | Ingavi                | 48.0                             | 38.78                            | 19.26      | Cumple      |
| $\overline{4}$ | La Paz Norte          | 72.9                             | 75.05                            | 3.00       | Cumple      |
|                | La Paz Sur            | 57.1                             | 62.53                            | 9.57       | Cumple      |
|                | <b>Bolivar</b>        | 46.0                             | 45.87                            | 0.21       | Cumple      |

*Tabla 26: Comparación de longitud de cola en zona V. Fátima*

Se puede observar que en dos accesos la longitud de cola no coincide que correspondería a un 17% de los accesos en esta zona, pero estos datos son los más cercanos que pudieron obtenerse ya que cambiando valores para ajustar solo se lograba alejar más la realidad de la simulación. En el caso de la zona de la Rotonda los parámetros se ajustaron bastante bien.

|                    | Longitud de cola (m) |               |             |
|--------------------|----------------------|---------------|-------------|
| Avenida            | Antes de la          | Después de la | Observación |
|                    | optimización         | optimización  |             |
| Panamericana Norte | 76.85                | 76.6          | Cumple      |
| Panamericana Sur   | 87.15                | 81.5          | Cumple      |
| Cochabamba         | 103.00               | 94.9          | Cumple      |

*Tabla 27: Comparación de longitud de cola en zona Rotonda*

### Fuente: Elaboración propia

Los resultados de tiempos de recorrido también presentaron porcentajes de error mínimos con los parámetros calibrados utilizados:

|       | Campo    | Simulado |
|-------|----------|----------|
| Dato  | 331.62   | 320.08   |
| Error | $3.48\%$ |          |

*Tabla 28: Comparación de tiempos de recorrido en zona V. Fátima*

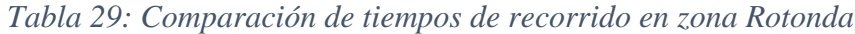

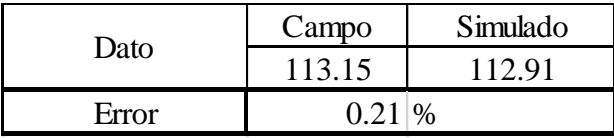

# Fuente: Elaboración propia

# *Figura 29: Calibración modelo de cambio de carril*

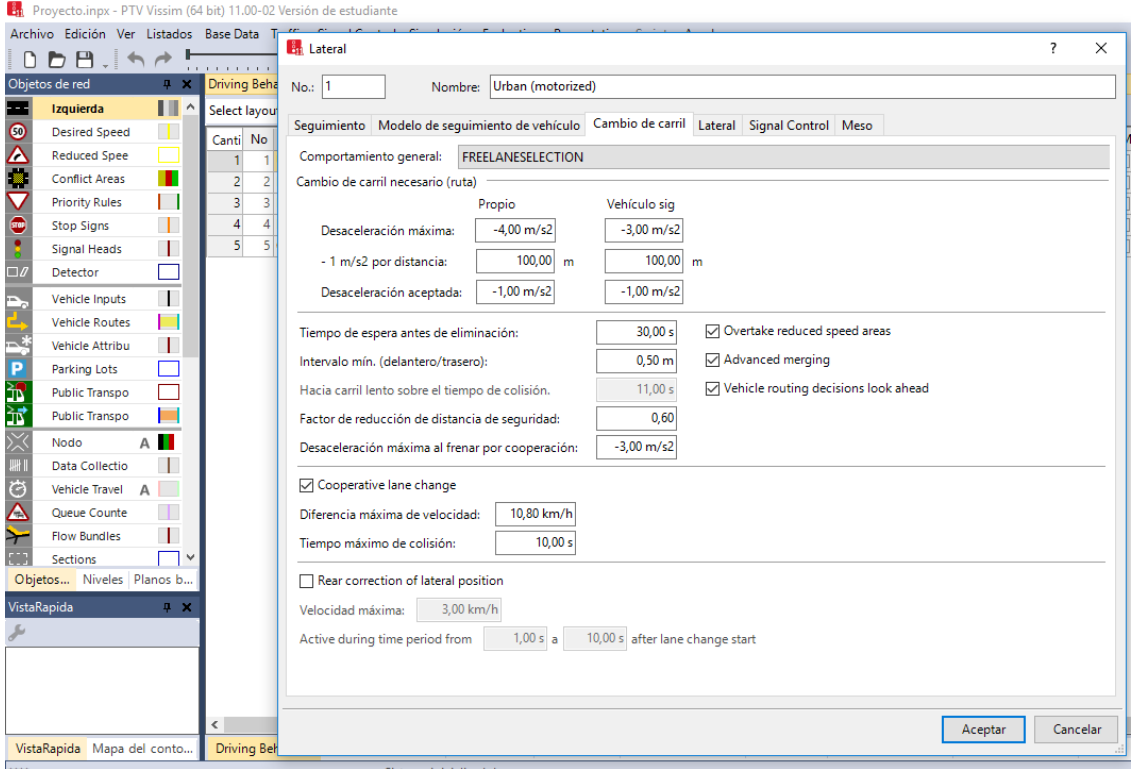

Fuente: Elaboración propia

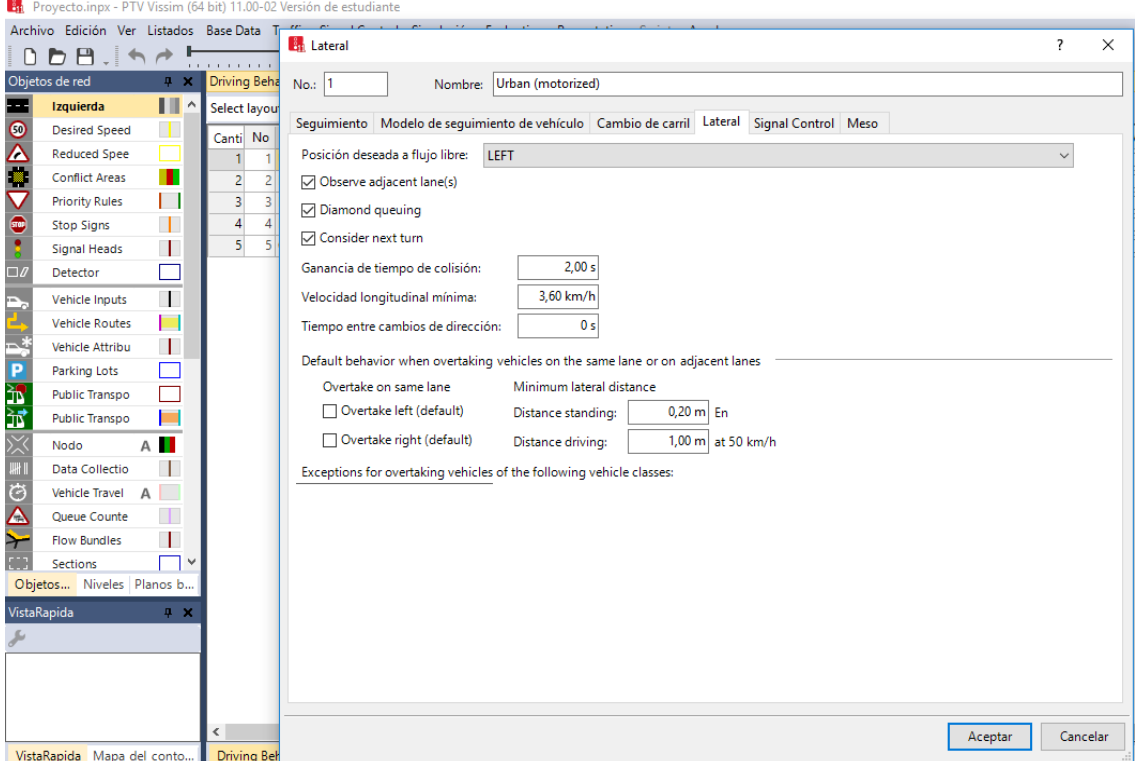

### *Figura 30: Calibración de comportamiento lateral*

### Fuente: Elaboración propia

Una vez realizada la calibración se procede al proceso de optimización el cual nos proporciona los mejores tiempos en el ciclo semafórico adecuados a los datos ingresados, con los cuales se obtendría una mejoría en los parámetros de análisis como son los tiempos de demora, longitud de cola y tiempos de recorrido. Dado que se está trabajando con la versión estudiante de este Software antes de realizar este proceso se debe estar seguro que los datos de campo se hayan ingresado de manera correcta y que la calibración sea la adecuada, ya que trabajando con esta versión este proceso se nos permite realizarlo solo una vez. Posterior a este proceso ya se cuenta con los resultados de una situación optimizada los cuales serán analizados en el siguiente capítulo.

# **CAPÍTULO IV CÁLCULOS Y RESULTADOS**

## CAPÍTULO IV

### CÁLCULOS Y RESULTADOS

En este capítulo se mostrarán resultados de la situación actual en base a la simulación de las tres zonas de estudio y de una situación con ciclos semafóricos Optimizados.

Para evaluar los resultados de la simulación, el software PTV VISIM nos arroja unas series de parámetros, los cuales se toman los valores máximos de cada intersección para hacer el análisis de nivel de servicio de cada acceso. En la siguiente tabla se definen los parámetros utilizados para evaluar los resultados de la simulación:

| <b>Parámetro</b>        | Significado                                 |
|-------------------------|---------------------------------------------|
| <b>Simulation Run</b>   | Número de corrida de Simulación             |
| Time Interval           | Intervalo de Tiempo                         |
| Movement                | Movimiento (teniendo desde - hasta)         |
| Queue Length            | Longitud de cola (m)                        |
| Vehicles (All)          | Número de vehículos                         |
| LOS (All)               | Nivel de Servicio                           |
| LOS Value (All)         | Nivel de Servicio Evaluación Numérica       |
| Vehicle Delay           | Demora media por vehículo (s)               |
| <b>Stop Delay</b>       | Demora media por vehículo que se detuvo (s) |
| Stops (All)             | Número de promedio de parada por vehículo   |
| <b>Emission CO</b>      | Emissiones de $CO(g)$                       |
| <b>Emission Nox</b>     | Emissiones de Nox (g)                       |
| <b>Emission VOC</b>     | Emisiones de $COV(g)$                       |
| <b>Fuel Consumption</b> | Consumo de combustible $(g)$                |

*Tabla 30: Parámetros obtenidos del resultado de la simulación*

### Fuente: Elaboración propia

Para el análisis de los resultados se tomará en cuenta las longitudes de cola, demora media por vehículo, tiempo de recorrido de los tramos elegidos y el nivel de servicio.

4.1.Volúmenes vehiculares

Con base en los aforos vehiculares, se determinó la hora pico, la composición vehicular y las distribuciones por acceso en cada uno de los sentidos de cada una de las Zonas de Estudio como se muestra en las siguientes tablas:

# **ZONA CENTRO**

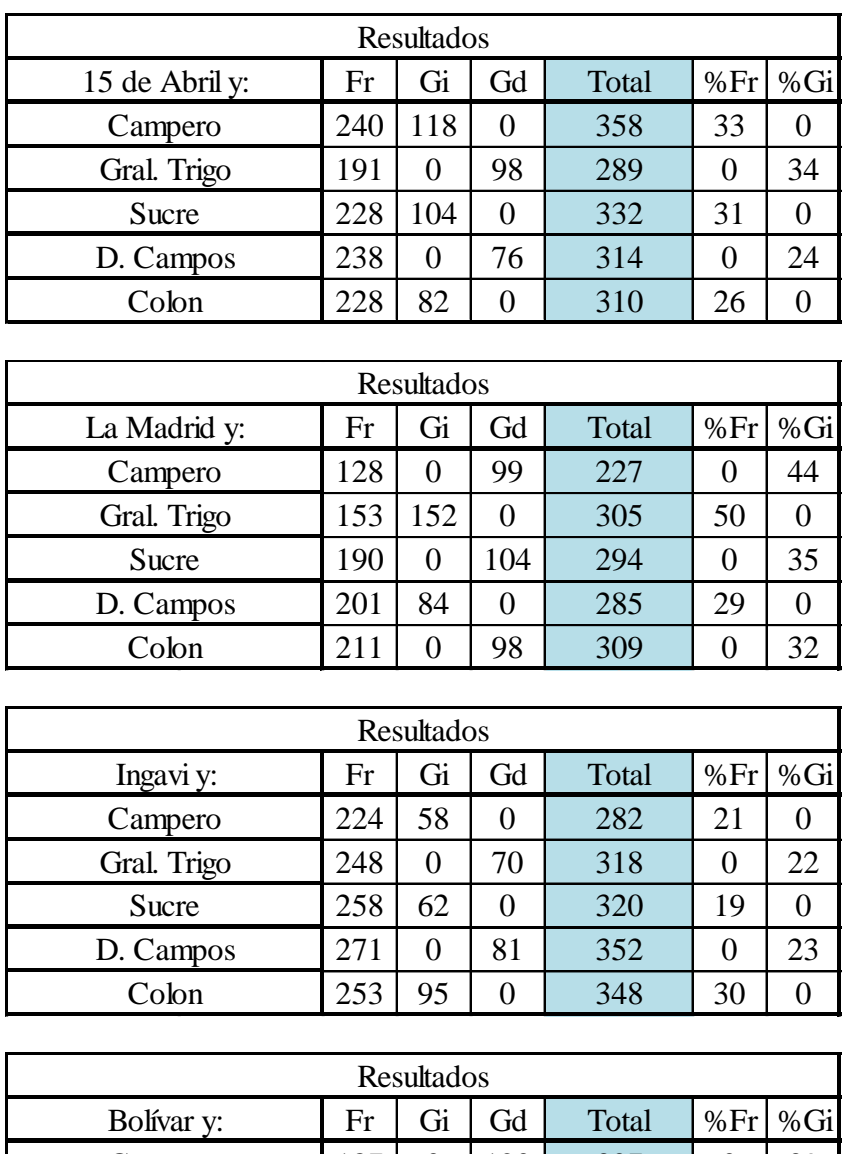

*Tabla 31: Resultados de aforos vehiculares (Centro)*

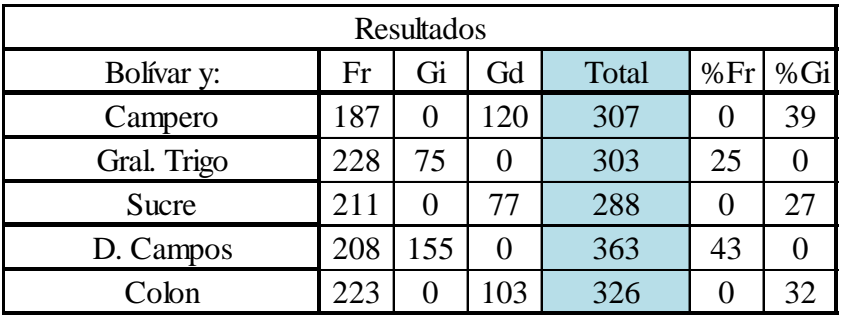

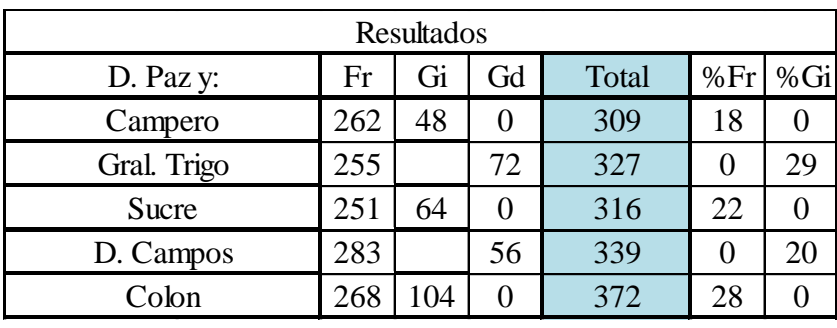

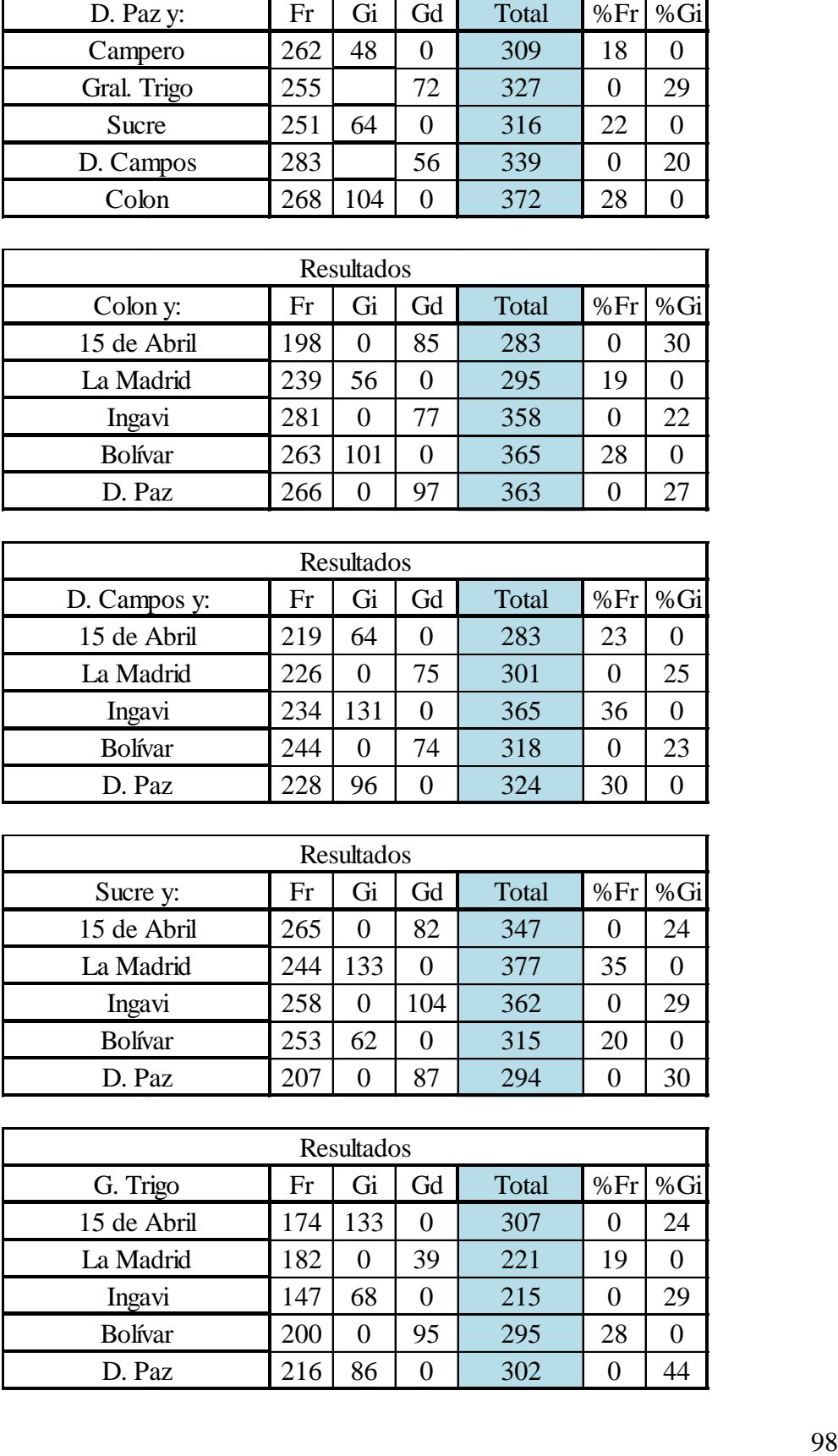

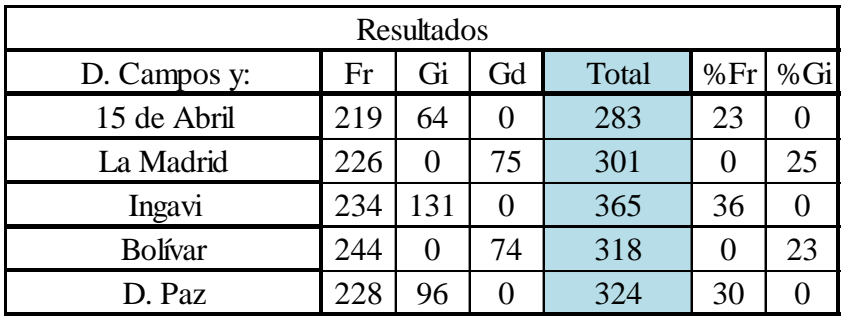

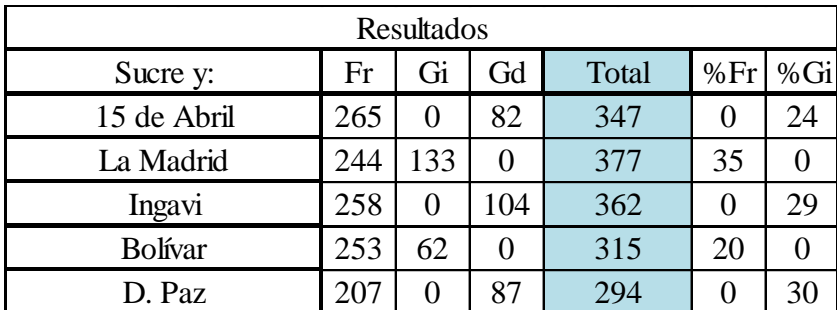

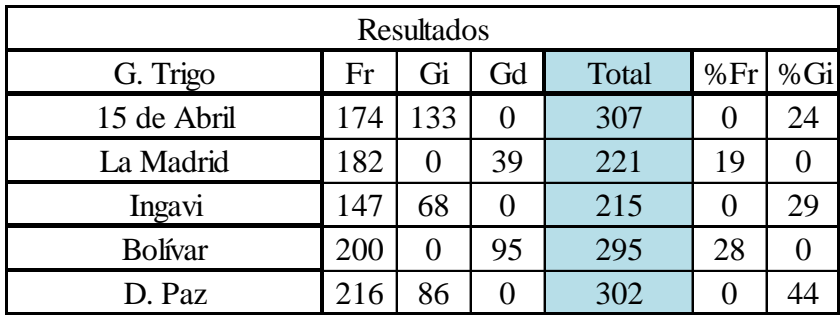

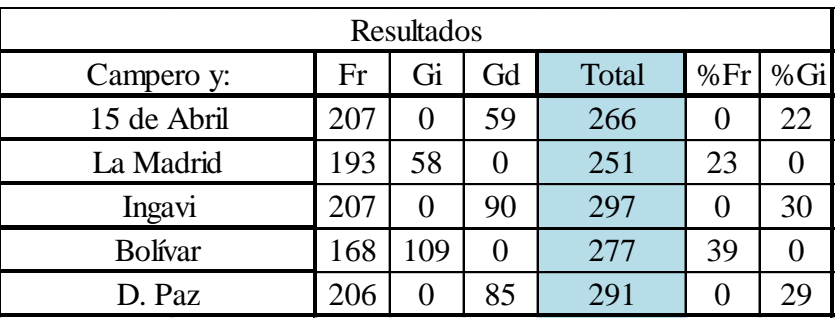

# **ZONA VILLA FATIMA**

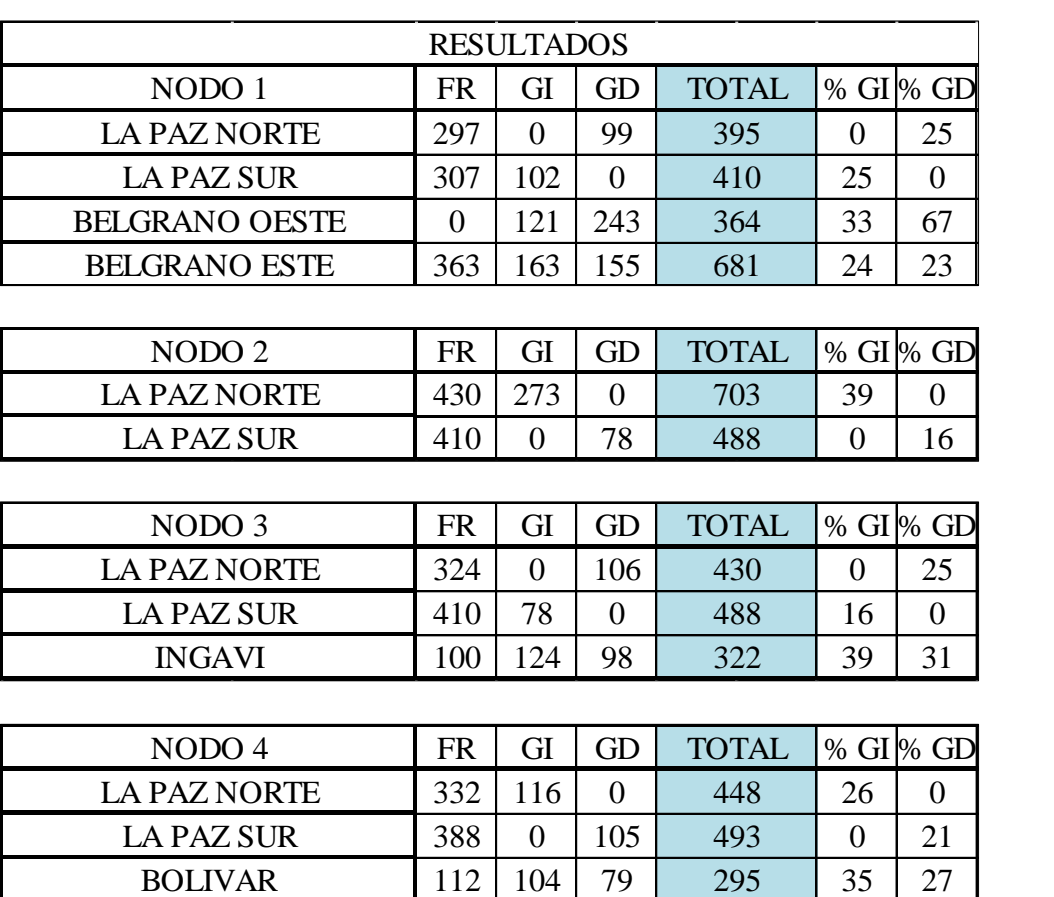

*Tabla 32: Resultados de aforos vehiculares (V. Fátima)*

Fuente: Elaboración propia

### **ZONA ROTONDA**

| <b>RESULTADOS</b> |     |   |     |              |    |              |  |  |  |  |  |  |  |
|-------------------|-----|---|-----|--------------|----|--------------|--|--|--|--|--|--|--|
| <b>AVENIDA</b>    | FR  |   | GD  | <b>TOTAL</b> |    | % GI $\%$ GD |  |  |  |  |  |  |  |
| PANAMERINA NORTE  | Q12 |   | 119 | 1105         | 6  |              |  |  |  |  |  |  |  |
| PANAMERICANA SUR  | 643 | ⇁ |     | 1160         | 45 |              |  |  |  |  |  |  |  |
| COCHABAMBA        | 389 |   |     | 457          |    |              |  |  |  |  |  |  |  |

*Tabla 33: Resultados de aforos vehiculares (Rotonda)*

Fuente: Elaboración propia

4.2.Resultados de la simulación para los ciclos semafóricos actuales y optimizados

Con los datos de campo obtenidos para este parámetro se pudo cargar al modelo de simulación el cual junto con los otros parámetros de entrada nos arrojaron los resultados que se mostrarán a continuación:

## **ZONA CENTRO**

Como se explicó en el capítulo anterior para esta zona se trabajó con un plan de señales el cual consta de dos grupos de Señales:

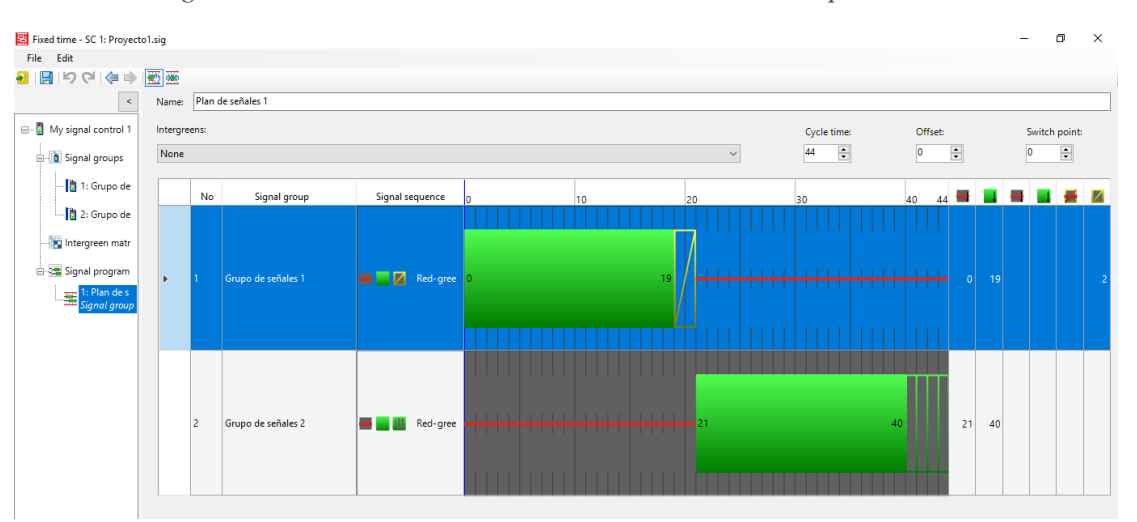

*Figura 31: Plan de señales zona centro antes de la optimización*

## Fuente: Elaboración propia

Esta imagen representa los ciclos semafóricos actuales para esta zona, mostrando los siguientes resultados:

# *Figura 32: Resultados antes de la optimización zona centro N1 a N5*

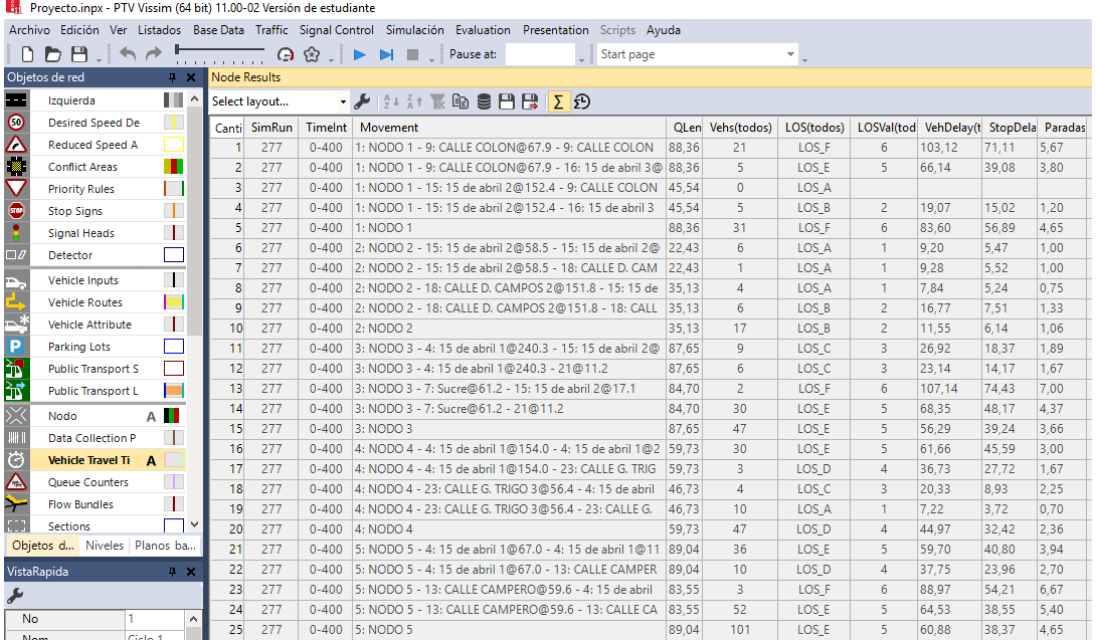

# Fuente: Elaboración propia

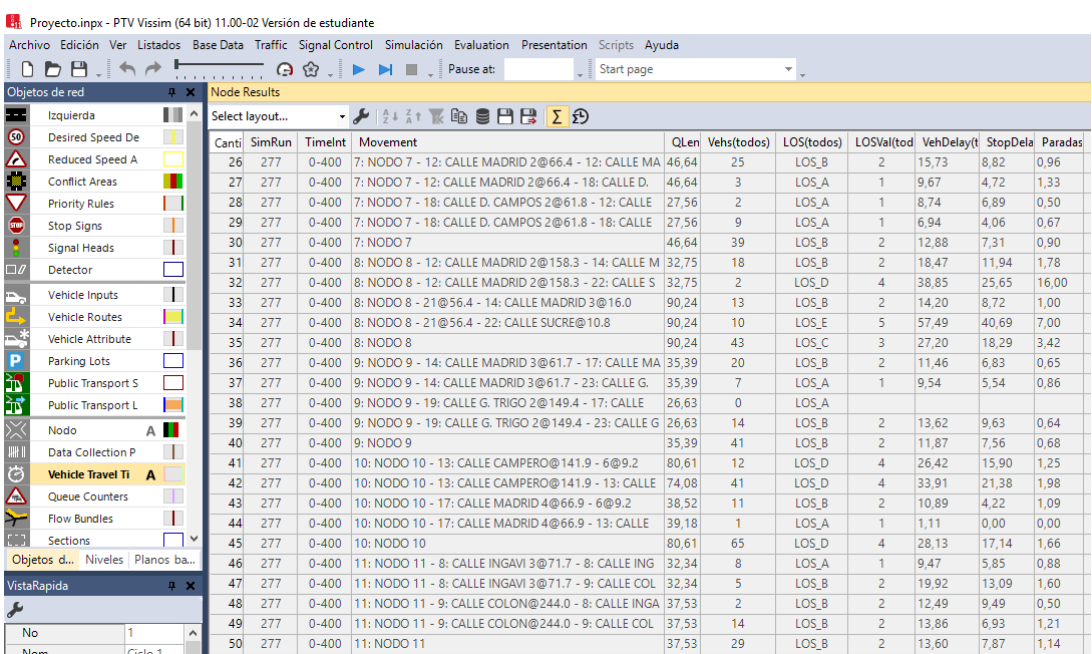

## *Figura 33: Resultados antes de la optimización zona centro N7 a N11*

# Fuente: Elaboración propia

# *Figura 34: Resultados antes de la optimización zona centro N14 a N16*

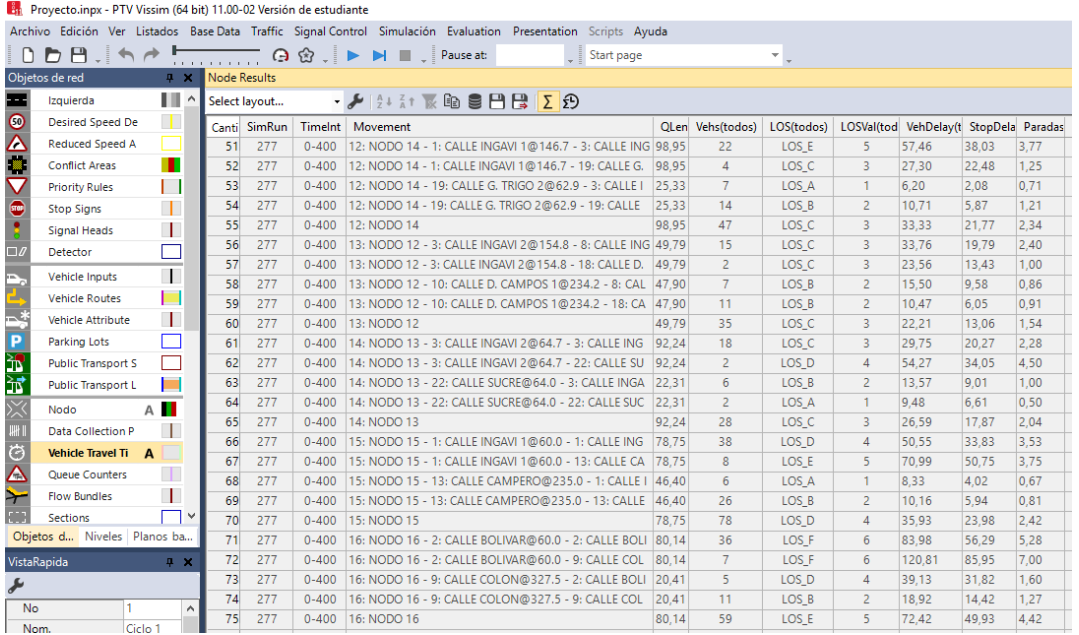

# Fuente: Elaboración propia

|               |                                                           |                |              |                     |               |           | Archivo Edición Ver Listados Base Data Traffic Signal Control Simulación Evaluation Presentation Scripts Ayuda                                                                                                    |       |                  |                          |                                        |       |       |      |
|---------------|-----------------------------------------------------------|----------------|--------------|---------------------|---------------|-----------|----------------------------------------------------------------------------------------------------|-------|------------------|--------------------------|----------------------------------------|-------|-------|------|
|               | $H$ , $\leftrightarrow$ $\rightarrow$<br>$\triangleright$ |                |              |                     |               |           | $\begin{array}{c} \n\text{or} \\ \text{or} \\ \$<br>Pause at:<br>Start page |       |                  | $\overline{\phantom{a}}$ |                                        |       |       |      |
|               | Objetos de red                                            | 4 ×            |              | <b>Node Results</b> |               |           |                                                                                                    |       |                  |                          |                                        |       |       |      |
| ---           | Izquierda                                                 | ш              | $\hat{}$     |                     | Select layout |           | $\cdot$ $\triangleright$ $\mid$ $\stackrel{1}{\sim}$ $\cdot$ $\stackrel{2}{\sim}$ $\uparrow$ $\stackrel{1}{\sim}$ $\stackrel{3}{\sim}$ $\stackrel{3}{\sim}$ $\stackrel{4}{\sim}$ $\stackrel{5}{\sim}$ $\stackrel{5}{\sim}$ $\stackrel{6}{\sim}$ $\stackrel{6}{\sim}$ $\stackrel{7}{\sim}$ $\stackrel{8}{\sim}$                                                                                                    |       |                  |                          |                                        |       |       |      |
| $\circ$       | <b>Desired Speed De</b>                                   | H.             |              | Canti               | SimRun        | Timelnt   | Movement                                                                                                    |       | QLen Vehs(todos) | LOS(todos)               | LOSVal(tod VehDelay(t StopDela Paradas |       |       |      |
|               | <b>Reduced Speed A</b>                                    |                |              | 76                  | 277           | $0 - 400$ | 17: NODO 17 - 2: CALLE BOLIVAR@151.7 - 2: CALLE BOL 99.85                                                                                                    |       | 20               | LOS F                    | 6                                      | 88.88 | 70.61 | 3,00 |
|               | <b>Conflict Areas</b>                                     | п              |              | 77                  | 277           | $0 - 400$ | 17: NODO 17 - 2: CALLE BOLIVAR@151.7 - 10: CALLE D.                                                                                                    | 99.85 | $\overline{7}$   | LOS E                    | 5                                      | 56.61 | 41.10 | 3.00 |
|               | <b>Priority Rules</b>                                     | I.             |              | 78                  | 277           | $0 - 400$ | 17: NODO 17 - 10: CALLE D. CAMPOS 1@141.6 - 2: CAL                                                                                                    | 97.80 | $\overline{3}$   | LOS E                    | $5^{\circ}$                            | 60.30 | 36.44 | 4.00 |
|               | <b>Stop Signs</b>                                         | П              |              | 79                  | 277           | $0 - 400$ | 17: NODO 17 - 10: CALLE D. CAMPOS 1@141.6 - 10: CA                                                                                                    | 97.80 | 24               | LOS D                    | $\overline{4}$                         | 48.67 | 29.42 | 3.38 |
|               | <b>Signal Heads</b>                                       | $\blacksquare$ |              | 80                  | 277           | $0 - 400$ | 17: NODO 17                                                                                                    | 99.85 | 54               | LOS E                    | $5^{\circ}$                            | 65.24 | 46.58 | 3,22 |
|               | Detector                                                  |                |              | 81                  | 277           | $0 - 400$ | 18: NODO 18 - 2: CALLE BOLIVAR@241.0 - 2: CALLE BOL 29.25                                                                                                    |       | 15               | LOS B                    | $\overline{2}$                         | 13.41 | 7.44  | 1.00 |
| $\Box$        |                                                           |                |              | 82                  | 277           | $0 - 400$ | 18: NODO 18 - 2: CALLE BOLIVAR@241.0 - 22: CALLE SU 29.25                                                                                                    |       | $\overline{A}$   | LOS B                    | $\overline{2}$                         | 10.33 | 6.01  | 1,00 |
|               | Vehicle Inputs                                            | $\mathbf{I}$   |              | 83                  | 277           | $0 - 400$ | 18: NODO 18 - 22: CALLE SUCRE@149.4 - 2: CALLE BOLI 13.87                                                                                                    |       | $\mathbf{1}$     | LOS A                    | $\mathbf{1}$                           | 3.07  | 0.44  | 1.00 |
| $\frac{1}{2}$ | <b>Vehicle Routes</b>                                     |                |              | 84                  | 277           | $0 - 400$ | 18: NODO 18 - 22: CALLE SUCRE@149.4 - 22: CALLE SU                                                                                                    | 13.87 | $\overline{2}$   | LOS A                    | $\mathbf{1}$                           | 6.85  | 4.95  | 0.50 |
|               | <b>Vehicle Attribute</b>                                  | $\mathbf{I}$   |              | 85                  | 277           | $0 - 400$ | 18: NODO 18                                                                                                    | 29.25 | 22               | LOS B                    | $\overline{2}$                         | 11.78 | 6.64  | 0.95 |
|               | <b>Parking Lots</b>                                       |                |              | 86                  | 277           | $0 - 400$ | 19: NODO 19 - 2: CALLE BOLIVAR@324.5 - 2: CALLE BOL 20.81                                                                                                    |       | 6                | LOS A                    | $\mathbf{1}$                           | 8.42  | 6.64  | 0.33 |
|               | <b>Public Transport S</b>                                 |                |              | 87                  | 277           | $0 - 400$ | 19: NODO 19 - 2: CALLE BOLIVAR@324.5 - 19: CALLE G.                                                                                                    | 20.81 | 2                | LOS A                    | $\mathbf{1}$                           | 3.41  | 1.32  | 1.00 |
|               | <b>Public Transport L</b>                                 |                |              | 88                  | 277           | $0 - 400$ | 19: NODO 19 - 11: CALLE G. TRIGO 1@146.4 - 2: CALLE                                                                                                    | 91.80 | 5                | LOS B                    | $\overline{2}$                         | 12.78 | 7.96  | 1.20 |
|               | Nodo                                                      | A <b>II</b>    |              | 89                  | 277           | $0 - 400$ | 19: NODO 19 - 11: CALLE G. TRIGO 1@146.4 - 19: CALLE 91,80                                                                                                    |       | 23               | LOS D                    | $\overline{4}$                         | 48.55 | 27.38 | 4.91 |
|               |                                                           |                |              | 90                  | 277           | $0 - 400$ | 19: NODO 19                                                                                                    | 91.80 | 36               | LOS C                    | $\overline{3}$                         | 34.39 | 19.78 | 3,42 |
| ※■            | Data Collection P                                         |                |              | 91                  | 277           | $0 - 400$ | 20: NODO 20 - 2: CALLE BOLIVAR@412.3 - 2: CALLE BOL 29.66                                                                                                    |       | 5                | LOS A                    | $\mathbf{1}$                           | 8.37  | 5.97  | 0.40 |
|               | <b>Vehicle Travel Ti</b>                                  | A              |              | 92                  | 277           | $0 - 400$ | 20: NODO 20 - 2: CALLE BOLIVAR@412.3 - 13: CALLE CA 29.66                                                                                                    |       | $5^{\circ}$      | LOS A                    | $\mathbf{1}$                           | 7.60  | 5.00  | 0.60 |
| $\frac{1}{2}$ | <b>Oueue Counters</b>                                     | T              |              | 93                  | 277           | $0 - 400$ | 20: NODO 20 - 13: CALLE CAMPERO@329.1 - 2: CALLE B 33.86                                                                                                    |       | 13               | LOS B                    | $\overline{2}$                         | 16.11 | 9.90  | 1.15 |
|               | <b>Flow Bundles</b>                                       | Π.             |              | 94                  | 277           | $0 - 400$ | 20: NODO 20 - 13: CALLE CAMPERO@329.1 - 13: CALLE 33.86                                                                                                    |       | 13               | LOS <sub>C</sub>         | 3                                      | 28.75 | 20.84 | 1,38 |
|               | <b>Sections</b>                                           |                | $\checkmark$ | 95                  | 277           | $0 - 400$ | 20: NODO 20                                                                                                    | 33.86 | 36               | LOS B                    | $\overline{2}$                         | 18.42 | 12.63 | 1.06 |
|               | Objetos d Niveles Planos ba                               |                |              | 96                  | 277           | $0 - 400$ | 21: NODO 21 - 9: CALLE COLON@417.9 - 9: CALLE COL                                                                                                    | 17.86 | $\mathbf{8}$     | LOS B                    | $\overline{2}$                         | 13.45 | 11.29 | 0.75 |
|               | VistaRapida                                               | 0 <sup>2</sup> |              | 97                  | 277           | $0 - 400$ | 21: NODO 21 - 9: CALLE COLON@417.9 - 20: CALLE D. P 17.86                                                                                                    |       | 5                | LOS A                    | $\mathbf{1}$                           | 8.86  | 6.32  | 0.80 |
|               |                                                           |                |              | 98                  | 277           | $0 - 400$ | 21: NODO 21 - 20: CALLE D. PAZ@413.5 - 9: CALLE COL 34,77                                                                                                    |       | 10               | LOS B                    | $\overline{2}$                         | 15.63 | 10.66 | 1,20 |
| ⊁<br>No       |                                                           |                |              | 99                  | 277           | $0 - 400$ | 21: NODO 21 - 20: CALLE D. PAZ@413.5 - 20: CALLE D. P 34.77                                                                                                    |       | 20               | LOS B                    | $\overline{2}$                         | 11.00 | 7.42  | 0.75 |
|               |                                                           |                | $\wedge$     | 10                  | 277           | $0 - 400$ | 21: NODO 21                                                                                                    | 34.77 | 43               | LOS B                    | $\overline{2}$                         | 12.28 | 8.76  | 0.86 |

*Figura 35: Resultados antes de la optimización zona centro N17 a N21*

Fuente: Elaboración propia

| Proyecto.inpx - PTV Vissim (64 bit) 11.00-02 Versión de estudiante                                             |                                                                                                    |                     |       |               |           |                                                                           |             |                |            |                                        |        |       |      |
|----------------------------------------------------------------------------------------------------|----------------------------------------------------------------------------------------------------|---------------------|-------|---------------|-----------|---------------------------------------------------------------------------|-------------|----------------|------------|----------------------------------------|--------|-------|------|
| Archivo Edición Ver Listados Base Data Traffic Signal Control Simulación Evaluation Presentation Scripts Ayuda |                                                                                                    |                     |       |               |           |                                                                           |             |                |            |                                        |        |       |      |
|                                                                                                    | H.HA<br>$\Theta$ $\Omega$ .<br>DI Pause at:<br>D<br>$\begin{array}{c} \begin{array}{c} \begin{array}{c} \end{array} \\ \begin{array}{c} \end{array} \end{array} \end{array} \begin{array}{c} \begin{array}{c} \end{array} \end{array} \begin{array}{c} \begin{array}{c} \end{array} \end{array} \end{array}$<br>Start page<br>$\mathbf{v}$ ). |                     |       |               |           |                                                                           |             |                |            |                                        |        |       |      |
| Objetos de red<br>$4 \times$<br>Node Results                                                                   |                                                                                                    |                     |       |               |           |                                                                           |             |                |            |                                        |        |       |      |
| н                                                                                                    | Izquierda                                                                                                    | ш<br>$\land$        |       | Select layout |           | $\mathcal{F}$ 2 $\mathbb{R}$ in the set $\mathbb{R}$ in $\Sigma$ $\Omega$ |             |                |            |                                        |        |       |      |
| $\bullet$                                                                                                    | <b>Desired Speed De</b>                                                                                                    | m                   | Canti | SimRun        | Timelnt   | Movement                                                                  | <b>QLen</b> | Vehs(todos)    | LOS(todos) | LOSVal(tod VehDelay(t StopDela Paradas |        |       |      |
| $\triangle$                                                                                                    | <b>Reduced Speed A</b>                                                                                                    |                     | 10    | 277           | $0 - 400$ | 21: NODO 21                                                               | 34.77       | 43             | LOS B      | $\overline{2}$                         | 12.28  | 8.76  | 0.86 |
| Ξ                                                                                                    | <b>Conflict Areas</b>                                                                                                    | п                   | 10    | 277           | $0 - 400$ | 22: NODO 22 - 10: CALLE D. CAMPOS 1@57.1 - 10: CAL                        | 82.17       | 33             | LOS E      | 5                                      | 63.44  | 41.49 | 4.24 |
| $\triangledown$                                                                                                | <b>Priority Rules</b>                                                                                                    | H                   | 10    | 277           | $0 - 400$ | 22: NODO 22 - 10: CALLE D. CAMPOS 1@57.1 - 20: CAL 82.17                  |             | 9              | LOS E      | 5                                      | 71.54  | 45.35 | 6.22 |
| $\bullet$                                                                                                    | <b>Stop Signs</b>                                                                                                    | $\mathbf{I}$        | 10    | 277           | $0 - 400$ | 22: NODO 22 - 20: CALLE D. PAZ@318.4 - 10: CALLE D.                       | 54.84       | $\overline{2}$ | LOS C      | 3                                      | 23.95  | 14.29 | 1.50 |
| $\ddot{\phantom{a}}$                                                                                           | Signal Heads                                                                                                    | $\mathbf{I}$        | 10    | 277           | $0 - 400$ | 22: NODO 22 - 20: CALLE D. PAZ@318.4 - 20: CALLE D. P 54.84               |             | 22             | LOS C      | 3                                      | 25.28  | 17.30 | 1.50 |
| $\square$                                                                                                    | Detector                                                                                                    |                     | 10    | 277           | $0 - 400$ | 22: NODO 22                                                               | 82.17       | 66             | LOS D      | 4                                      | 50.62  | 33.13 | 3.52 |
|                                                                                                    |                                                                                                    |                     | 10    | 277           | $0 - 400$ | 23: NODO 23 - 20: CALLE D. PAZ@232.3 - 20: CALLE D. P 45.62               |             | 28             | LOS B      | $\overline{2}$                         | 12.60  | 6.62  | 0.82 |
| ₿                                                                                                    | Vehicle Inputs                                                                                                    | $\mathbf{I}$        | 10    | 277           | $0 - 400$ | 23: NODO 23 - 20: CALLE D. PAZ@232.3 - 22: CALLE SU 45,62                 |             | 6              | LOS B      | $\overline{2}$                         | 14.38  | 8.44  | 0.83 |
|                                                                                                    | <b>Vehicle Routes</b>                                                                                                    | П                   | 10    | 277           | $0 - 400$ | 23: NODO 23 - 22: CALLE SUCRE@232.6 - 20: CALLE D. P 12.91                |             | $\overline{2}$ | LOS B      | $\overline{2}$                         | 11.92  | 10.27 | 0.50 |
|                                                                                                    | <b>Vehicle Attribute</b>                                                                                                    | $\mathbf{L}$        | 10    | 277           | $0 - 400$ | 23: NODO 23 - 22: CALLE SUCRE@232.6 - 22: CALLE SU   12.91                |             | $\overline{2}$ | LOS B      | $\overline{2}$                         | 11.66  | 9.46  | 0.50 |
| P                                                                                                    | Parking Lots                                                                                                    | Ι.                  | 11    | 277           | $0 - 400$ | 23: NODO 23                                                               | 45.62       | 38             | LOS B      | $\overline{2}$                         | 12.80  | 7.25  | 0.79 |
| 峾                                                                                                    | <b>Public Transport S</b>                                                                                                    | <b>COL</b>          | 11    | 277           | $0 - 400$ | 24: NODO 24 - 11: CALLE G. TRIGO 1@65.2 - 11: CALLE                       | 82.96       | 30             | LOS F      | 6                                      | 87.02  | 51.27 | 6.30 |
| 运                                                                                                    | <b>Public Transport L</b>                                                                                                    |                     | 11    | 277           | $0 - 400$ | 24: NODO 24 - 11: CALLE G. TRIGO 1@65.2 - 20: CALLE                       | 82.96       | 18             | LOS E      | 5                                      | 75.17  | 45,60 | 5.67 |
| 义                                                                                                    | Nodo                                                                                                    | A <b>II</b>         | 11    | 277           | $0 - 400$ | 24: NODO 24 - 20: CALLE D. PAZ@150.1 - 11: CALLE G. T 97.75               |             | 11             | LOS E      | 5                                      | 67.92  | 49,71 | 2,91 |
| W.                                                                                                    | <b>Data Collection P</b>                                                                                                    | ш                   | 11    | 277           | $0 - 400$ | 24: NODO 24 - 20: CALLE D. PAZ@150.1 - 20: CALLE D. P 97.75               |             | 17             | LOS D      | $\overline{4}$                         | 45.51  | 31,89 | 1,88 |
| Ö                                                                                                    |                                                                                                    |                     | 11    | 277           | $0 - 400$ | 24: NODO 24                                                               | 97.75       | 76             | LOS E      | 5                                      | 72.16  | 45,37 | 4.67 |
|                                                                                                    | <b>Vehicle Travel Ti A</b>                                                                                                    |                     | 11    | 277           | $0 - 400$ | 25: NODO 25 - 13: CALLE CAMPERO@405.7 - 13: CALLE                         | 18.64       | 11             | LOS A      | 1                                      | 9.74   | 6.70  | 0.64 |
| $\triangle$                                                                                                    | Queue Counters                                                                                                    | T                   | 11    | 277           | $0 - 400$ | 25: NODO 25 - 13: CALLE CAMPERO@405.7 - 20: CALLE                         | 18.64       | 3              | LOS B      | $\overline{2}$                         | 11.71  | 4.95  | 1.33 |
| ≻                                                                                                    | <b>Flow Bundles</b>                                                                                                    | $\mathbf{I}$        | 11    | 277           | $0 - 400$ | 25: NODO 25 - 20: CALLE D. PAZ@59.7 - 13: CALLE CAM 75.74                 |             | $\mathbf{0}$   | LOS A      |                                        |        |       |      |
|                                                                                                    | Sections                                                                                                    | $\checkmark$        | 11    | 277           | $0 - 400$ | 25: NODO 25 - 20: CALLE D. PAZ@59.7 - 20: CALLE D. P                      | 75.74       | 31             | LOS E      | 5                                      | 57.75  | 40.13 | 3.00 |
|                                                                                                    | Objetos d Niveles Planos ba                                                                                                    |                     | 12    | 277           | $0 - 400$ | 25: NODO 25                                                               | 75.74       | 45             | LOS D      | $\overline{4}$                         | 42.95  | 29.61 | 2.31 |
| VistaRapida                                                                                                    |                                                                                                    | 4 ×                 | 12    | 277           | $0 - 400$ | 27: NODO 6 - 5: CALLE MADRID 1@57.2 - 9: CALLE COL                        | 79.49       | 11             | LOS F      | 6                                      | 93.90  | 55.68 | 6.45 |
| ≁                                                                                                    |                                                                                                    |                     | 12    | 277           | $0 - 400$ | 27: NODO 6 - 5: CALLE MADRID 1@57.2 - 12: CALLE MA 79.49                  |             | 26             | LOS F      | 6                                      | 109.81 | 68.08 | 8.19 |
| <b>No</b>                                                                                                    | 1                                                                                                    | $\hat{\phantom{a}}$ | 12    | 277           | $0 - 400$ | 27: NODO 6 - 9: CALLE COLON@154.4 - 9: CALLE COLO 91.09                   |             | 9              | LOS B      | $\overline{2}$                         | 12.23  | 7.85  | 1.22 |
| Nom.                                                                                                    |                                                                                                    | Ciclo <sub>1</sub>  | 12    | 277           | $0 - 400$ | 27: NODO 6 - 9: CALLE COLON@154.4 - 12: CALLE MAD 91.09                   |             | $\overline{z}$ | LOS A      | 1.                                     | 2.25   | 1.15  | 0.00 |
| <b>Tipo</b>                                                                                                    |                                                                                                    | <b>FIXEDTIM</b>     | 12    | 277           |           | 0-400 27: NODO 6                                                          | 91.09       | 48             | LOS F      | 6                                      | 83.38  | 51,16 | 6.15 |

*Figura 36: Resultados antes de la optimización zona centro N21 a N25*

Fuente: Elaboración propia

A continuación se muestra los nuevos ciclos semafóricos, mediante el software se consiguió obtener el tiempo más óptimo para mejorar la situación de congestionamiento, sobre todo en los parámetros de longitud de cola, tiempo de demora y recorrido y nivel de servicio.

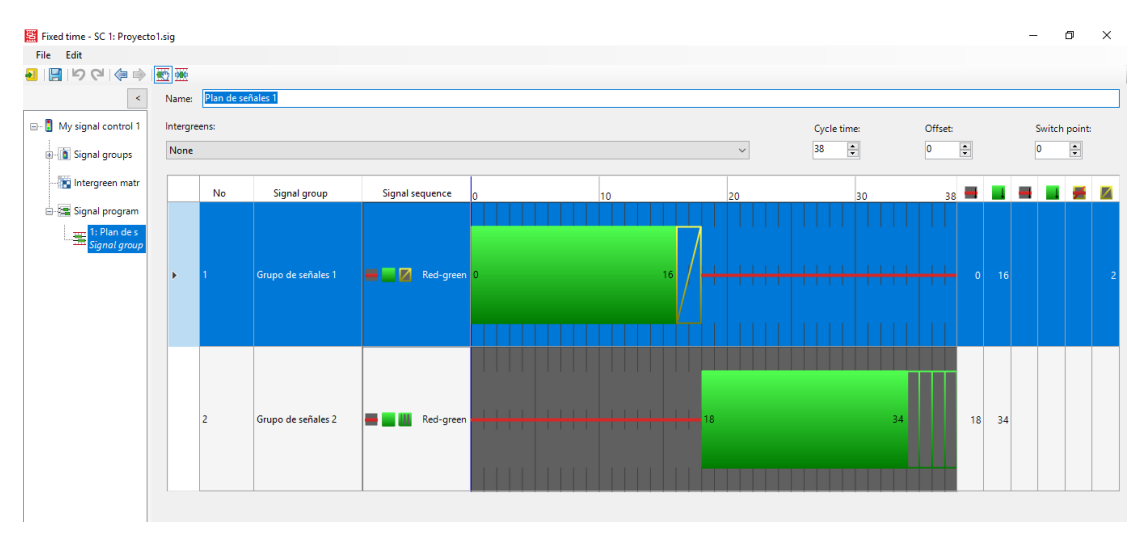

*Figura 37: Plan de señales zona centro después de la optimización*

Fuente: Elaboración propia

Como se puede observar, se mantiene los grupos de señales, lo que cambió son los tiempos en cada fase:

| Zona   | Face | Verde | Ambar | Rojo | $\bigcirc$ iclo |
|--------|------|-------|-------|------|-----------------|
| Centro |      | 10.   |       | ∠∪   | эс              |
|        |      | ∠∪    |       |      | υo              |

*Tabla 34: Ciclo semafórico optimizado (Centro)*

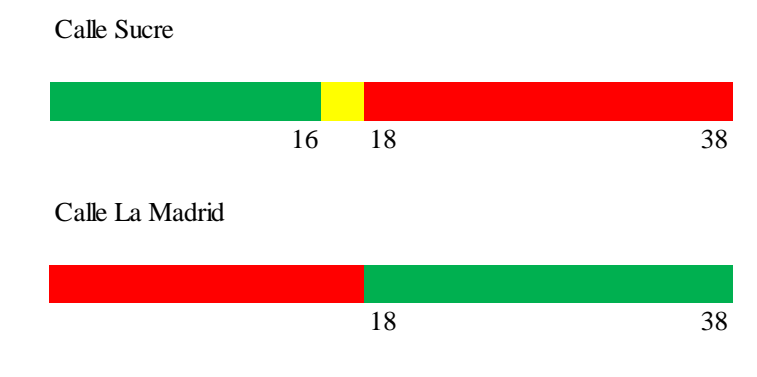

Fuente: Elaboración propia

Una reducción de tiempo del ciclo de 6 segundos, de 44 segundos a 38 segundos, con estos tiempos se obtuvo los siguientes resultados:

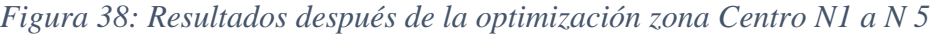

| En Proyecto.inpx - PTV Vissim (64 bit) 11.00-02 Versión de estudiante |                                               |                          |                          |               |           |                                                                                                    |                                               |               |       |                  |                |                |                                        |       |                   |  |
|-----------------------------------------------------------------------|-----------------------------------------------|--------------------------|--------------------------|---------------|-----------|----------------------------------------------------------------------------------------------------|-----------------------------------------------|---------------|-------|------------------|----------------|----------------|----------------------------------------|-------|-------------------|--|
|                                                                       |                                               |                          |                          |               |           | Archivo Edición Ver Listados Base-Data Traffic Signal-Control Simulación Evaluation Presentation Scripts Ayuda                                                                                                    |                                               |               |       |                  |                |                |                                        |       |                   |  |
|                                                                       | $H$ , $\uparrow$ $\uparrow$<br>D <sub>D</sub> |                          | 7.                       |               |           | <b>A</b> 囟、▶▶■、Pause at:                                                                                                    |                                               | Editor de red |       |                  | $\preccurlyeq$ |                |                                        |       |                   |  |
| <b>Node Results</b><br>Objetos de red<br>$4 \times$                   |                                               |                          |                          |               |           |                                                                                                    |                                               |               |       |                  |                |                |                                        |       |                   |  |
|                                                                       | <b>Desired Speed D</b>                        | $\overline{\phantom{a}}$ |                          | Select lavout |           | $-2$ 2 2 $\rightarrow$ 2 $\rightarrow$ 3 $\rightarrow$ 3 $\rightarrow$ 5 $\rightarrow$ 5 $\$ |                                               |               |       |                  |                |                |                                        |       |                   |  |
| $\bullet$                                                             | <b>Reduced Speed</b>                          |                          | Canti                    | <b>SimRun</b> |           | Timelnt   Movement                                                                                                    |                                               |               |       | OLen Vehs(todos) | LOS(todos)     |                | LOSVal(tod VehDelay(t StopDela Paradas |       |                   |  |
|                                                                       | <b>Conflict Areas</b>                         | п                        |                          | 281           | $0 - 400$ | 1: NODO 1 - 9: CALLE COLON@67.9 - 9: CALLE COLON                                                                                                    |                                               |               | 88.36 | 32               | LOS E          | 5              | 77,36                                  | 47.95 | 5.06              |  |
|                                                                       | <b>Priority Rules</b>                         | H                        | $\overline{\phantom{a}}$ | 281           | $0 - 400$ | 1: NODO 1 - 9: CALLE COLON@67.9 - 16: 15 de abril 3@ 88,36                                                                                                    |                                               |               |       | $\overline{4}$   | LOS E          | 5              | 67.96                                  | 44.73 | 4,75              |  |
|                                                                       | <b>Stop Signs</b>                             | $\mathbf{I}$             | R                        | 281           | $0 - 400$ | 1: NODO 1 - 15: 15 de abril 2@152.4 - 9: CALLE COLON                                                                                                    |                                               |               | 24.40 | $\mathbf{1}$     | LOS A          | $\mathbf{1}$   | 4.14                                   | 2.03  | 1,00              |  |
| $\mathbf{3}$                                                          | Signal Heads                                  | Т                        |                          | 281           | $0 - 400$ | 1: NODO 1 - 15: 15 de abril 2@152.4 - 16: 15 de abril 3                                                                                                    |                                               |               | 24,40 | $\overline{7}$   | LOS B          | $\overline{2}$ | 11.43                                  | 6.12  | 1,57              |  |
| $\square$                                                             | Detector                                      | ⊏                        | 5                        | 281           | $0 - 400$ | 1: NODO <sub>1</sub>                                                                                                    |                                               |               | 88.36 | 44               | LOS E          | 5              | 64.35                                  | 39.96 | 4.39              |  |
|                                                                       | Vehicle Inputs                                | $\blacksquare$           | 6                        | 281           | $0 - 400$ | 2: NODO 2 - 15: 15 de abril 2@58.5 - 15: 15 de abril 2@                                                                                                    |                                               |               | 21.69 | 6                | LOS A          | $\mathbf{1}$   | 8.54                                   | 5.20  | 1.17              |  |
| È                                                                     | <b>Vehicle Routes</b>                         |                          |                          | 281           | $0 - 400$ | 2: NODO 2 - 15: 15 de abril 2@58.5 - 18: CALLE D. CAM                                                                                                    |                                               |               | 21.69 | $\mathbf{1}$     | LOS C          | 3              | 25.04                                  | 17.12 | 1,00              |  |
| 귾                                                                     |                                               |                          | Ŕ                        | 281           | $0 - 400$ | 2: NODO 2 - 18: CALLE D. CAMPOS 2@151.8 - 15: 15 de                                                                                                    |                                               |               | 2180  | $\overline{4}$   | LOS A          | $\mathbf{1}$   | 140                                    | 0.25  | 0.25              |  |
| P                                                                     | Vehicle Attribute                             | П                        | ۰                        | 281           | $0 - 400$ | 2: NODO 2 - 18: CALLE D. CAMPOS 2@151.8 - 18: CALL 21.80                                                                                                    |                                               |               |       | 6                | LOS A          | 1              | 4.96                                   | 2.27  | 0.33              |  |
|                                                                       | Parking Lots                                  |                          | 10                       | 281           | $0 - 400$ | 2: NODO 2                                                                                                    |                                               |               | 21.80 | 17               | LOS A          | $\mathbf{1}$   | 6.57                                   | 3,70  | 0.65              |  |
| 玉                                                                     | <b>Public Transport</b>                       |                          | 11                       | 281           | $0 - 400$ | 3: NODO 3 - 4: 15 de abril 1@240.3 - 15: 15 de abril 2@                                                                                                    |                                               |               | 35.18 | 6                | LOS B          | $\overline{2}$ | 14.53                                  | 7.84  | 1.17              |  |
| 黃                                                                     | <b>Public Transport</b>                       |                          | 12                       | 281           | $0 - 400$ | 3: NODO 3 - 4: 15 de abril 1@240.3 - 21@11.2                                                                                                    |                                               |               | 35,18 | 6                | LOS B          | $\overline{2}$ | 19.35                                  | 9.74  | 2.83              |  |
|                                                                       | Nodo                                          | A <b>I</b>               | 13                       | 281           | $0 - 400$ | 3: NODO 3 - 7: Sucre@61.2 - 15: 15 de abril 2@17.1                                                                                                    |                                               |               | 84.70 | $\overline{2}$   | LOS F          | 6              | 122.64                                 | 84.87 | 8.50              |  |
| 交員                                                                    | <b>Data Collection</b>                        | П                        | 14                       | 281           | $0 - 400$ | 3: NODO 3 - 7: Sucre@61.2 - 21@11.2                                                                                                    |                                               |               | 84.70 | 28               | LOS E          | 5              | 61.58                                  | 42.28 | 4.39              |  |
|                                                                       | Vehicle Travel Ti A                           | r.                       | 15                       | 281           | $0 - 400$ | 3: NODO 3                                                                                                    |                                               |               | 84.70 | 42               | LOS D          | $\overline{4}$ | 51.73                                  | 34.74 | 3,90              |  |
| $\frac{1}{2}$                                                         | <b>Oueue Counters</b>                         | П                        | 16                       | 281           | $0 - 400$ | 4: NODO 4 - 4: 15 de abril 1@154.0 - 4: 15 de abril 1@2 97.76                                                                                                    |                                               |               |       | 17               | LOS E          | 5              | 64.08                                  | 53.53 | 2.59              |  |
|                                                                       | <b>Flow Bundles</b>                           | $\mathbf{I}$             | 17                       | 281           | $0 - 400$ | 4: NODO 4 - 4: 15 de abril 1@154.0 - 23: CALLE G. TRIG                                                                                                    |                                               |               | 97.76 | $\overline{2}$   | LOS B          | $\overline{2}$ | 12.84                                  | 9.08  | 1.00<br>53.534617 |  |
| m                                                                     |                                               |                          | 18                       | 281           | $0 - 400$ | 4: NODO 4 - 23: CALLE G. TRIGO 3@56.4 - 4: 15 de abril                                                                                                    |                                               |               | 35.86 | $\overline{4}$   | LOS B          | $\overline{2}$ | 15.09                                  | 7,57  | 7,73              |  |
|                                                                       | <b>Sections</b>                               |                          | 19                       | 281           | $0 - 400$ | 4: NODO 4 - 23: CALLE G. TRIGO 3 @ 56.4 - 23: CALLE G.                                                                                                    |                                               |               | 35.86 | 8                | LOS A          | $\mathbf{1}$   | 9.33                                   | 6.10  | 1.00              |  |
| М                                                                     | <b>Background Ima</b><br>$\alpha$             |                          | 20                       | 281           | $0 - 400$ | 4: NODO 4                                                                                                    |                                               |               | 97.76 | 31               | LOS D          | $\overline{4}$ | 40.32                                  | 32.49 | 1.97              |  |
|                                                                       | Objetos Niveles Planos b                      |                          | 21                       | 281           | $0 - 400$ | 5: NODO 5 - 4: 15 de abril 1@67.0 - 4: 15 de abril 1@11                                                                                                    |                                               |               | 89.04 | 31               | LOS E          | 5              | 59,45                                  | 35,21 | 4,13              |  |
| VistaRapida                                                           |                                               | 4 ×                      | 22                       | 281           | $0 - 400$ | 5: NODO 5 - 4: 15 de abril 1@67.0 - 13: CALLE CAMPER                                                                                                    |                                               |               | 89.04 | 9                | LOS D          | $\overline{4}$ | 36.77                                  | 19.86 | 2.33              |  |
| ≁                                                                     |                                               |                          | 23                       | 281           | $0 - 400$ | 5: NODO 5 - 13: CALLE CAMPERO@59.6 - 4: 15 de abril                                                                                                    |                                               |               | 86.68 | $\mathbf{1}$     | LOS C          | 3              | 26.58                                  | 11.94 | 2.00              |  |
|                                                                       | <b>StartPos</b>                               | 57.997<br>$\wedge$       | 24                       | 281           | $0 - 400$ | 5: NODO 5 - 13: CALLE CAMPERO@59.6 - 13: CALLE CA                                                                                                    |                                               |               | 86.68 | 44               | LOS E          | 5              | 58.60                                  | 30,58 | 5,34              |  |
|                                                                       | EndLink                                       | 22: CALL                 | 25                       | 281           | $0 - 400$ | 5: NODO 5                                                                                                    | The contract communication of the contract of |               | 89.04 | 85               | LOS E          | 5<br>=         | 56.22                                  | 30.92 | 4.54              |  |

Fuente: Elaboración propia

# *Figura 39: Resultados después de la optimización zona Centro N7 a N11*

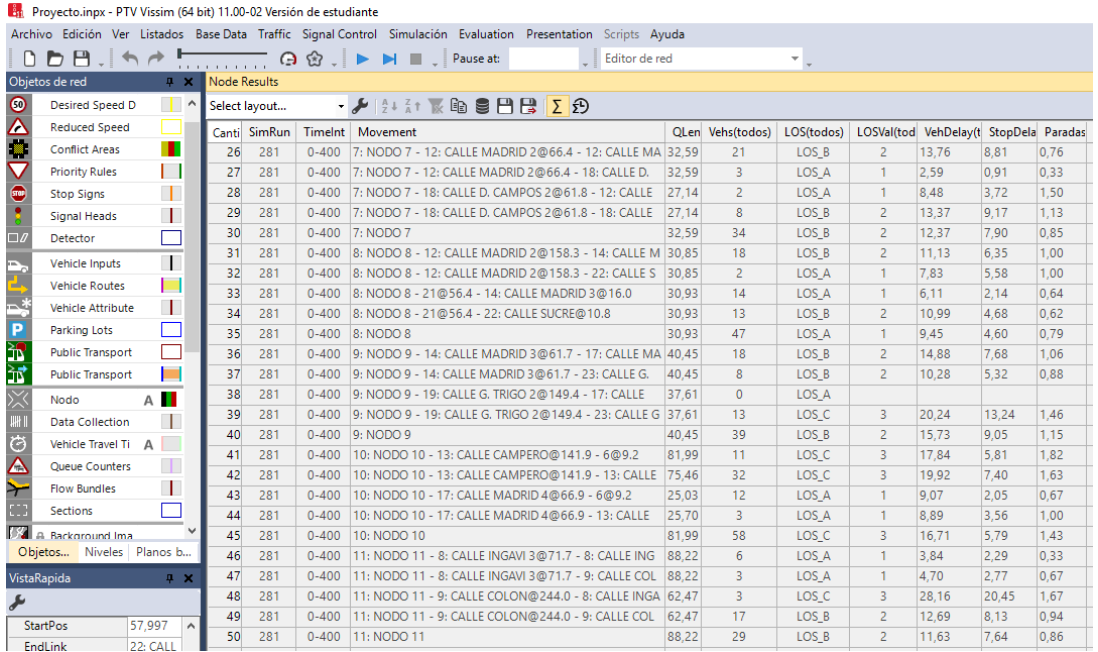

# Fuente: Elaboración propia

# *Figura 40: Resultados después de la optimización zona Centro N12 a N 16*

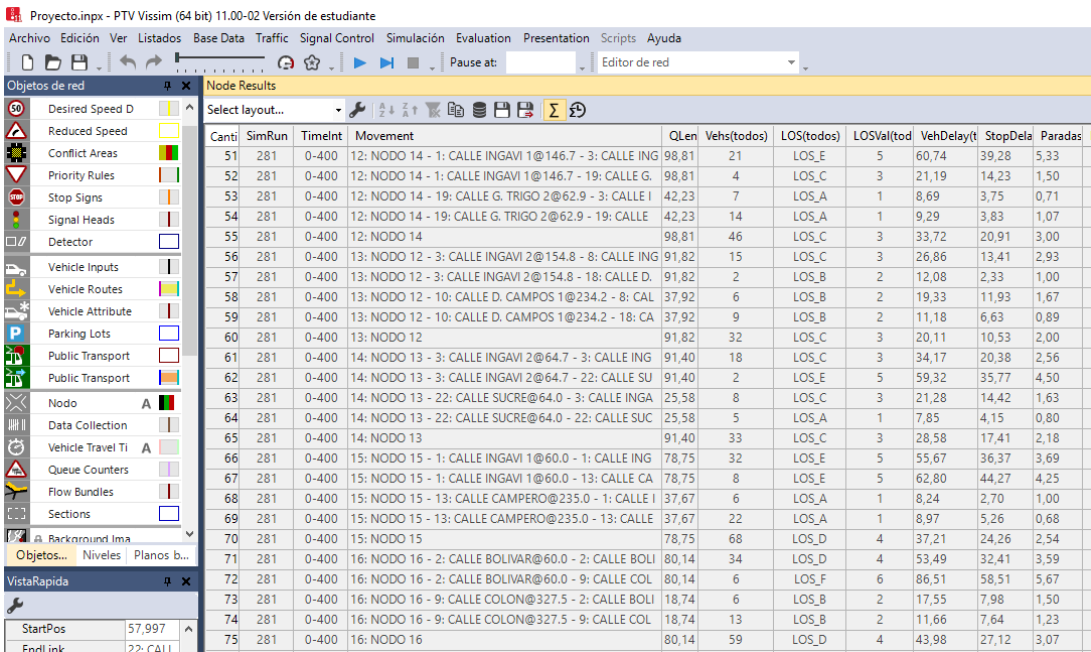

Fuente: Elaboración propia

# *Figura 41: Resultados después de la optimización zona Centro N17 a N 21*

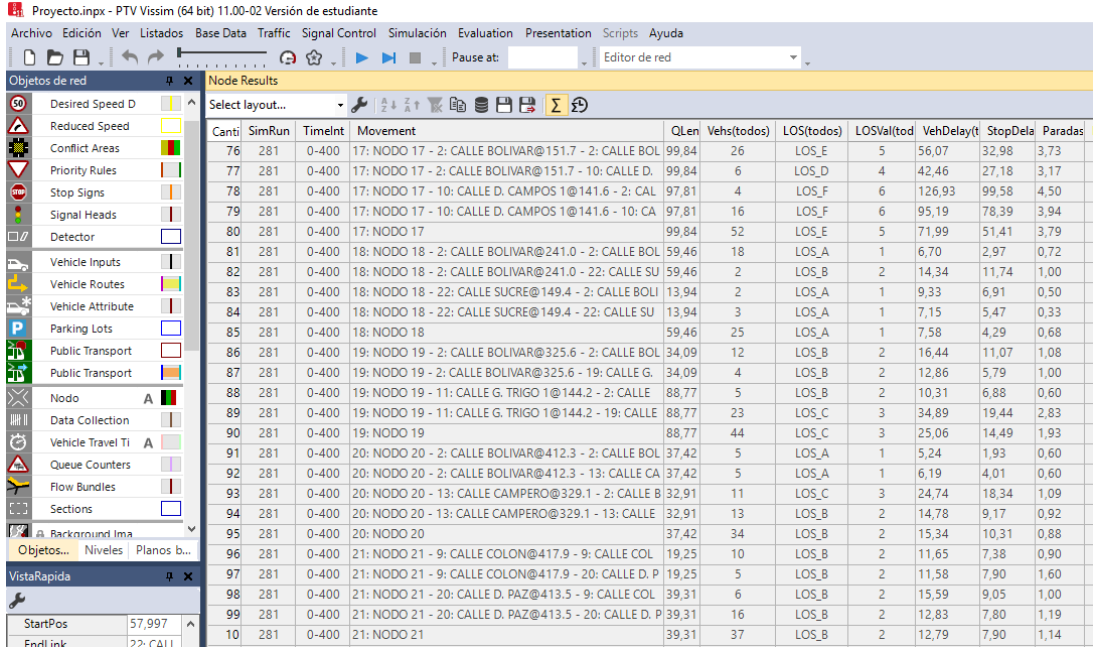

# Fuente: Elaboración propia

# *Figura 42: Resultados después de la optimización zona Centro N21 a N 25*

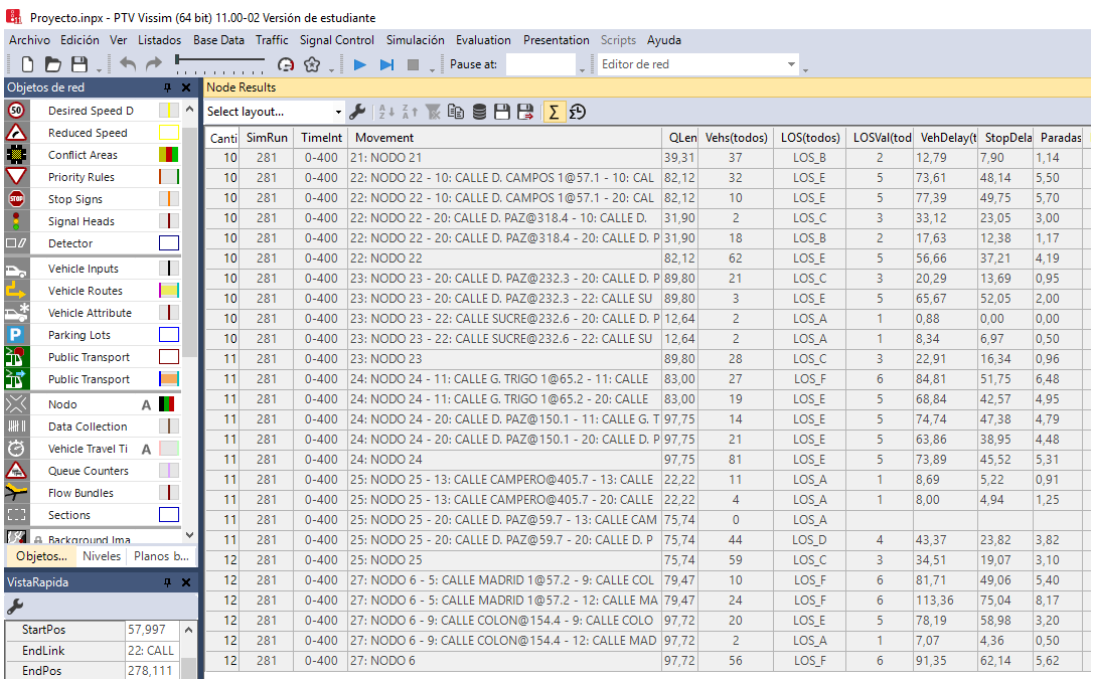

Fuente: Elaboración propia

En los siguientes subtítulos se mostraran los resultados por separado de cada parámetro a analizar para realizar una comparación de la situación actual con la situación optimizada y sus respectivas gráficas.

Con los nuevos ciclos semafóricos, se consigue aumentar el número de ciclos durante la hora pico, con el ciclo de 44 segundos se obtenía aproximadamente 82 ciclos, con la reducción del ciclo a 38 segundos se obtiene 95 ciclos lo cual indica un incremento 13 ciclos más en una hora.

# **ZONA VILLA FÁTIMA**

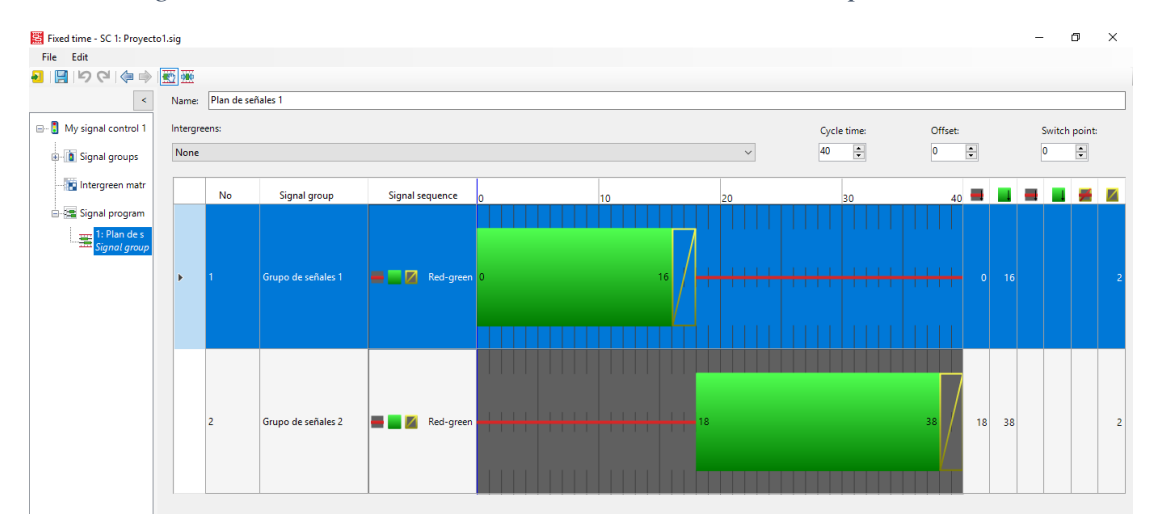

*Figura 43: Plan de señales zona V. Fátima antes de la optimización*

Fuente: Elaboración propia

El ciclo de la situación actual es de 40 segundos, cuenta con dos grupos de señales en la simulación. Dichos ciclos nos muestran los siguientes resultados para la situación actual:
|                          | Provecto.inpx - PTV Vissim (64 bit) 11.00-02 Versión de estudiante                                             |                                                                  |                        |                                                                                                    |             |                |            |                |                 |                  |                |
|--------------------------|----------------------------------------------------------------------------------------------------|------------------------------------------------------------------|------------------------|----------------------------------------------------------------------------------------------------|-------------|----------------|------------|----------------|-----------------|------------------|----------------|
|                          | Archivo Edición Ver Listados Base Data Traffic Signal Control Simulación Evaluation Presentation Scripts Ayuda |                                                                  |                        |                                                                                                    |             |                |            |                |                 |                  |                |
|                          | ▯◧◳┊fi╭ <del> .!</del> ◶៙ៈ┆▶ ▶ ◼ . Pauseat:<br>Vehicle Travel Time Measuremen v                                |                                                                  |                        |                                                                                                    |             |                |            |                |                 |                  |                |
|                          | $4 \times$<br>Node Results<br>Objetos de red                                                                   |                                                                  |                        |                                                                                                    |             |                |            |                |                 |                  |                |
| æ                        | Izquierda                                                                                                    | $\mathbb{H}^{\wedge}$                                            | Select layout          | $-1.21$ $\rightarrow$ $-2.1$ $\rightarrow$ $-2.$ |             |                |            |                |                 |                  |                |
| $\overline{0}$           | <b>Desired Sp</b>                                                                                              |                                                                  | Canti Timelnt Movement |                                                                                                    | <b>QLen</b> | Vehs(todos)    | LOS(todos) | LOSVal(todos)  | VehDelay(todos) | StopDelay(todos) | Paradas(todos) |
|                          | Reduced Sp                                                                                                    |                                                                  | $1 0 - 400$            | 1: N1 - 1: LA PAZ SUR@324.4 - 1: LA PAZ SUR@382.2                                                                                                    | 51.60       | 16             | LOS A      | -1             | 9.05            | 5.90             | 0.69           |
| ē                        | <b>Conflict Are</b>                                                                                            | п                                                                | $2 0 - 400$            | 1: N1 - 1: LA PAZ SUR@324.4 - 4: BELGRANO ESTE 2@22.2                                                                                                    | 51.60       | $\overline{4}$ | LOS B      | $\overline{c}$ | 14.37           | 8.74             | 2.75           |
|                          | <b>Priority Rul</b>                                                                                            |                                                                  | $3 0 - 400$            | 1: N1 - 2: LA PAZ NORTE@115.2 - 2: LA PAZ NORTE@172.9                                                                                                    | 23.15       | 35             | LOS C      | 3              | 31.65           | 14.02            | 3.03           |
| $\bullet$                | <b>Stop Signs</b>                                                                                              | П                                                                | $40 - 400$             | 1: N1 - 2: LA PAZ NORTE@115.2 - 4: BELGRANO ESTE 2@22.2                                                                                                    | 23.15       | 8              | LOS C      | 3              | 20.30           | 10.12            | 1.63           |
| ٠                        |                                                                                                    | 1                                                                | $5 0-400$              | 1: N1 - 3: BELGRANO ESTE@96.3 - 1: LA PAZ SUR@382.2                                                                                                    | 47.07       | 13             | LOS E      | 5              | 57.12           | 34.60            | 3.92           |
|                          | Signal Hea                                                                                                    |                                                                  | $6 0-400$              | 1: N1 - 3: BELGRANO ESTE@96.3 - 2: LA PAZ NORTE@172.9                                                                                                    | 47.07       | 13             | LOS D      | $\overline{4}$ | 47.91           | 36.66            | 2.31           |
| $\Box$                   | Detector                                                                                                    |                                                                  | $7 0-400$              | 1: N1 - 3: BELGRANO ESTE@96.3 - 4: BELGRANO ESTE 2@22.2                                                                                                    | 47.07       | 33             | LOS E      | 5              | 65.87           | 43.99            | 4.15           |
| È                        | Vehicle Inp.                                                                                                   | H                                                                | $8 0 - 400$            | 1: N1 - 5: BELGRANO OESTE @101.7 - 1: LA PAZ SUR@382.2                                                                                                    | 16,46       | 4              | LOS D      | Δ              | 44.64           | 40.60            | 3.00           |
|                          | <b>Vehicle Rou</b>                                                                                             |                                                                  | $90 - 400$             | 1: N1 - 5: BELGRANO OESTE @101.7 - 2: LA PAZ NORTE@172.9                                                                                                    | 16,46       | 23             | LOS C      | 3              | 24.11           | 17.74            | 1.78           |
| $\overline{\phantom{a}}$ | <b>Vehicle Attr</b>                                                                                            | 1                                                                | $100 - 400$            | 1: N1                                                                                                    | 34.57       | 149            | LOS D      | $\overline{4}$ | 38.55           | 24.49            | 2.77           |
| P                        | A Parking Lot                                                                                                  | $110 - 400$<br>2: N2 - 1: LA PAZ SUR@227.5 - 1: LA PAZ SUR@275.3 |                        |                                                                                                    | 53.12       | 27             | LOS A      | 1              | 3.78            | 0.94             | 0.41           |
| 黃                        | <b>Public Trans</b>                                                                                            |                                                                  | $12 0-400$             | 2: N2 - 1: LA PAZ SUR@227.5 - 6: LA MADRID@24.6                                                                                                    | 66.76       | 9              | LOS A      | 1              | 4.76            | 0.10             | 0.11           |
| 黃                        | <b>Public Trans</b>                                                                                            |                                                                  | $130 - 400$            | 2: N2 - 2: LA PAZ NORTE@221.9 - 2: LA PAZ NORTE@269.9                                                                                                    | 7.40        | 48             | LOS A      | 1              | 9.57            | 2.10             | 0.42           |
|                          | Nodo                                                                                                    |                                                                  | $140 - 400$            | 2: N2 - 2: LA PAZ NORTE@221.9 - 6: LA MADRID@24.6                                                                                                    | 22.42       | 19             | LOS B      | $\overline{c}$ | 13.07           | 4.30             | 0.95           |
| $\frac{1}{2}$            |                                                                                                    | A <b>II</b>                                                      | $150 - 400$            | 2: N <sub>2</sub>                                                                                                    | 37.43       | 103            | LOS A      | 1              | 8.28            | 2.03             | 0.49           |
|                          | Data Collec                                                                                                    | т                                                                | $160 - 400$            | 3: N3 - 1: LA PAZ SUR@146.4 - 1: LA PAZ SUR@200.7                                                                                                    | 43.66       | 35             | LOS A      | 1              | 4.59            | 1.22             | 0.49           |
| $\ddot{\circ}$           | <b>Vehicle Trav</b>                                                                                            |                                                                  | $170 - 400$            | 3: N3 - 1: LA PAZ SUR@146.4 - 7: INGAVI@187.1                                                                                                    | 53.51       | $\overline{4}$ | LOS B      | $\overline{2}$ | 13.67           | 9.20             | 1.25           |
| $\overline{\Delta}$      | Queue Cou                                                                                                    | П                                                                | $180 - 400$            | 3: N3 - 2: LA PAZ NORTE@296.6 - 2: LA PAZ NORTE@350.9                                                                                                    | 11.97       | 27             | LOS A      | 1              | 7.07            | 1.24             | 0.63           |
| ⋤                        | <b>Flow Bundl</b>                                                                                              | $\mathbf{L}$                                                     | $190 - 400$            | 3: N3 - 2: LA PAZ NORTE@296.6 - 7: INGAVI@187.1                                                                                                    | 23.99       | 11             | LOS A      | 1              | 7.38            | 0.66             | 0.55           |
|                          | Sections                                                                                                    | $\sim$                                                           | $20 0-400$             | 3: N3 - 7: INGAVI@127.7 - 1: LA PAZ SUR@200.7                                                                                                    | 21.30       | $\overline{7}$ | LOS D      | 4              | 29.88           | 18.66            | 2.71           |
|                          | Objeto Niveles Planos                                                                                          |                                                                  | $210 - 400$            | 3: N3 - 7: INGAVI@127.7 - 2: LA PAZ NORTE@350.9                                                                                                    | 20.71       | 4              | LOS F      | 6              | 53.19           | 45.03            | 2.50           |
| VistaRapida              |                                                                                                    | $0 \times$                                                       | $220 - 400$            | 3: N3 - 7: INGAVI@127.7 - 7: INGAVI@187.1                                                                                                    | 23.32       | 10             | LOS D      | 4              | 34.28           | 28.89            | 2.90           |
| ⊁                        |                                                                                                    |                                                                  | $23 0 - 400$           | 3: N3                                                                                                    | 28.35       | 98             | LOS B      | $\overline{a}$ | 12.78           | 7.34             | 1.05           |
|                          |                                                                                                    |                                                                  | $240 - 400$            | 4: N4 - 1: LA PAZ SUR@66.8 - 1: LA PAZ SUR@115.4                                                                                                    | 29.42       | 37             | LOS D      | 4              | 39.70           | 19.72            | 4.11           |
| <b>No</b>                |                                                                                                    | п.                                                               | $25 0-400$             | 4: N4 - 1: LA PAZ SUR@66.8 - 8: BOLIVAR@161.4                                                                                                    | 29.42       | $\overline{7}$ | LOS D      | Δ              | 50.04           | 27.49            | 6.00           |
| Nom.                     |                                                                                                    | <b>Tiem</b>                                                      | $26 0-400$             | 4: N4 - 2: LA PAZ NORTE@382.0 - 2: LA PAZ NORTE@430.5                                                                                                    | 63.95       | $\overline{7}$ | LOS B      | $\overline{c}$ | 19.71           | 14.96            | 1.14           |
|                          | Tramolnicio                                                                                                    | 2:LA                                                             | $270 - 400$            | 4: N4 - 2: LA PAZ NORTE@382.0 - 8: BOLIVAR@161.4                                                                                                    | 63.95       | 8              | LOS C      | 3              | 28.58           | 19,80            | 4.50           |
|                          | <b>StartPos</b>                                                                                                | 64.12                                                            | 280-400                | 4- N4 - 8- ROLIVAR@110.5 - 1- LA PAZ SUR@115.4                                                                                                    | 0.62        | $\alpha$       | 105R       | $\overline{ }$ | 16.23           | 9.51             | 1.11           |
|                          | VistaRapida Mapa del co                                                                                        |                                                                  |                        | Driving Behaviors   Vehicle Travel Time Results   Node Results   Editor de red   Vehicle Travel Time Measurements                                                                                                    |             |                |            |                |                 |                  |                |

*Figura 44: Resultados antes de la optimización zona V. Fátima*

Fuente: Elaboración propia

El nuevo ciclo semafórico para optimizar la situación actual de tráfico es de 36 segundos, teniendo una reducción de 4 segundos como se muestra a continuación:

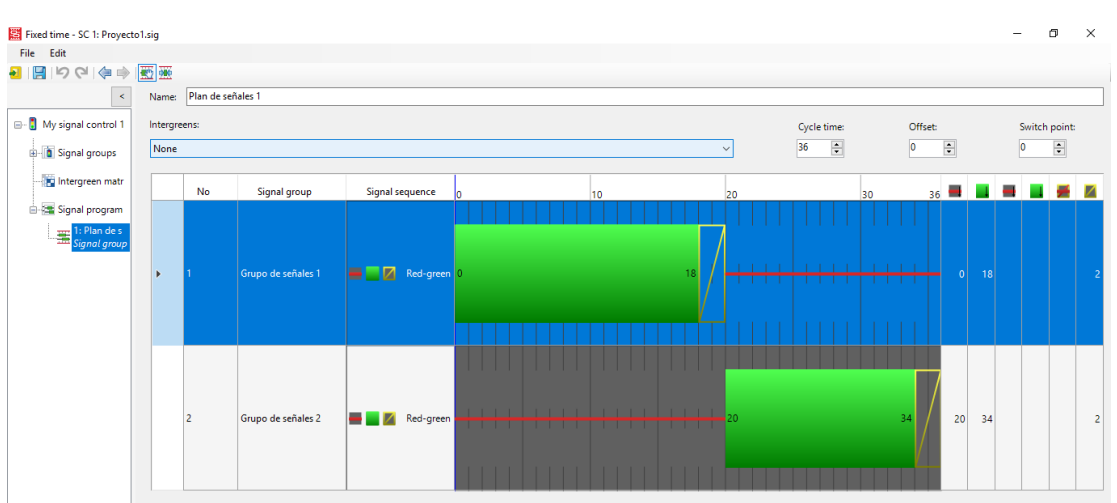

*Figura 45: Plan de señales después de la optimización zona V. Fátima*

Fuente: Elaboración propia

| Zona      | Face | Verde | Ambar | Rojo      | $\bigcirc$ iclo |
|-----------|------|-------|-------|-----------|-----------------|
|           |      | 10    |       |           |                 |
| V. Fátima |      | .4    |       | ົາເ<br>∠∪ | υU              |

*Tabla 35: Ciclo semafórico optimizado (V. Fátima)*

Av. La Paz

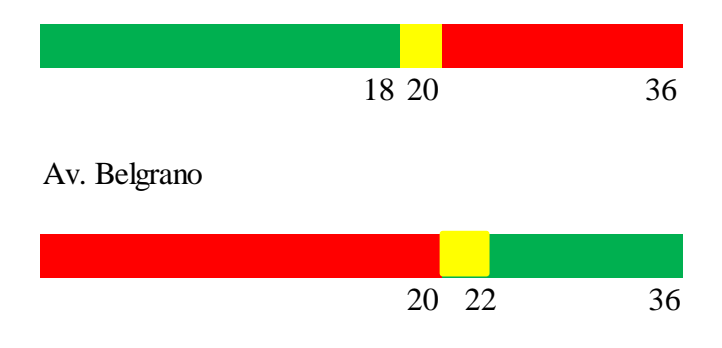

Fuente: Elaboración propia

Para este nuevo ciclo se muestran los siguientes resultados:

| Provecto.inpx - PTV Vissim (64 bit) 11.00-02 Versión de estudiante |                                                                                                    |                                 |                 |              |                           |                                                                                        |       |                         |                 |                  |                 |                  |                |
|--------------------------------------------------------------------|----------------------------------------------------------------------------------------------------|---------------------------------|-----------------|--------------|---------------------------|----------------------------------------------------------------------------------------|-------|-------------------------|-----------------|------------------|-----------------|------------------|----------------|
|                                                                    | Archivo Edición Ver Listados Base Data Traffic Signal Control Simulación Evaluation Presentation Scripts Ayuda |                                 |                 |              |                           |                                                                                        |       |                         |                 |                  |                 |                  |                |
|                                                                    | $\Box$<br>D<br>ul                                                                                              | $\leftrightarrow$ $\rightarrow$ |                 |              |                           | Editor de red<br>$\Theta$ $\circ$ . $\blacktriangleright$<br>$M \equiv 1$<br>Pause at: |       | $\preceq$               |                 |                  |                 |                  |                |
|                                                                    | <u>marinan</u><br><b>Node Results</b><br>Objetos de red<br>9 ×                                                 |                                 |                 |              |                           |                                                                                        |       |                         |                 |                  |                 |                  |                |
| ∎ ^<br>Izquierda<br>Select lavout                                  |                                                                                                    |                                 |                 |              |                           |                                                                                        |       |                         |                 |                  |                 |                  |                |
|                                                                    | <b>Desired Sp</b>                                                                                              | T                               |                 |              |                           |                                                                                        |       |                         |                 |                  |                 |                  |                |
| $\frac{0}{2}$                                                      | <b>Reduced Sp</b>                                                                                              |                                 |                 | Canti SimRun |                           | Timelnt Movement                                                                       | OLen  | Vehs(todos)             | LOS(todos)      | LOSVal(todos)    | VehDelay(todos) | StopDelay(todos) | Paradas(todos) |
|                                                                    |                                                                                                    |                                 |                 | 237          | $0 - 400$                 | 1: N1 - 1: LA PAZ SUR@325.6 - 1: LA PAZ SUR@383.3                                      | 27,27 | 16                      | LOS A           | f.               | 9.72            | 6.39             | 0.94           |
| 蔮                                                                  | <b>Conflict Are</b>                                                                                            | п                               | $\overline{2}$  | 237          | $0 - 400$                 | 1: N1 - 1: LA PAZ SUR@325.6 - 4: BELGRANO ESTE 2@19.8                                  | 27.27 | $\overline{4}$          | LOS B           | $\overline{2}$   | 10.08           | 6.04             | 0.50           |
|                                                                    | <b>Priority Rul</b>                                                                                            | H                               | 3               | 237          | $0 - 400$                 | 1: N1 - 2: LA PAZ NORTE@114.1 - 2: LA PAZ NORTE@171.6                                  | 43.92 | 30                      | LOS F           | 6                | 84.97           | 41.84            | 6.47           |
| $\bullet$                                                          | <b>Stop Signs</b>                                                                                              | П                               |                 | 237          | $0 - 400$                 | 1: N1 - 2: LA PAZ NORTE@114.1 - 4: BELGRANO ESTE 2@19.8                                | 43.92 | $\overline{\mathbf{5}}$ | LOS F           | 6                | 93.24           | 46.87            | 6.00           |
| ٠                                                                  | Signal Hea                                                                                                    | 1                               | 5 <sup>1</sup>  | 237          | $0 - 400$                 | 1: N1 - 3: BELGRANO ESTE@93.9 - 1: LA PAZ SUR@383.3                                    | 33,07 | 13                      | LOS D           | 4                | 37.63           | 20,30            | 3,62           |
| $\Box$                                                             | Detector                                                                                                    |                                 | 6 <sup>1</sup>  | 237          | $0 - 400$                 | 1: N1 - 3: BELGRANO ESTE@93.9 - 2: LA PAZ NORTE@171.6                                  | 33,07 | 13                      | LOS B           | $\overline{2}$   | 18.95           | 9.67             | 1,77           |
| ē.                                                                 | Vehicle Inp                                                                                                    | $\overline{\phantom{a}}$        |                 | 237          | $0 - 400$                 | 1: N1 - 3: BELGRANO ESTE@93.9 - 4: BELGRANO ESTE 2@19.8                                | 33.07 | 40                      | LOS C           | $\overline{3}$   | 32.93           | 16.34            | 2.77           |
| Đ.                                                                 | <b>Vehicle Rou</b>                                                                                             | П                               | 8               | 237          | $0 - 400$                 | 1: N1 - 5: BELGRANO OESTE @ 104.2 - 1: LA PAZ SUR@383.3                                | 12.44 | 6                       | LOS D           | $\boldsymbol{A}$ | 48.97           | 41.18            | 4.17           |
|                                                                    |                                                                                                    |                                 | $\mathbf{Q}$    | 237          | $0 - 400$                 | 1: N1 - 5: BELGRANO OESTE @104.2 - 2: LA PAZ NORTE@171.6                               | 12.44 | 26                      | LOS B           | $\overline{2}$   | 19.66           | 14.09            | 1.27           |
|                                                                    | <b>Vehicle Attr</b>                                                                                            | T                               | 10 <sup>1</sup> | 237          | $0 - 400$                 | 1: N1                                                                                  | 29,18 | 153                     | LOS D           | $\overline{4}$   | 39.66           | 21,39            | 3,14           |
| P                                                                  | A Parking Lot                                                                                                  | Ξ                               | 11              | 237          | $0 - 400$                 | 2: N2 - 1: LA PAZ SUR@227.5 - 1: LA PAZ SUR@275.3                                      | 55.14 | 22                      | LOS A           | $\mathbf{1}$     | 2.92            | 0.38             | 0.27           |
| 的                                                                  | <b>Public Trans</b>                                                                                            |                                 | 12 <sup>1</sup> | 237          | $0 - 400$                 | 2: N2 - 1: LA PAZ SUR@227.5 - 6: LA MADRID@24.6                                        | 23.32 | 8                       | LOS A           | $\mathbf{1}$     | 5.26            | 1.06             | 0.38           |
| 述                                                                  | <b>Public Trans</b>                                                                                            | Г                               | 13              | 237          | $0 - 400$                 | 2: N2 - 2: LA PAZ NORTE@221.9 - 2: LA PAZ NORTE@269.9                                  | 9.41  | 43                      | LOS B           | $\overline{2}$   | 13.81           | 2.96             | 1.26           |
| ╳                                                                  | Nodo                                                                                                    | A <b>II</b>                     | 14              | 237          | $0 - 400$                 | 2: N2 - 2: LA PAZ NORTE@221.9 - 6: LA MADRID@24.6                                      | 22.15 | 18                      | LOS C           | $\overline{3}$   | 16.96           | 5.09             | 1.44           |
|                                                                    | Data Collec                                                                                                    | П                               | 15              | 237          | $0-400$ 2: N <sub>2</sub> |                                                                                        | 27.51 | 91                      | LOS B           | $\overline{2}$   | 11.05           | 2.59             | 0.98           |
| $\ddot{\circ}$                                                     | <b>Vehicle Tra</b>                                                                                             |                                 | 16              | 237          | $0 - 400$                 | 3: N3 - 1: LA PAZ SUR@146.4 - 1: LA PAZ SUR@200.7                                      | 7.26  | 33                      | LOS A           | $\mathbf{1}$     | 2.87            | 0.32             | 0.48           |
| $\overline{\wedge}$                                                |                                                                                                    |                                 | 17              | 237          | $0 - 400$                 | 3: N3 - 1: LA PAZ SUR@146.4 - 7: INGAVI@187.1                                          | 9.31  | $\mathbf{R}$            | LOS A           | $\mathbf{1}$     | 5.80            | 0.44             | 0.33           |
|                                                                    | Oueue Cou                                                                                                    | T                               | 18              | 237          | $0 - 400$                 | 3: N3 - 2: LA PAZ NORTE@296.6 - 2: LA PAZ NORTE@350.9                                  | 1.16  | 24                      | LOS A           | $\mathbf{1}$     | 7.21            | 1.32             | 0.75           |
| ⊁                                                                  | <b>Flow Bundl</b>                                                                                              | $\mathbf{I}$                    | 19              | 237          | $0 - 400$                 | 3: N3 - 2: LA PAZ NORTE@296.6 - 7: INGAVI@187.1                                        | 10,42 | 10                      | LOS A           | $\mathbf{1}$     | 8,25            | 2.09             | 0,80           |
|                                                                    | Sections                                                                                                    | $\vee$                          | 20 <sup>1</sup> | 237          | $0 - 400$                 | 3: N3 - 7: INGAVI@127.7 - 1: LA PAZ SUR@200.7                                          | 25.69 | $\overline{4}$          | LOS F           | 6                | 64.12           | 52.08            | 3.50           |
|                                                                    | Objeto Niveles Planos                                                                                          |                                 | 21              | 237          | $0 - 400$                 | 3: N3 - 7: INGAVI@127.7 - 2: LA PAZ NORTE@350.9                                        | 25.32 | $\overline{2}$          | LOS D           | 4                | 32.99           | 29.80            | 1.50           |
| VistaRapida                                                        |                                                                                                    | 4 ×                             | 22              | 237          | $0 - 400$                 | 3: N3 - 7: INGAVI@127.7 - 7: INGAVI@187.1                                              | 27.43 | 10                      | LOS D           | $\boldsymbol{A}$ | 31.29           | 26.77            | 2.00           |
| ⊁                                                                  |                                                                                                    |                                 | 23              | 237          | $0-400$ 3: N3             |                                                                                        | 15,23 | 86                      | LOS B           | $\overline{2}$   | 11.66           | 6.98             | 0.93           |
| No                                                                 |                                                                                                    |                                 | 24              | 237          | $0 - 400$                 | 4: N4 - 1: LA PAZ SUR@64.1 - 1: LA PAZ SUR@112.6                                       | 39,61 | 33                      | LOS E           | 5                | 59.01           | 35.50            | 4,82           |
|                                                                    |                                                                                                    |                                 | 25              | 237          | $0 - 400$                 | 4: N4 - 1: LA PAZ SUR@64.1 - 8: BOLIVAR@162.9                                          | 39.61 | $\overline{7}$          | LOS E           | 5                | 55.44           | 32.69            | 4.14           |
| Nom.                                                               |                                                                                                    | Tiem                            | 26              | 237          | $0 - 400$                 | 4: N4 - 2: LA PAZ NORTE@384.7 - 2: LA PAZ NORTE@433.2                                  | 38.41 | 5.                      | LOS C           | 3                | 25.89           | 19.92            | 2.40           |
|                                                                    | Tramolnicio                                                                                                    | 2:LA                            | 27              | 237          | $0 - 400$                 | 4: N4 - 2: LA PAZ NORTE@384.7 - 8: BOLIVAR@162.9                                       | 38.41 | 6                       | LOS D           | $\boldsymbol{A}$ | 42.08           | 32.99            | 3.17           |
|                                                                    | <b>StartPos</b>                                                                                                | 64.29                           | 20              | 227          | $0 - 400$                 | 4: N4 - 8: ROLIVAR@111 8 - 1: LA DAZ SUR@112 6                                         | 0.60  | $\alpha$                | 10 <sub>0</sub> |                  | 0.56            | 2.17             | 1.56           |
|                                                                    | VistaRapida Mapa del co                                                                                        |                                 |                 |              |                           | Driving Behaviors Node Results Vehicle Travel Time Results Editor de red               |       |                         |                 |                  |                 |                  |                |

*Figura 46: Resultados después de la optimización zona V. Fátima*

Fuente: Elaboración propia

Con el nuevo ciclo semafórico se incrementa el número de ciclos en la hora pico, de 90 ciclos a 100 ciclos.

# **ZONA ROTONDA**

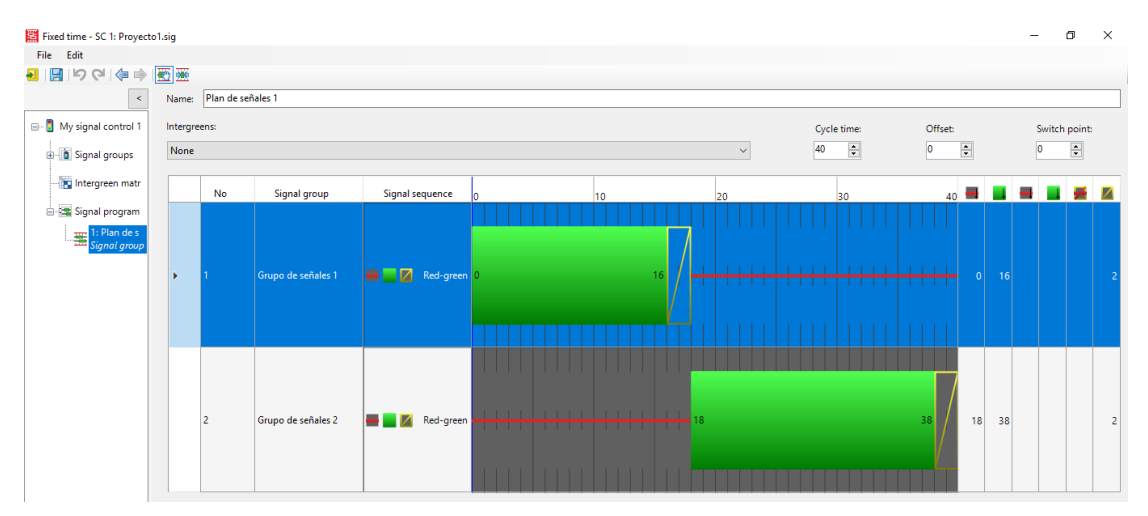

*Figura 47: Plan de señales antes de la optimización zona Rotonda*

Fuente: Elaboración propia

Los ciclos actuales en esta zona muestran los siguientes resultados de simulación:

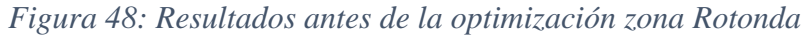

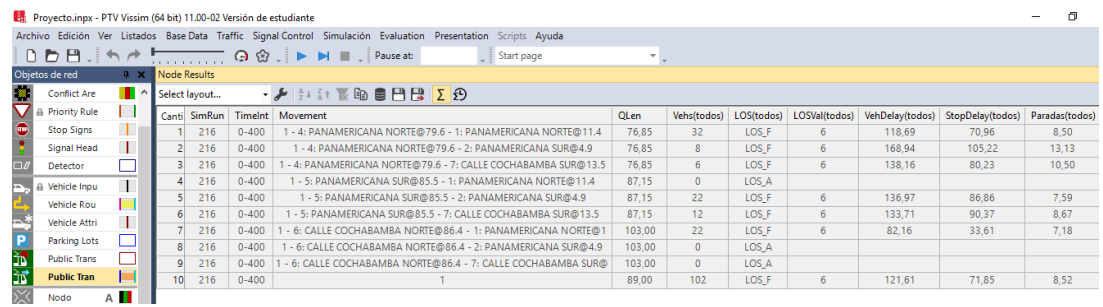

Fuente: Elaboración propia

Luego del proceso de Optimización se consiguió obtener estos nuevos ciclos semafóricos:

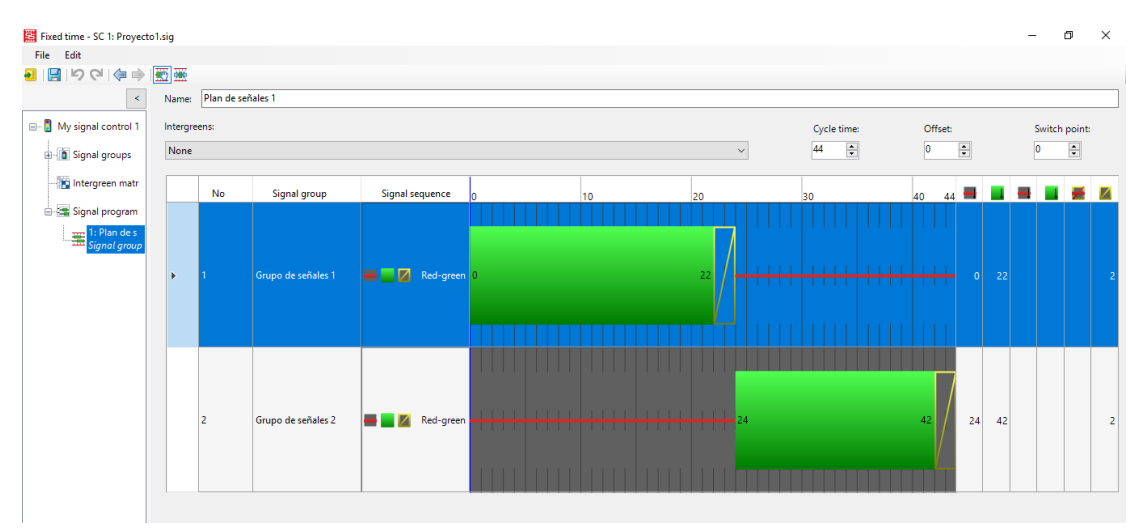

*Figura 49: Plan de señales después de la optimización zona Rotonda*

Fuente: Elaboración propia

Como se puede ver se obtuvo un incremento de 4 segundos, de un ciclo de 40 segundos paso a un ciclo de 44 segundos.

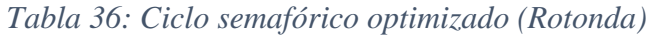

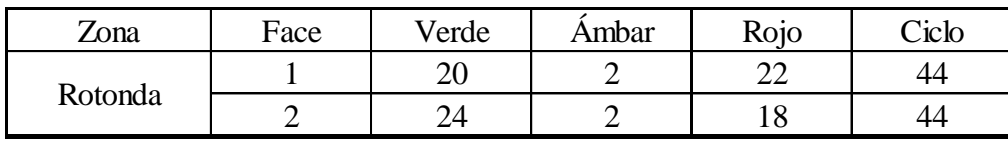

Av. Panamericana Norte

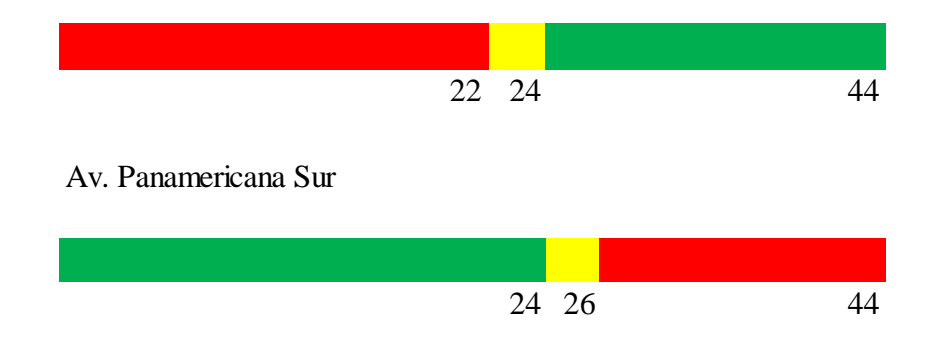

Fuente: Elaboración propia

Con estos nuevos ciclos obtenidos se tiene los siguientes los siguientes resultados:

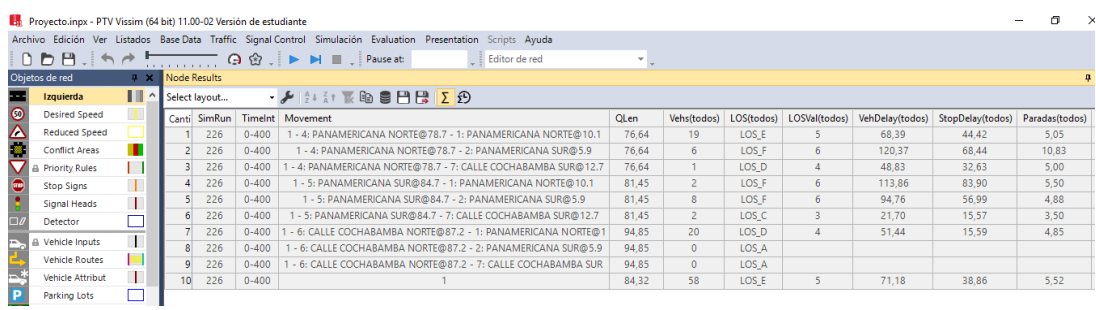

### *Figura 50: Resultados después de la optimización zona Rotonda*

### Fuente: Elaboración propia

En este caso el proceso de optimización nos arroja un nuevo ciclo semafórico que es 4 segundos más que el ciclo actual, dando preferencia de fase verde a la Avenida Panamericana dirigida hacia el Sur, lo cual es conveniente ya que hacia esa dirección se encuentra la ruta de la gran parte de buses y micros públicos que realizan un giro sobre la rotonda para dirigirse hacia la calle Cochabamba. Lo cual no reduce las longitudes de cola pero si mejora el nivel de servicio de la Rotonda ya que el tiempo de demora se logra reducir.

De 90 ciclos en una hora se reduce a 82 ciclos con el nuevo ciclo semafórico de 44 segundos.

### 4.3.Longitud de cola

Para las mediciones de las longitudes colas se tuvo en cuenta las fases de los semáforos. Se midieron estos parámetros en cada uno de las intersecciones de las 3 zonas de estudio y se tomaron los valores promedios en cada uno de ellos. A continuación se muestran los resultados obtenidos de la situación actual con los ciclos semafóricos actuales y la situación optimizada con los ciclos semafóricos cambiados para cada una de las zonas:

# **ZONA CENTRO**

|                |             |              | Longitud de cola (m) |  |
|----------------|-------------|--------------|----------------------|--|
| Nodo           | Avenida     | Antes de la  | Después de la        |  |
|                |             | optimización | optimización         |  |
| $\mathbf{1}$   | 15 de Abril | 45.54        | 24.40                |  |
|                | Colon       | 88.36        | 88.36                |  |
| $\overline{2}$ | 15 de Abril | 22.43        | 21.69                |  |
|                | D. Campos   | 35.13        | 21.80                |  |
| 3              | 15 de Abril | 87.65        | 35.18                |  |
|                | Sucre       | 84.70        | 84.7                 |  |
| $\overline{4}$ | 15 de Abril | 59.73        | 97.76                |  |
|                | G. Trigo    | 46.73        | 35.86                |  |
| 5              | 15 de Abril | 89.04        | 89.04                |  |
|                | Campero     | 83.55        | 86.68                |  |
| 6              | La Madrid   | 79.49        | 79.47                |  |
|                | Colon       | 91.09        | 97.72                |  |
| $\overline{7}$ | La Madrid   | 46.64        | 32.59                |  |
|                | D. Campos   | 27.56        | 27.14                |  |
| 8              | La Madrid   | 32.75        | 30.85                |  |
|                | Sucre       | 90.24        | 30.93                |  |
| 9              | La Madrid   | 35.39        | 40.45                |  |
|                | G. Trigo    | 26.63        | 37.61                |  |
| 10             | La Madrid   | 38.52        | 25.70                |  |
|                | Campero     | 74.08        | 75.46                |  |
|                | Ingavi      | 32.34        | 88.22                |  |
| 11             | Colon       | 37.53        | 62.47                |  |
|                | Ingavi      | 49.79        | 91.82                |  |
| 12             | D. Campos   | 47.90        | 37.92                |  |
| 13             | Ingavi      | 92.24        | 91.4                 |  |
|                | Sucre       | 22.31        | 25.58                |  |
| 14             | Ingavi      | 98.95        | 98.81                |  |
|                | G. Trigo    | 25.33        | 42.23                |  |
| 15             | Ingavi      | 78.75        | 78.75                |  |
|                | Campero     | 46.40        | 37.67                |  |

*Tabla 37: Comparación de longitud de cola (Centro)*

| 16 | <b>Bolivar</b> | 80.14 | 80.14 |
|----|----------------|-------|-------|
|    | Colon          | 20.41 | 18.74 |
| 17 | <b>Bolivar</b> | 99.85 | 99.84 |
|    | D. Campos      | 97.80 | 97.81 |
| 18 | <b>Bolivar</b> | 29.25 | 59.46 |
|    | Sucre          | 13.87 | 13.94 |
| 19 | <b>Bolivar</b> | 20.81 | 34.09 |
|    | G. Trigo       | 91.80 | 88.77 |
| 20 | <b>Bolivar</b> | 29.66 | 37.42 |
|    | Campero        | 33.86 | 32.91 |
| 21 | D. Paz         | 34.77 | 39.31 |
|    | Colon          | 17.86 | 19.25 |
| 22 | D. Paz         | 54.84 | 31.9  |
|    | D. Campos      | 82.17 | 82.12 |
| 23 | D. Paz         | 45.62 | 89.8  |
|    | Sucre          | 12.91 | 31.9  |
| 24 | D. Paz         | 97.75 | 97.75 |
|    | G. Trigo       | 82.96 | 83    |
| 25 | D. Paz         | 75.74 | 75.74 |
|    | Campero        | 18.64 | 22.22 |

Fuente: Elaboración propia

Se puede observar de los resultados obtenidos que comparando las longitudes de cola simulada para la situación actual y para la situación optimizada hay una reducción de longitud de cola en 15 intersecciones, en las demás intersecciones estas se mantienen y en otras incrementa su valor, como analizamos en el capítulo anterior las longitudes de cola para esta zona no se ajustaba a la realidad es por eso que se optó por tomar en cuenta otro parámetro como es el del tiempo de recorrido para un tramo.

Se puede decir que para una red de este tamaño, las longitudes de cola pueden observarse solo en las entradas vehiculares de cada acceso, no llegando a mostrar los resultados reales que esperábamos obtener.

En la siguiente grafica se muestra las longitudes de cola antes y después de la optimización:

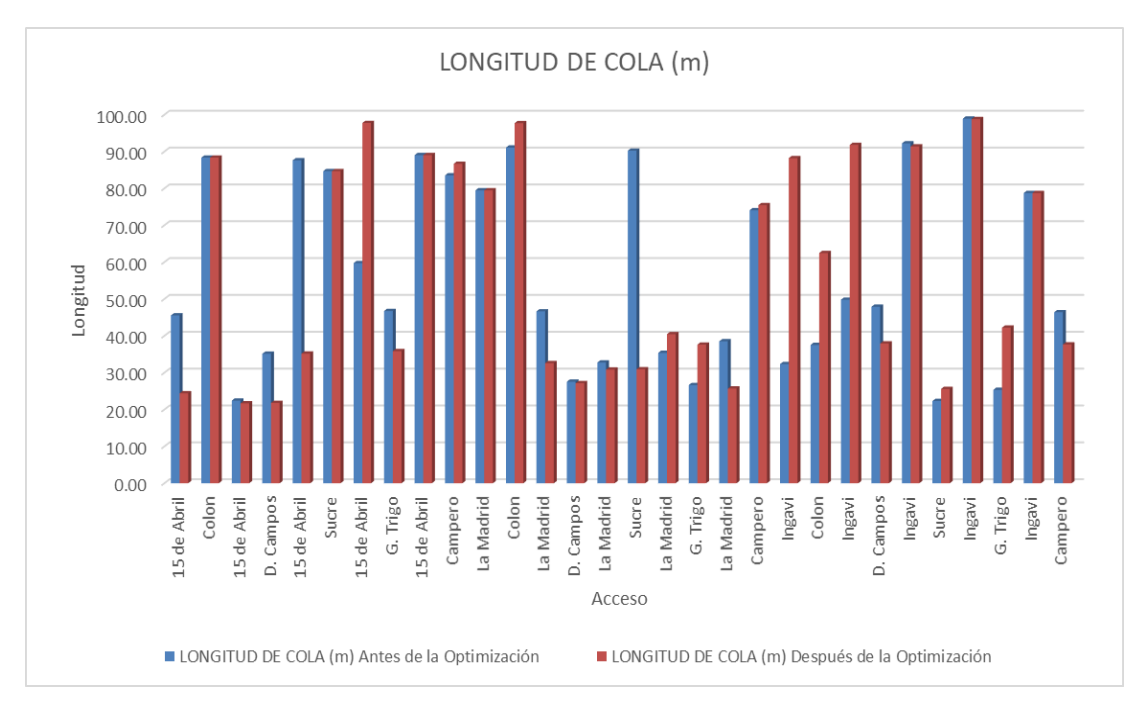

*Figura 51: Longitud de cola zona centro*

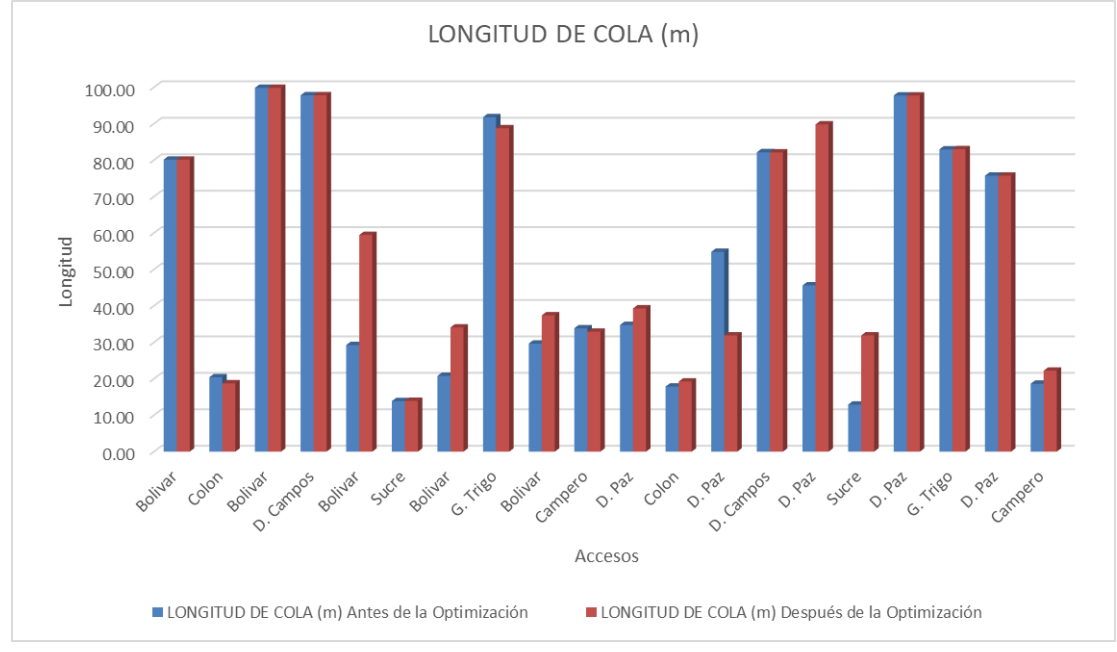

Fuente: Elaboración propia

Los resultados obtenidos de longitud de cola para la situación actual si bien no reflejan la situación real en comparación con los datos de campo, nos muestra que en diferentes intersecciones si se ajusta bastante bien, en las cuales las colas llegan a superar la longitud de la cuadra, teniendo colas hasta de más de 90 metros equivalente a unos 28 vehículos. Como se aprecia en la imagen las intersecciones con mayor longitud de cola son las que se encuentran en la entrada de los vehículos a la red.

Modificando los tiempos de los semáforos llegamos a reducir en ciertas intersecciones las longitudes de cola.

# **ZONA VILLA FÁTIMA**

|              |                       | Longitud de cola (m) |               |  |  |  |
|--------------|-----------------------|----------------------|---------------|--|--|--|
| Nodo         | Avenida               | Antes de la          | Después de la |  |  |  |
|              |                       | optimización         | optimización  |  |  |  |
|              | La Paz Norte          | 23.15                | 43.92         |  |  |  |
| $\mathbf{1}$ | La Paz Sur            | 51.60                | 27.27         |  |  |  |
|              | <b>Belgrano Este</b>  | 47.07                | 33.07         |  |  |  |
|              | <b>Belgrano Oeste</b> | 16.46                | 12.33         |  |  |  |
| 2            | La Paz Norte          | 22.42                | 9.41          |  |  |  |
|              | La Paz Sur            | 53.12                | 55.14         |  |  |  |
|              | La Paz Norte          | 11.97                | 10.42         |  |  |  |
| 3            | La Paz Sur            | 43.66                | 7.26          |  |  |  |
|              | Ingavi                | 23.32                | 27.43         |  |  |  |
|              | La Paz Norte          | 63.95                | 38.41         |  |  |  |
| 4            | La Paz Sur            | 29.42                | 39.61         |  |  |  |
|              | <b>Bolivar</b>        | 9.62                 | 8.69          |  |  |  |

*Tabla 38: Comparación de longitud de cola (V. Fátima)*

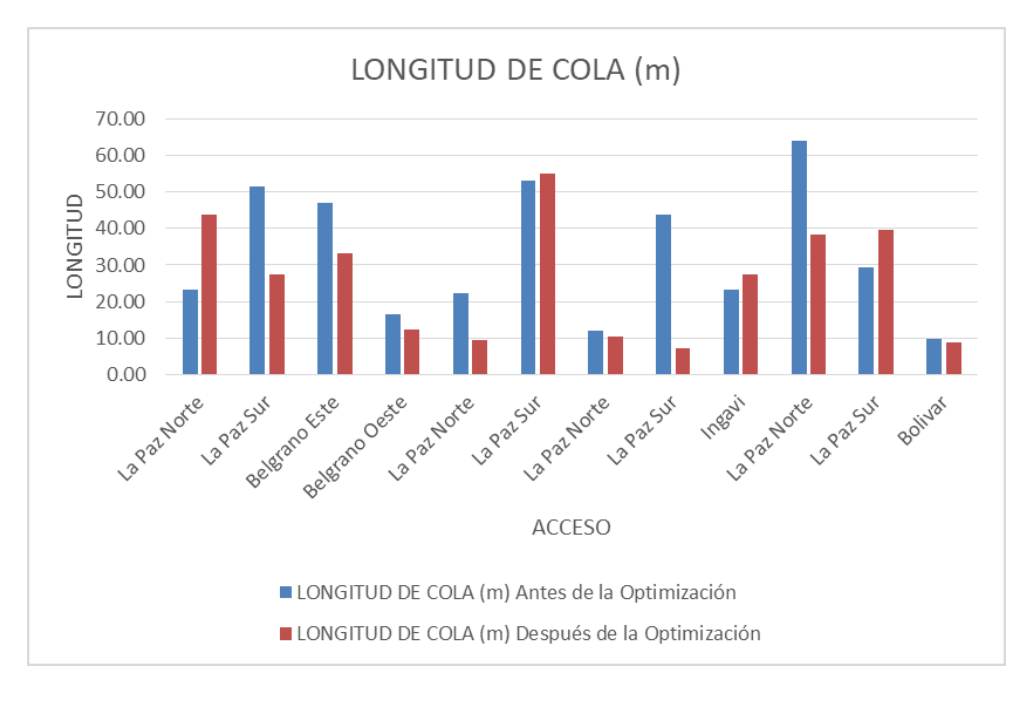

*Figura 52: Longitud de cola zona V. Fátima*

En esta zona las longitudes de cola simulada para la situación actual se ajustan mejor a los datos obtenido en campo, como se pudo observar en la parte de la calibración. La intersección con mayor longitud de cola es la que se encuentra en la Avenida La Paz con la Avenida Belgrano y Bolívar llegando a longitudes de más de 60m. En cuanto a la optimización de los ciclos en esta zona, se nota una disminución notable de la longitud de cola en la mayoría de las intersecciones a excepción de las intersecciones más saturadas, mencionadas.

### **ZONA ROTONDA**

|                    |              | Longitud de cola (m) |  |
|--------------------|--------------|----------------------|--|
| Avenida            | Antes de la  | Después de la        |  |
|                    | optimización | optimización         |  |
| Panamericana Norte | 76.85        | 76.6                 |  |
| Panamericana Sur   | 87.15        | 81.5                 |  |
| Cochabamba         | 103.00       | 94.9                 |  |

*Tabla 39: Comparación de longitud de cola (Rotonda)*

Fuente: Elaboración Propia

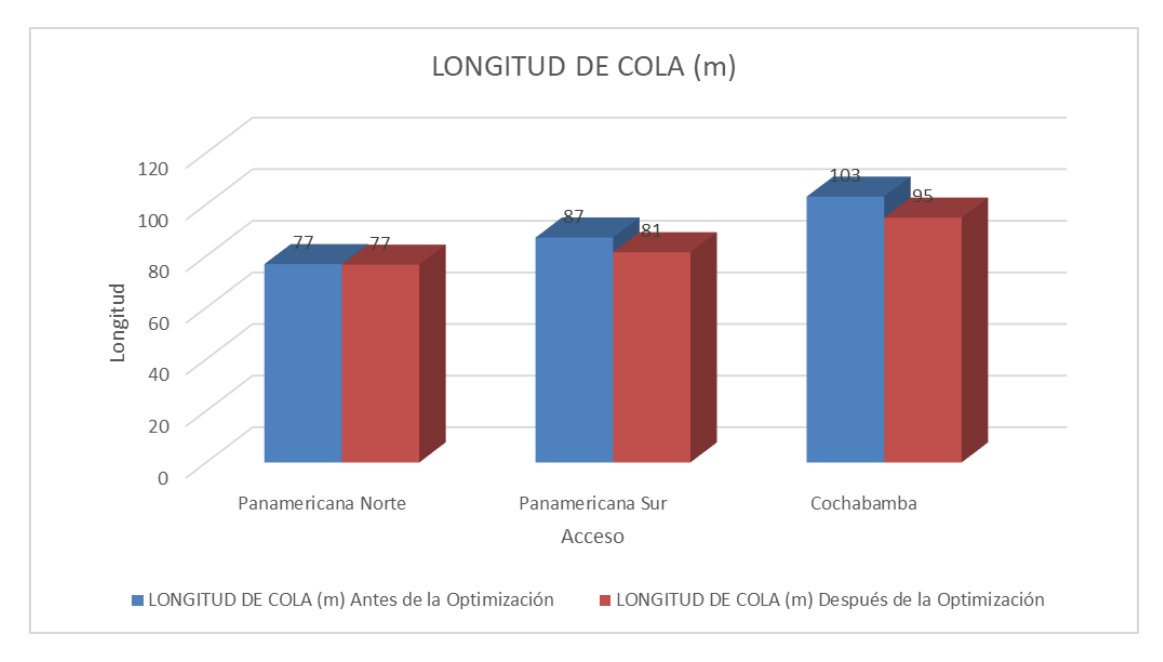

*Figura 53: Longitud de cola zona Rotonda*

En esta zona en el proceso de calibración las longitudes de cola se ajustaron bastante bien, la simulación reflejó la situación actual. Con los nuevos ciclos obtenidos del proceso de optimización se puedo disminuir en un pequeño porcentaje las longitudes de cola, aproximadamente 10 metros es lo máximo que pudo reducirse en el acceso de la Avenida Panamericana hacia el norte, lo cual equivale a unos 3 vehículos, lo cual no parece de mucha ayuda para reducir el problema de congestión vehicular.

### 4.4.Tiempos de recorrido

Se utiliza este parámetro de eficiencia, pues es uno de lo más utilizado, debido a su relevancia para el funcionamiento de la intersección, pues aquí se considera el tiempo perdido en un viaje que un vehículo realiza de un punto a otro debido a la concentración del tráfico con el fin de poder obtener el funcionamiento de la red vial . En las tres zonas se eligió un tramo para realizar la medición del tiempo de recorrido durante la hora pico, los cuales pudieron reflejarse en la simulación realizada. Este parámetro es el que más se ajusta a la realidad en las tres zonas. A continuación se muestra la comparación de los resultados de campo y simulación, así como la mejoría de dichos tiempos con la optimización realizada.

### **ZONA CENTRO**

*Figura 54: Tiempos de recorrido antes y después de optimización zona centro*

| <b>En</b> Proyecto.inpx - PTV Vissim (64 bit) 11.00-02 Versión de estudiante                                                                                                    |                             |                                                                                                    |                |                                        |  |  |  |  |
|----------------------------------------------------------------------------------------------------|-----------------------------|----------------------------------------------------------------------------------------------------|----------------|----------------------------------------|--|--|--|--|
| Archivo Edición Ver Listados Base-Data Traffic Signal-Control Simulación Evaluation Presentation Scripts Ayuda                                                                                                    |                             |                                                                                                    |                |                                        |  |  |  |  |
| $0$ b m , and<br>$\overline{\phantom{a}}$ Start page                                                                                                    |                             |                                                                                                    |                |                                        |  |  |  |  |
| Vehicle Travel Time Results<br>Objetos de red<br>$\mathbb{R}^n$ and $\mathbb{R}^n$ and $\mathbb{R}^n$ and $\mathbb{R}^n$ and $\mathbb{R}^n$ and $\mathbb{R}^n$ and $\mathbb{R}^n$ and $\mathbb{R}^n$ and $\mathbb{R}^n$ and $\mathbb{R}^n$ and $\mathbb{R}^n$ and $\mathbb{R}^n$ and $\mathbb{R}^n$ and $\mathbb{R}^n$ and $\mathbb{R}^n$ |                             |                                                                                                    |                |                                        |  |  |  |  |
| ║╽<br>Izquierda                                                                                                    |                             |                                                                                                    |                |                                        |  |  |  |  |
| $\bullet$<br>Desired Speed De                                                                                                    |                             | Cantil SimRun   TimeInt   VehicleTravelTimeMeasurement                                                        | Vehs(todos)    | TravTm(todos)                          |  |  |  |  |
| Reduced Speed A                                                                                                    |                             | 1 277   0-3600   5: TIEMPO DE RECORRIDO SUCRE                                                                 | $\overline{2}$ | 404,49                                 |  |  |  |  |
| <b>Conflict Areas</b>                                                                                                    |                             |                                                                                                    |                |                                        |  |  |  |  |
| <b>En</b> Proyecto.inpx - PTV Vissim (64 bit) 11.00-02 Versión de estudiante                                                                                                    |                             |                                                                                                    |                |                                        |  |  |  |  |
|                                                                                                    |                             | Archivo Edición Ver Listados BaseData Traffic Signal Control Simulación Evaluation Presentation Scripts Ayuda |                |                                        |  |  |  |  |
| D <del>D</del> 8. ₩≁.                                                                                                    |                             |                                                                                                    |                | $\overline{\mathcal{L}}$ Editor de red |  |  |  |  |
|                                                                                                    | Vehicle Travel Time Results |                                                                                                    |                |                                        |  |  |  |  |
| $\blacksquare$<br>Izquierda <b>components</b>                                                                                                    |                             | Select layout → <i>β</i>   a + z + m la ■ B H B   Σ β                                                         |                |                                        |  |  |  |  |
| $\bullet$<br>a pro<br><b>Desired Speed</b>                                                                                                    |                             | Cantil SimRun   Timelnt   VehicleTravelTimeMeasurement                                                        | Vehs(todos)    | TravTm(todos)                          |  |  |  |  |
| Reduced Speed                                                                                                    | $0 - 3600$<br>1 281         | 15: TIEMPO DE RECORRIDO SUCRE                                                                                 | 5.             | 213,38                                 |  |  |  |  |
| <b>Take</b><br>Conflict Areas                                                                                                    |                             |                                                                                                    |                |                                        |  |  |  |  |

*Tabla 40: Comparación de tiempo de recorrido (Centro)*

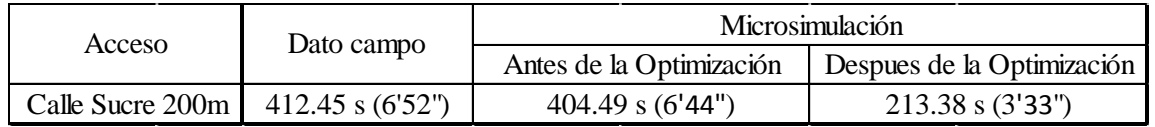

*Figura 55: Ubicación del tramo para el tiempo de recorrido zona Centro*

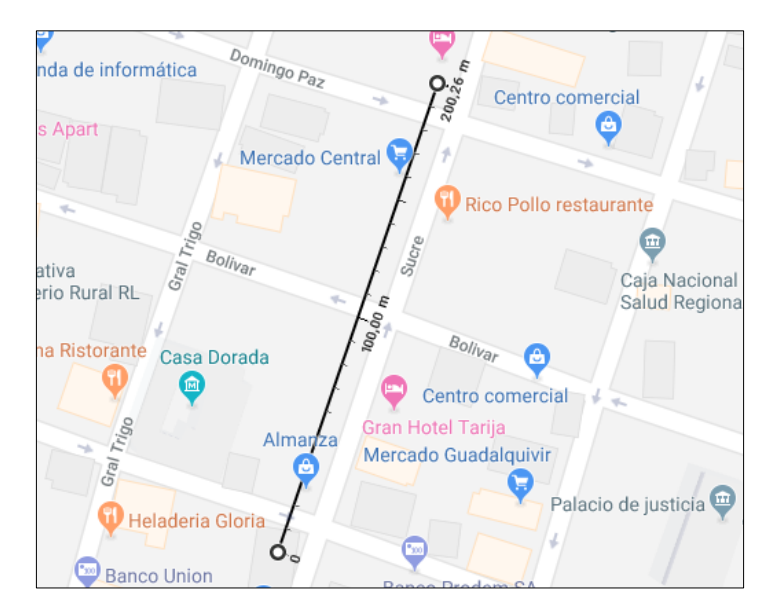

Fuente: Elaboración propia

Como puede verse los valores antes de la optimización (situación actual) y los de campo son prácticamente iguales teniendo un margen de error del 1.9% de la comparación de ambos resultados, lo que indica que la microsimulación se asemeja bastante a la realidad. Sin embargo el modelo aun así presenta esa pequeña diferencia con la realidad, producto de causas que no pueden modelarse tal cual en una simulación, como lo son principalmente obstrucciones en la vialidad por comportamientos agresivos al manejar de los conductores.

Comparando los resultados obtenido antes de la optimización y después puede verse una reducción en los tiempos de recorrido de 6'52" a 3'33", mejorando en un 47.2%.

Estos resultados comprueban que por el simple hecho de cambiar el ciclo de los tiempos semafóricos se logra mejorar las condiciones del flujo vehicular.

# **ZONA VILLA FÁTIMA**

*Figura 56: Tiempos de recorrido antes y después de optimización zona V. Fátima*

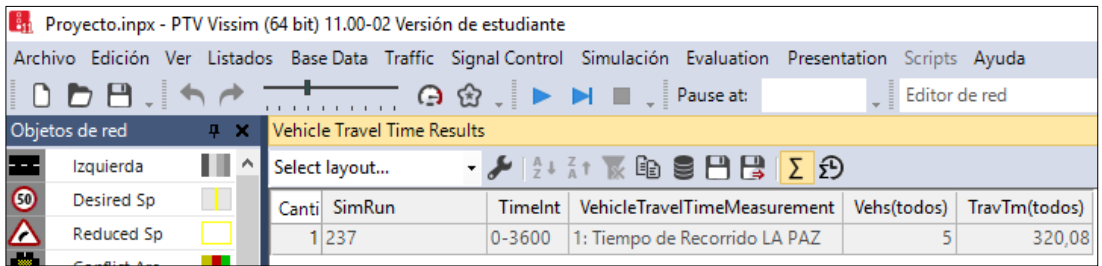

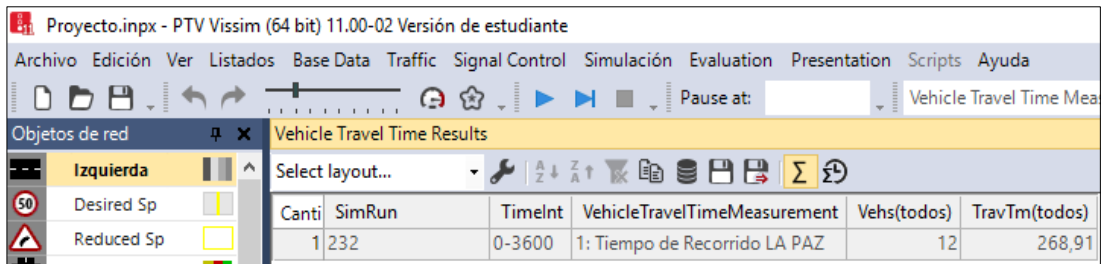

# Fuente: Elaboración propia

*Tabla 41: Comparación de tiempo de recorrido (V. Fátima)*

| Acceso          | Dato campo            |                          | Miicrosimulación           |
|-----------------|-----------------------|--------------------------|----------------------------|
|                 |                       | Antes de la Optimización | Despues de la Optimización |
| Av. La Paz 300m | $331.62$ s $(5'31'')$ | $320.08$ s $(5'20'')$    | $268.91$ s $(4'28'')$      |

*Figura 57: Ubicación del tramo para el tiempo de recorrido zona V. Fátima*

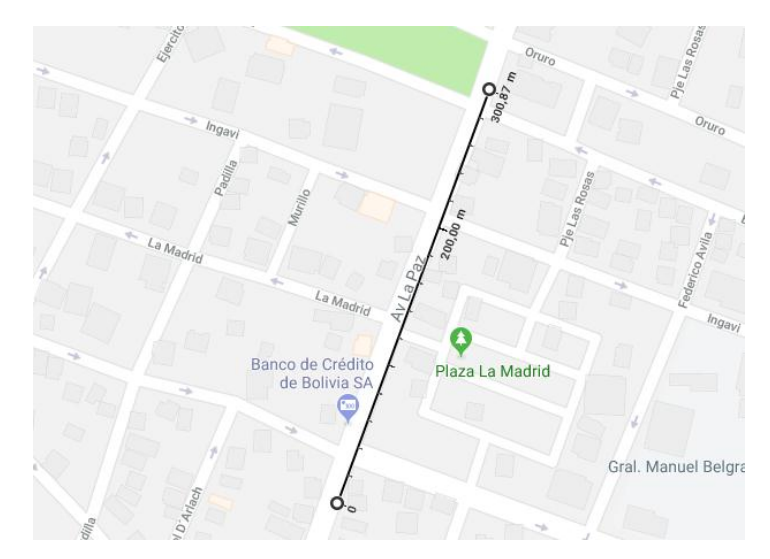

Fuente: Elaboración propia

El tramo analizado en esta zona muestra un tiempo de recorrido en campo igual a 331.62 segundos el cual comparando con la simulación realizada que se obtuvo 320.08 segundo puede decirse que aproxima a la realidad, mostrando un error de 3.48%. En cuanto a la optimización se muestra una disminución en el tiempo de recorrido a 268.91 segundos, mejorando 15.98%.

# **ZONA ROTONDA**

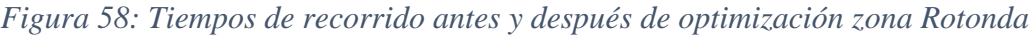

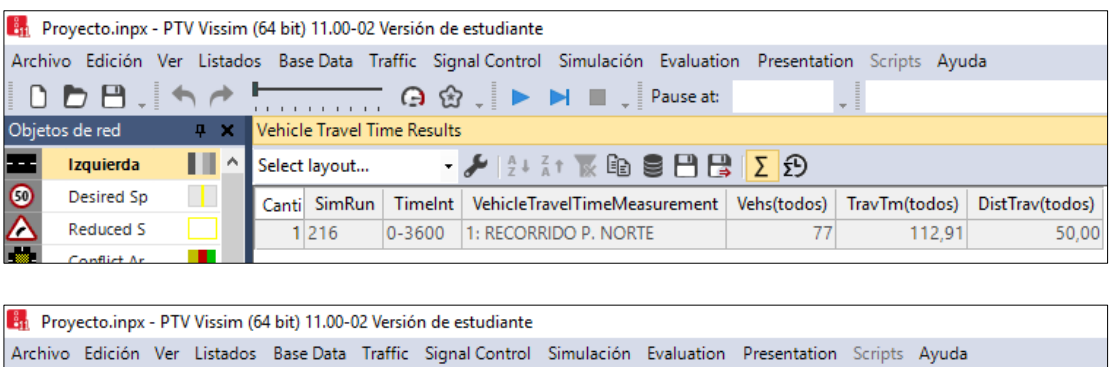

|         | Archivo Edición Ver Listados Base Data Traffic Signal Control Simulación Evaluation Presentation Scripts Ayuda |                                        |  |                              |  |    |            |                                                                                             |
|---------|----------------------------------------------------------------------------------------------------|----------------------------------------|--|------------------------------|--|----|------------|---------------------------------------------------------------------------------------------|
|         |                                                                                                    |                                        |  |                              |  |    | Start page |                                                                                             |
|         | Objetos de red                                                                                                 | <b>4 X</b> Vehicle Travel Time Results |  |                              |  |    |            |                                                                                             |
|         | Izquierda                                                                                                    |                                        |  |                              |  |    |            |                                                                                             |
| $\odot$ | <b>Desired Speed</b>                                                                                           |                                        |  |                              |  |    |            | Canti SimRun Timelnt VehicleTravelTimeMeasurement Vehs(todos) TravTm(todos) DistTrav(todos) |
|         | <b>Reduced Spee</b>                                                                                            | 1 226                                  |  | 0-3600 1: RECORRIDO P. NORTE |  | 36 | 63.59      | 50,00                                                                                       |

Fuente: Elaboración propia

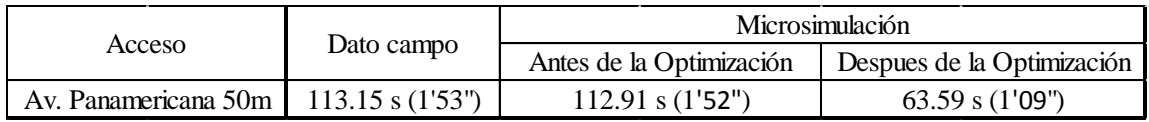

### *Tabla 42: Comparación de tiempo de recorrido (Rotonda)*

### Fuente: Elaboración propia

*Figura 59: Ubicación del tramo para el tiempo de recorrido zona Rotonda*

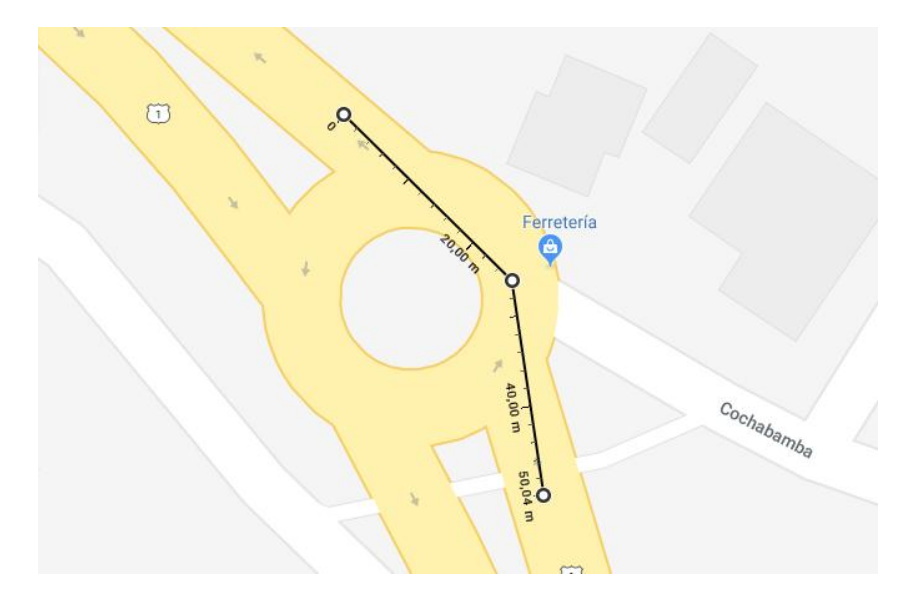

Fuente: Elaboración propia

En esta zona el margen de error que se tiene entre el resultados del tiempo de recorrido en campo 113.15 segundos y el simulado para la situación actual 112.91 segundos, es del 0.21% lo que nos indica casi una similitud muy cercana entre ambos resultados, lo simulado refleja la realidad del tráfico vehicular. En cuanto a la optimización se tiene una mejora del 43.6%.

### 4.5.Tiempos de demora en las intersecciones

El cálculo de este parámetro fue de mucha importancia ya que mediante este tiempo se pudo determinar el Nivel de servicio en cada intersección de cada zona analizada. Dicho Nivel de Servicio se define en términos de demora promedio por vehículo en cada carril de cada intersección. La demora no es una medida simple: varía con la calidad de la progresión de señales, ciclo, tiempo verde, relación v/c. Demoras excesivas no necesariamente significan deficiencias de capacidad (y viceversa).

Recordar que todos los cálculos y procedimientos para la obtención de los resultados son en base al HCM 2000.

| Nivel de                    | Demora Promedio                           | Nivel de                                  | Demora Promedio |  |  |
|-----------------------------|-------------------------------------------|-------------------------------------------|-----------------|--|--|
| Servicio                    | (segundos)                                | Servicio                                  | (segundos)      |  |  |
| A                           | <10                                       | A                                         | <10             |  |  |
| B                           | $10.1 - 15$                               | B                                         | $10.1 - 20$     |  |  |
| $\mathcal{C}_{\mathcal{C}}$ | $15.1 - 25$                               | $\mathcal{C}$                             | $20.10 - 35$    |  |  |
| D                           | $25.1 - 35$                               | D                                         | $35.1 - 55$     |  |  |
| E                           | $35.1 - 50$                               | E                                         | $55.1 - 80$     |  |  |
| F                           | >50                                       | F                                         | >80             |  |  |
|                             | Niveles de servicio para una intersección | Niveles de servicio para una intersección |                 |  |  |
| sin semáforo                |                                           | con semáforo                              |                 |  |  |

*Tabla 43: Niveles de servicio para una intersección por demora*

# Fuente: HCM 2000

A continuación se muestra los resultados tabulados de los tiempos de demora para cada intersección de cada zona, antes y después de la optimización:

# **ZONA CENTRO**

|                |                | Enlace          |                   | $N^{\circ}$ total de |                          | N° de vehiculos en Promedio demora |  |
|----------------|----------------|-----------------|-------------------|----------------------|--------------------------|------------------------------------|--|
| <b>NODO</b>    | <b>ACCESO</b>  |                 |                   | paradas de           |                          |                                    |  |
|                |                | de              | hacia             | vehiculos            | demora                   | por vehiculo (s)                   |  |
|                |                | 15:15A2         | 9:CO              | 11                   | $\boldsymbol{0}$         | $\boldsymbol{0}$                   |  |
|                | 15 DE ABRIL    | 15:15A2         | 15:15A3           | 54                   | 5                        | 19.07                              |  |
| 1              |                | total           |                   | 65                   | $\overline{5}$           | 19.07                              |  |
|                |                | 9:CO            | 9:CO              | 233                  | 21                       | 103.12                             |  |
|                | <b>COLON</b>   | 9:CO            | 15:15A3           | 26                   | 5                        | 66.14                              |  |
|                |                | total           |                   | 259                  | 26                       | 169.26                             |  |
|                |                | 15:15A2         | 15:15A2           | 19                   | 6                        | 9.2                                |  |
|                | 15 DE ABRIL    | 15:15A2         | 18:DC             | $\overline{7}$       | 1                        | 9.28                               |  |
| $\overline{c}$ |                | total           |                   | 26                   | $\overline{7}$           | 18.48                              |  |
|                |                | 18:DC           | 15:15A2           | 6                    | $\overline{\mathcal{L}}$ | 7.84                               |  |
|                | D. CAMPOS      | 18:DC           | 18:DC             | 11                   | 6                        | 16.77                              |  |
|                |                | total           |                   | 17                   | 10                       | 24.61                              |  |
|                |                | 4:15A1          | 15:15A2           | 57                   | 9                        | 26.92                              |  |
|                | 15 DE ABRIL    | 4:15A1          | 21SUC             | 40                   | 6                        | 23.14                              |  |
| 3              |                | total           |                   | 97                   | 15                       | 50.06                              |  |
|                |                | 7:SUC           | 15:15A2           | 40                   | $\overline{c}$           | 107.14                             |  |
|                | <b>SUCRE</b>   | 7:SUC           | 21SUC             | 204                  | 30                       | 68.35                              |  |
|                |                | total           |                   | 244                  | 32                       | 175.49                             |  |
|                |                | 4:15A1          | 4:15A1            | 124                  | 30                       | 61.66                              |  |
|                | 15 DE ABRIL    | 4:15A1          | 23:GT             | 9                    | 3                        | 36.73                              |  |
| $\overline{4}$ |                | total           |                   | 133                  | 33                       | 98.39                              |  |
|                |                | 23:GT           | 4:15A1            | 13                   | $\overline{4}$           | 20.33                              |  |
|                | G. TRIGO       | 23:GT           | 23:GT             | 36                   | 10                       | 7.22                               |  |
|                |                | total           |                   | 49                   | 14                       | 27.55                              |  |
|                |                | 4:15A1          | 4:15A1            | 230                  | 36                       | 59.7                               |  |
|                | 15 DE ABRIL    | 4:15A1          | 13:CAM            | 61                   | 10                       | 37.75                              |  |
| 5              |                | total           |                   | 291                  | 46                       | 97.45                              |  |
|                |                | 13:CAM 4:15A1   |                   | 26                   | 3                        | 88.97                              |  |
|                | <b>CAMPERO</b> | 13:CAM 13:CAM   |                   | 36                   | 52                       | 64.53                              |  |
|                |                | total           |                   | 62                   | 55                       | 153.5                              |  |
|                |                | $5:MAD$ 9:CO    |                   | 108                  | 11                       | 93.9                               |  |
|                | <b>MADRID</b>  |                 | $5: MAD$   12:MAD | 368                  | 26                       | 109.81                             |  |
| 6              |                | total           |                   | 476                  | 37                       | 203.71                             |  |
|                |                | $9:CO$   $9:CO$ |                   | 60                   | 9                        | 12.23                              |  |
|                | <b>COLON</b>   | 9:CO            | 12:MAD            | 0                    | $\overline{c}$           | 2.25                               |  |
|                |                | total           |                   | 60                   | 11                       | 14.48                              |  |

*Tabla 44: Resultados de tiempos de demora antes de optimización (Centro)*

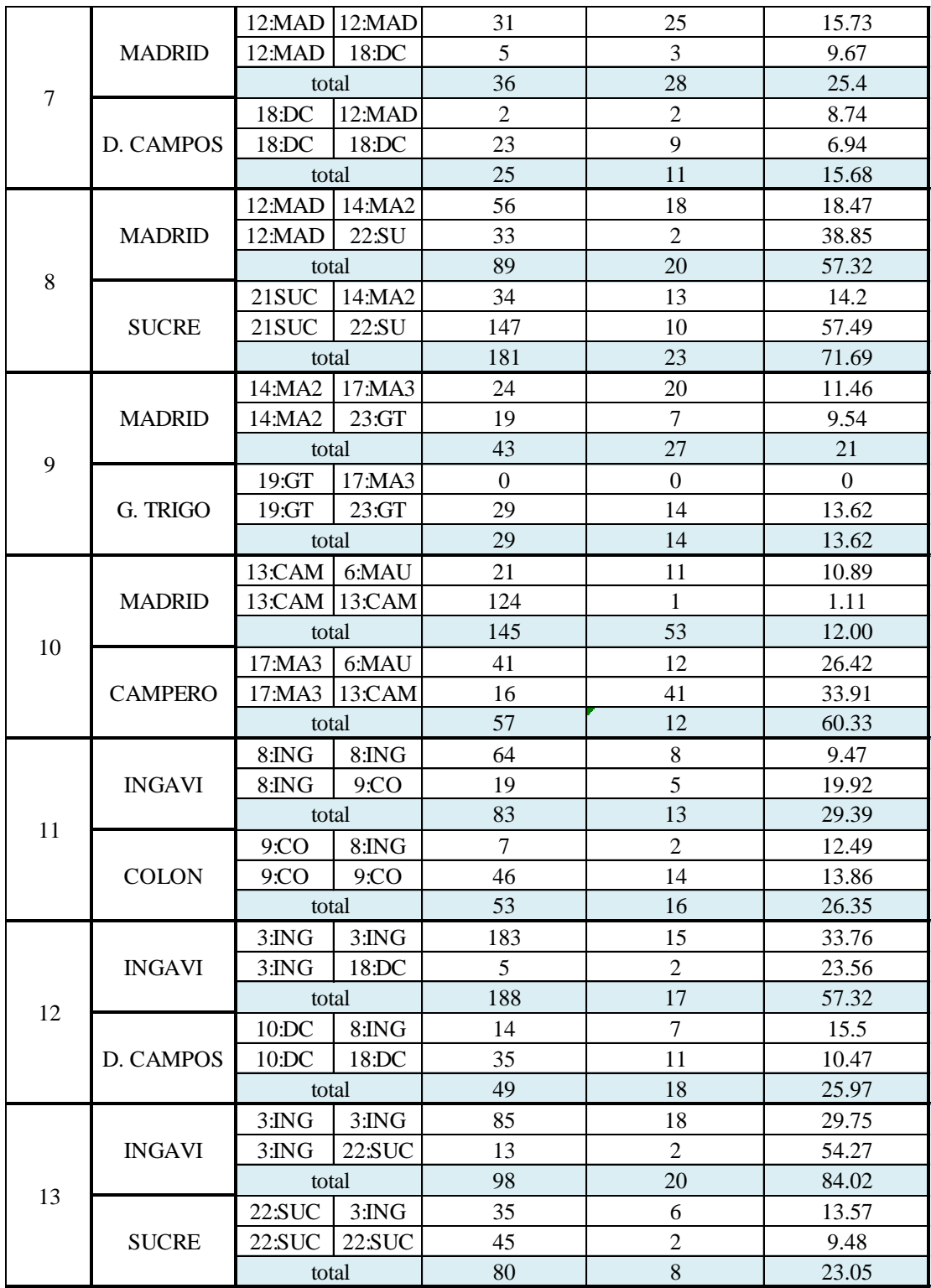

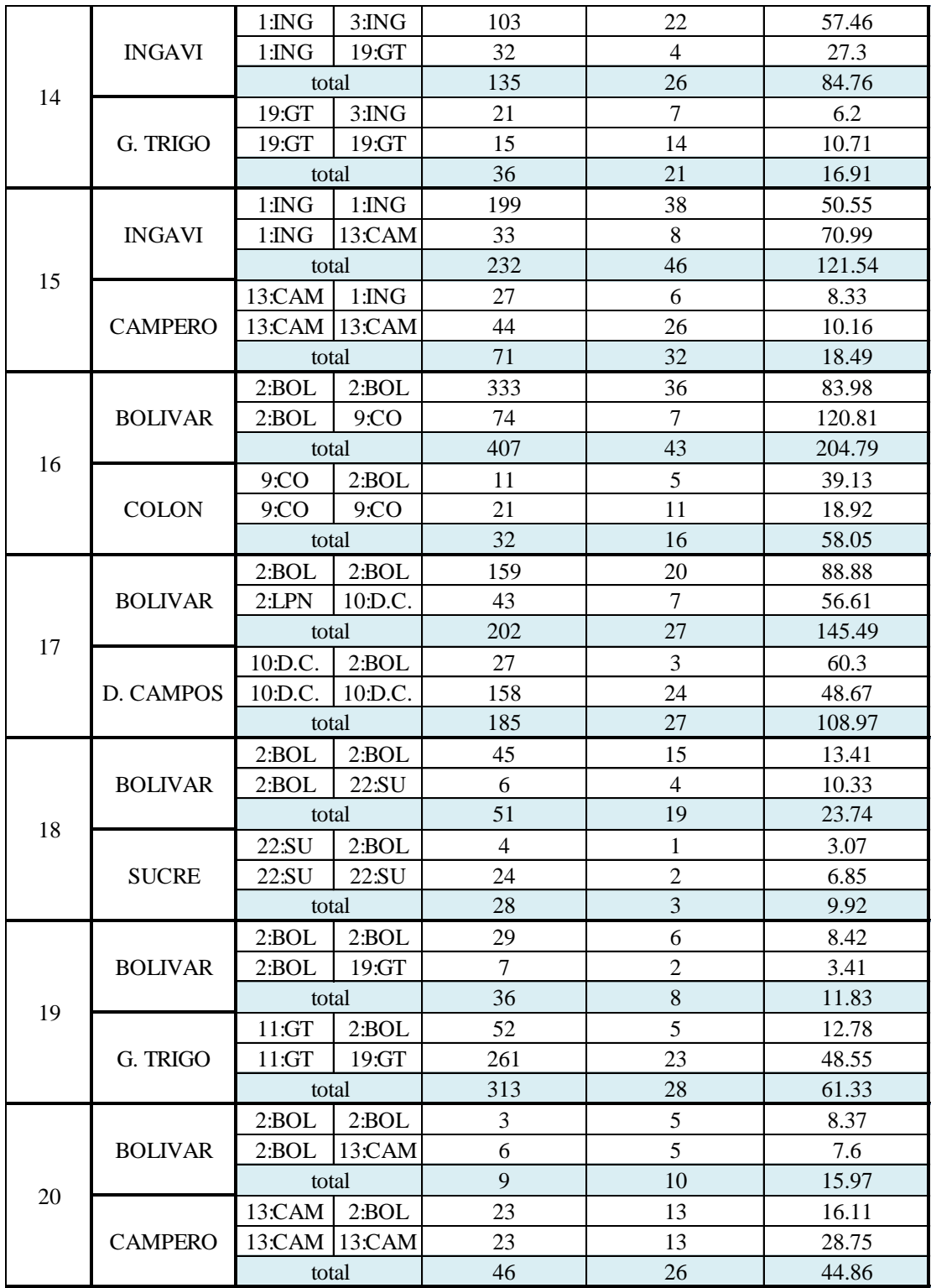

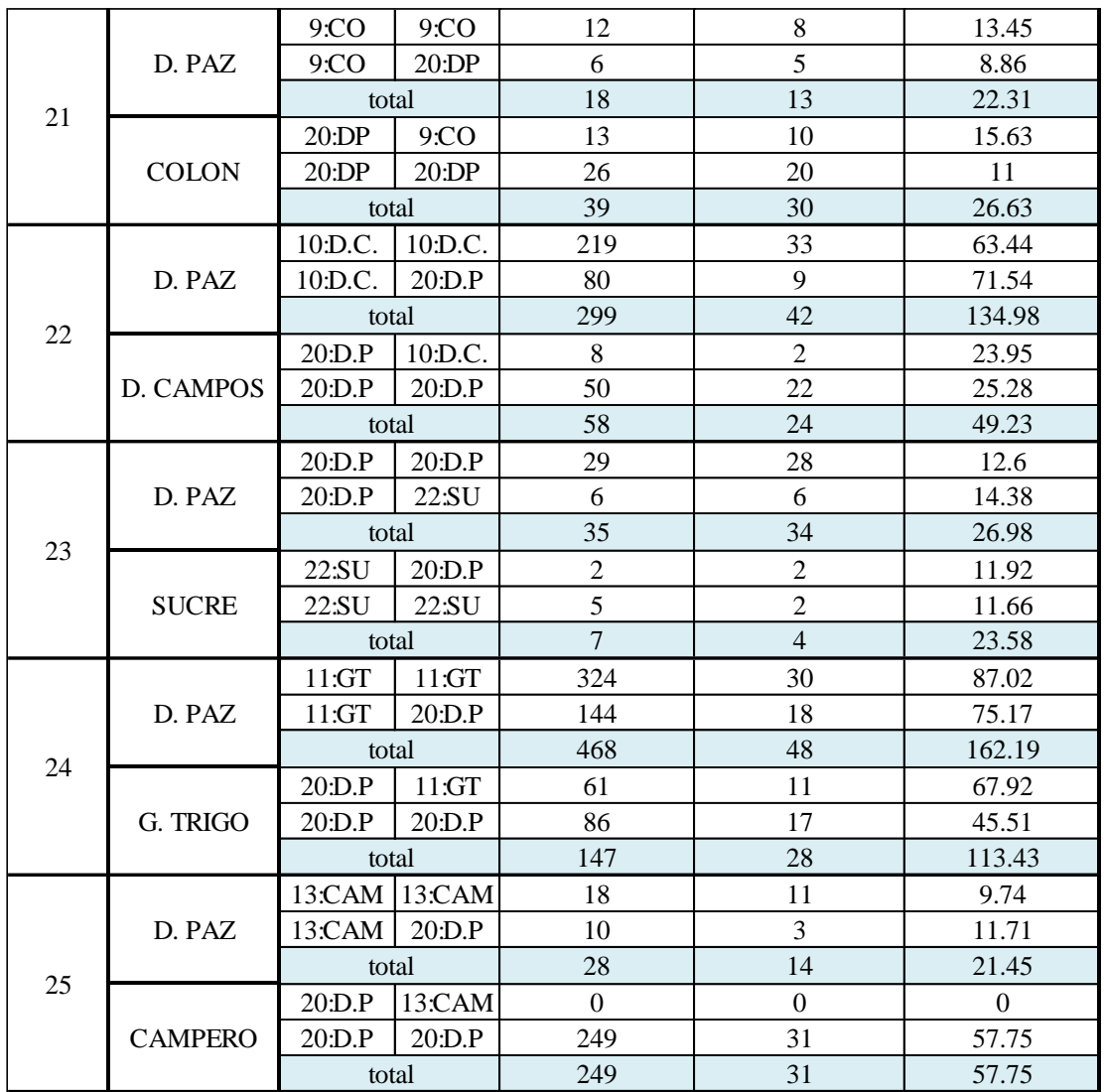

*Tabla 45: Resultados de tiempos de demora después de optimización (Centro)*

| <b>NODO</b> |               | Enlace              |         | $N^{\circ}$ total de | N° de vehiculos en Promedio demora |                  |  |
|-------------|---------------|---------------------|---------|----------------------|------------------------------------|------------------|--|
|             | <b>ACCESO</b> | de                  | hacia   | paradas de           | demora                             | por vehiculo (s) |  |
|             | 15 DE ABRIL   | 15:15A2             | 9:CO    | 219                  | 32                                 | 77.36            |  |
|             |               | $15:15A2$   15:15A3 |         | 40                   |                                    | 67.96            |  |
|             |               | total               |         | 259                  | 36                                 | 145.32           |  |
|             | <b>COLON</b>  | 9:CO                | 9:CO    |                      |                                    | 4.14             |  |
|             |               | 9:CO                | 15:15A3 | 17                   |                                    | 11.43            |  |
|             |               | total               |         |                      |                                    | 15.57            |  |

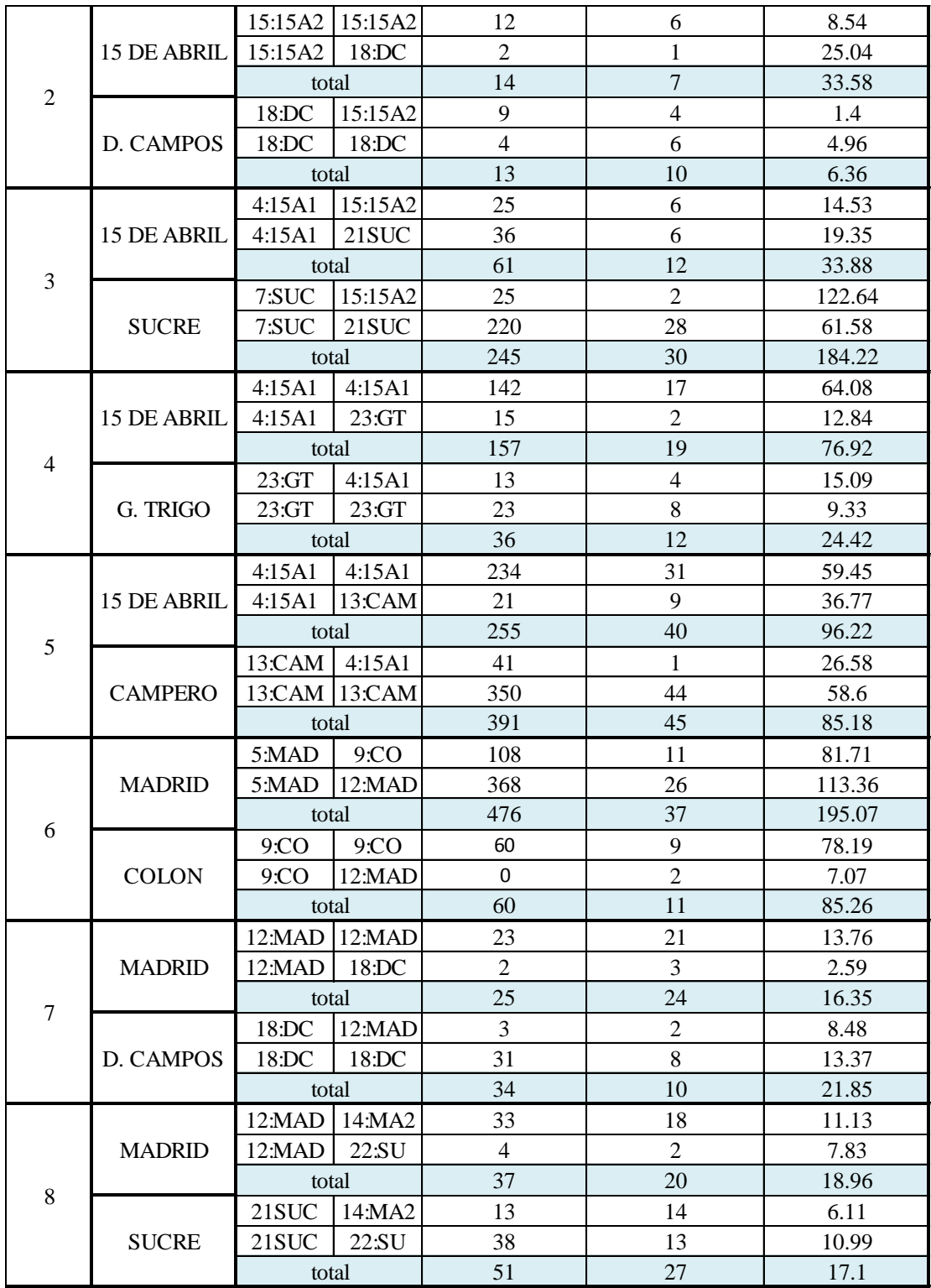

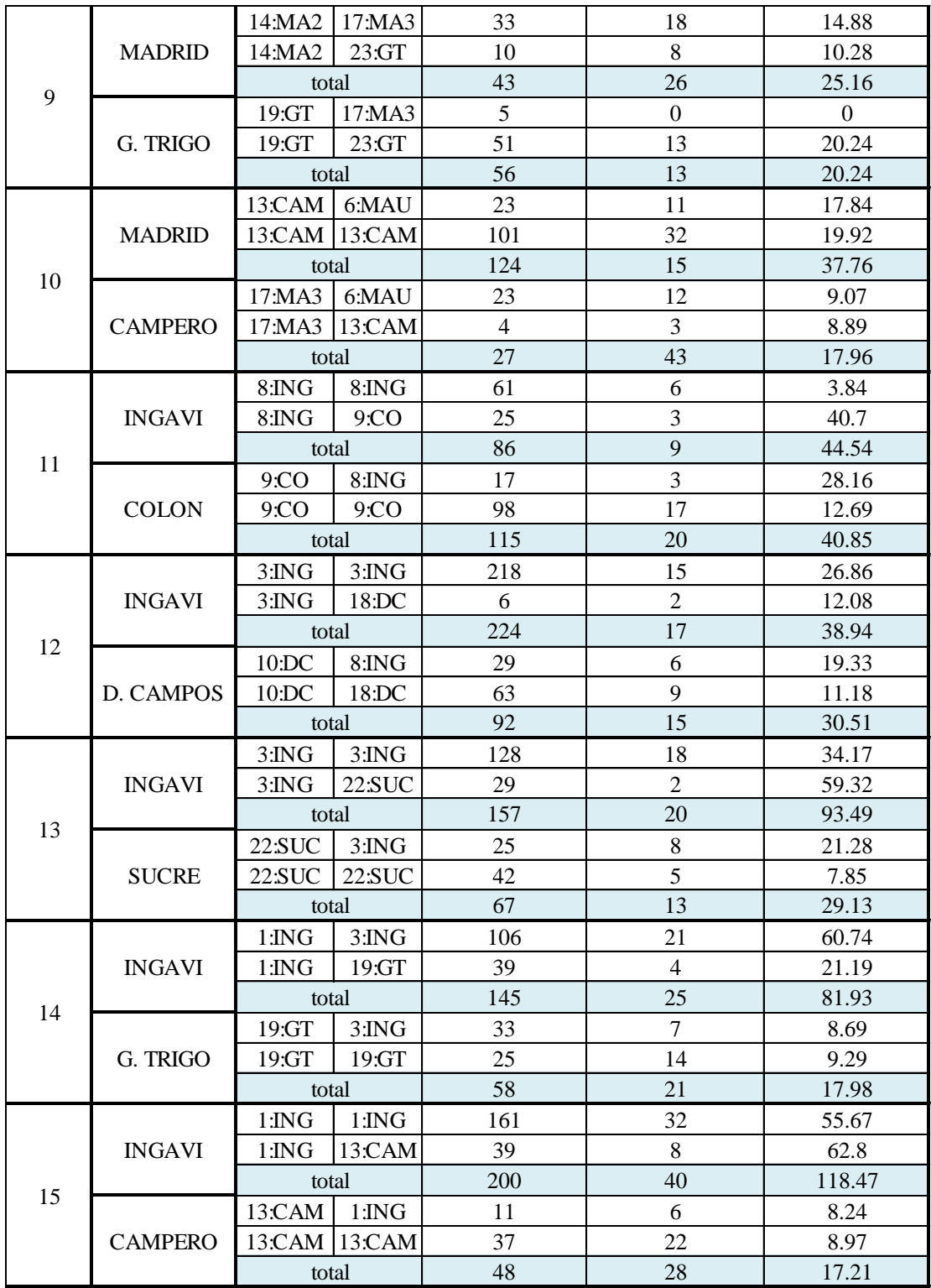

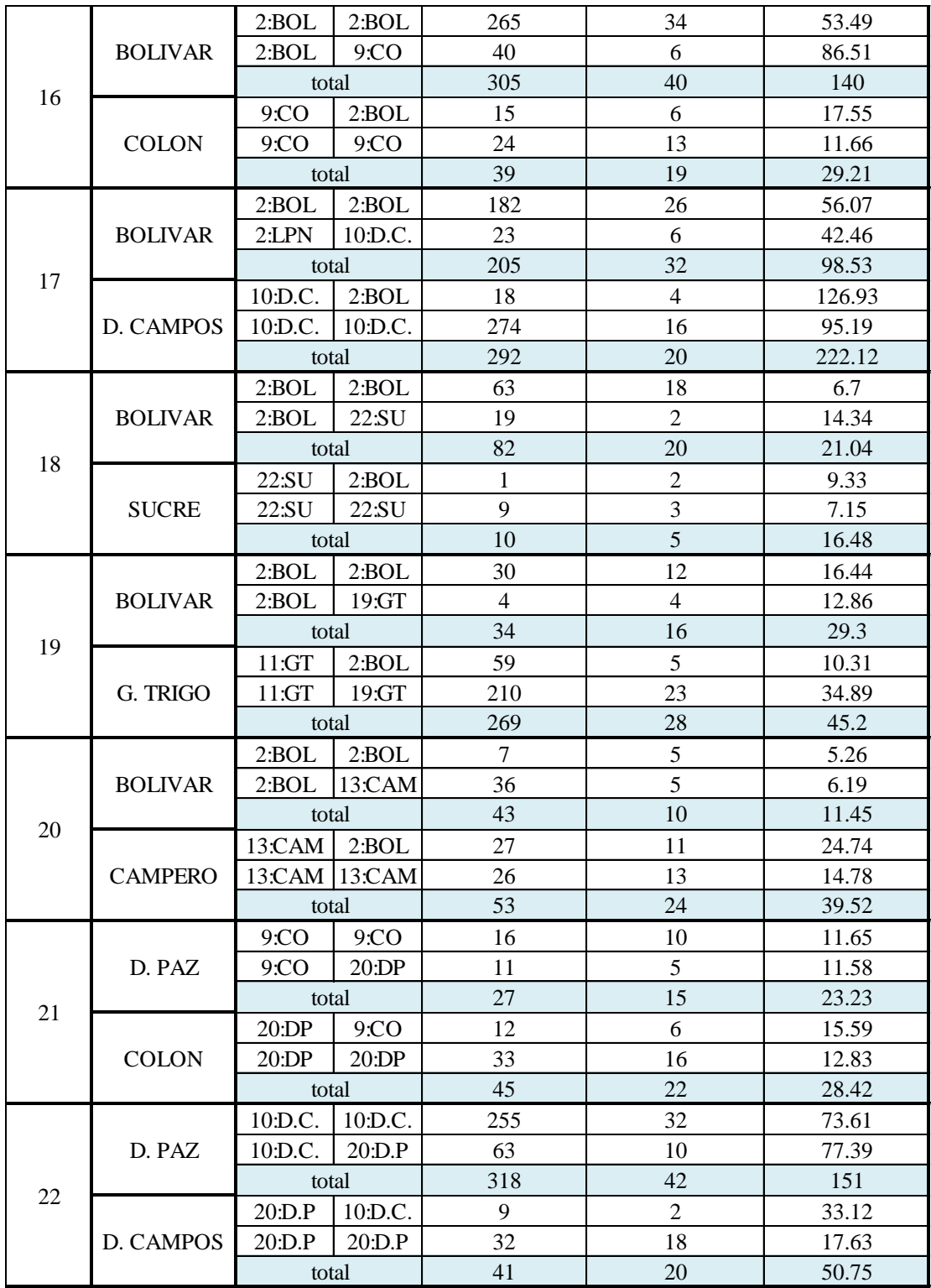

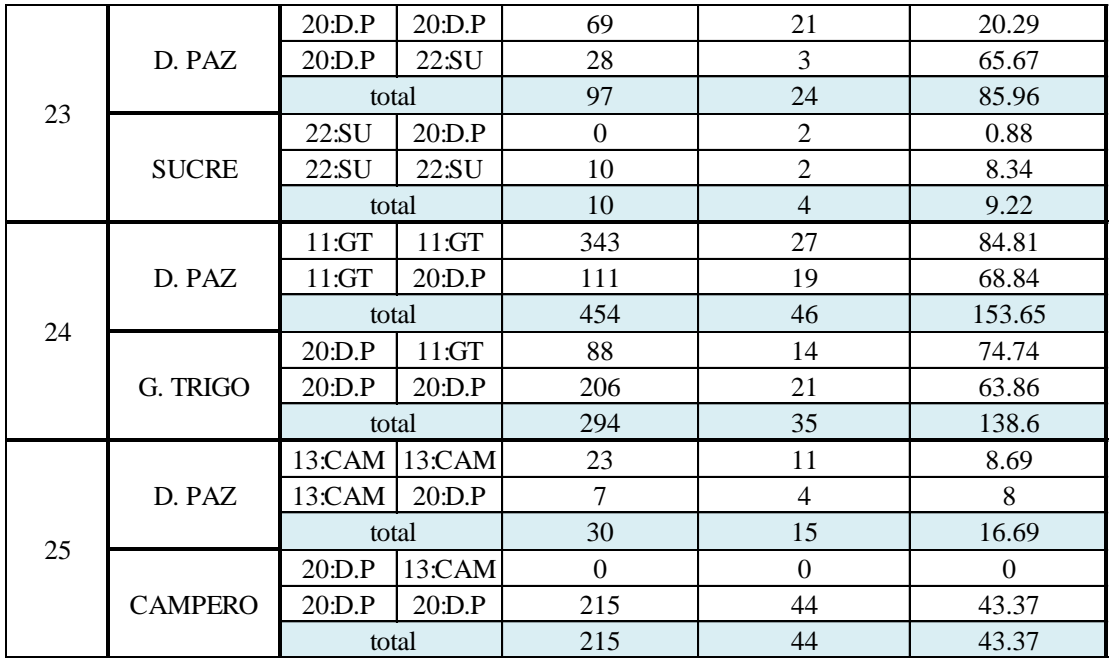

Como se mencionó, mediante la determinación de este parámetro podemos obtener los niveles de servicio respectivos de cada intersección. Los tiempos de demora después de la optimización del ciclo semafórico, disminuyeron en 16 intersecciones es decir en el 64% de las intersecciones de la red, resultado óptimo que ayudará a aliviar el congestionamiento vehicular.

También podemos observar en las tablas que se tiene resultados del número de veces que los vehículos realizan paradas o detenciones, el cual disminuye también con la optimización semafórica.

# **ZONA V. FÁTIMA**

|                | <b>ACCESO</b>  | Enlace |       | $N^{\circ}$ total de |                | N° de vehiculos en Promedio demora |  |
|----------------|----------------|--------|-------|----------------------|----------------|------------------------------------|--|
| <b>NODO</b>    |                |        |       | paradas de           |                |                                    |  |
|                |                | de     | hacia | vehiculos            | demora         | por vehiculo (s)                   |  |
|                |                | 2:LPN  | 2:LPN | 132                  | 35             | 31.65                              |  |
|                | La Paz Norte   | 2:LPN  | 4:BE  | 18                   | 8              | 20.3                               |  |
|                |                | total  |       | 150                  | 43             | 51.95                              |  |
|                |                | 1:LPS  | 1:LPS | 28                   | 16             | 9.05                               |  |
|                | La Paz Sur     | 1:LPS  | 4:BE  | 18                   | $\overline{4}$ | 14.37                              |  |
|                |                | total  |       | 46                   | 20             | 23.42                              |  |
| 1              |                | 3:BE   | 1:LPS | 104                  | 13             | 57.12                              |  |
|                |                | 3:BE   | 2:LPN | 47                   | 13             | 47.91                              |  |
|                | Belgrano Este  | 3:BE   | 4:BE  | 280                  | 33             | 65.87                              |  |
|                |                | total  |       | 431                  | 59             | 170.9                              |  |
|                |                | 5:BO   | 1:LPS | 37                   | $\overline{4}$ | 44.64                              |  |
|                | Belgrano Oeste | 5:BO   | 2:LPN | 68                   | 23             | 21.11                              |  |
|                |                | total  |       | 105                  | 27             | 65.75                              |  |
|                |                | 2:LPN  | 2:LPN | 24                   | 48             | 9.57                               |  |
|                | La Paz Norte   | 2:LPN  | 6:LM  | $\mathbf{1}$         | 19             | 13.07                              |  |
|                |                | total  |       | 25                   | 67             | 22.64                              |  |
| $\sqrt{2}$     | La Paz Sur     | 1:LPS  | 1:LPS | 31                   | 27             | 3.78                               |  |
|                |                | 1:LPS  | 6:LM  | 30                   | 9              | 4.76                               |  |
|                |                | total  |       | 61                   | 36             | 8.54                               |  |
|                | La Paz Norte   | 2:LPN  | 2:LPN | 43                   | 27             | 7.07                               |  |
|                |                | 2:LPN  | 7:1   | 12                   | 11             | 7.38                               |  |
|                |                | total  |       | 55                   | 38             | 14.45                              |  |
|                | La Paz Sur     | 1:LPS  | 1:LPS | 43                   | 35             | 4.59                               |  |
| 3              |                | 1:LPS  | 7:1   | 7                    | $\overline{4}$ | 13.67                              |  |
|                |                | total  |       | 50                   | 39             | 18.26                              |  |
|                |                | 7:1    | 1:LPS | 29                   | 7              | 29.88                              |  |
|                |                | 7:1    | 2:LPN | 28                   | $\overline{4}$ | 53.19                              |  |
|                | Ingavi         | 7:1    | $7:1$ | 52                   | 10             | 34.28                              |  |
|                |                | total  |       | 109                  | 21             | 117.35                             |  |
|                |                | 2:LPN  | 2:LPN | 284                  | 7              | 19.71                              |  |
|                | La Paz Norte   | 2:LPN  | 8: B  | 86                   | 8              | 28.58                              |  |
| $\overline{4}$ |                | total  |       | 370                  | 15             | 48.29                              |  |
|                |                | 1:LPS  | 1:LPS | 83                   | 37             | 39.7                               |  |
|                | La Paz Sur     | 1:LPS  | 8:B   | 116                  | 7              | 50.04                              |  |
|                |                | total  |       | 199                  | 44             | 89.74                              |  |
|                |                | 8: B   | 1:LPS | 31                   | 9              | 16.23                              |  |
|                | <b>Bolivar</b> | 8: B   | 2:LPN | 13                   | $\overline{7}$ | 16.67                              |  |
|                |                | 8:B    | 8:B   | 35                   | 6              | 14.33                              |  |
|                |                | total  |       | 79                   | 22             | 47.23                              |  |

*Tabla 46: Resultados de tiempos de demora antes de optimización (V. Fátima)*

|                | <b>ACCESO</b>         | Enlace |       | $N^{\circ}$ total de |                | N° de vehiculos en Promedio demora |  |
|----------------|-----------------------|--------|-------|----------------------|----------------|------------------------------------|--|
| <b>NODO</b>    |                       |        |       | paradas de           |                |                                    |  |
|                |                       | de     | hacia | vehiculos            | demora         | por vehiculo (s)                   |  |
|                |                       | 2:LPN  | 2:LPN | 317                  | 30             | 84.97                              |  |
|                | La Paz Norte          | 2:LPN  | 4:BE  | 73                   | $\overline{5}$ | 93.24                              |  |
|                |                       | total  |       | 390                  | 35             | 178.21                             |  |
|                |                       | 1:LPS  | 1:LPS | 31                   | 16             | 9.72                               |  |
|                | La Paz Sur            | 1:LPS  | 4:BE  | 17                   | $\overline{4}$ | 10.08                              |  |
|                |                       | total  |       | 48                   | 20             | 19.8                               |  |
| $\mathbf{1}$   |                       | 3:BE   | 1:LPS | 78                   | 13             | 37.63                              |  |
|                |                       | 3:BE   | 2:LPN | 30                   | 13             | 18.95                              |  |
|                | Belgrano Este         | 3:BE   | 4:BE  | 180                  | 40             | 32.93                              |  |
|                |                       | total  |       | 288                  | 66             | 89.51                              |  |
|                |                       | 5:BO   | 1:LPS | 40                   | 6              | 48.97                              |  |
|                | <b>Belgrano Oeste</b> | 5:BO   | 2:LPN | 58                   | 16             | 19.66                              |  |
|                |                       | total  |       | 98                   | 22             | 68.63                              |  |
|                | La Paz Norte          | 2:LPN  | 2:LPN | 20                   | 43             | 13.81                              |  |
|                |                       | 2:LPN  | 6:LM  | $\overline{4}$       | 18             | 16.96                              |  |
|                |                       | total  |       | 24                   | 61             | 30.77                              |  |
| $\overline{2}$ | La Paz Sur            | 1:LPS  | 1:LPS | 61                   | 22             | 2.92                               |  |
|                |                       | 1:LPS  | 6:LM  | 36                   | 8              | 5.26                               |  |
|                |                       | total  |       | 97                   | 30             | 8.18                               |  |
|                | La Paz Norte          | 2:LPN  | 2:LPN | 41                   | 24             | 7.21                               |  |
|                |                       | 2:LPN  | 7:1   | 18                   | 10             | 8.25                               |  |
|                |                       | total  |       | 59                   | 34             | 15.46                              |  |
|                | La Paz Sur            | 1:LPS  | 1:LPS | 43                   | 33             | 2.87                               |  |
|                |                       | 1:LPS  | 7:1   | 5                    | 3              | 5.8                                |  |
| 3              |                       | total  |       | 48                   | 36             | 8.67                               |  |
|                |                       | 7:1    | 1:LPS | 59                   | $\overline{4}$ | 64.12                              |  |
|                |                       | 7:1    | 2:LPN | 37                   | $\overline{2}$ | 32.99                              |  |
|                | Ingavi                | 7:1    | 7:1   | 45                   | 10             | 31.29                              |  |
|                |                       | total  |       | 141                  | 16             | 128.4                              |  |
|                |                       | 2:LPN  | 2:LPN | 47                   | 5              | 25.89                              |  |
|                | La Paz Norte          | 2:LPN  | 8: B  | 49                   | 6              | 42.08                              |  |
|                |                       | total  |       | 96                   | 11             | 67.97                              |  |
|                |                       | 1:LPS  | 1:LPS | 294                  | 33             | 59.01                              |  |
|                | La Paz Sur            | 1:LPS  | 8:B   | 75                   | $\tau$         | 55.44                              |  |
| 4              |                       | total  |       | 369                  | 40             | 114.45                             |  |
|                |                       | 8:B    | 1:LPS | 18                   | 9              | 8.56                               |  |
|                |                       | 8:B    | 2:LPN | 5                    | 7              | 6.27                               |  |
|                | <b>Bolivar</b>        | 8:B    | 8:B   | 20                   | 6              | 8.41                               |  |
|                |                       | total  |       | 43                   | 22             | 23.24                              |  |

*Tabla 47: Resultados de tiempos de demora después de optimización (V. Fátima)*

Con los nuevos ciclos semafóricos se tiene que los tiempos de demora reducen en tres de las intersecciones de esta zona, lo cual significa una mejora del 75% en cuanto a tiempos de demora, la intersección del Nodo 3 que es la Calle Ingavi y avenida La Paz, es la que se ve un incremento de 11.7 a 12.8 segundos, incremento menor al 10%.

# **ZONA ROTONDA**

|                | Enlace       |       | $N^{\circ}$ total de    |                                                       |                  |  |
|----------------|--------------|-------|-------------------------|-------------------------------------------------------|------------------|--|
| <b>AVENIDA</b> | de           | hacia | paradas de<br>vehiculos | $N^{\circ}$ de vehiculos en Promedio demora<br>demora | por vehiculo (s) |  |
|                | 4:PN         | 1:PN  | 534                     | 32                                                    | 118.69           |  |
| Panamericana   | 4:PN<br>2:PS |       | 208                     | 8                                                     | 168.94           |  |
| Norte          | 4:PN         | 7:CS  | 83                      | 6                                                     | 138.16           |  |
|                | total        |       | 825                     | 46                                                    | 425.79           |  |
|                | 5:PS         | 1:PN  | 19                      | $\Omega$                                              |                  |  |
| Panamericana   | 5:PS         | 2:PS  | 205                     | 22                                                    | 136.97           |  |
| Sur            | 5:PS         | 7:CS  | 133                     | 12                                                    | 133.71           |  |
|                | total        |       | 357                     | 34                                                    | 270.68           |  |
|                | 6:CN         | 1:PN  | 158                     | 22                                                    | 82.16            |  |
| Cochabamba     | 6:CN         | 2:PS  | $\Omega$                | $\Omega$                                              | 0                |  |
|                | total        |       | 158                     | 22                                                    | 82.16            |  |

*Tabla 48: Resultados de tiempos de demora antes de optimización (Rotonda)*

*Tabla 49: Resultados de tiempos de demora después de optimización (Rotonda)*

| <b>AVENIDA</b> | Enlace<br>de | hacia | $N^{\circ}$ total de<br>paradas de<br>vehiculos | $N^{\circ}$ de vehiculos en Promedio demora<br>demora | por vehiculo (s) |
|----------------|--------------|-------|-------------------------------------------------|-------------------------------------------------------|------------------|
|                | 4:PN         | 1:PN  | 96                                              | 19                                                    | 68.39            |
| Panamericana   | 4:PN         | 2:PS  | 65                                              | 6                                                     | 120.37           |
| Norte          | 4:PN         | 7:CS  | 5                                               | 1                                                     | 48.83            |
|                | total        |       | 166                                             | 26                                                    | 237.59           |
|                | 5:PS         | 1:PN  | 11                                              | $\overline{2}$                                        | 113.86           |
| Panamericana   | 5:PS         | 2:PS  | 61                                              | 8                                                     | 94.76            |
| Sur            | 5:PS         | 7:CS  | 7                                               | 2                                                     | 21.7             |
|                | total        |       | 79                                              | 12                                                    | 230.32           |
|                | 6:CN         | 1:PN  | 97                                              | 20                                                    | 51.44            |
| Cochabamba     | 6:CN         | 2:PS  | $\Omega$                                        | $\Omega$                                              | $\Omega$         |
|                | total        |       | 97                                              | 20                                                    | 51.44            |

En esta zona es en la que más puede apreciarse la mejoría del resultado de optimización, ya que en toda la rotonda se logra disminuir en un 42% del tiempo equivalente 50.4 segundos menos.

A continuación se muestran los Tiempos de Demora Promedio de cada Intersección correspondiente a cada zona analizada obtenidos del programa para antes y después de la optimización:

# **ZONA CENTRO**

*Tabla 50: Resumen tiempos demora antes y después de la optimización (Centro)*

| Tiempo de Demora                                                                                | $\vert$ N1   N2   N3   N4   N5   N6   N7   N8   N9   N10   N11 |  |  |  |  |  |
|-------------------------------------------------------------------------------------------------|----------------------------------------------------------------|--|--|--|--|--|
| Antes de Optimizar   83.6   11.5   56.3   38.5   60.8   83.4   12.8   27.2   11.8   28.1   38.5 |                                                                |  |  |  |  |  |
| Después de Optimizar 64.3   6.6   51.7   40.3   56.2   91.3   12.4   9.5   15.7   16.7   11.6   |                                                                |  |  |  |  |  |

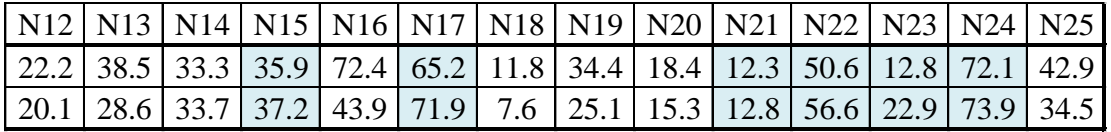

Fuente: Elaboración propia

# **ZONA V. FÁTIMA**

*Tabla 51: Resumen tiempos demora antes y después de la optimización (V. Fátima)*

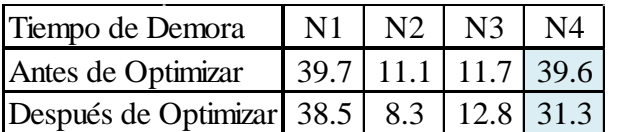

Fuente: Elaboración propia

# **ZONA ROTONDA**

*Tabla 52: Resumen tiempos demora antes y después de la optimización (Rotonda)*

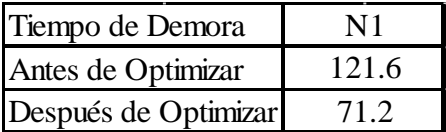

Estos resultados de tiempos de demora son los que nos van a dar los resultados de los niveles de servicio aplicando la tabla de niveles de servicio por demora para una intersección con semáforo, según la HCM.

4.6.Niveles de servicio

A cada intersección de cada zona le corresponde un nivel de servicio de acuerdo al tiempo de demora que se obtuvo, tanto como para la situación actual como para la situación optimizad a.

Para el resultado visual de los niveles de servicios, Vissim muestra en el esquema a los valores representados mediante la asignación de colores, letras y números como se muestra en la siguiente tabla:

*Figura 60: Asignación de colores y valores a los niveles de servicio según Vissim*

| Classification by color<br>Atributo:    | TotRes\LOS(CURRENT,LAST,todos) |            |                    |  |
|-----------------------------------------|--------------------------------|------------|--------------------|--|
| Class bounds and colors:<br>Cantidad: 6 | LowerBound                     | UpperBound | Color              |  |
|                                         |                                |            |                    |  |
|                                         | <b>MIN</b>                     | 1,000      | (100, 0, 0, 255)   |  |
| $\overline{a}$                          | 1,000                          | 2.000      | (100, 0, 255, 255  |  |
| 3                                       | 2,000                          | 3,000      | (100, 0, 255, 0)   |  |
| 4                                       | 3.000                          | 4.000      | (100, 255, 255, 0) |  |
| 5                                       | 4.000                          | 5,000      | (100, 255, 128, 0) |  |
| 6                                       | 5,000                          | <b>MAX</b> | (100, 255, 0, 0)   |  |

Fuente: Elaboración propia

Así de esta forma interpretamos visualmente al nivel de servicio A con el color AZUL, nivel de servicio B color CELESTE, nivel de servicio C color VERDE, nivel de servicio D color AMARILLO, nivel de servicio E color NARANJA y por último nivel de servicio F con el color ROJO.

A continuación se muestra los resultados esquemáticos de cada zona antes y después de la optimización.

# **ZONA CENTRO**

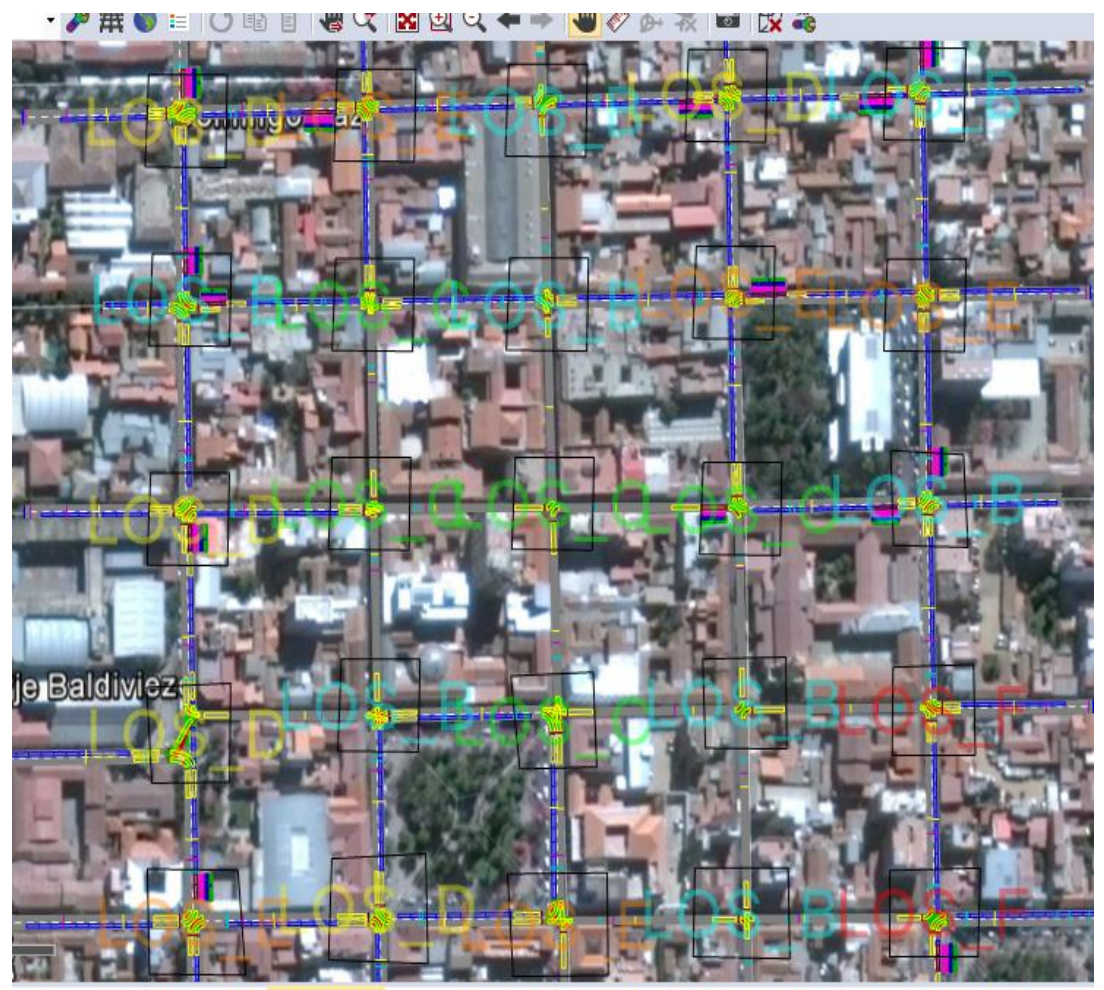

*Figura 61: Niveles de servicio antes de la optimización zona centro*

Node Recults Folitor de Darking Lote Darking Routing D. | Decired Speed De Decired<sup>(</sup> Static Vahicle Rout Tim

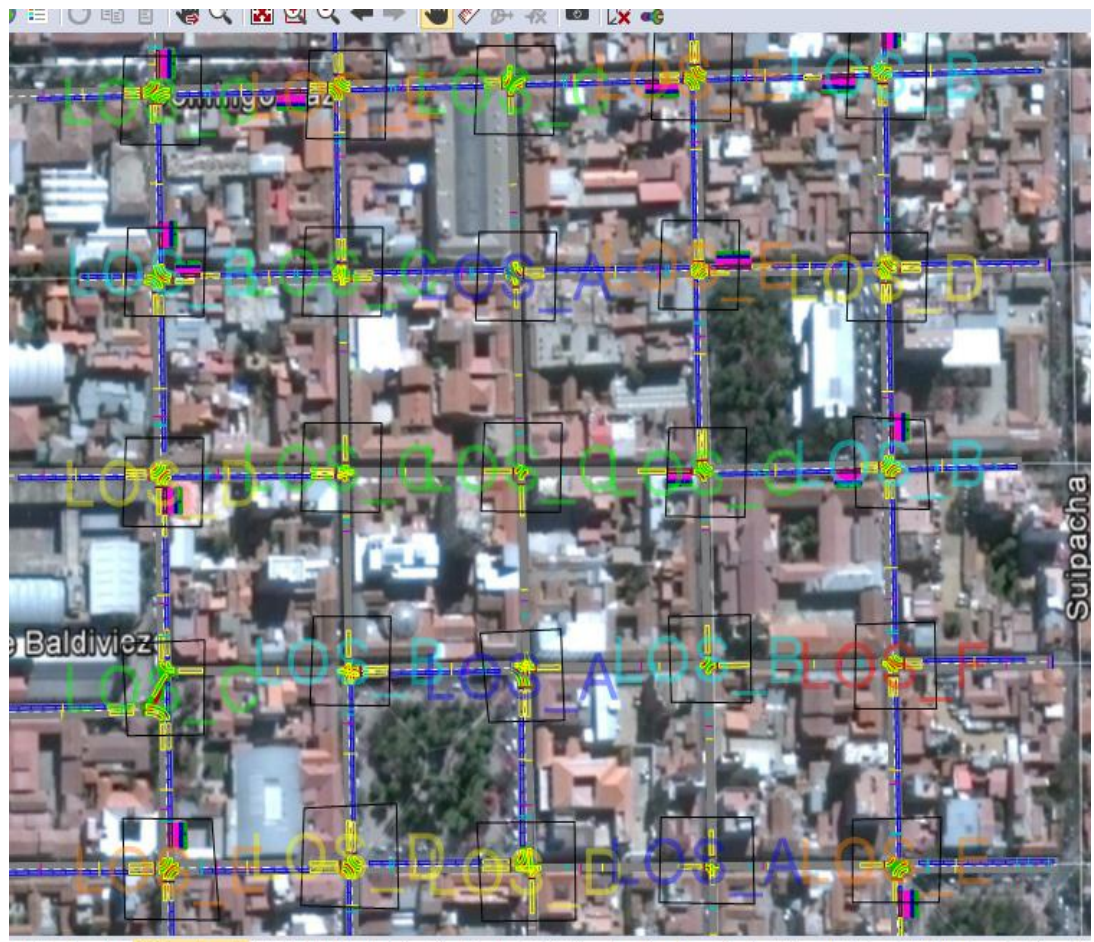

*Figura 62: Niveles de servicio después de la optimización zona centro*

Node Results Editor de red Static Vehicle Routi... | Parking Lots | Parking Routing De... | Desired Speed Dist... | Vehicle Inputs / Ve... | Pu

### Fuente: Elaboración propia

Como se puede observar en las imágenes, los niveles de servicio mejoraron en varias intersecciones de la red, disminuyendo los niveles de servicio D, E y F.

# **ZONA V. FÁTIMA**

En esta zona se podrá visualizar otra forma de presentación del programa, el cual muestra los niveles de servicio simplemente mediante la asignación de una letra sin su color característico.

Puede observarse también que el nivel de servicio mejora en dos intersecciones, gracias al ajuste de tiempos optimizados.

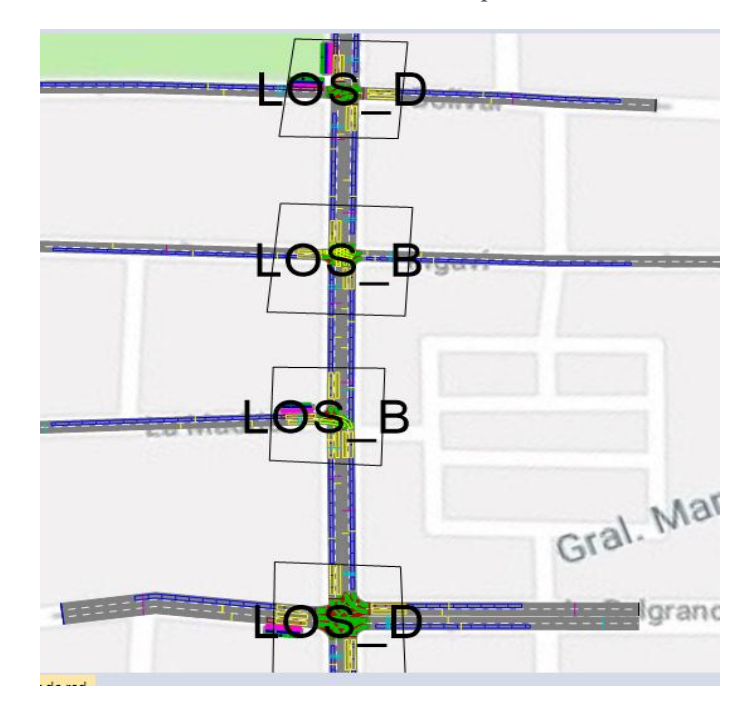

*Figura 63: Niveles de servicio antes de la optimización zona V. Fátima*

Fuente: Elaboración propia

*Figura 64: Niveles de servicio después de la optimización zona V. Fátima*

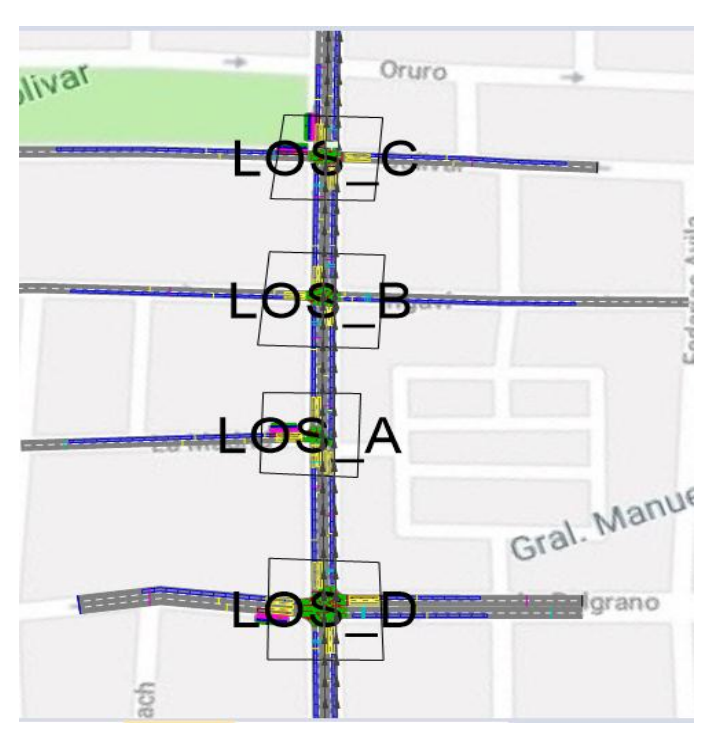

Fuente: Elaboración propia

# **ZONA ROTONDA**

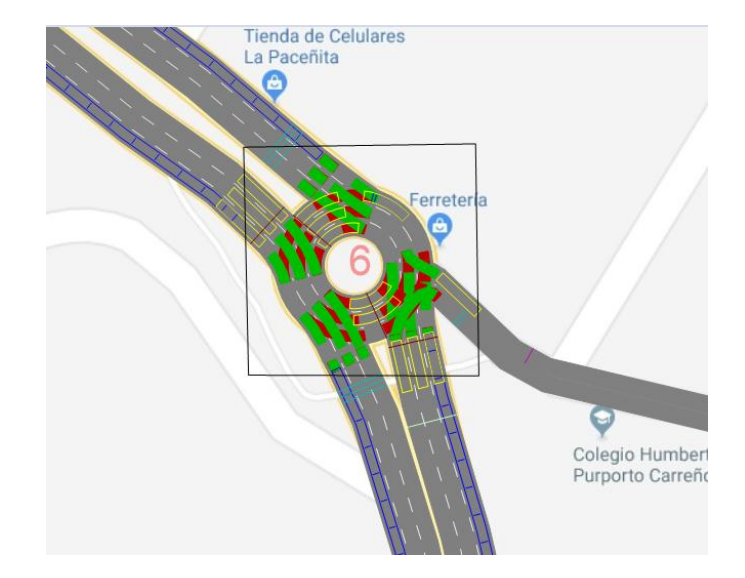

*Figura 65: Niveles de servicio antes de la optimización zona Rotonda*

Fuente: Elaboración propia

*Figura 66: Niveles de servicio después de la optimización zona Rotonda*

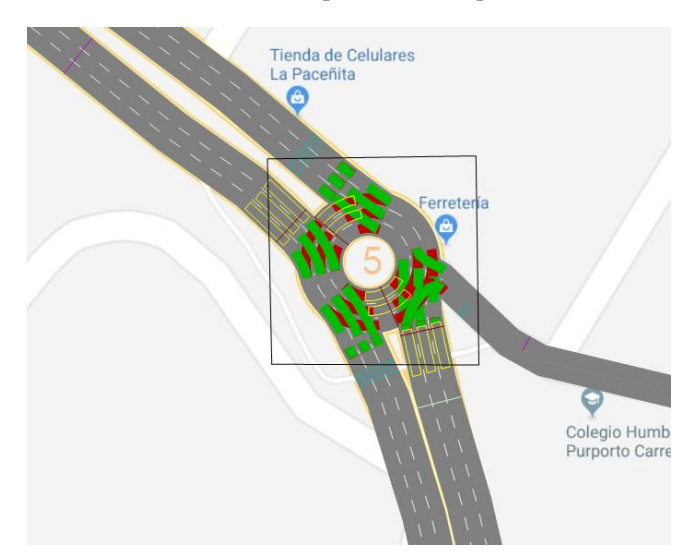

Fuente: Elaboración propia

En esta zona de un nivel de servicio F pasa a un nivel de servicio E después de la optimización, como puede observarse esta es otra forma de presentación, mostrando el valor numérico con el color característico a cada nivel de servicio.

# **CAPÍTULO V**

# **CONCLUSIONES Y RECOMENDACIONES**

### CAPÍTULO V

### CONCLUSIONES Y RECOMENDACIONES

#### 5.1.Conclusiones

En base a los resultados obtenidos tanto para la situación actual, así como la propuesta de optimización del ciclo de los semáforos de las zonas estudiadas, se presentan las siguientes conclusiones:

Se han logrado los objetivos de este proyecto de manera satisfactoria, en cuanto al objetivo principal, se logró mediante el software Vissim, optimizar el ciclo de los semáforos y lograr las mejores condiciones de servicio en las zonas analizadas.

El resultado de los ciclos semafóricos optimizados: para la zona céntrica, se consigue aumentar el número de ciclos durante la hora pico, con el ciclo de 44 segundos se obtenía aproximadamente 82 ciclos, con la reducción del ciclo a 38 segundos se obtiene 95 ciclos lo cual indica un incremento 13 ciclos más en una hora. Para la zona V. Fátima con el nuevo ciclo semafórico se incrementa el número de ciclos en la hora pico, de 90 ciclos a 100 ciclos. Y para la zona de la Rotonda, de 90 ciclos en una hora se reduce a 82 ciclos para el nuevo ciclo semafórico de 44 segundos.

En adición al análisis de los parámetros de eficiencias, para la zona céntrica y V. Fátima la demora promedio de vehículos tiende a ser menor cuando se presenta un menor ciclo del semáforo, en el caso de la rotonda con el incremento de 4 segundos en el ciclo se logrará mejorar el nivel de servicio de la intersección.

Se logró conocer las funciones básicas del software Vissim de manera satisfactoria, ya que se pudo identificar los parámetros y datos necesarios que se requieren para realizar una simulación.

Se realizó actividades en campo: aforos, mediciones y filmaciones para obtener y recopilar los datos necesarios para la simulación y calibración del software.

Se logró realizar los aforos vehiculares en las distintas calles que conforman las zonas de análisis, los cuales fueron realizados durante la hora pico de cada zona, y clasificados de acuerdo a la dirección, peso y sector.

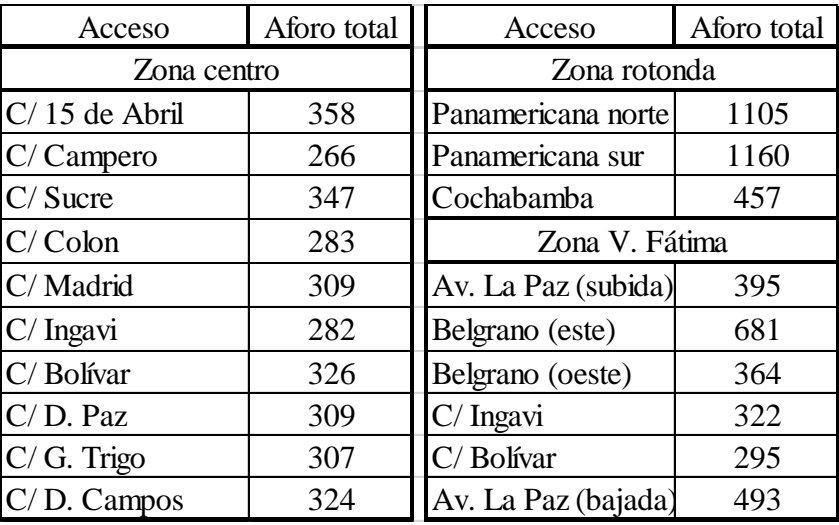

Se realizó las mediciones de longitud de cola y tiempos de recorrido de las tres zonas analizadas. Los cuales nos sirven para realizar la calibración del modelo de simulación.

Se calibró el modelo de acuerdo con las condiciones de comportamiento vehicular que existe en la ciudad de Tarija, para que el programa de modelación VISSIM arrojara resultados que coincidieran lo mejor posible con la situación presente en las zonas, ya que el software maneja el comportamiento de conductores y condiciones vehiculares similares a las ciudades alemanas, y así poder realizar un análisis valido para esta investigación.

La calibración se la realizó ajustando los parámetros del modelo de seguimiento vehicular de Wiedemann, modelo de cambio de carril y modelo de comportamiento vehicular que son con los que opera el programa, dichos parámetros se hicieron variar en función del que se asemejara más la promedio de los datos de verificación utilizados como lo son la longitud de cola y tiempo de recorrido. En el caso de la longitud de cola para una simulación se tiene que no debe exceder al 20% del error entre el dato real y el dato obtenido, puesto que este parámetro de longitud de cola en todos los intentos siempre se presentaba errores de más del 20% se optó por tomar en cuenta otro parámetro de verificaron para la calibración. Este otro dato es el tiempo de recorrido, el cual fue verificado mediante la teoría de la hipótesis nula, con un nivel de confiabilidad del 95%.
Se logró realizar la modelación de las zonas de estudio, pudiendo observarse el comportamiento de tráfico vehicular que se presenta en cada zona para la situación actual que se tiene en las calles de nuestra ciudad, como son los tiempos de demora en cada intersección, tiempos de recorrido tardíos y niveles de servicio bajos como se reflejan en las gráficas que a continuación se muestran.

Se logró optimizar el tiempo de los ciclos semafóricos en las intersecciones de las zonas, mediante el software Vissim, obteniendo una nueva modelación con nuevos resultados, los cuales muestran mejorías en la mayoría de las intersecciones que conforman las zonas, de los cuales se realiza una comparación de una situación antes de la optimización y después de la optimización:

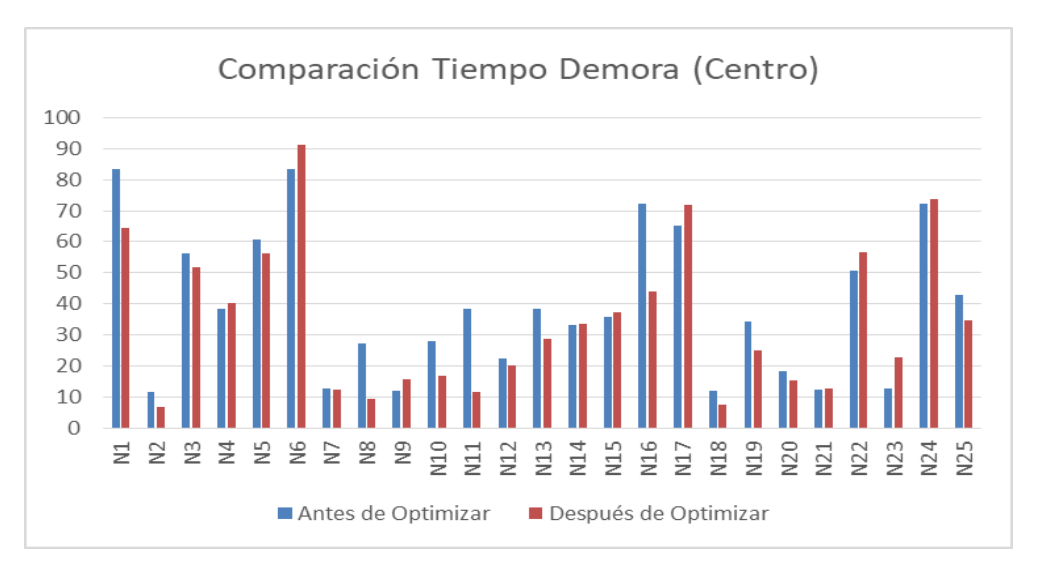

*Figura 67: Tiempo de demora antes y después de la optimización zona centro*

## Fuente: Elaboración propia

*Tabla 53: Tiempo de demora antes y después de la optimización (Centro)*

| Tiempo de Demora                                                                                | $\vert$ N1   N2   N3   N4   N5   N6   N7   N8   N9   N10   N11 |  |  |  |  |  |
|-------------------------------------------------------------------------------------------------|----------------------------------------------------------------|--|--|--|--|--|
| Antes de Optimizar   83.6   11.5   56.3   38.5   60.8   83.4   12.8   27.2   11.8   28.1   38.5 |                                                                |  |  |  |  |  |
| Después de Optimizar 64.3 6.6 51.7 40.3 56.2 91.3 12.4 9.5 15.7 16.7 11.6                       |                                                                |  |  |  |  |  |

|  | N12 N13 N14 N15 N16 N17 N18 N19 N20 N21 N22 N23 N24 N25                                        |  |  |  |  |  |  |
|--|------------------------------------------------------------------------------------------------|--|--|--|--|--|--|
|  | 22.2 38.5 33.3 35.9 72.4 65.2 11.8 34.4 18.4 12.3 50.6 12.8 72.1 42.9                          |  |  |  |  |  |  |
|  | 20.1   28.6   33.7   37.2   43.9   71.9   7.6   25.1   15.3   12.8   56.6   22.9   73.9   34.5 |  |  |  |  |  |  |

Fuente: Elaboración propia

Con el nuevo tiempo de ciclo para la zona céntrica se logra reducir y mejorar los tiempos de demora en 16 intersecciones de las 25 que corresponden a la red. Las 9 intersecciones restantes, presentan un leve aumento en los tiempos de demora, desde 0.5 segundos en el nodo 21 hasta 10.21 segundo en el nodo 23.

Los nodos no mejorados corresponden a las siguientes intersecciones: 15 de Abril y General Trigo (N4), La Madrid y Colón (N6), La Madrid y General Trigo (N9), Ingavi y Campero (N15), Bolívar y D. Campos (N17), D. Paz y Colon (N21), D. Paz y D. Campos (N22), D. Paz y Sucre (N23) y por último la intersección de D. Paz y G. Trigo, estas intersecciones corresponden al 36% del total de intersecciones analizadas en esta zona.

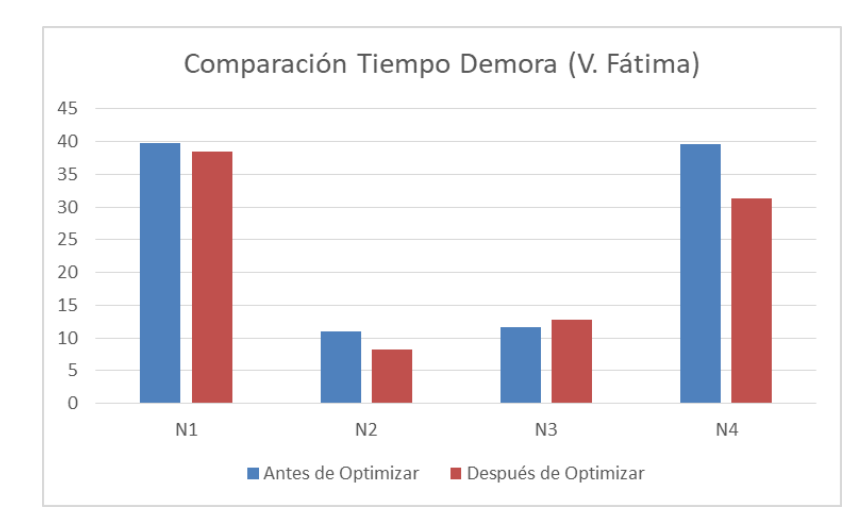

*Figura 68: Tiempo de demora antes y después de la optimización zona V. Fátima*

### Fuente: Elaboración propia

*Tabla 54: Tiempo de demora antes y después de la optimización (V. Fátima)*

| Tiempo de Demora                              |                       | $N1$   $N2$   $N3$   $N4$ |  |
|-----------------------------------------------|-----------------------|---------------------------|--|
| Antes de Optimizar                            | $39.7$ 11.1 11.7 39.6 |                           |  |
| Después de Optimizar 38.5   8.3   12.8   31.3 |                       |                           |  |

## Fuente: Elaboración propia

En esta zona la única intersección que aumenta el tiempo promedio de demora por vehículo es la nodo 3 correspondiente a la intersección Ingavi y La Paz.

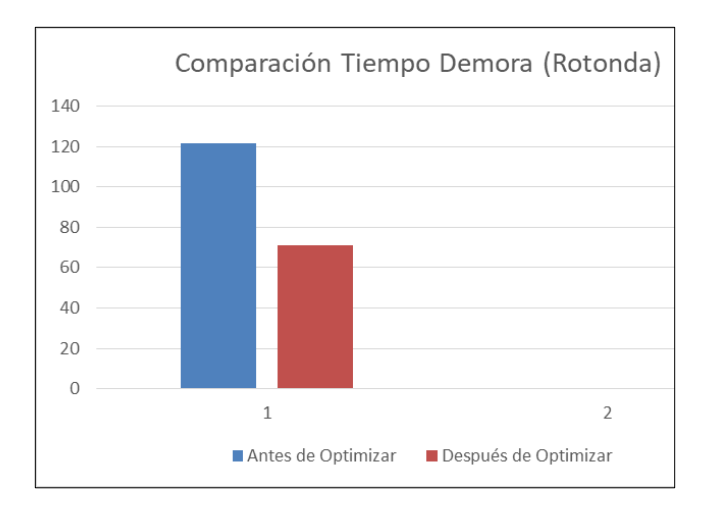

*Figura 69: Tiempo de demora antes y después de la optimización zona Rotonda*

Fuente: Elaboración propia

*Tabla 55: Tiempo de Demora antes y después de la optimización (Rotonda)*

| Tiempo de Demora     | N1    |
|----------------------|-------|
| Antes de Optimizar   | 121.6 |
| Después de Optimizar | 71 2  |

Fuente: Elaboración Propia

Al realizar el proceso de optimización en esta zona se logra mejorar el tiempo de demora promedio en toda la Rotonda, disminuyendo de 121.6 segundos a 71.2 segundos lo cual significa una mejoría del 41.4%. Una mejora en segundos muy satisfactoria.

Al mejorar los tiempos de demora en cada intersección, se tiene por consecuencia una mejoría en los niveles de servicio:

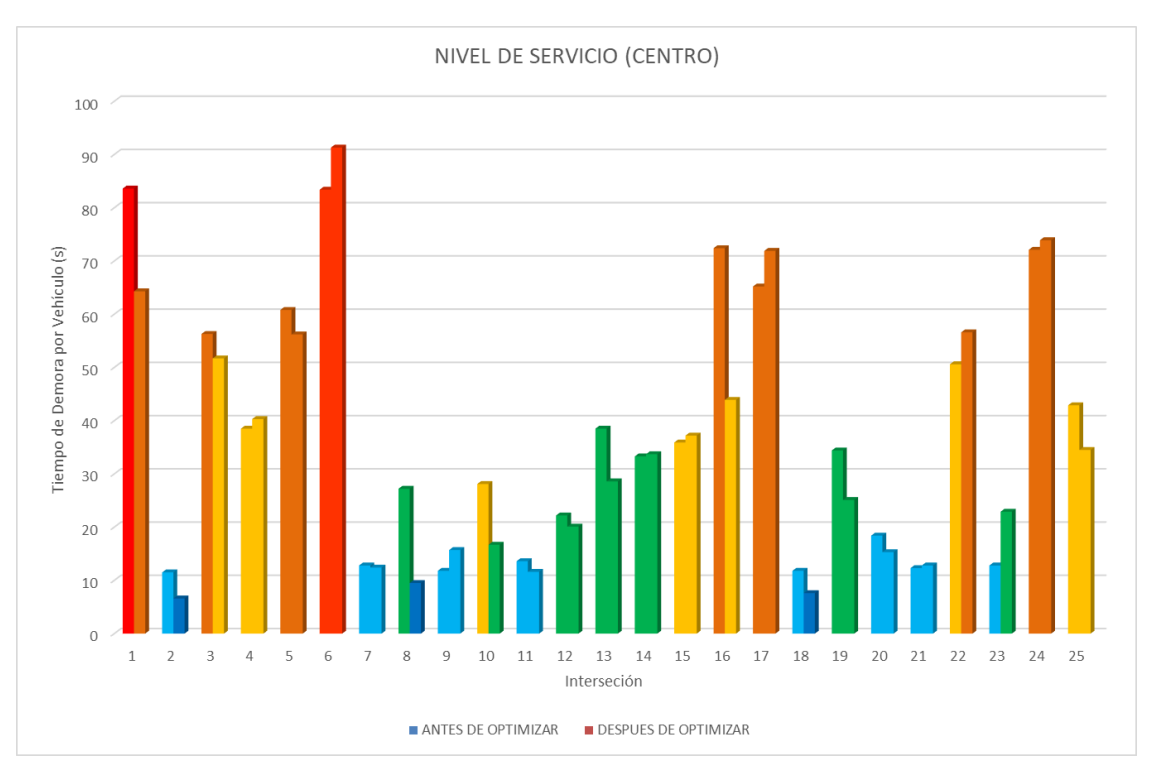

*Figura 70: Nivele de servicio antes y después de la optimización zona Centro*

Fuente: Elaboración Propia

| Nodo           |       | Antes de    |      | Después de  | 13 | 38.5 | $\mathbf C$ | 28.6 | $\mathbf C$ |
|----------------|-------|-------------|------|-------------|----|------|-------------|------|-------------|
|                |       | optimizar   |      | optimizar   | 14 | 33.3 | $\mathbf C$ | 33.7 | $\mathbf C$ |
| 1              | 83.6  | F           | 64.3 | E           | 15 | 35.9 | D           | 37.2 | D           |
| $\overline{2}$ | 11.5  | B           | 6.6  | A           |    |      |             |      |             |
| 3              | 56.29 | E           | 51.7 | D           | 16 | 72.4 | E           | 43.9 | D           |
| 4              | 38.5  | D           | 40.3 | D           | 17 | 65.2 | E           | 71.9 | E           |
| 5              | 60.8  | E           | 56.2 | E           | 18 | 11.8 | B           | 7.6  | A           |
|                |       |             |      |             | 19 | 34.4 | $\mathbf C$ | 25.1 | $\mathbf C$ |
| 6              | 83.4  | F           | 91.3 | F           |    |      |             |      |             |
| 7              | 12.8  | B           | 12.4 | B           | 20 | 18.4 | B           | 15.3 | B           |
| 8              | 27.2  | $\mathbf C$ | 9.5  | A           | 21 | 12.3 | B           | 12.8 | B           |
| 9              | 11.8  | B           | 15.7 | B           | 22 | 50.6 | D           | 56.6 | E           |
| 10             | 28.1  | D           | 16.7 | $\mathbf C$ | 23 | 12.8 | B           | 22.9 | $\mathbf C$ |
| 11             | 13.6  | B           | 11.6 | B           | 24 | 72.1 | E           | 73.9 | E           |
| 12             | 22.2  | $\mathbf C$ | 20.1 | $\mathbf C$ | 25 | 42.9 | D           | 34.5 | D           |

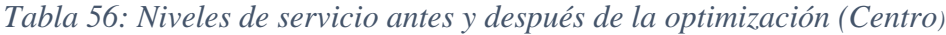

Fuente: Elaboración Propia

Los resultados de nivel de servicio obtenidos para esta zona en base a los tiempos de demora promedio por vehículo mejoran en 7 intersecciones: Nodo 1 (15 de Abril y Colón), Nodo 2 (15 de Abril y D. Campos), Nodo 3 (15 de Abril y Sucre), Nodo 8 (La Madrid y Sucre), Nodo 10 (La Madrid y Campero), Nodo 16 (Bolívar y Colon) y Nodo 18 (Bolívar y Sucre).

Son 15 las intersecciones que mantienen el mismo nivel de servicio, correspondiente a más del 60% del total de intersecciones y son las siguientes: Nodo 4 (15 de Abril y G. Trigo), Nodo 5 (15 de Abril y Campero), Nodo 6 (La Madrid y Colon), Nodo 7 (La Madrid y D. Campos), Nodo 9 (La Madrid y G. Trigo), Nodo 11 (Ingavi y Colon), Nodo 12 (Ingavi y D. Campos), Nodo 13 (Ingavi y Sucre), Nodo 14 (Ingavi y G. Trigo), Nodo 15 (Ingavi y Campero), Nodo 17 (Bolívar y D. Campos), Nodo 19 (Bolívar y G. Trigo), Nodo 20 (Bolívar y Campero), Nodo 21 (D. Paz y Colon), Nodo 24 (D. Paz y G. Trigo) y Nodo 25 (D. Paz y Campero).

En dos intersecciones se tiene que el nivel de servicio baja, de un nivel D a un nivel F en el Nodo 22 (D. Paz y D. Campos) y de un nivel B a un nivel C en el nodo 23 (D. Paz y Sucre).

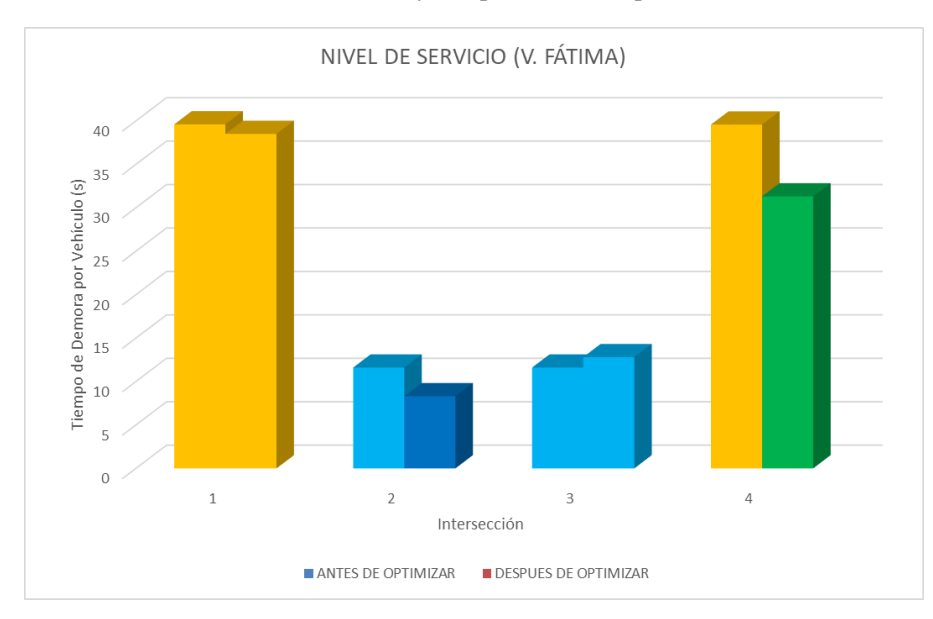

*Figura 71: Nivele de servicio antes y después de la optimización zona V. Fátima*

Fuente: Elaboración Propia

| Nodo |       | Antes de optimizar | Después de optimizar |  |  |
|------|-------|--------------------|----------------------|--|--|
|      | 39.6  |                    | 38.5                 |  |  |
|      | 11.6  |                    | 8.3                  |  |  |
|      | 11.6  |                    | 12.8                 |  |  |
|      | 39.57 |                    | 31.3                 |  |  |

*Tabla 57: Niveles de servicio antes y después de la optimización (V. Fátima)*

# Fuente: Elaboración Propia

En esta zona puede observarse que el nivel de servicio se mantiene en 2 intersecciones los cuales son: Nodo 1 (Belgrano y La Paz) y Nodo 3 (Ingavi y La Paz). Y se presenta una mejoría en el Nodo 2 (La Madrid y La Paz) que pasa de un nivel de servicio B a un nivel de servicio A y el Nodo 4 (Bolívar y La Paz) de un nivel de servicio D a un nivel de servicio C.

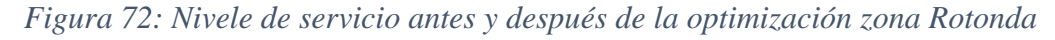

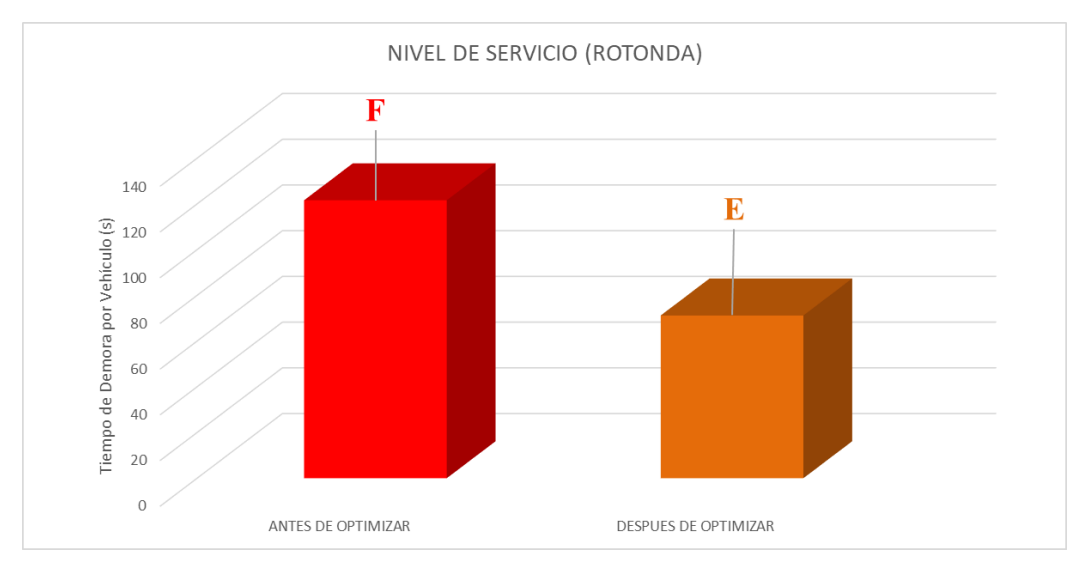

Fuente: Elaboración Propia

*Tabla 58: Niveles de servicio antes y después de la optimización (Rotonda)*

| Avenida              | Antes de optimizar | Después de optimizar |  |  |
|----------------------|--------------------|----------------------|--|--|
| N.S. toda la rotonda |                    |                      |  |  |

Fuente: Elaboración Propia

Para esta zona se tiene una mejora notable del nivel de servicio de un nivel F a un nivel E. Pudiendo concluir que la modelación se ajusta bastante bien en rotondas, como se lo viene realizando actualmente en las rotondas de la ciudad de Tarija para mejorar las condiciones de tráfico vehicular.

Con el nuevo ciclo en los semáforos de las zonas también se logró reducir los tiempos de recorrido que fue el parámetro de mayor importancia sobre todo para el proceso de calibración.

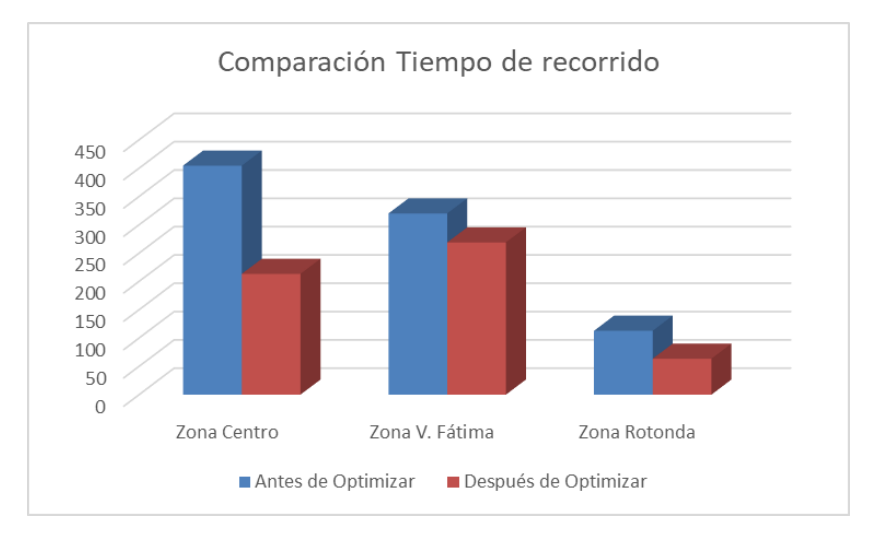

*Figura 73: Tiempos de recorrido en las zonas de estudio*

Fuente: Elaboración Propia

*Tabla 59: Tiempo de Recorrido antes y después de la optimización en las tres zonas*

| Tiempo de Recorrido  | Zona Centro | Zona V. Fátima Zona Rotonda |        |  |
|----------------------|-------------|-----------------------------|--------|--|
| Antes de Optimizar   | 404.49      | 320.08                      | 112.91 |  |
| Después de Optimizar | 213.38      | 268.91                      | 63.59  |  |

Para la zona del centro se tiene una reducción de 191.1 segundos mejorando un 47.2%, para la zona V. Fátima una reducción en tiempo de 51.2 segundos mejorando un 15.5% y en la zona de la rotonda se reduce 49.3 segundos mejorando en un 43.6% este parámetro, con la optimización del ciclo semafórico se colabora a reducir en cierto modo el problema de congestión de tráfico vehicular.

Finalmente, de las tres zonas analizadas, la zona céntrica fue la que menos se asemejó a la realidad, es decir los datos obtenidos de la modelación actual no se asemejan a la realidad en cuanto a la longitud de cola se refiere, ya que visualmente y numéricamente no coinciden con los datos de campo obtenidos, el 60% de las intersecciones no cumple con la condición del porcentaje de error menor al 20% , puesto que presenta porcentajes de error de más del 50%, es por eso que este parámetro de análisis se descartó para la calibración, como se pudo observar en el capítulo III y IV.

La simulación se ajustó mucho mejor en las otras dos zonas, V. Fátima y Rotonda con longitudes de cola muy similares entre los datos de campo y los de Vissim, así mismo los tiempos de recorrido en estas zonas presentan porcentajes de error menores al 5%, resultados muy aceptable:

|       | Fátima   |          | Rotonda |        |               |  |  |
|-------|----------|----------|---------|--------|---------------|--|--|
| Dato  | Campo    | Simulado |         | Campo  | Simulado      |  |  |
|       | 331.62   | 320.08   | Dato    | 113.15 | 1291          |  |  |
| Error | $3.48\%$ |          | Error   | ) 21   | $\frac{1}{2}$ |  |  |

*Tabla 60: Porcentaje de error de tiempos de recorrido*

Concluyendo de esta manera que el software se recomienda utilizarlo para rotondas y redes de una sola línea, y no así para redes de varias intersecciones, ya que las colas se forman las entradas de los accesos a la red y no llegan a visualizarse en el centro de la red, es decir que en la simulación no llegan a ingresar todo el volumen de vehículos que deberían verse.

Asimismo, se concluye que un tiempo mayor en el ciclo de un semáforo, no asegura siempre un mejor funcionamiento en una intersección semaforizada, este aumento en algunas zonas solo ocasiona un mayor problema en la red. No es el caso de la zona de la rotonda en el cual se obtuvo un incremento de 4 segundos en el ciclo semafórico, dando prioridad a la Avenida Panamericana con dirección hacia el sur.

Como parte de los resultados obtenidos puede concluirse también que se puede llegar a mejorías en el tránsito, modificando únicamente las condiciones de operación de los semáforos, como son los ciclos. Para ello la solución implica no necesariamente la inversión en infraestructura de transporte, como aumentando el número de carriles o construyendo nuevas vías. Estas soluciones son mucho más costosas y durante su construcción generan un gran impacto vial. El uso de tecnologías para el control

semafórico muchas veces puede proponer un muy buen cambio en el servicio de las avenidas. La gran ventaja que se tiene en este caso es que siempre se tendrán las mejores condiciones de operación con los recursos disponibles. Cuando estos resultados sean rebasados podrá pensarse más en otro tipo de alternativas.

### 5.2. Recomendaciones

Algunas recomendaciones que deben tomarse en cuenta al realizar una microsimulación son las siguientes:

La metodología seguida para el análisis del funcionamiento de la red de la intersección seleccionada puede ser usada como guía para estudios de otros tipos de redes viales que se requiera saber el nivel de funcionamiento controlado por semáforos o con prioridades de pasos.

En cuanto al análisis de diseño de una intersección semaforizada se debe tomar en cuenta los aforos presentes en cada acceso con el fin determinar un ciclo óptimo del semáforo, sobre todo en el tiempo de verde efectivo, este no debe ser muy alto en ninguna de las fases, pues lo único que conseguirá será perjudicar las condiciones de circulación.

Al realizar el diseño vial se debe de contar con los aforos vehiculares, peatonales, y de todos los usuarios pertinente, así como el estudio de la geometría, además de analizar el tipo de zona de ubicación, dado que partir del lugar de ubicación se conocerá el tipo de comportamiento de los usuarios. De esta manera conseguir un trabajo en conjunto de estos componentes con el fin de poder realizar un adecuado funcionamiento.

Por lo general es recomendable analizar las condiciones del tráfico mínimo 2 veces al año, para ajustar siempre los tiempos semafóricos a su mejor estado posible.

Las condiciones del tránsito varían a lo largo del tiempo; por ejemplo, en el caso de la zona céntrica en la Avenida Domingo Paz los aforos de esta calle se hicieron en junio del 2017, cuando uno de sus accesos estaba bloqueado por motivo de la construcción del nuevo mercado; ahora que ésta empieza a operar, las condiciones serán distintas y los aforos efectuados quedarán obsoletos. Es necesario mantener siempre la información vial actualizada, para así poder vigilar siempre las condiciones del tránsito.

Es importante para el desarrollo del proyecto, el adecuado registro de los datos de campo, ya que esta información resulta clave para el objetivo de estudio del funcionamiento de la red vial, Por lo tanto, para este proceso se debe de contar con el apoyo de personas capacitadas en el tema.

En ciudades densas, debe de tenerse disponible siempre la más alta tecnología en la operación del tránsito. Hoy en día esta tecnología puede encontrarse en los semáforos adaptativos, ya que brindarán siempre las mejores condiciones de operación. Cuando este método sea rebasado se propondría el pensar en otras soluciones, que pueden ir desde la infraestructura, hasta la logística urbana.

Cabe decir también que la microsimulación es considerada la herramienta más precisa en la actualidad para abordar a los temas de la Ingeniería de Tránsito. Ésta arroja resultados muy precisos y prácticos para aplicar en el campo. Los programas de microsimulación se desarrollan en diferentes partes del mundo y se utilizan criterios locales para el desarrollo de estos softwares, Vissim es un programa desarrollado en Alemania, es de los más reconocidos mundialmente y ha servido ampliamente para los ingenieros de tránsito y urbanistas de varios países, sin embargo es importante hacer conciencia sobre esto último que se ha mencionado, las condiciones en Alemania pueden ser muy diferentes a las de nuestro país. Si en Bolivia se desarrollara un programa de microsimulación seguramente se tendrían facilidades para asemejar el comportamiento de los vehículos más a lo que ocurre día a día, logrando cosas que cotidianamente pasan sólo en Bolivia.

Finalmente, con el fin de poder representar de la mejor manera la red vial en el software Vissim o en otro programa computacional, se debe de analizar los resultados que se obtienen en el transcurso de la construcción del modelo microscópico, es decir, verificar si los valores obtenidos son acorde con lo del campo para poder evitar una posterior acumulación de errores , los cuales podrían ser notorios en el análisis de los resultados y finalizar en conclusiones erróneas para el proyecto estudiado.